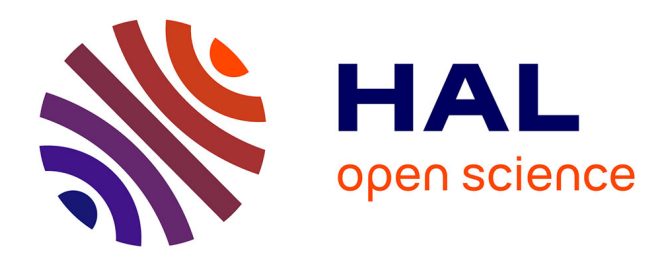

## **Conception de systèmes électriques multidynamiques par optimisation multigranularité**

Antoine Pierquin

#### **To cite this version:**

Antoine Pierquin. Conception de systèmes électriques multidynamiques par optimisation multigranularité. Energie électrique. Ecole Centrale de Lille, 2014. Français. NNT : 2014ECLI0015. tel-01163377ff

## **HAL Id: tel-01163377 <https://theses.hal.science/tel-01163377>**

Submitted on 12 Jun 2015

**HAL** is a multi-disciplinary open access archive for the deposit and dissemination of scientific research documents, whether they are published or not. The documents may come from teaching and research institutions in France or abroad, or from public or private research centers.

L'archive ouverte pluridisciplinaire **HAL**, est destinée au dépôt et à la diffusion de documents scientifiques de niveau recherche, publiés ou non, émanant des établissements d'enseignement et de recherche français ou étrangers, des laboratoires publics ou privés.

Numéro d'ordre: 253

Ecole Centrale de Lille ´

**THÈSE** 

Présentée en vue

d'obtenir le grade de

#### DOCTEUR

en

Spécialité: Génie Électrique

par

## **Antoine Pierquin**

#### DOCTORAT DÉLIVRÉ PAR L'ÉCOLE CENTRALE DE LILLE

Titre de la thèse:

### Conception de systèmes électriques multidynamiques par optimisation multigranularité

Soutenue le 13 novembre 2014 devant le jury d'examen:

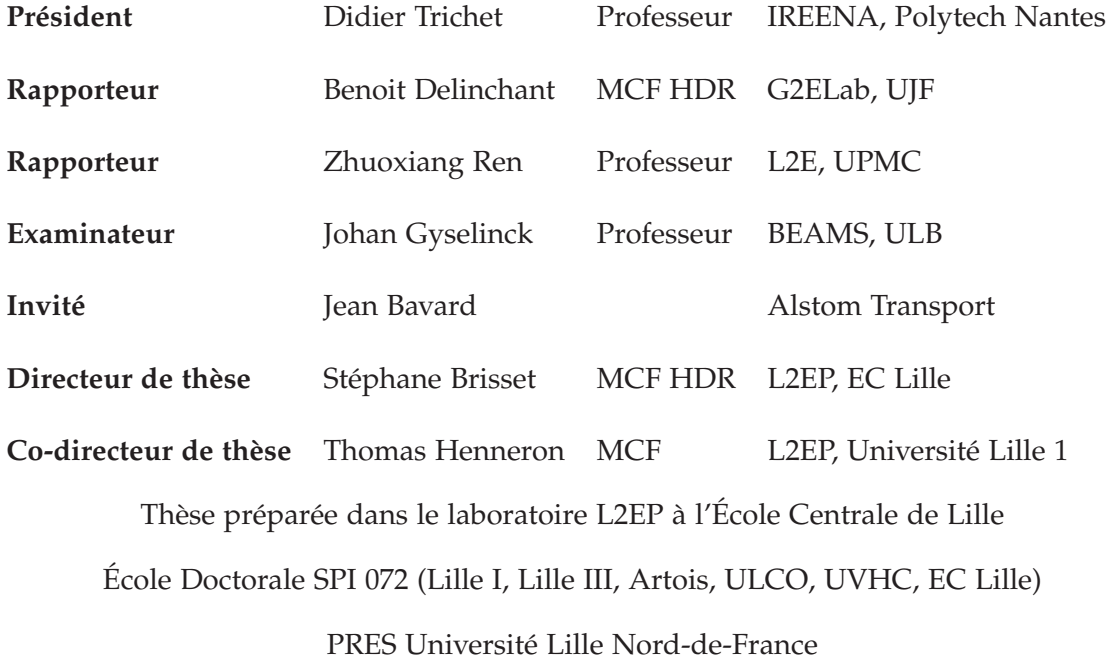

 $\overline{\phantom{0}}$ 

# Remerciements

Sans originalite aucune, cette page sera simplement une longue liste de noms de per- ´ sonnes auxquelles j'adresse mes remerciements ou mes pensées.

À Emmanuel Creusé qui m'a poussé dans la voie du calcul scientifique, et à Christophe Besse et Nouredine Mélab, responsables du master 2 CS.

 $\hat{A}$  Jean-Yves Roger, encadrant lors de mon stage pour EDF.  $\hat{A}$  Yvonnick Le Menach, mon premier "maître" en électrotechnique, et à Loïc Chevallier, le premier de mes nombreux co-bureaux au L2EP.

Aux collègues de l'École Centrale : Kongseng, Véra, Michèle, Xavier (l'écolo), Xavier (celui aux pulls à zipette), Simon, Michel, Fred, Patricio, Florient,... Et particulièrement à mes co-bureaux Aymen, Mathias et Laurent.

À l'ensemble du P2 : Claire, Virginie, Mélanie, Mounaïm, Arnaud, Kader, Julien, Alain et Betty (à qui je dois quelques cafés), Monsieur Piriou (notre estimé directeur),... À tous mes co-bureaux et à tous les doctorants, notamment les REM men Tony, Ludovic et les deux Clément que nous aurons souvent embêtés pour la commande. D'ailleurs, merci beaucoup à Walter pour les relectures de la partie concernant la commande dans ma thèse.

A Benoit Delinchant, Zhuoxiang Ren, Johan Gyselinck, Didier Trichet et Jean Bavard ` qui m'ont fait l'honneur de faire partie de mon jury.

À Stéphane Clénet, pour son profond investissement dans ma thèse à titre non officiel et ses idées toujours brillantes.

À Stéphane Brisset, pour m'avoir permis de faire cette thèse en faisant confiance à un non-électrotechnicien. Pour la relecture de ma thèse, tous ses conseils et pour m'avoir laissé rédiger en LAT<sub>EX</sub>.

A Thomas Henneron, mille fois merci, d'avoir été constamment présent pour me soutenir, m'aiguiller, me conseiller, me guider, m'enseigner le génie électrique.

Aux matheux Émilie, Élodie, Roberta, Pierre et Hubert. Aux amis de longue date Cléo et Matthieu, sur qui je peux toujours compter.

 $\dot{A}$  ma famille au sens large (parents, grand-parents, frère, soeur, cousines et cousins, belle-mères, demi-frères, demi-soeurs, beaux-parents,...), à Anette et à Alice qui rendent cette vie tellement plus agréable.

 $\hat{A}$  Clémence, qui me fait grandir et m'insuffle la confiance dont j'ai si souvent besoin.

Quant à ceux que j'aurais oubliés ou qui voudraient voir leur nom inscrit dans ces remerciements, ils peuvent toujours compléter les pointillés :

Merci a ....................................................................................... `

 $\overline{\phantom{0}}$ 

<sup>≪</sup> Il est un agent puissant, obeissant, rapide, ´ facile, qui se plie a tous les usages et qui ` règne en maître à mon bord. Tout se fait par lui. Il m'éclaire, il m'échauffe, il est l'âme de mes appareils mécaniques. Cet agent, c'est l'électricité.  $\gg$ 

Jules Verne, *Vingt mille lieues sous les mers*.

 $\overline{\phantom{0}}$ 

# Table des matières

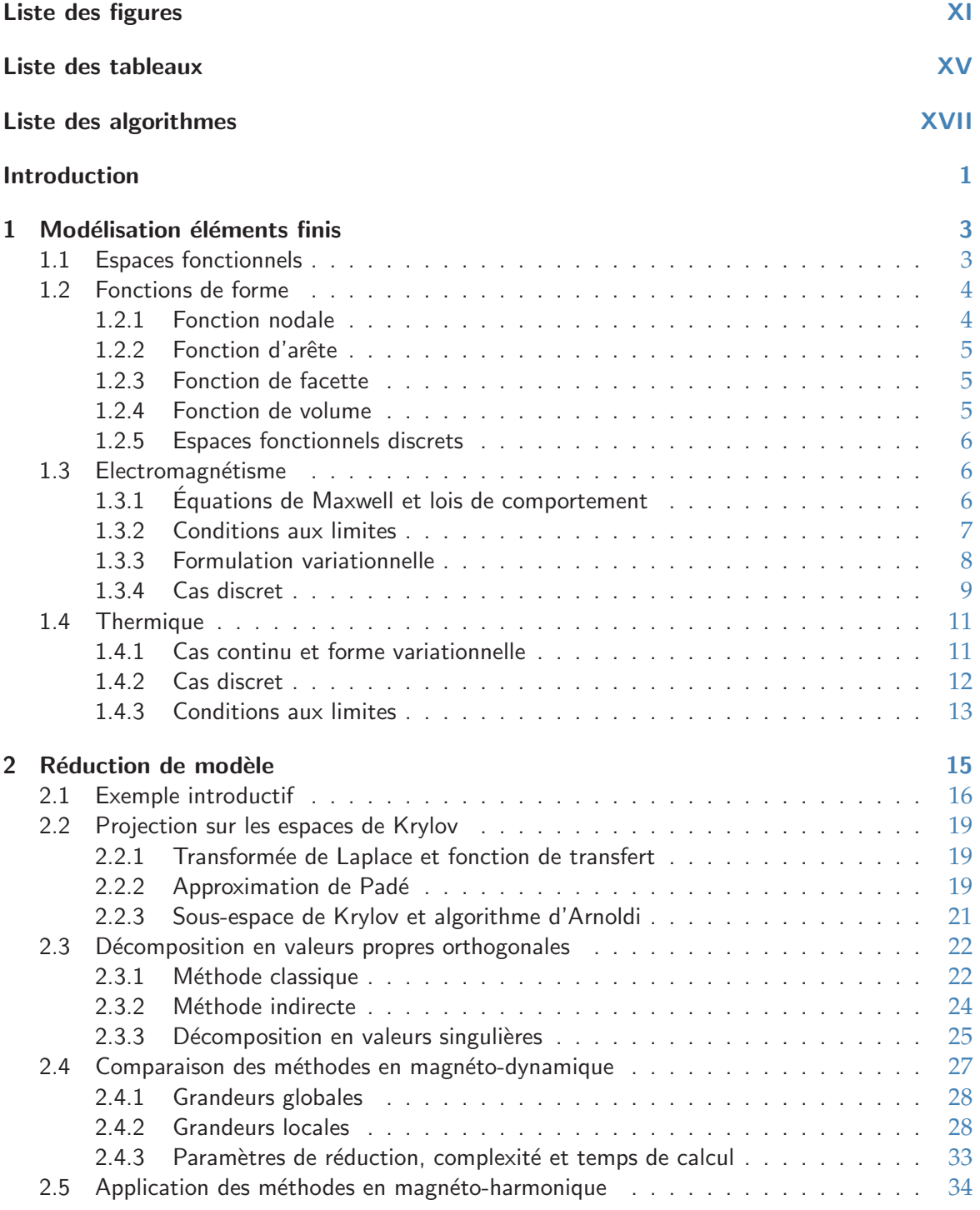

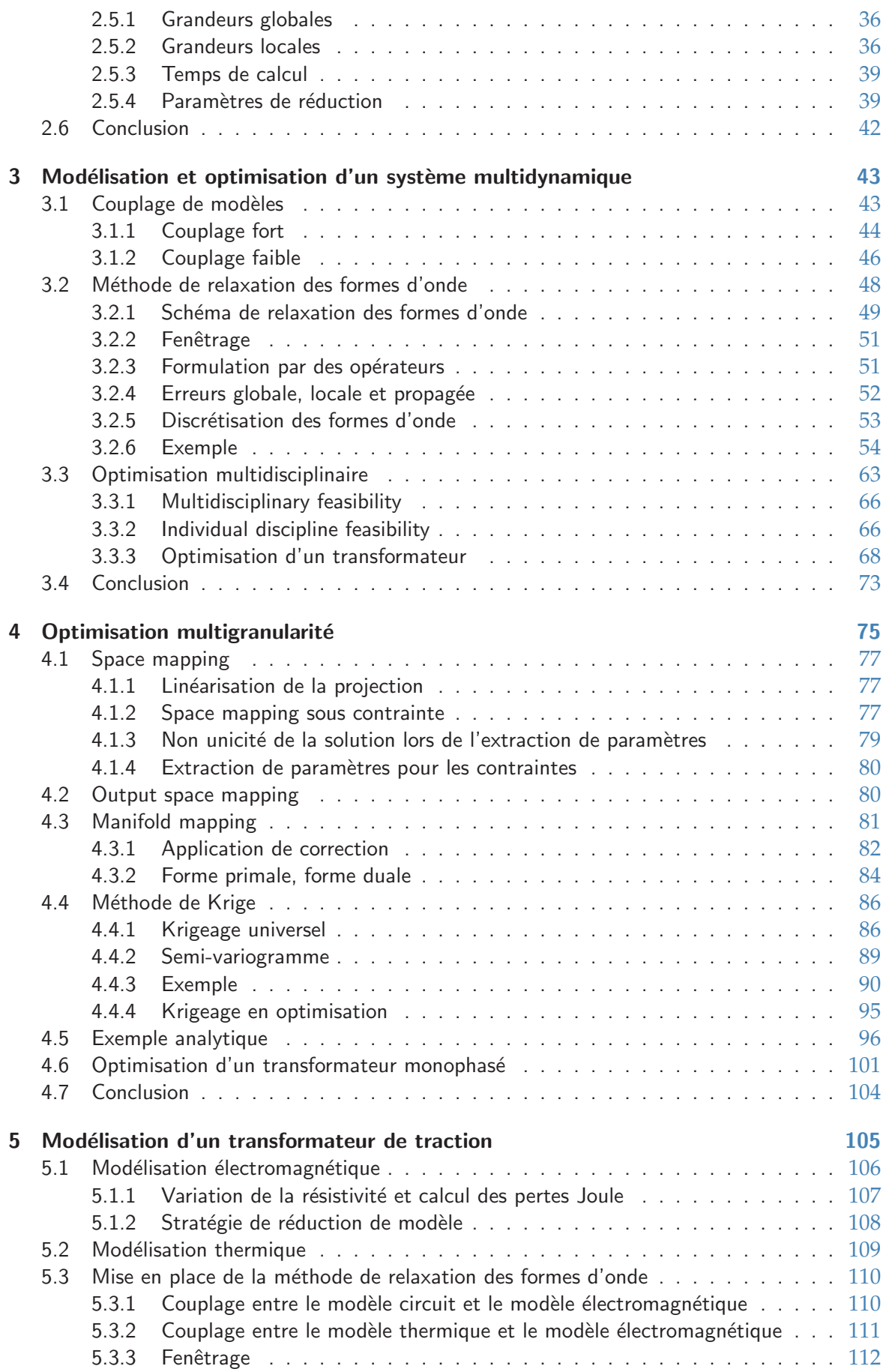

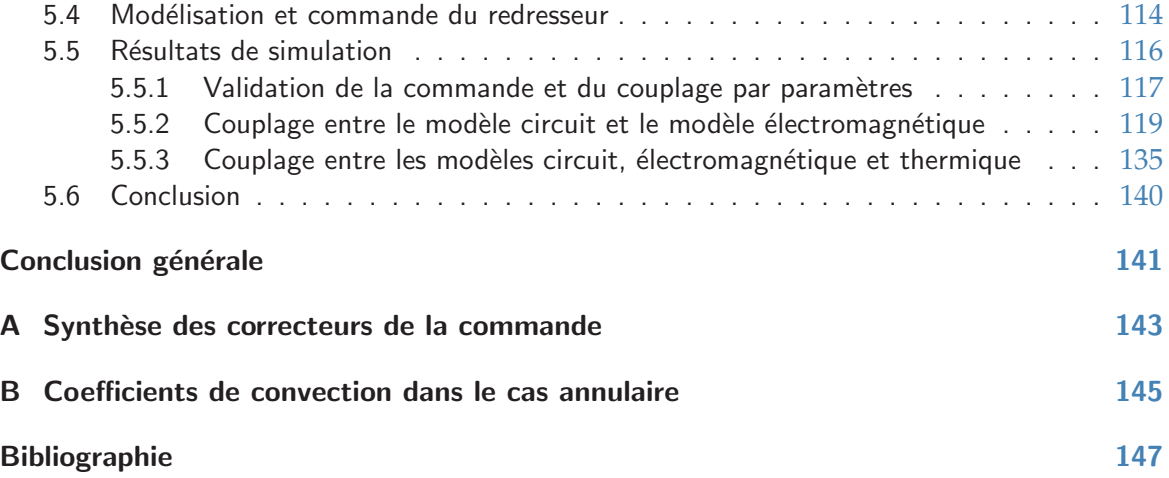

# Liste des figures

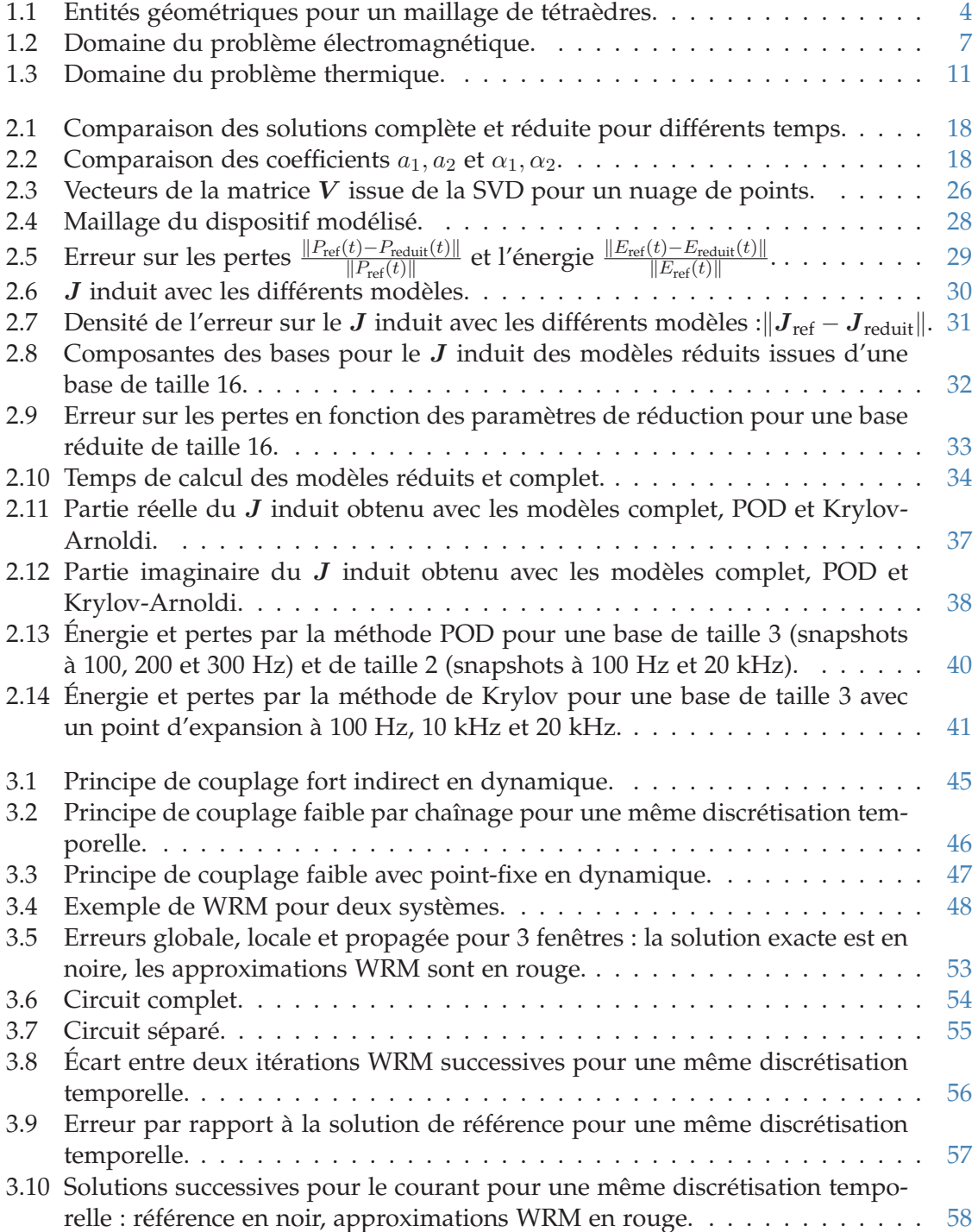

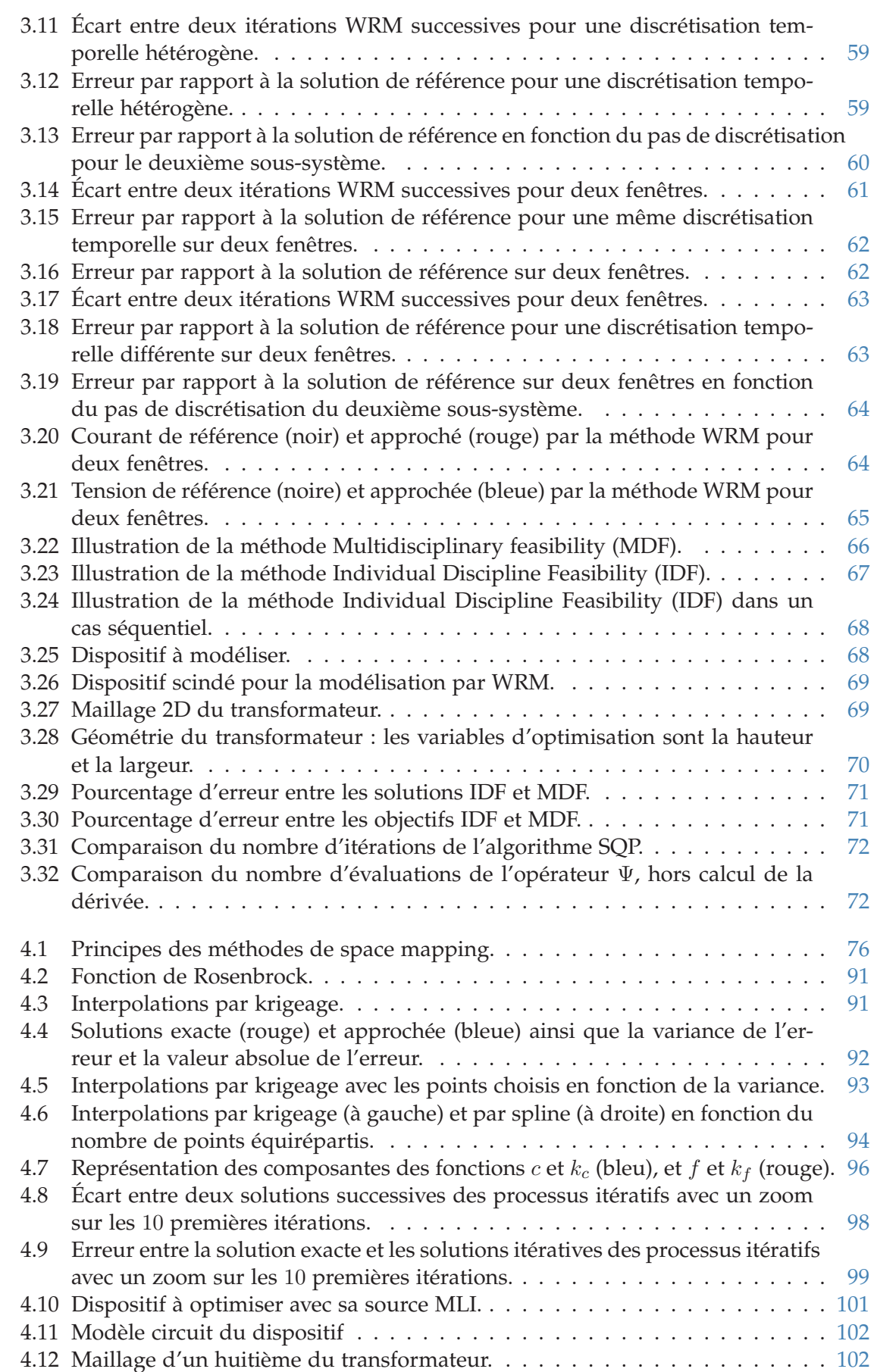

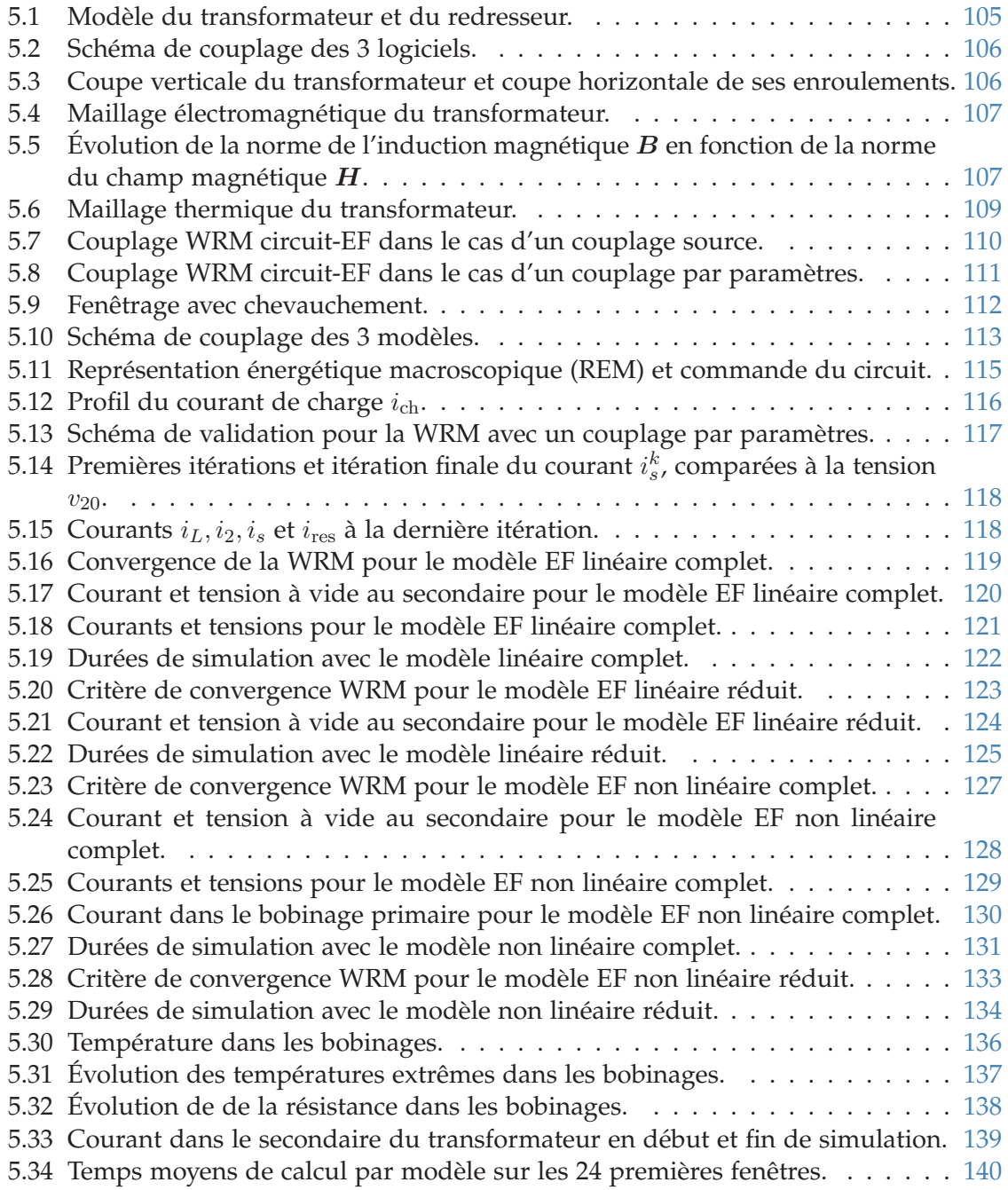

# Liste des tableaux

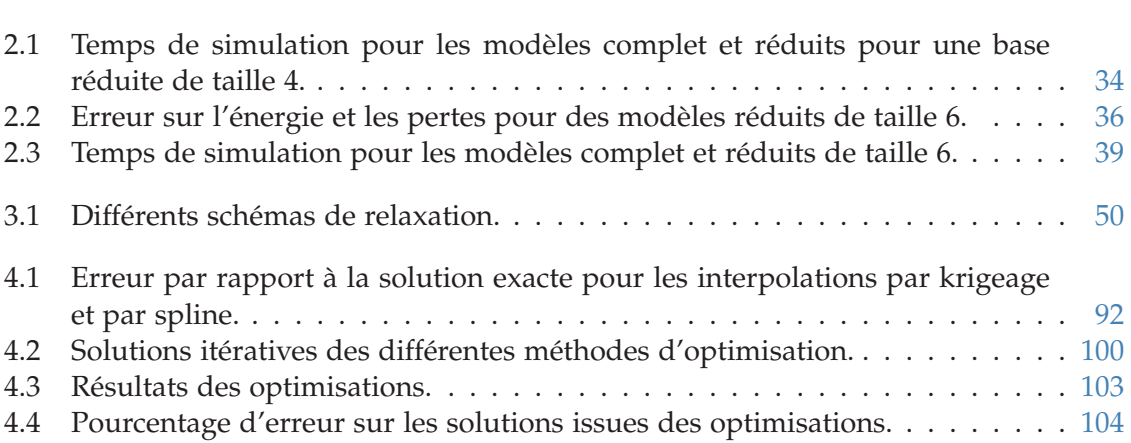

# Liste des algorithmes

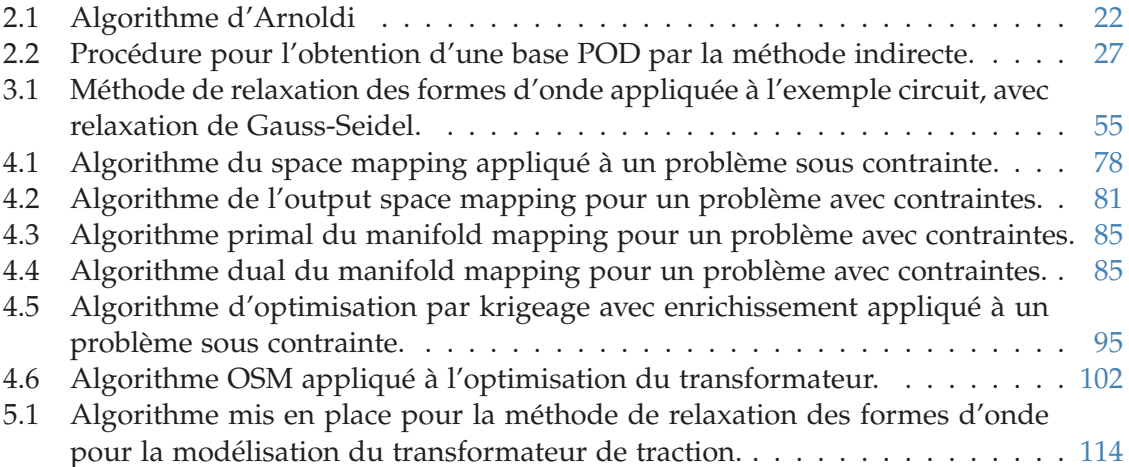

# Introduction

Les travaux présentés dans ce manuscrit ont pour objectif de contribuer à l'optimisation, durant un cycle de fonctionnement, de dispositifs electrotechniques au sein d'un ´ système multidynamique, c'est-à-dire multiéchelle en temps. Dans ce contexte, les modèles intégrant des discrétisations de type éléments finis sont rarement utilisés. Dans le domaine électrotechnique, la méthode des éléments finis est pourtant souvent utilisée en modélisation. Elle permet la résolution des équations de Maxwell en espace et en temps, et se révèle appréciée pour sa robustesse, sa précision, son application systématique à des problèmes variés. De plus, elle donne accès à des valeurs locales comme les distributions des champs électrique et magnétique, des pertes par effet Joule,... Cependant, cette méthode repose sur une discrétisation de l'espace qui, associée à une discrétisation temporelle, peut générer des temps de calcul importants lors de la résolution. De plus, son intégration dans des systèmes multiphysiques peut s'avérer problématique quant au couplage à mettre en place pour modéliser le dispositif et son environnement. Pour ces raisons, l'usage des modèles de type éléments finis est peu répandu en optimisation, au profit de modèles équivalents, analytiques ou semi-analytiques.

Pour réduire la durée d'une optimisation qui utiliserait une telle modélisation, il est possible d'agir sur le temps de simulation du modèle lui-même. En effet, un algorithme d'optimisation demande d'évaluer le modèle un certain nombre de fois. De ce fait, une réduction de la durée de simulation réduit d'autant plus la durée de l'optimisation. Un autre levier pouvant permettre une réduction de la durée d'optimisation concerne la réduction du nombre d'évaluations du modèle. Néanmoins, la diminution du temps d'optimisation ne doit pas se faire au détriment de la précision du résultat. L'objectif est donc de réduire la durée du processus d'optimisation en agissant sur les deux axes précédemment évoqués, à savoir le temps de simulation du modèle et le nombre d' évaluations du modèle durant l'optimisation, tout en conservant un résultat précis.

Les modèles concernés représentent des systèmes multidynamiques, un système multidynamique étant composé de sous-systèmes aux constantes de temps et aux natures très différentes. Classiquement en électrotechnique, ces sous-systèmes représentent des modèles circuits d'électronique de puissance, des modèles électromagnétiques de type éléments finis, voire des modèles thermique ou mécanique. Pour réduire le temps de simulation de tels systèmes, il est envisagé d'une part une réduction de la durée de résolution du modèle éléments finis, d'autre part un couplage des différents modèles adapté au cas multidynamique. Pour le premier point, le recours à des méthodes de réduction de modèle appliquées au modèle éléments finis permet de réduire la taille des systèmes matriciels à résoudre, et donc le temps de résolution. La réduction concerne les modèles éléments finis électromagnétiques, auxquels sont appliquées les méthodes de décomposition en valeurs propres orthogonales (POD pour proper orthogonal decomposition) [1, 2] et de projection sur un sous-espace de Krylov  $[3]$ . Pour le second point, dans un contexte de modélisation multidynamique, un couplage avec une discrétisation temporelle unique se ferait en fonction de la plus petite des constantes de temps des sous-systèmes considérés, ce qui serait rédhibitoire en terme de temps de calcul. De ce fait, il est préférable d'envisager de simuler chaque sous-systeme selon sa propre constante de temps, mais dans ce cas la ` validité du couplage peut poser question. Hors, l'application récente de la méthode de relaxation de formes d'onde (WRM en anglais pour waveform relaxation method) [4] au couplage d'un modèle circuit avec un modèle éléments finis permet de répondre à cette difficulté. La méthode de relaxation des formes d'onde est une méthode de point-fixe appliquée aux formes d'onde des entrées et sorties des sous-systèmes. Il s'agit donc d'une méthode itérative dans laquelle les sous-systèmes sont résolus sur le domaine temporel, puis leurs sorties sont échangées pour servir de source à d'autres sous-systèmes. Dès lors, chaque sous-système peut être discrétisé selon sa propre constante de temps. Ce couplage permet de réduire le temps de calcul par rapport à d'autres types de couplages forts. Il permet aussi d'envisager une stratégie d'optimisation qui consiste à éviter d'effectuer un point-fixe systématique à chaque évaluation du modèle, en ajoutant la condition de quasistationnarité du point-fixe au problème d'optimisation. C'est la stratégie IDF (individual discipline feasability)  $[5]$  appliquée aux problèmes dynamiques, toujours dans l'optique de réduire le nombre d'évaluations des modèles tout en évitant la construction d'un modèle unique fortement couple.´

Concernant la réduction du nombre d'évaluations du modèle en optimisation, les méthodes multigranularités ont prouvé leur efficacité, qu'il s'agisse des approches multimodèles ou des optimisations par métamodèle. Les méthodes multimodèles regroupent les méthodes de space mapping [6], d'output space mapping [7] et de manifold mapping  $[8]$ . Il s'agit de considérer au moins deux modèles du même système, l'un grossier et l'autre fin, et d'effectuer itérativement une correction du modèle grossier à partir de quelques évaluations du modèle fin. Le modèle fin en question est, pour ce qui nous concerne, le modèle multidynamique décrit à l'instant. À chaque itération, une optimisation est effectuée sur le modèle grossier corrigé, puis le modèle fin est évalué en l'optimum du problème grossier corrigé pour actualiser la correction. Si bien que le modèle fin n'est évalué qu'une seule fois par itération, et que les optimisations concernent uniquement le modèle grossier. L'utilisation simultanée d'un modèle fin et d'un modèle grossier conduit à réduire le nombre d'évaluations du modèle fin. Les méthodes d'optimisation par métamodèle visent à créer une surface de réponse à partir d'un nombre restreint d'évaluations du modèle fin. L'optimisation se fait alors uniquement sur le métamodèle dont l'évaluation est rapide. Le métamodèle est créé de manière adaptative au fur et à mesure de l'avancée du processus d'optimisation. La méthode de Krige [9] est une méthode bien connue pour obtenir un métamodèle. C'est une méthode statistique qui présente l'avantage de fournir une estimation de l'erreur par rapport au modele. `

Les différentes techniques de modélisation et d'optimisation énumérées seront combinées au mieux de manière à accélérer le processus d'optimisation du dispositif dans son environnement. Le présent manuscrit décrira dans un premier temps la méthode des éléments finis appliquée aux équations de Maxwell et à l'équation de la chaleur. Dans un deuxième temps, les méthodes de réduction de modèle seront étudiées et appliquées au modèle éléments finis électromagnétique décrit dans la première partie. Une troisième partie s'intéressera aux systèmes multiphysiques et multidynamiques, à leur modélisation ainsi qu'à leur optimisation directe par les approches multidisciplinaires. Ensuite, une approche multigranularité de l'optimisation sera évoquée. La description de plusieurs stratégies sera développée avant une application à l'optimisation d'un transformateur monophasé modélisé grâce aux méthodes des seconde et troisième parties. Enfin, une dernière partie présentera la modélisation d'un transformateur de traction faisant interagir un convertisseur commandé et des modèles éléments finis électromagnétique et thermique, couplés par la méthode de relaxation des formes d'onde.

# 1 Modélisation éléments finis

La résolution d'équations différentielles en espace de manière exacte est rarement réalisable. De ce fait, de nombreuses méthodes existent pour approximer la solution, parmi lesquelles les méthodes de discrétisation : différences finies, éléments finis, volumes finis,... Ces dernières sont basées sur un découpage de l'espace en un maillage. Sur la base de ce maillage, les équations sont reformulées pour créer un système matriciel qui permettra d'obtenir l'approximation recherchée. La méthode des éléments finis [10] est une méthode robuste qui permet de traiter de nombreux problèmes physiques, notamment électromagnétique  $[11]$  et thermique  $[12]$ . Les problèmes physiques en question sont d'abord mis en équations, de manière à formuler le problème à résoudre. Considérons qu'il faille trouver la solution  $u$  d'un problème d'électromagnétique ou de thermique qui s'écrit de manière générale

$$
A(u) = f,\tag{1.1}
$$

avec  $u$  qui appartient à l'espace  $U$ .

La méthode des éléments finis consiste à établir la forme variationnelle de ce problème, c'est-à-dire la formulation faible qui s'écrit sous la forme d'une égalité entre une fonction bilinéaire *a* et une fonction linéaire  $\ell$ . Le problème consiste à trouver  $u \in U$  tel que

$$
a(u, v) = \ell(v), \ \forall \ v \in V,
$$
\n
$$
(1.2)
$$

avec  $v$  une fonction test appartenant à un espace  $V$ .

La méthode de Galerkin [13] exprime la forme faible continue dans le domaine discret en fonction de l'approximation  $u_h \in U_h$  de la solution exacte :

$$
a(u_h, v_h) = \ell(v_h), \ \forall \ v_h \in V_h. \tag{1.3}
$$

Dans le cas où les espaces  $U_h$  et  $V_h$  sont égaux, alors il s'agit de la méthode de Ritz-Galerkin. Si  $U_h$  est différent de  $V_h$ , on parle de méthode de type Petrov-Galerkin.

Nous allons des maintenant introduire les espaces fonctionnels et les fonctions tests ` utiles pour le développement de la méthode des éléments finis de Ritz-Galerkin dans le cas électromagnétique puis thermique.

## 1.1 Espaces fonctionnels

Les grandeurs physiques qui vont être traitées appartiennent à différents espaces qu'il convient de définir avant de développer la méthode des éléments finis.

On définit dans un premier temps les espaces des fonctions de carré intégrable sur un domaine Ω pour les fonctions scalaires

$$
\mathcal{L}^2(\Omega) = \left\{ u, \int_{\Omega} u^2 < \infty \right\} \tag{1.4}
$$

et pour les fonctions vectorielles

$$
\mathcal{L}^2(\Omega) = \left\{ \boldsymbol{u}, \int_{\Omega} |\boldsymbol{u}|^2 < \infty \right\}. \tag{1.5}
$$

Ensuite, les sous-espaces suivants sont introduits

$$
\mathcal{H}(\mathbf{grad}, \Omega) = \left\{ u \in \mathcal{L}^2(\Omega), \ \mathbf{grad} u \in \mathcal{L}^2(\Omega) \right\},\tag{1.6}
$$

$$
\mathcal{H}(\mathbf{rot}, \Omega) = \left\{ \mathbf{u} \in \mathcal{L}^2(\Omega), \ \mathbf{rot} \mathbf{u} \in \mathcal{L}^2(\Omega) \right\},\tag{1.7}
$$

$$
\mathcal{H}(\text{div}, \Omega) = \left\{ \mathbf{u} \in \mathcal{L}^2(\Omega), \text{ div}\mathbf{u} \in \mathcal{L}^2(\Omega) \right\}. \tag{1.8}
$$

Ces espaces sont liés entre eux par les opérateurs du gradient, de la divergence et du rotationnel, ce qui se schématise sous la forme du complexe de De Rham [14]

grad rot div  

$$
\mathcal{H}(\text{grad}, \Omega) \longrightarrow \mathcal{H}(\text{rot}, \Omega) \longrightarrow \mathcal{H}(\text{div}, \Omega) \longrightarrow \mathcal{L}^2(\Omega).
$$
 (1.9)

## 1.2 Fonctions de forme

Dans la méthode des éléments finis, les approximations recherchées sont exprimées sur les espaces continus au travers de fonctions de formes. Ces dernieres ont pour support ` le maillage du domaine. Il s'agit en fait d'interpoler la solution sur tout le domaine en se basant sur les valeurs de la solution sur les entités du maillage : noeuds, arêtes, facettes ou éléments (figure  $1.1$ ). Ces fonctions de forme sont aussi appelées fonctions d'interpolation, ou éléments de Whitney en référence à leur origine [15, 14, 16]. Les solutions s'exprimeront comme une combinaison linéaire de :

- fonctions nodales ;
- fonctions d'aretes ; ˆ
- fonctions de facettes ;
- fonctions de volumes.

Nous notons par :

- N l'ensemble des indices des noeuds ;
- A l'ensemble des indices des aretes ; ˆ
- F l'ensemble des indices des facettes ;
- E l'ensemble des indices des éléments.

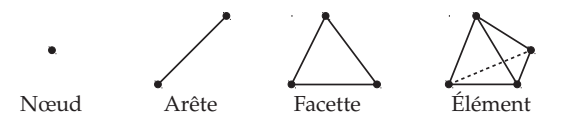

FIGURE 1.1 – Entités géométriques pour un maillage de tétraèdres.

#### 1.2.1 Fonction nodale

La fonction nodale  $w_n^0$  associée au noeud  $n \in \mathsf{N}$  est une fonction scalaire qui vaut 1 au noeud n et 0 en tout autre noeud. Les fonctions nodales du maillage engendrent l'espace  $W^0$  et vérifient  $\sum$ 

$$
\sum_{n \in \mathbb{N}} w_n^0 = 1. \tag{1.10}
$$

Une fonction  $U \in W^0$  s'écrira de la façon suivante :

$$
U = \sum_{n \in \mathbb{N}} U_n w_n^0,\tag{1.11}
$$

avec  $U_n$  la valeur de la fonction  $U$  au noeud  $n$ .

#### 1.2.2 Fonction d'arête

À une arête  $a$  du maillage est associée la fonction  $\boldsymbol{w}_a^1$ . Sa circulation est égale à 1 sur  $a$ et à 0 sur toute autre arête :

$$
\int_{\alpha} \mathbf{w}_a^1 \mathrm{d}\ell = \begin{cases} 1 \text{ si } \alpha = a, \\ 0 \text{ si } \alpha \neq a. \end{cases}
$$
 (1.12)

Les fonctions  $(\bm{w}_a^1)_{a\in\mathsf{A}}$  engendrent l'espace  $\bm{W}^1$ , dans lequel une fonction  $\bm{U}$  s'exprimera

$$
U = \sum_{a \in A} U_a w_a^1,\tag{1.13}
$$

avec  $U_a$  la circulation de la fonction  $\boldsymbol{U}$  sur l'arête  $a, U_a = \boldsymbol{U}$ a  $U$ d $\ell.$ 

#### 1.2.3 Fonction de facette

Pour chacune des facettes  $f$  du maillage est associée une fonction de facette  $\boldsymbol{w}_f^2$  dont le flux à travers la facette  $f$  vaut 1, et 0 à travers toute autre facette. En notant par  $n$  le vecteur unitaire normal à la facette  $\zeta$  nous avons

$$
\int_{\zeta} \mathbf{w}_f^2 \cdot \mathbf{n} \, \mathrm{d}\mathbf{s} = \begin{cases} 1 \text{ si } \zeta = f, \\ 0 \text{ si } \zeta \neq f. \end{cases} \tag{1.14}
$$

Les fonctions  $(w_f^2)_{f\in\mathsf{F}}$  engendrent l'espace  $W^2$ , dans lequel une fonction  $U$  s'exprimera

$$
\boldsymbol{U} = \sum_{f \in \mathsf{F}} U_f \boldsymbol{w}_f^2,\tag{1.15}
$$

avec  $U_f$  le flux de la fonction  $\boldsymbol{U}$  à travers la facette  $f$ ,  $U_f = \int$ f  $\boldsymbol{U}.\boldsymbol{n}$ ds.

#### 1.2.4 Fonction de volume

Chaque élément  $e \in E$  a pour fonction de volume associée  $w_e^3$  telle que

$$
w_e^3 = \begin{cases} \frac{1}{\text{Vol}(e)} \text{ dans } e, \\ 0 \text{ en dehors.} \end{cases} \tag{1.16}
$$

avec Vol $(e)$  le volume de l'élément  $e$ . Ces fonctions engendrent l'espace  $W^3$  où une fonction U s'exprime comme

$$
U = \sum_{e \in \mathsf{E}} U_e w_e^3,\tag{1.17}
$$

avec  $U_e$  la densité de  $U$  dans l'élément  $e, U_e = \int$ e  $U$ dv.

#### 1.2.5 Espaces fonctionnels discrets

Les espaces définis à l'instant sont les équivalents discrets des espaces fonctionnels de la section 1.1 :

$$
W^0 \equiv \mathcal{H}(\mathbf{grad}, \Omega), \quad \mathbf{W}^1 \equiv \mathcal{H}(\mathbf{rot}, \Omega), \quad \mathbf{W}^2 \equiv \mathcal{H}(\text{div}, \Omega), \quad W^3 \equiv \mathcal{L}^2(\Omega).
$$

De même, le complexe présenté en (1.9) trouve son équivalent discret dans le schéma suivant :

$$
W^{0} \longrightarrow W^{1} \longrightarrow W^{2} \longrightarrow W^{3}.
$$
 (1.18)

# 1.3 Electromagnétisme

#### 1.3.1 Équations de Maxwell et lois de comportement

L'ensemble des phénomènes électromagnétiques est régi par un système d'équations, appelées équations de Maxwell :

$$
rotH = J + \frac{\partial D}{\partial t}
$$
 (1.19)

$$
rotE = -\frac{\partial B}{\partial t} \tag{1.20}
$$

$$
\text{div}\mathbf{B} = 0\tag{1.21}
$$

$$
\text{div}\mathbf{D} = \rho_e \tag{1.22}
$$

avec

- $E$  le champ électrique (V.m<sup>-1</sup>);
- $H$  le champ magnétique  $(A.m^{-1})$ ;
- J la densité de courant  $(A.m^{-2})$ ;
- $B$  l'induction magnétique (T);
- D l'induction électrique ou champ de déplacement  $(C.m^{-2})$ ;
- $\rho_e$  la densité volumique de charge électrique (C.m<sup>-3</sup>).

Pour prendre en compte les caractéristiques électriques et magnétiques des milieux d'un domaine, il faut ajouter aux équations de Maxwell les lois de comportement.

Le champ électrique  $E$  est lié à la densité de courant  $J$  par la loi d'Ohm

$$
J = \sigma E, \tag{1.23}
$$

où σ est la conductivité électrique du milieu ( $Ω<sup>-1</sup>$ .m<sup>-1</sup>). Le champ E est également lié à l'induction électrique par

$$
D = \epsilon E \tag{1.24}
$$

où  $\epsilon$  est la permittivité (C.V<sup>-1</sup>.m<sup>-1</sup>).

Le champ et l'induction magnétiques sont liés par la relation

$$
B = \mu H = \mu_0 \mu_r H \tag{1.25}
$$

où  $\mu_0$  (H.m<sup>-1</sup>) est la perméabilité de l'air et  $\mu_r$  la perméabilité relative qui peut dépendre de H.

Dans le cadre de la modélisation de dispositifs électrotechniques, les courants de déplacement liés au terme  $\frac{\partial D}{\partial t}$  $\frac{\partial^2}{\partial t}$  sont généralement négligés, ce qui nous place dans l'hypothèse d'un système quasi-statique. Nous obtenons la forme locale du théorème d'Ampère

$$
rotH = J. \t\t(1.26)
$$

Ceci implique immédiatement que  $J$  est à divergence nulle

$$
\text{div}\mathbf{J} = 0. \tag{1.27}
$$

Nous considérons ces équations sur un domaine  $\Omega$  (figure 1.2), de frontière  $\partial \Omega = \partial \Omega_B \cup$  $\partial \Omega_H$ ,  $\partial \Omega_B \cap \partial \Omega_H = \emptyset$ , contenant un sous-domaine  $\Omega_b$  représentant un inducteur bobiné et un sous-domaine conducteur  $\Omega_c$  tel que  $\Omega_c \cap \Omega_b = \emptyset$ . La frontière de  $\Omega_c$  appartenant à  $\partial \Omega_B$  est notée  $\partial \Omega_c^{\rm ext}$  tandis que celle à l'intérieur du domaine est notée  $\partial \Omega_c^{\rm int}.$ 

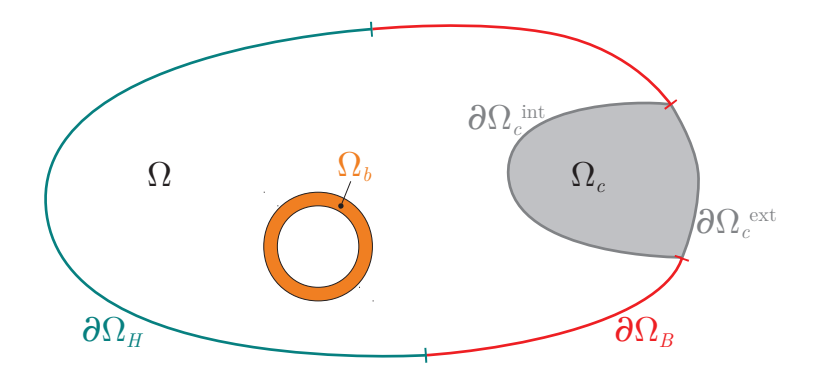

FIGURE 1.2 – Domaine du problème électromagnétique.

Sur ce domaine, les différents champs appartiennent aux espaces suivants :

$$
\boldsymbol{E}, \boldsymbol{H} \in \boldsymbol{\mathcal{H}}(\textbf{rot}, \Omega), \quad \boldsymbol{J}, \boldsymbol{B} \in \boldsymbol{\mathcal{H}}(\text{div}, \Omega).
$$

De ce fait, leurs expressions discrètes appartiendront aux espaces discrets correspondants :

$$
\boldsymbol{E}_h, \boldsymbol{H}_h \in \boldsymbol{W}^1, \quad \boldsymbol{J}_h, \boldsymbol{B}_h \in \boldsymbol{W}^2.
$$

#### 1.3.2 Conditions aux limites

Sur la frontière  $\partial \Omega_B$ , nous imposons des conditions limites sur E telles que

$$
E \times n|_{\partial \Omega_B} = 0. \tag{1.28}
$$

et sur  $B$  telles que

$$
\boldsymbol{B} \cdot \boldsymbol{n}|_{\partial \Omega_B} = 0. \tag{1.29}
$$

Sur la frontière  $\partial \Omega_H$ , nous imposons des conditions limites sur H telles que

$$
H \times n|_{\partial \Omega_H} = 0,\tag{1.30}
$$

et sur J telles que

$$
\mathbf{J} \cdot \mathbf{n}|_{\partial \Omega_H} = 0. \tag{1.31}
$$

Notons que cette dernière condition limite se retrouve sur la frontière de  $\Omega_c$ ,

$$
\mathbf{J} \cdot \mathbf{n}|_{\partial \Omega_c^{\text{int}}} = 0. \tag{1.32}
$$

Notons également que  $\bm J = 0$  sur  $\Omega \setminus \Omega_b \cup \Omega_c$ . Enfin,  $\bm J$  peut être imposé normal à  $\partial \Omega_c^{\rm ext}.$ 

#### 1.3.3 Formulation variationnelle

La densité de courant  $J_0$  dans un inducteur bobiné est supposée uniforme et connue. Ainsi,  $J$  peut être décomposé en deux termes

$$
J = \text{rot}H = J_{ind} + J_0 \tag{1.33}
$$

avec  $J_{ind} = \sigma E$  la densité de courant induit dans  $\Omega_c$ . Notons que le terme source définit un champ magnétique source  $H_s$  tel que **rot** $H_s = J_0$ . La densité de courant  $J_0$ , imposée dans l'inducteur bobiné, peut s'écrire en fonction du courant  $i$  dans l'inducteur et d'un champ  $N$  (la densité de courant normalisée) :

$$
J_0 = Ni. \tag{1.34}
$$

Ce champ est défini uniquement dans  $\Omega_b$ , donc toute intégrale de  $Ni$  sur  $\Omega$  se restreindra à une intégrale sur  $\Omega_b$ .

Pour résoudre les équations de Maxwell sur le domaine  $\Omega$ , il est préférable d'introduire des potentiels scalaire ou vectoriel pour exprimer les champs électrique et magnétique. De ce fait, deux problèmes peuvent être formulés : une formulation électrique (A - $\varphi$ ) ou une formulation magnétique (T- $\Omega$ ) [17, 18]. Nous nous limitons ici à la formulation électrique  $A-\varphi$ .

Comme la divergence de  $B$  est nulle (1.21), l'induction magnétique peut s'exprimer comme dérivant du rotationnel d'un potentiel vecteur  $A$ 

$$
B = \text{rot}A. \tag{1.35}
$$

Des relations  $(1.20)$  et  $(1.35)$ , nous déduisons que

$$
E = -\left(\frac{\partial A}{\partial t} + \text{grad}\varphi\right). \tag{1.36}
$$

Ainsi, d'après (1.33) et la loi d'Ohm (1.23)

$$
\mathbf{J} = \mathbf{J}_{ind} + \mathbf{N}.i = -\sigma \left( \frac{\partial \mathbf{A}}{\partial t} + \mathbf{grad} \varphi \right) + \mathbf{N}i. \tag{1.37}
$$

Enfin, en combinant (1.25),  $B = \text{rot}A$  et  $\text{rot}H = J$ , nous pouvons en déduire que

$$
\mathbf{rot}\left(\frac{1}{\mu}\mathbf{rot}\mathbf{A}\right) + \sigma\left(\frac{\partial\mathbf{A}}{\partial t} + \mathbf{grad}\varphi\right) - \mathbf{N}i = 0.
$$
 (1.38)

Ceci établit la formulation A- $\varphi$ . La forme variationnelle de cette équation est obtenue par la méthode des résidus pondérés en multipliant par une fonction test  $v \in V$ , avant d'intégrer sur le domaine  $\Omega$  :

$$
\int_{\Omega} \left( \text{rot} \left( \frac{1}{\mu} \text{rot} A \right) + \sigma \left( \frac{\partial A}{\partial t} + \text{grad} \varphi \right) - N \cdot i \right) \cdot v \, dv = 0. \tag{1.39}
$$

La forme bilinéaire recherchée découle de la formule de Green-Ostrogradski

$$
\int_{\Omega} \left( \text{rot} \left( \frac{1}{\mu} \text{rot} A \right) \right) \cdot v \, dv = \int_{\Omega} \frac{1}{\mu} \text{rot} v \cdot \text{rot} A dv - \int_{\partial \Omega} \left( \frac{1}{\mu} \text{rot} A \times n \right) \cdot v \, ds.
$$

L'équation  $(1.39)$  devient finalement

$$
\int_{\Omega} \frac{1}{\mu} \mathbf{rot} \mathbf{v} \cdot \mathbf{rot} A \mathrm{d} \mathbf{v} - \int_{\partial \Omega} (\mathbf{H} \times \mathbf{n}) \cdot \mathbf{v} \mathrm{d} \mathbf{s} + \int_{\Omega_c} \sigma \left( \frac{\partial \mathbf{A}}{\partial t} + \mathbf{grad} \varphi \right) \cdot \mathbf{v} \mathrm{d} \mathbf{v} - \int_{\Omega_b} \mathbf{N} i \cdot \mathbf{v} \mathrm{d} \mathbf{v} = 0. \tag{1.40}
$$

La condition limite sur  $\partial \Omega_H$  est imposée faiblement en considérant  $(H \times n)$  nul sur ce bord, l'intégrale sur le bord se réduit donc à une intégrale sur  $\partial \Omega_B$  :

$$
\int_{\partial\Omega} \left( H \times n \right) \cdot v \, ds = \int_{\partial\Omega_B} \left( H \times n \right) \cdot v \, ds. \tag{1.41}
$$

Dans le cas où le courant  $i$  est imposé, il faut résoudre le problème  $(1.40)$ . Dans le cas d'un couplage circuit, une tension  $v$  est imposée et le courant  $i$  devient une inconnue. Il convient alors de rajouter à l'équation  $(1.40)$  la relation suivante  $[18]$ 

$$
\frac{\partial}{\partial t} \int_{\Omega_b} \mathbf{A} \cdot \mathbf{N} \, \mathrm{d}v + Ri = v,\tag{1.42}
$$

où J  $\Omega_b$  $A \cdot N$ dv représente le flux dans l'inducteur,  $R$  la résistance du bobinage et  $v$  la tension imposée.

#### 1.3.4 Cas discret

Le potentiel vecteur A appartient à l'espace des éléments d'arêtes  $\mathcal{H}(\text{rot}, \Omega)$  [19], tandis que  $\varphi$  appartient à l'espace des éléments nodaux  $\mathcal{H}(\mathbf{grad}, \Omega)$ . Leurs expressions discrètes  $\boldsymbol{A}_h\in \boldsymbol{W}^1$  et  $\varphi_h\in W^0$  sont

$$
A_h = \sum_{a \in A} A_a w_a^1, \quad \varphi_h = \sum_{n \in \mathbb{N}} \varphi_n w_n^0.
$$
 (1.43)

Ces expressions sont introduites dans la formulation variationnelle (1.40)

$$
\sum_{a \in A} A_a \int_{\Omega} \frac{1}{\mu} \text{rot} \mathbf{v} \cdot \text{rot} \mathbf{w}_a^1 \mathrm{d} \mathbf{v} - \int_{\partial \Omega_B} (\mathbf{H} \times \mathbf{n}) \cdot \mathbf{v} \mathrm{d} \mathbf{s} - \int_{\Omega_b} i \mathbf{N} \cdot \mathbf{v} \mathrm{d} \mathbf{v} + \sum_{a \in A} \int_{\Omega_c} \sigma \left( \frac{\partial A_a}{\partial t} \mathbf{w}_a^1 \right) \cdot \mathbf{v} \mathrm{d} \mathbf{v} + \sum_{n \in \mathbb{N}} \varphi_n \int_{\Omega_c} \sigma \mathbf{grad} \mathbf{w}_n^0 \cdot \mathbf{v} \mathrm{d} \mathbf{v} = 0.
$$
\n(1.44)

En fixant les circulations de A à 0 sur les arêtes de  $\partial \Omega_B$  ( $A_a = 0, \forall a \in \partial \Omega_B$ ) et les valeurs des coefficients de  $\varphi_h$  constants sur la frontière  $\partial\Omega_b$  ( $\varphi_n = \text{cste}, \forall n \in \partial\Omega_b$ ), les conditions limites  $B \cdot n = 0$  et  $E \times n = 0$  sont fortement imposées, et l'intégrale de surface disparaît de l'équation.

Compte tenu du nombre d'inconnues, des espaces considérés et des conditions limites

sur  $A_h$  et  $\varphi_h$ , les fonctions tests  $v$  utilisées seront les fonctions d'arêtes  $w_k^1, k \in {\mathsf A}$  et les gradients des fonctions nodales  $\textbf{grad}w_{\ell}^0, \ell \in \{n \in \mathsf{N}, n \in \Omega_c\}$ , ce qui amène deux ensembles d'équations :

$$
\sum_{a \in A} A_a \int_{\Omega} \frac{1}{\mu} \text{rot} \mathbf{w}_k^1 \cdot \text{rot} \mathbf{w}_a^1 \text{dv} + \sum_{a \in A} \int_{\Omega_c} \sigma \left( \frac{\partial A_a}{\partial t} \mathbf{w}_a^1 \right) \cdot \mathbf{w}_k^1 \text{dv}
$$
\n
$$
- \int_{\Omega_b} i \mathbf{N} \cdot \mathbf{w}_k^1 \text{dv} + \sum_{n \in \mathbb{N}} \varphi_n \int_{\Omega_c} \sigma \text{grad} \mathbf{w}_n^0 \cdot \mathbf{w}_k^1 \text{dv} = 0,
$$
\n(1.45)

et

$$
\sum_{a \in A} \int_{\Omega_c} \sigma \left( \frac{\partial A_a}{\partial t} w_a^1 \right) \cdot \mathbf{grad} w_\ell^0 \mathrm{dv} + \sum_{n \in \mathbb{N}} \varphi_n \int_{\Omega_c} \sigma \mathbf{grad} w_n^0 \cdot \mathbf{grad} w_\ell^0 \mathrm{dv} = 0. \tag{1.46}
$$

Sous forme matricielle, les deux équations s'écrivent dans le cas d'un courant imposé

$$
\mathbf{M}\dot{\mathbf{X}}(t) + \mathbf{K}\mathbf{X}(t) = \mathbf{F}b(t) \tag{1.47}
$$

avec X représentant les coefficients  $A_a$  et  $\varphi_n$ , et

$$
\mathbf{M} = \begin{bmatrix} \begin{bmatrix} \int_{\Omega} \sigma \mathbf{w}_i^1 \cdot \mathbf{w}_j^1 \mathrm{dv} \end{bmatrix}_{i,j} & \mathbf{0} \\ \begin{bmatrix} \int_{\Omega} \sigma \mathbf{w}_j^1 \cdot \mathbf{grad} w_i^0 \mathrm{dv} \end{bmatrix}_{i,j} & \mathbf{0} \end{bmatrix}, \quad \mathbf{F} = \begin{bmatrix} \begin{bmatrix} \int_{\Omega_b} \mathbf{w}_i^1 \cdot \mathbf{N} \mathrm{dv} \end{bmatrix}_i \end{bmatrix}
$$

$$
\mathbf{K} = \begin{bmatrix} \begin{bmatrix} \int_{\Omega} \frac{1}{\mu} \mathbf{rot} \mathbf{w}_j^1 \cdot \mathbf{rot} \mathbf{w}_i^1 \mathrm{dv} \end{bmatrix}_{i,j} & \begin{bmatrix} \int_{\Omega} \sigma \mathbf{grad} w_i^0 \cdot \mathbf{w}_j^1 \mathrm{dv} \end{bmatrix}_{i,j} \\ \mathbf{0} & \begin{bmatrix} \int_{\Omega} \sigma \mathbf{grad} w_j^0 \cdot \mathbf{grad} w_i^0 \mathrm{dv} \end{bmatrix}_{i,j} \end{bmatrix}, \quad b(t) = i(t).
$$

Si nous considérons un couplage tension, l'équation de couplage  $(1.42)$  sous forme discrète est

$$
\frac{\partial}{\partial t} \int_{\Omega_b} \sum_{a \in A} A_a \mathbf{w}_a^1 . \mathbf{N} \, \mathrm{d}\mathbf{v} + Ri = v. \tag{1.48}
$$

De ce fait, en reprenant l'écriture de l'équation (1.47),  $X$  représente les coefficients  $A_a$ ,  $\varphi_n$  et le courant *i*, et les matrices et vecteurs seront

$$
M = \begin{bmatrix} \begin{bmatrix} \int_{\Omega} \sigma w_i^1 \cdot w_j^1 \mathrm{d}v \end{bmatrix}_{i,j} & 0 & 0 \\ \begin{bmatrix} \int_{\Omega} \sigma w_j^1 \cdot \mathbf{grad} w_i^0 \mathrm{d}v \end{bmatrix}_{i,j} & 0 & 0 \\ \begin{bmatrix} \int_{\Omega_b} w_i^1 \cdot N \mathrm{d}v \end{bmatrix}_{i,j} & 0 & 0 \end{bmatrix}, & F = \begin{bmatrix} 0 \\ 0 \\ 1 \end{bmatrix} \\ K = \begin{bmatrix} \begin{bmatrix} \int_{\Omega} \frac{1}{\mu} \mathbf{rot} w_j^1 \cdot \mathbf{rot} w_i^1 \mathrm{d}v \end{bmatrix}_{i,j} & \begin{bmatrix} \int_{\Omega} \sigma \mathbf{grad} w_i^0 \cdot w_j^1 \mathrm{d}v \end{bmatrix}_{i,j} & \begin{bmatrix} -\int_{\Omega_b} w_i^1 \cdot N \mathrm{d}v \end{bmatrix}_{i,j} \\ 0 & 0 & R \end{bmatrix}, & b(t) = v(t).
$$

Le système (1.47) forme un système différentiel matriciel avec une dérivée en temps. Classiquement, le problème est résolu grâce à un schéma de discrétisation temporel (Euler, Runge-Kutta,...). Avec un schéma d'Euler implicite avec un pas de temps  $\Delta t$ , il faudra inverser la matrice  $\frac{M}{\Delta t}$  +  $K$ , qu'il est aisé de rendre symétrique. La technique du gradient conjugué est une méthode itérative bien adaptée à « l'inversion »de ce type de matrice.

## 1.4 Thermique

#### 1.4.1 Cas continu et forme variationnelle

L'équation de la chaleur s'écrit

$$
\rho C_p \frac{\partial T}{\partial t} = -\text{div}\mathbf{q} + \Phi \tag{1.49}
$$

avec

- $T$  la température  $(K)$ ;
- $ρ$  la masse volumique (kg.m<sup>-3</sup>);
- $C_p$  la capacité thermique massique (chaleur spécifique) du matériau (J.kg<sup>-1</sup>.K<sup>-1</sup>);
- $\Phi$  un terme source volumique (W.m<sup>-3</sup>);
- q la densité de flux de chaleur (W.m<sup>-2</sup>).

Dans le cas d'un milieu isotrope, le flux de chaleur s'exprime d'après la loi de Fourier

$$
q = -\lambda \text{grad} T \tag{1.50}
$$

avec  $\lambda$  la conductivité thermique (W.m<sup>-1</sup>.K<sup>-1</sup>).

Ce qui permet de réécrire l'équation de la chaleur comme suit :

$$
\rho C_p \frac{\partial T}{\partial t} = \text{div}(\lambda \mathbf{grad} T) + \Phi.
$$
 (1.51)

Nous considérons cette équation sur un domaine  $\Omega$  (figure 1.3), de frontière  $\partial \Omega$  =  $\partial\Omega_T \cup \partial\Omega_F$  avec  $\partial\Omega_T \cap \partial\Omega_F = \emptyset$ , contenant un sous-domaine  $\Omega_{\Phi}$  dans lequel se trouve le terme source Φ.

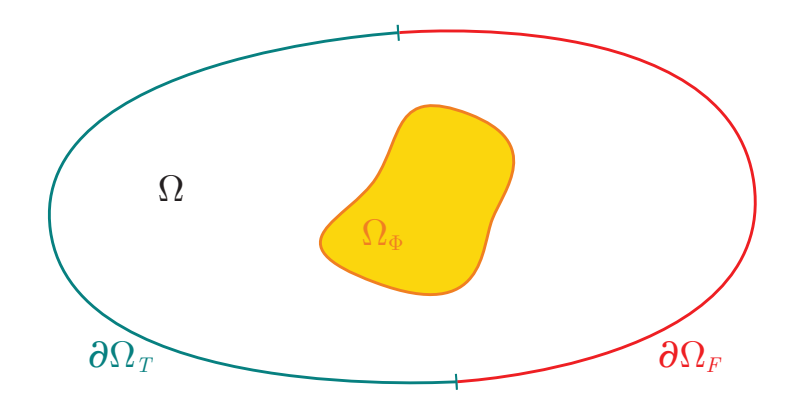

FIGURE 1.3 – Domaine du problème thermique.

Par la méthode des résidus pondérés, en multipliant par une fonction  $v \in V$  et en intégrant sur le domaine  $\Omega$  nous obtenons la formulation variationnelle

$$
\int_{\Omega} \rho C_p \frac{\partial T}{\partial t} v \, \mathrm{d}v = \int_{\Omega} \mathrm{div}(\lambda \mathbf{grad} T) v \, \mathrm{d}v + \int_{\Omega} \Phi v \, \mathrm{d}v. \tag{1.52}
$$

Enfin en appliquant le théorème de Green-Ostrogradski nous obtenons la formulation faible de l'équation de la chaleur

$$
\int_{\Omega} \rho C_p \frac{\partial T}{\partial t} v \, \mathrm{d}v = -\int_{\Omega} \lambda \mathbf{grad} T \cdot \mathbf{grad} v \, \mathrm{d}v + \int_{\partial \Omega} \lambda (n \cdot \mathbf{grad} T) v \, \mathrm{d}s + \int_{\Omega} \Phi v \, \mathrm{d}v. \tag{1.53}
$$

L'intégrale de  $\Phi$  sur  $\Omega$  se réduit au domaine  $\Omega_{\Phi}$ .

#### 1.4.2 Cas discret

Le champ de température  $T$  appartient à l'espace  $\mathcal{H}(\mathbf{grad}, \Omega)$ . Son expression discrète appartient à  $W^0$  et s'exprime en fonction des fonctions d'interpolation nodales  $(w_n^0)_{n\in \mathsf{N}}$  :

$$
T_h = \sum_{n \in \mathbb{N}} T_n w_n^0. \tag{1.54}
$$

Cette expression est introduite dans la formulation variationnelle :

$$
\sum_{n\in\mathbb{N}}\frac{\partial T_n}{\partial t}\int_{\Omega}\rho C_p w_n^0 v \, \mathrm{d}v = -\sum_{n\in\mathbb{N}}T_n\int_{\Omega}\lambda \mathbf{grad}w_n^0 \cdot \mathbf{grad}v \, \mathrm{d}v \n+ \int_{\partial\Omega}\lambda (n \cdot \mathbf{grad}T)v \, \mathrm{d}s \n+ \int_{\Omega_\Phi}\Phi v \, \mathrm{d}v.
$$
\n(1.55)

En choisissant pour fonction test l'ensemble des fonctions nodales,  $v = w_j^0, j \in \mathsf{N}$ , nous obtenons

$$
\sum_{n\in\mathbb{N}}\frac{\partial T_n}{\partial t}\int_{\Omega}\rho C_p w_n^0 w_j^0 \, \mathrm{d}\mathbf{v} = -\sum_{n\in\mathbb{N}}T_n \int_{\Omega}\lambda \mathbf{grad}w_n^0 \cdot \mathbf{grad}w_j^0 \, \mathrm{d}\mathbf{v} \n+ \int_{\partial\Omega}\lambda(\mathbf{n}\cdot\mathbf{grad}T)w_j^0 \, \mathrm{d}\mathbf{s} \n+ \int_{\Omega_{\Phi}}\Phi w_j^0 \, \mathrm{d}\mathbf{v}, \quad \forall j \in \mathbb{N}.
$$
\n(1.56)

Ce qui s'exprime sous forme matricielle

$$
\mathbf{M}\dot{\mathbf{X}}(t) + \mathbf{K}\mathbf{X}(t) = \mathbf{b}(t) \tag{1.57}
$$

avec  $X$  représentant la température aux noeuds et

$$
M_{i,j} = \int_{\Omega} \rho C_p w_i^0 w_j^0 \, \text{dv},
$$

$$
K_{i,j} = \int_{\Omega} \lambda \text{grad} w_i^0 \cdot \text{grad} w_j^0 \, \text{dv},
$$

$$
b_i = \int_{\partial \Omega} \lambda (n \cdot \text{grad} T) w_i^0 \, \text{ds} + \int_{\Omega_{\Phi}} \Phi w_i^0 \, \text{dv}.
$$

#### 1.4.3 Conditions aux limites

Sur le bord du domaine  $\Omega$ , différentes conditions sur la température ou les flux peuvent être imposées.

Sur  $\partial \Omega_T$ , la température peut être imposée :  $T|_{\partial \Omega_T} = T_P$ .

Sur  $\partial \Omega_F$ , nous pouvons avoir des conditions de :

– flux impose,´

$$
\lambda(\mathbf{n} \cdot \mathbf{grad} T) = q_S; \tag{1.58}
$$

– convection,

$$
\lambda(\mathbf{n} \cdot \mathbf{grad} T) = h(T_0 - T),\tag{1.59}
$$

où  $h$  est le coefficient d'échange thermique (W.m<sup>-1</sup>.K<sup>-1</sup>) et  $T_0$  la température moyenne du fluide.

– rayonnement,

$$
\lambda(\mathbf{n} \cdot \mathbf{grad} T) = \varepsilon_S \sigma_B (T^4 - T_0^4), \tag{1.60}
$$

où  $\sigma_B$  (W.m<sup>-2</sup>.K<sup>-4</sup>) est la constante de Stefan-Boltzmann, et  $\varepsilon_S$  (sans dimension) l'émissivité de la surface.

Il est aussi possible d'avoir une combinaison des trois phénomènes :

$$
\lambda(\mathbf{n} \cdot \mathbf{grad} T) = q_S + h(T_0 - T) + \varepsilon_S \sigma (T^4 - T_0^4). \tag{1.61}
$$

# 2 Réduction de modèle

Les systèmes différentiels matriciels, typiquement ceux issus d'un problème de type éléments finis, peuvent être de grande taille. Ces matrices de grande taille à traiter dans un schéma de discrétisation temporelle amènent des temps de calcul importants, voire rédhibitoires. Les techniques de réduction de modèle permettent de réduire la taille des systèmes matriciels. Une multitude de méthode existe, avec différentes approches : reduced basis [20], CVT (centroidal voronoi tessellations) [21], PGD (proper generalized decomposition)  $[22, 23]$ ,... Pour les méthodes qui vont nous concerner, il s'agit de créer une base réduite du problème et de projeter la solution sur cette base via une matrice de changement de base. Un système différentiel matriciel de taille réduite pourra alors être défini, ainsi qu'une solution associée. De cette solution réduite, la solution complète peut malgré tout être recalculée via la matrice de changement de base. Deux méthodes de réductions sont étudiées : la décomposition en valeurs propres orthogonales qui génère la base réduite à partir de quelques solutions du problème complet  $[24, 25]$ , et la projection sur un sous-espace de Krylov qui donne la base réduite à partir de la forme du système différentiel [26, 27, 28].

Pour traiter le cas matriciel et expliciter l'utilisation de la base réduite, nous considérons le système différentiel (1.47) issu de la méthode éléments finis décrite en 1.3.4. Le but des réductions de modèle est de trouver une base  $(P_j)_{j=1,...,n_r}$ , qui permette d'approcher la solution  $X$  par une combinaison linéaire des vecteurs de la base :

$$
\boldsymbol{X}(t) \simeq \sum_{j=1}^{n_r} \alpha_j(t) \boldsymbol{P}_j. \tag{2.1}
$$

Une fois les vecteurs de base obtenus, ils sont réunis en une matrice  $\bm{P} = [\bm{P}_1, \bm{P}_2, \dots, \bm{P}_{n_r}]$ qui permet d'exprimer  $X$ , de taille  $n_x$ , en fonction d'un vecteur réduit de taille  $n_r$ :  $X = PX<sub>r</sub>$ . Nous introduisons cette expression dans le système complet (1.47),

$$
\boldsymbol{MP} \frac{\partial \boldsymbol{X}_r(t)}{\partial t} + \boldsymbol{K} \boldsymbol{P} \boldsymbol{X}_r(t) = \boldsymbol{F} b(t), \tag{2.2}
$$

puis nous multiplions par une matrice  $Q^T$  pour obtenir le modèle réduit. Dans le cas d'une projection de type Galerkin [28], nous multiplions par la matrice  $\bm{P}^T$  pour obtenir

$$
\boldsymbol{M}_r \frac{\partial \boldsymbol{X}_r(t)}{\partial t} + \boldsymbol{K}_r \boldsymbol{X}_r(t) = \boldsymbol{F}_r b(t)
$$
\n(2.3)

avec  $\boldsymbol{M}_r = \boldsymbol{P}^T \boldsymbol{M} \boldsymbol{P}$ ,  $\boldsymbol{K}_r = \boldsymbol{P}^T \boldsymbol{K} \boldsymbol{P}$  et  $\boldsymbol{F}_r = \boldsymbol{P}^T \boldsymbol{F}$ .

## 2.1 Exemple introductif

Pour donner une première idée de la réduction de modèle, nous considérons l'équation de la conduction thermique suivante

$$
\frac{\partial T}{\partial t} = \frac{\partial^2 T}{\partial x^2}, \quad x \in [0, L]
$$
\n(2.4)

avec pour conditions limites  $T(0,t) = T(L,t) = 0, \forall t$  et pour solution initiale  $T(x, 0) =$  $\sum^{\infty}$  $j=1$  $b_j \sin\left(\frac{j\pi x}{l}\right)$ L  $\setminus$ où  $b_j = 1/j$ . Dans ce cas la solution exacte du problème [29] s'exprime comme une série de produit de termes à variables séparées

$$
T(x,t) = \sum_{j=1}^{\infty} b_j \exp\left(-\frac{j^2 \pi^2}{L^2} t\right) \sin\left(\frac{j\pi x}{L}\right).
$$
 (2.5)

Une base spatiale de la solution est l'ensemble des fonctions  $\sin(\frac{j\pi x}{L})$  pour  $j = 1$  à  $\infty$ . Pour approcher la solution, la taille de la base peut être réduite en ne conservant qu'une partie de la base en question, par exemple uniquement les  $n_r$  premières fonctions de la base

$$
T(x,t) \simeq \sum_{j=1}^{n_r} b_j \exp\left(-\frac{j^2 \pi^2}{L^2} t\right) \sin\left(\frac{j\pi x}{L}\right). \tag{2.6}
$$

Puisque les coefficients  $b_j$  sont décroissants, les  $n_r$  premiers termes de la série sont les plus significatifs.

Ainsi, considérons une solution initiale avec  $b_j = \frac{1}{j}$  $\frac{1}{j}$  pour  $j \leq 10$  et  $b_j = 0$  sinon. Puis résolvons le problème en espace par différences finies pour une discrétisation  $(x_i)_{i=1,n_x}$ de l'intervalle  $[0, 1]$ , et en temps par un schéma d'Euler implicite pour une discrétisation temporelle  $(t_n)_{n\in\mathbb{N}}$ . Le pas de discrétisation spatial est  $dx$  et le temporel dt. L'inconnue  $T_i^n = T(x_i, t_n)$  représente la température en  $x_i$  au temps  $t_n$ . La discrétisation temporelle du terme de gauche de  $(2.4)$  en  $x_i$  au temps  $t_{n+1}$  est

$$
\frac{T_i^{n+1} - T_i^n}{dt}.\tag{2.7}
$$

Et la discrétisation spatiale par un schéma centré du terme de droite donne

$$
\frac{T_{i-1}^{n+1} - 2T_i^{n+1} + T_{i+1}^{n+1}}{dx^2}.
$$
\n(2.8)

Les deux discrétisations précédentes amènent le système matriciel

$$
\begin{bmatrix}\n1 + \frac{2dt}{dx^2} & -\frac{dt}{dx^2} \\
-\frac{dt}{dx^2} & 1 + \frac{2dt}{dx^2} & -\frac{dt}{dx^2} \\
\vdots & \vdots & \ddots & \vdots \\
-\frac{dt}{dx^2} & 1 + \frac{2dt}{dx^2} & -\frac{dt}{dx^2} \\
-\frac{dt}{dx^2} & 1 + \frac{2dt}{dx^2} & 1 + \frac{2dt}{dx^2}\n\end{bmatrix}\n\cdot\n\begin{bmatrix}\nT_1 \\
T_2 \\
\vdots \\
T_{n_x-1} \\
T_{n_x-1} \\
T_{n_x}\n\end{bmatrix}^{n+1}\n\qquad\n\begin{bmatrix}\nT_1 \\
T_2 \\
\vdots \\
T_{n_x-1} \\
T_{n_x}\n\end{bmatrix}^{n}
$$
\n(2.9)

Sous forme condensée nous avons donc à résoudre le problème

$$
BT^{n+1} = T^n. \tag{2.10}
$$

Nous savons d'après (2.5) que

$$
T^{n+1} = \sum_{j=1}^{\infty} \alpha_j(t_{n+1}) P_j
$$
 (2.11)

ou`

$$
\boldsymbol{P}_{j} = \begin{bmatrix} \sin\left(\frac{j\pi x_{1}}{L}\right) \\ \sin\left(\frac{j\pi x_{2}}{L}\right) \\ \vdots \\ \sin\left(\frac{j\pi x_{n_{x}}}{L}\right) \end{bmatrix} \quad \text{et} \quad \alpha_{j}(t_{n+1}) = b_{j} \exp\left(-\frac{j^{2} \pi^{2}}{L^{2}} t\right). \tag{2.12}
$$

En considérant l'approximation (2.6) pour  $n_r = 2$ , nous conservons uniquement les deux premiers vecteurs de la base  $\boldsymbol{P}_1, \boldsymbol{P}_2$  et nous donnons une approximation de  $\boldsymbol{T}_i^{n+1}$  en fonction de ces vecteurs :

$$
\boldsymbol{T}_{i}^{n+1} \simeq a_{1}^{n+1} \boldsymbol{P}_{1} + a_{2}^{n+1} \boldsymbol{P}_{2} = [\boldsymbol{P}_{1}, \boldsymbol{P}_{2}] \begin{bmatrix} a_{1}^{n+1} \\ a_{2}^{n+1} \end{bmatrix} . \tag{2.13}
$$

En considérant  $a_1^{n+1}$  et  $a_2^{n+1}$  comme les coefficients à déterminer, nous pouvons introduire l'approximation dans le système matriciel (2.10)

$$
B[P_1, P_2] \begin{bmatrix} a_1^{n+1} \\ a_2^{n+1} \end{bmatrix} = T^n.
$$
 (2.14)

Nous obtenons un système matriciel avec deux inconnues  $a_1^{n+1}$  et  $a_2^{n+1}$ , mais  $n_x$  lignes. Les vecteurs  $P_1$  et  $P_2$  sont réunis en une matrice qui représente donc la matrice de réduction  $P$  introduite dans (2.3). Ainsi, comme dans (2.3), pour obtenir un système carré nous multiplions par la transposée de la matrice des vecteurs de base :

$$
\begin{bmatrix} \boldsymbol{P}_1^T \\ \boldsymbol{P}_2^T \end{bmatrix} \boldsymbol{B} [\boldsymbol{P}_1, \boldsymbol{P}_2] \begin{bmatrix} a_1^{n+1} \\ a_2^{n+1} \end{bmatrix} = \begin{bmatrix} \boldsymbol{P}_1^T \\ \boldsymbol{P}_2^T \end{bmatrix} \boldsymbol{T}^n.
$$
 (2.15)

Le système obtenu est le système dit réduit

$$
\boldsymbol{B}_r \begin{bmatrix} a_1^{n+1} \\ a_2^{n+1} \end{bmatrix} = \begin{bmatrix} \boldsymbol{P}_1^T \\ \boldsymbol{P}_2^T \end{bmatrix} \boldsymbol{T}^n.
$$
 (2.16)

La résolution de ce dernier problème sera moins coûteux puisqu'il est de petite taille, à savoir de taille 2. Les inconnues sont alors les composantes  $a_1^{n+1}$  et  $a_2^{n+1}$ . Si ces coefficients sont connus, la solution peut être approchée par  $a_1^{\overline{n}+1} \boldsymbol{P}_1 + a_2^{\overline{n}+1} \boldsymbol{P}_2.$ 

La solution obtenue par la résolution du modèle réduit est comparée avec la solution du modèle complet  $(2.10)$  en figure 2.1. La dynamique du système est bien approchée, mais certaines variations dans le profil de la solution sont absentes sur le modèle réduit et d'autres plus marquées puisqu'il ne considère que deux composantes de la solution complète. Nous comparons en fonction du temps les coefficients  $a_1, a_2$  issus de la résolution du modèle réduit avec les coefficients  $\alpha_1, \alpha_2$  calculés par la formule (2.5) en figure 2.2; il apparaît clairement que les coefficients correspondent. La résolution du modèle réduit revient à déterminer la valeur des coefficients temporels de la décomposition (2.5).
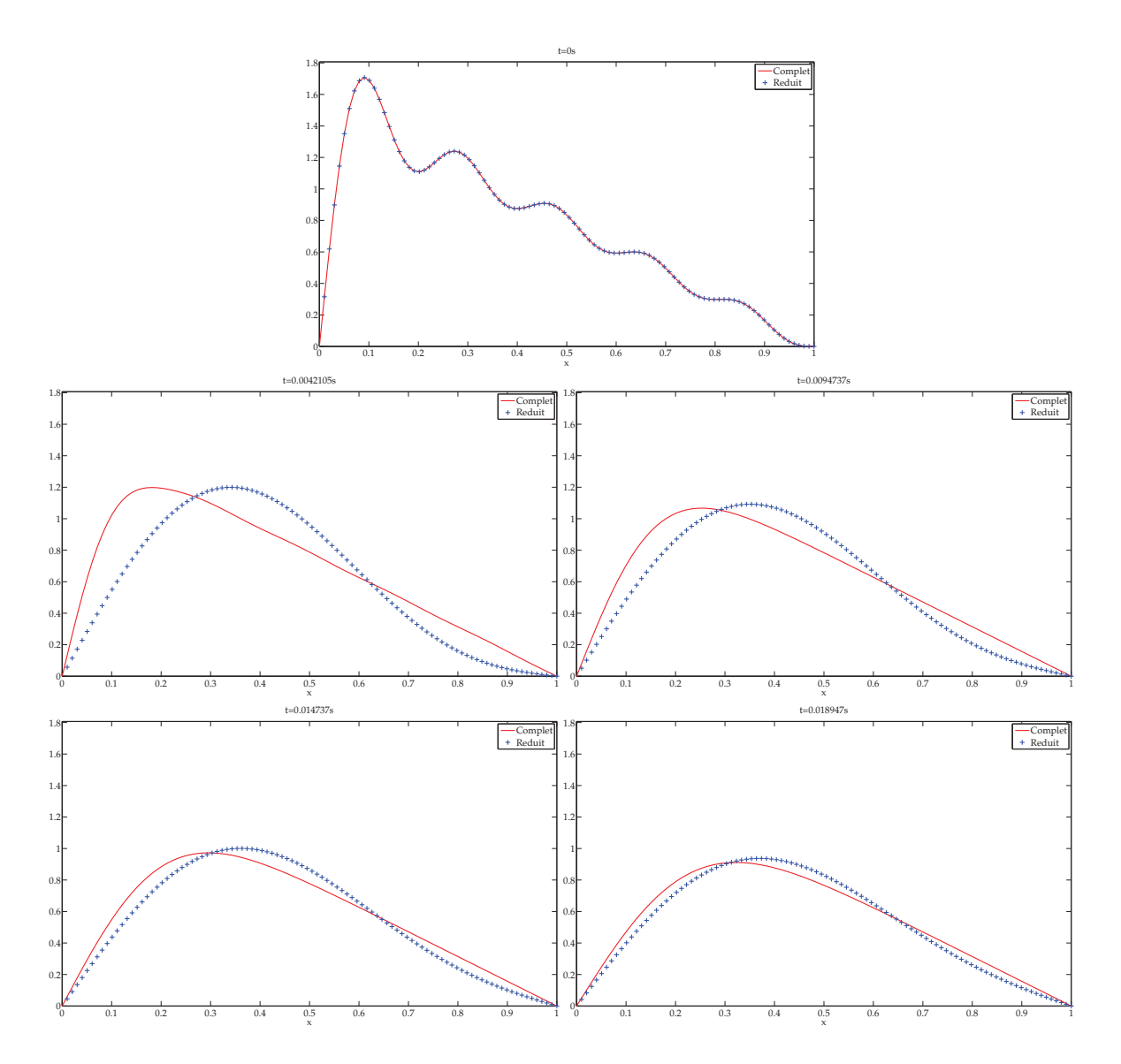

FIGURE 2.1 – Comparaison des solutions complète et réduite pour différents temps.

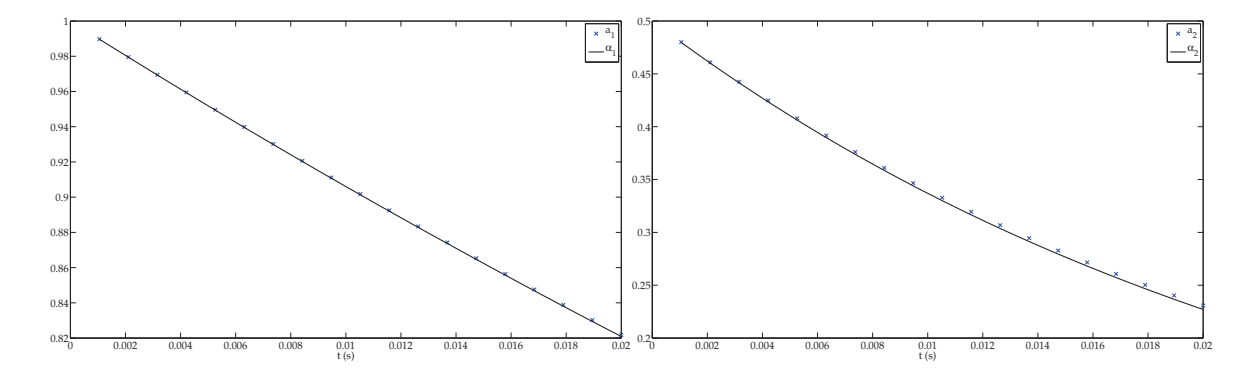

FIGURE 2.2 – Comparaison des coefficients  $a_1, a_2$  et  $\alpha_1, \alpha_2.$ 

 $C'$ est le type d'approche qui caractérise les réductions de modèle par décomposition en valeurs propres orthogonales et par projection sur un sous-espace de Krylov, a sa- ` voir tâcher d'exprimer la solution comme une combinaison linéaire de composants d'une base finie qui contienne le maximum d'information sur le modèle. Evidemment, les bases spatiales ne sont pas connues, contrairement à notre exemple. Les méthodes présentées permettent de trouver ces vecteurs de base.

## 2.2 Projection sur les espaces de Krylov

En algèbre linéaire, le sous-espace de Krylov d'ordre  $n_r$  associé à une matrice carrée A et un vecteur  $b$  est l'espace vectoriel  $(b, Ab, A^2b, \ldots, A^{n_r-1}b)$ . La projection sur un sousespace de Krylov se retrouve dans des algorithmes itératifs tels que le gradient conjugué, la GMRES,... Cette projection peut aussi être appliquée à une équation différentielle pour réduire la taille du système matriciel  $[27, 30, 31, 32]$ .

## 2.2.1 Transformée de Laplace et fonction de transfert

Pour obtenir les vecteurs générateurs du sous-espace de Krylov sur lequel sera projeté la solution, nous passons dans le domaine fréquentiel en appliquant une transformation de Laplace  $\mathcal{L}$  [29] au modèle complet (1.47) :

$$
\mathcal{L}\left\{\mathbf{M}\frac{\partial\mathbf{X}(t)}{\partial t} + \mathbf{K}\mathbf{X}(t)\right\} = \mathcal{L}\left\{\mathbf{F}b(t)\right\},\tag{2.17}
$$

ce qui amène par linéarité de la transformée de Laplace à

$$
\mathbf{M}\mathcal{L}\left\{\frac{\partial \mathbf{X}(t)}{\partial t}\right\} + \mathbf{K}\mathcal{L}\left\{\mathbf{X}(t)\right\} = \mathbf{F}\mathcal{L}\left\{b(t)\right\}.
$$
 (2.18)

Nous obtenons en considérant que  $X$  est nul en  $t = 0$ 

$$
MsX(s) + KX(s) = Fb(s)
$$
\n(2.19)

avec  $\mathbf{X}(s) = \mathcal{L}\{\mathbf{X}(t)\}\$ et  $b(s) = \mathcal{L}\{b(t)\}\$ .

Ainsi,  $X(s) = (Ms + K)^{-1}Fb(s)$ , nous en déduisons donc une fonction de transfert

$$
h(s) = (Ms + K)^{-1}F.
$$
 (2.20)

#### 2.2.2 Approximation de Padé

La fonction de transfert h possède un développement en série de puissance. Cette série fait apparaître une infinité de moments de la fonction. L'idée est d'obtenir une approximation de la série de  $h$  qui prenne en compte les premiers moments de la fonction.

Le développement en série peut être centré en  $0$ , ce qui correspond à l'approximation de Padé [33] :

$$
h(s) = \sum_{j=0}^{+\infty} h_j s^j,
$$
\n(2.21)

où les vecteurs  $h_i$  représentent les moments du système.

Mais il peut aussi être centré en un point d'expansion  $\zeta$  dans le cas de l'approximation de Padé décentrée (centrée en  $\zeta$ ) :

$$
h(s) = \sum_{j=0}^{+\infty} h_j \ (s - \zeta)^j,
$$
 (2.22)

où les vecteurs  $h_j$  représentent les moments décentrés du système.

Enfin, il peut y avoir plusieurs points d'expansion  $\zeta_k$ ,  $k = 1, \ldots, K$ :

$$
h(s) = \sum_{j_k=0}^{+\infty} h_{j_k}(s - \zeta_k)^{j_k} = \sum_{k=1}^{K} \sum_{j_k=0}^{+\infty} h_{j_k}(s - \zeta_k)^{j_k}.
$$
 (2.23)

Dans le cas où un seul moment est choisi pour chaque point d'expansion, l'approximation correspondante est appelée interpolation rationnelle [34].

Sauf précision, nous considérons ici uniquement l'approximation de Padé décentrée (2.22). Nous décrivons maintenant comment obtenir une expression des vecteurs  $h_i$ . Tout d'abord, nous introduisons  $M\zeta$  dans l'expression (2.20)

$$
h(s) = (Ms + K)^{-1}F = (Ms - M\zeta + M\zeta + K)^{-1}F
$$
\n(2.24)

$$
= (M\eta + M\zeta + K)^{-1}F \text{ avec } \eta = s - \zeta \tag{2.25}
$$

$$
= \left[ (M\zeta + K) \left( \underbrace{(M\zeta + K)^{-1} M}_{-G} \eta + I \right) \right]^{-1} F \qquad (2.26)
$$

$$
= (I - \eta G)^{-1} (M\zeta + K)^{-1} F.
$$
 (2.27)

En utilisant le développement de Neumann qui affirme que

$$
(\mathbf{I} - \eta \mathbf{G})^{-1} = \sum_{j=0}^{+\infty} (\eta \mathbf{G})^j,
$$
 (2.28)

nous pouvons obtenir les vecteurs  $h_j$  du développement (2.22) :

$$
h(s) = \sum_{j=0}^{+\infty} G^j \left( M \zeta + K \right)^{-1} F \eta^j \tag{2.29}
$$

$$
= \sum_{j=0}^{+\infty} G^j (M\zeta + K)^{-1} F(s - \zeta)^j.
$$
 (2.30)

Donc les coefficients de Pade sont ´

$$
h_j = \underbrace{[-(M\zeta + K)^{-1}M]}_{G}{}^{j}(M\zeta + K)^{-1}F, j \ge 0.
$$
 (2.31)

Revenons à l'expression de la solution  $\mathbf{X}(s)$  en fonction de la fonction de transfert h et

introduisons le développement de Padé :

$$
\mathbf{X}(s) = \mathbf{h}(s)b(s) = \sum_{j=0}^{+\infty} \mathbf{h}_j \ (s - \zeta)^j b(s). \tag{2.32}
$$

Une transformée de Laplace inverse  $\mathcal{L}^{-1}$  appliquée à  $X(s)$  permet de revenir dans le domaine temporel :

$$
\boldsymbol{X}(t) = \mathcal{L}^{-1} \left\{ \sum_{j=0}^{+\infty} \boldsymbol{h}_j (s - \zeta)^j b(s) \right\} = \sum_{j=0}^{+\infty} \boldsymbol{h}_j \mathcal{L}^{-1} \left\{ (s - \zeta)^j b(s) \right\} = \sum_{j=0}^{+\infty} \boldsymbol{h}_j \alpha_j(t). \tag{2.33}
$$

Ainsi la solution, dans le domaine frequentiel comme dans le domaine temporel, ´ est une combinaison linéaire des vecteurs  $(h_j)_{j=0,+\infty, \cdot}$ . Nous obtenons l'expression recherchée, à savoir une expression de la solution en série de vecteurs avec des coefficients dépendant du temps. Les coefficients  $\alpha_j$  ne sont pas calculés explicitement, ils représentent les nouveaux inconnus à déterminer dans le modèle réduit, c'est-à-dire le vecteur  $\boldsymbol{X}_r(t)$ de l'équation  $(2.3)$ .

#### 2.2.3 Sous-espace de Krylov et algorithme d'Arnoldi

L'idée de la réduction de modèle est d'utiliser une partie de la base  $h_i$  apparaissant dans le développement (2.33), en projetant la solution de l'équation (1.47) du modèle complet sur le sous-espace de Krylov  $\mathcal{K}_{n_r}(\bm{G},\bm{g})$ . Il s'agit de l'espace vectoriel engendré par les  $n_r$  produits successifs de G et g, c'est-à-dire par les  $n_r$  premiers moments  $h_j$  du développement de Padé :

$$
\mathcal{K}_{n_r}(G,g) = \text{vect}(g, Gg, G^2g, ..., G^{n_r-1}g) = \text{vect}(h_0, h_1, ..., h_{n_r-1})
$$
(2.34)

avec  $\boldsymbol{G} = -(\boldsymbol{M}\zeta+\boldsymbol{K})^{-1}\boldsymbol{M}$  et  $\boldsymbol{g} = (\boldsymbol{M}\zeta+\boldsymbol{K})^{-1}\boldsymbol{F}.$ 

La construction de l'opérateur de projection sur l'espace  $\mathcal{K}_{n_r}(\bm{G},\bm{g})$  peut s'effectuer par l'algorithme d'Arnoldi (algorithme 2.1 )[35]. Il est base sur le processus de Gram- ´ Schmidt et permet d'obtenir une base orthonormée de cet espace. Finalement, l'opérateur de projection  $P$  recherché correspond à la base orthonormée du sous-espace de Krylov obtenue par l'algorithme d'Arnoldi. La solution  $X$  s'exprime en fonction des vecteurs  $P_i$  de la base P et non plus en fonction des vecteurs  $h_i$ . Cependant, cela est équivalent puisque les vecteurs  $P_j$  et les vecteurs  $h_j$  génèrent le même espace.

1 
$$
P_0 = \frac{g}{\|g\|}
$$
  
\n2 pour  $i = 1$  à  $n_r - 1$   
\n2.1  $r_i = GP_i$   
\n2.2 pour  $k = 1$  à  $i$   
\n2.2.1  $p_{i,k} = (P_k, r_i)$   
\n2.2.2  $r_i = r_i - p_{i,k}P_k$   
\n2.3  $n_{i+1} = ||r_i||$   
\n2.4  $P_{i+1} = r_i/n_{i+1}$ 

Algorithme 2.1 – Algorithme d'Arnoldi

# 2.3 Décomposition en valeurs propres orthogonales

La méthode de décomposition en valeurs propres orthogonales a été introduite en mécanique des fluides  $[1]$ . Dans cette méthode, nous cherchons à exprimer la solution du modèle complet  $X$  comme une combinaison linéaire de vecteurs  $P_i$  orthonormés. Pour approximer  $X$ , seuls les  $n_r$  premiers vecteurs seront considérés :

$$
\mathbf{X}(t) \simeq \sum_{j=1}^{n_r} \alpha_j(t) \mathbf{P}_j.
$$
 (2.35)

Pour obtenir les vecteurs  $P_i$  nous nous basons sur les solutions du système complet en différents temps  $t_i, i = 1, \ldots, n_s$ , appelés snapshots. Ces solutions sont réunies dans une matrice S, dite matrice des snapshots,

$$
S = [X(t_1), X(t_2), \dots, X(t_{n_s})],
$$
\n(2.36)

de laquelle nous allons pouvoir déduire les vecteurs de la base du sous-espace sur lequel la solution sera projetée. La base est obtenue par la méthode de décomposition en valeurs propres orthogonales (POD pour Proper Orthogonal Decomposition )[36, 37]. Deux méthodes peuvent être envisagées, la méthode originale [1] et la méthode indirecte [2]. Nous présenterons ici pour plus de commodité les méthodes dans un cadre temporel et spatial discrétisés, mais les raisonnements sont également valables dans le domaine  $\text{continu.}^1$ .

## 2.3.1 Méthode classique

Pour que les vecteurs  $(\boldsymbol{P}_j)_{j=1,n_r}$  soient corrélés au maximum avec la solution  $\boldsymbol{X}(t)$ [24], plus vulgairement, pour qu'ils suivent le plus possible l'évolution de la solution, il faut maximiser au sens des moindres carrés la projection de la solution sur les vecteurs. Pour exprimer cette maximisation, nous notons le produit scalaire spatial ( . , . ) tel que  $(x, y) = x^T y$  et l'opérateur de moyenne temporelle empirique  $\langle \rangle$ . Ainsi, les vecteurs

<sup>1.</sup> La théorie initiale fut développée dans un cadre continu et contient de nombreux éléments d'analyse fonctionnelle.

sont solutions du problème

$$
\max_{P} \frac{\langle (\boldsymbol{X}(t), \boldsymbol{P})^2 \rangle}{\|\boldsymbol{P}\|} \text{ avec } \|\boldsymbol{P}\| = 1.
$$
\n(2.37)

 $P$  est normalisé pour que son amplitude n'influence pas la maximisation, et cette relation doit être garantie en moyenne. Exprimons le numérateur de l'expression à minimiser :

$$
\langle (\boldsymbol{X}(t), \boldsymbol{P})^2 \rangle = \langle (\boldsymbol{X}(t), \boldsymbol{P}) (\boldsymbol{X}(t), \boldsymbol{P}) \rangle \tag{2.38}
$$

$$
= \langle (P, X(t)) (X(t), P) \rangle \tag{2.39}
$$

$$
= \langle \boldsymbol{P}^T \boldsymbol{X}(t) \boldsymbol{X}(t)^T \boldsymbol{P} \rangle \tag{2.40}
$$

$$
= \boldsymbol{P}^T \langle \boldsymbol{X}(t) \boldsymbol{X}(t)^T \rangle \boldsymbol{P}. \tag{2.41}
$$

À partir de cette dernière ligne, nous pouvons définir l'opérateur matriciel  $\mathcal R$ 

$$
\mathcal{R} = \langle \mathbf{X}(t) \mathbf{X}(t)^T \rangle = \frac{1}{n_s} \sum_{k=1}^{n_s} \mathbf{X}(t_k) \mathbf{X}(t_k)^T.
$$
 (2.42)

Les coefficients de la matrice sont  $\mathcal{R}_{i,j} = \frac{1}{n}$  $n<sub>s</sub>$  $\sum_{s=1}^{n_s}$  $_{k=1}$  $X_i(t_k)X_j(t_k)$ , i.e.  $\mathcal{R} = \frac{1}{n_k}$  $\frac{1}{n_s} \boldsymbol{S}. \boldsymbol{S}^T$ . Le numérateur de (2.37) s'écrit

$$
\langle (\mathbf{X}(t), \mathbf{P})^2 \rangle = \mathbf{P}^T \mathbf{R} \mathbf{P}
$$
 (2.43)

$$
= (P, \mathcal{R}P) = (\mathcal{R}P, P), \qquad (2.44)
$$

 $\mathcal R$  est symétrique et donc auto-adjoint. Nous écrivons alors la fonction à maximiser

$$
\lambda = \frac{\langle (\boldsymbol{X}(t), \boldsymbol{P})^2 \rangle}{\|\boldsymbol{P}\|} = \frac{(\boldsymbol{\mathcal{R}}\boldsymbol{P}, \boldsymbol{P})}{(\boldsymbol{P}, \boldsymbol{P})}.
$$
\n(2.45)

Nous cherchons le  $P$  qui maximise cette fonction, ce qui revient à annuler la dérivée de λ. La dérivée par rapport à  $v$  d'une norme matricielle  $(v, Av) = v^T A v$  est  $(A + A^T)v$ , ou  $2Av$  dans le cas d'une matrice symétrique. De ce fait, la dérivée de  $\lambda$  par rapport à P s'ecrit ´

∂ ∂P P <sup>T</sup>RP P <sup>T</sup> P = 2RP .P <sup>T</sup> P − P <sup>T</sup>RP .2P (P <sup>T</sup> P ) 2 = 2RP P <sup>T</sup> P − 2P <sup>T</sup>RP .P (P <sup>T</sup> P ) 2 = 2RP P <sup>T</sup> P − 2λ P P <sup>T</sup> P = 2 P <sup>T</sup> P (RP − λP ).

Annuler la dérivée de  $\lambda$  est équivalent à trouver le couple  $(\lambda, P)$  solution du problème aux valeurs propres lié à la matrice  $\mathcal R$ 

$$
\mathcal{R}P = \lambda P. \tag{2.46}
$$

En d'autres termes, pour obtenir les vecteurs  $({\boldsymbol P}_j)_{j=1,n_r}$  il suffit de diagonaliser la matrice  $\mathcal{R}$ , puisque la matrice de changement de base obtenue contiendra les vecteurs propres. Cependant, la base obtenue est de même dimension que  $X$ . Utilisée en l'état elle ne permettrait pas une réduction du système, la base est donc tronquée. Pour tronquer cette base, un critère arbitraire est souvent utilisé : il s'agit de tronquer la base en fonction de la valeur de la somme des valeurs propres de  $\mathcal R$ . Les  $n_r$  premiers vecteurs de P serviront de base réduite si

$$
\sum_{i=1}^{n_r} \lambda_i
$$
  

$$
\sum_{j=1}^{n_x} \lambda_j
$$
 (2.47)

avec p un pourcentage proche de l'unité. Cela signifie que les  $n_r$  premiers vecteurs représentent suffisamment bien l'espace vectoriel engendré par tous les vecteurs propres et qu'ils contiennent suffisamment d'informations sur le modele. `

**Remarque :** notons que P étant une base orthonormée, les coefficients  $\alpha_i(t)$  de l'équation (2.1) correspondent à la projection de la solution  $\bm{X}(t)$  sur les vecteurs  $\bm{P}_j$ . En effet pour un *i* donné

$$
(\boldsymbol{X}(t), \boldsymbol{P}_i) = \left(\sum_{j=1}^{\infty} \alpha_j(t) \boldsymbol{P}_j, \boldsymbol{P}_i\right) = \sum_{j=1}^{\infty} \alpha_j(t) (\boldsymbol{P}_j, \boldsymbol{P}_i) = \alpha_i(t), \tag{2.48}
$$

puisque  $(P_i, P_i) = 1$  si  $i = j$ , 0 sinon.

#### 2.3.2 Méthode indirecte

La méthode indirecte consiste à partir de l'expression des vecteurs de base  $P_j$  en fonction des snapshots, c'est-à-dire de l'échantillon des solutions du modèle complet :

$$
\boldsymbol{P}_j = \sum_{k=1}^{n_s} \beta_j(t_k) \boldsymbol{X}(t_k) = \boldsymbol{S} \boldsymbol{\beta}_j,\tag{2.49}
$$

avec  $\bm{S}$  la matrice des snapshots et  $\bm{\beta}_j=[\beta_j(t_1),\beta_j(t_2),\ldots,\beta_j(t_{n_s})]^T.$  Nous savons que le problème à résoudre pour obtenir notre base est le problème aux valeurs propres de  $R$ . Nous repartons de la formulation (2.46) en y introduisant la forme précédente de  $P_i$ :

$$
\left(\frac{1}{n_s}\sum_{k=1}^{n_s}\mathbf{X}(t_k)\mathbf{X}(t_k)^T\right)\left(\sum_{\ell=1}^{n_s}\beta_j(t_\ell)\mathbf{X}(t_\ell)\right) = \lambda \sum_{k=1}^{n_s}\beta_j(t_k)\mathbf{X}(t_k). \tag{2.50}
$$

Réarrangeons le terme de gauche :

$$
\left(\frac{1}{n_s}\sum_{k=1}^{n_s} \mathbf{X}(t_k) \mathbf{X}(t_k)^T\right) \left(\sum_{\ell=1}^{n_s} \beta_j(t_\ell) \mathbf{X}(t_\ell)\right) = \sum_{k=1}^{n_s} \sum_{\ell=1}^{n_s} \frac{1}{n_s} \beta_j(t_\ell) \mathbf{X}(t_k) \mathbf{X}(t_k)^T \mathbf{X}(t_\ell) \quad (2.51)
$$

$$
= \sum_{k=1}^{n_s} \left( \frac{1}{n_s} \sum_{\ell=1}^{n_s} \mathbf{X}(t_k)^T \mathbf{X}(t_\ell) \beta_j(t_\ell) \right) \mathbf{X}(t_k).
$$
\n(2.52)

Nous avons donc l'égalité

$$
\sum_{k=1}^{n_s} \left( \frac{1}{n_s} \sum_{\ell=1}^{n_s} \mathbf{X}(t_k)^T \mathbf{X}(t_\ell) \beta_j(t_\ell) \right) \mathbf{X}(t_k) = \sum_{k=1}^{n_s} \lambda \beta_j(t_k) \mathbf{X}(t_k)
$$
\n(2.53)

et par identification de termes

$$
\frac{1}{n_s}\sum_{\ell=1}^{n_s} \mathbf{X}(t_k)^T \mathbf{X}(t_\ell) \beta_j(t_\ell) = \lambda \beta_j(t_k), \ k = 1, \dots, n_s.
$$
 (2.54)

Ceci s'exprime matriciellement par un nouveau probleme aux valeurs propres `

$$
\mathcal{C}\beta_j = \lambda \beta_j \tag{2.55}
$$

avec  $\mathcal C$  la matrice de corrélation telle que  $\mathcal C_{i,j} = \frac{1}{n_s} \bm X(t_i)^T \bm X(t_j)$ , i.e.  $\mathcal C = \frac{1}{n_s}$  $\frac{1}{n_s} \boldsymbol{S}^T \boldsymbol{S}.$  Pour retrouver le vecteur de base  $P_i$  il faut utiliser la formule (2.49). Cependant, pour obtenir des vecteurs de norme 1 il convient de les diviser par la valeur propre correspondante et par  $n_s$ . En effet

$$
\left(\mathbf{S}\boldsymbol{\beta}_{j},\mathbf{S}\boldsymbol{\beta}_{j}\right)=\boldsymbol{\beta}_{j}^{T}\mathbf{S}^{T}\mathbf{S}\boldsymbol{\beta}_{j}=n_{s}\boldsymbol{\beta}_{j}^{T}\mathbf{C}\boldsymbol{\beta}_{j}=\lambda_{j}n_{s}\boldsymbol{\beta}_{i}^{T}\boldsymbol{\beta}_{j}=\lambda_{j}n_{s}.
$$
\n(2.56)

Finalement nous obtenons une base de dimension maximale  $n<sub>s</sub>$  telle que

$$
\boldsymbol{P}_{j} = \frac{1}{n_{s}\lambda_{j}}\sum_{k=1}^{n_{s}}\beta_{j}(t_{k})\boldsymbol{X}(t_{k}) = \frac{1}{n_{s}\lambda_{j}}\boldsymbol{S}\boldsymbol{\beta}_{j}, \ j = 1, \ldots, n_{s}.
$$
 (2.57)

Si la méthode indirecte limite la taille de la base réduite à  $n_r$  vecteurs au maximum, elle présente néanmoins l'intérêt de travailler sur la matrice de corrélation. L'obtention des vecteurs propres de la matrice de corrélation s'avère rapide et pratique puisque la matrice est de petite taille. Les considérations numériques sur ce sujet seront explicitées dans la partie suivante.

#### 2.3.3 Décomposition en valeurs singulières

La décomposition en valeurs singulières (SVD pour Singular Value Decomposition) est la généralisation de la décomposition en valeurs propres pour des matrices non carrées. À partir des matrices  $\mathcal R$  et  $\mathcal C$  et de la décomposition en valeurs singulières de  $S$ , nous pouvons facilement exprimer les bases P.

La décomposition en valeurs singulières décompose  $S$  comme suit

$$
S = V\Sigma W^T, \tag{2.58}
$$

où  $V \in \mathbb{R}^{n_x \times n_x}$ ,  $W \in \mathbb{R}^{n_s \times n_s}$  sont des matrices orthonormées et  $\Sigma \in \mathbb{R}^{n_x \times n_s}$  une matrice diagonale. Les matrices  $\bm{V}$  et  $\bm{W}$  vérifient  $\bm{V}\bm{V}^T=\bm{V}^T\bm{V}=\bm{I}_{n_x}$  et  $\bm{W}\bm{W}^T=\bm{W}^T\bm{W}=\bm{I}_{n_s}$ , avec  $\boldsymbol{I}_{n_x}$  et  $\boldsymbol{I}_{n_s}$  les matrices identités de taille  $n_x$  et  $n_s$  respectivement ( $n_x$  est le nombre d'inconnues,  $n_s$  le nombre de snapshots). La matrice  $\Sigma$  contient sur sa diagonale l'ensemble des valeurs singulières de la matrice  $\bm{S}$ . Ces valeurs singulières  $\Sigma_{i,i} \, = \, \sigma_i, i \, = \, 1$ à min $(n_x, n_s)$ , sont rangées par ordre décroissant :  $\sigma_1 > \sigma_2 > \cdots > \sigma_{\min(n_x,n_s)}.$  La SVD permet de trouver les composantes orthonormales qui caractérisent une matrice.

En guise d'exemple, la figure 2.3 illustre le principe de la SVD pour un nuage de

points : nous effectuons une SVD sur la matrice composée des coordonnées des points

$$
\begin{bmatrix} x_1 & x_2 & \dots \\ y_1 & y_2 & \dots \end{bmatrix}.
$$
 (2.59)

La répartition des points est plus étendue selon la diagonale  $\ell$ ) que selon l'antidiagonale (\). La SVD appliquée à cette matrice donne une matrice V de taille  $2 \times 2$ dont les colonnes représente les 2 directions principales de la dispersion des points : le premier vecteur  $P_1$  est orienté selon la diagonale, où la variabilité des coordonnées est la plus importante ; le second vecteur  $P_2$  est orienté selon l'anti-diagonale où la dispersion des points est moins importante.

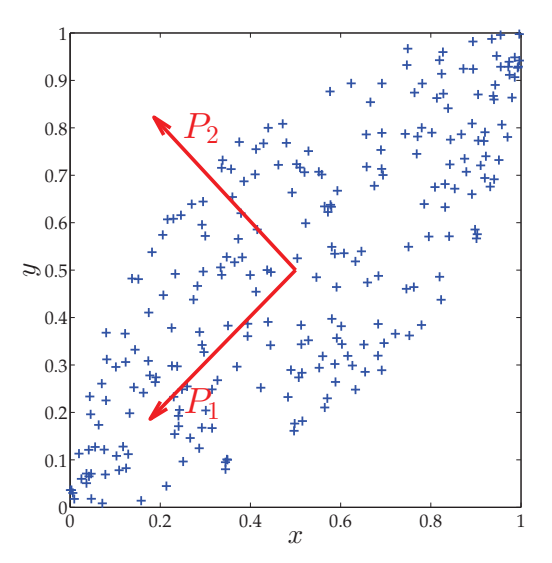

FIGURE 2.3 – Vecteurs de la matrice  $V$  issue de la SVD pour un nuage de points.

Considérons maintenant la matrice  $\mathcal R$  produit de la matrice  $S$  et de sa transposée divisé par  $n_s$ . En se basant sur la SVD de la matrice  $S$ , nous obtenons

$$
\mathcal{R} = \frac{1}{n_s} \mathbf{S} \mathbf{S}^T = \frac{1}{n_s} \mathbf{V} \Sigma \mathbf{W}^T \mathbf{W} \Sigma^T \mathbf{V}^T = \mathbf{V} \mathbf{\Lambda} \mathbf{V}^T, \tag{2.60}
$$

avec  $\Lambda = \frac{1}{\sigma}$  $n<sub>s</sub>$  $\mathbf{\Sigma} \mathbf{\Sigma}^T$  une matrice diagonale. Il s'agit de la décomposition en valeurs propres de la matrice  $\mathcal{R}$ , où  $V$  est formée des vecteurs propres et les  $\Lambda_{i,i} = \lambda_i$  sont l'ensemble des valeurs propres. Ceci fait de V la base P recherchée, dont on garde uniquement les  $n_r$ premiers vecteurs pour la tronquer.

De la même facon, pour la méthode indirecte, nous considérons la matrice  $\mathcal{C}$  :

$$
\mathcal{C} = \frac{1}{n_s} \mathbf{S}^T \mathbf{S} = \frac{1}{n_s} \mathbf{W} \mathbf{\Sigma}^T \mathbf{V}^T \mathbf{V} \mathbf{\Sigma} \mathbf{W}^T = \mathbf{W} \mathbf{\Delta} \mathbf{W}^T, \tag{2.61}
$$

avec  $\Delta = \frac{1}{2}$  $n<sub>s</sub>$  $\Sigma^T\Sigma$  une matrice diagonale. Nous retrouvons le problème aux valeurs propres associé à  $\mathcal C$ . Une fois la matrice W obtenue, nous pouvons obtenir, à un facteur près, les  $n_s$  premiers vecteurs de la base  $P$  car

$$
\mathbf{S}.\mathbf{W} = \mathbf{V}\boldsymbol{\Sigma}\mathbf{W}^T\mathbf{W} = \mathbf{V}\boldsymbol{\Sigma} = [\sigma_1\mathbf{V}_1,\ldots,\sigma_{n_s}\mathbf{V}_{n_s}] \tag{2.62}
$$

$$
= [\sigma_1 P_1, \dots, \sigma_{n_s} P_{n_s}]. \tag{2.63}
$$

En normalisant les vecteurs de cette matrice, nous obtenons la base P qui contiendra  $n<sub>s</sub>$  vecteurs, c'est-à-dire le nombre de snapshots.

En conclusion, la matrice  $V$  de la décomposition en valeurs singulières de  $S$  correspond à la base orthonormée recherchée. Pour l'obtenir, il est possible d'effectuer la SVD de S directement, ou de  $\mathcal R$  (ce qui revient à calculer ses valeurs propres). Mais ces deux méthodes sont algorithmiquement coûteuses car les matrices sont de grande taille ( $n_x \times n_s$ ) pour S,  $n_x \times n_x$  pour  $\mathcal{R}$ ), et la base devra être tronquée. De ce fait, il est préférable de décomposer la matrice  $\mathcal{C}$ , qui est de petite taille  $n_s \times n_s$ , pour obtenir ensuite les  $n_s$ premières composantes de  $V$  à partir du produit  $S.W.$  La procédure pour obtenir la base réduite avec la méthode indirecte est résumée dans l'algorithme 2.2.

> 1 calcul des  $n_s$  premières solutions du modèle complet 2 création de la matrice des snapshots  $\boldsymbol{S} = \left[ \boldsymbol{X}(t_1), \boldsymbol{X}(t_2), \dots, \boldsymbol{X}(t_{n_s}) \right]$ 3 calcul de la matrice de corrélation  $\mathcal{C} = \frac{1}{r}$  $\frac{1}{n_s}\bm{S}^T\bm{S}$ 4 SVD de la matrice de corrélation  $\mathcal{C} = W\Delta W^T$ 5 obtention de la base réduite orthogonale  $P = SW$ 6 normalisation de la base  $P = \left\lceil \frac{P_1}{\|\mathbf{P}\|}\right\rceil$  $\frac{\boldsymbol{P}_1}{\|\boldsymbol{P}_1\|}, \dots, \frac{\boldsymbol{P}_{n_s}}{\|\boldsymbol{P}_{n_s}}$  $\|\boldsymbol{P}_{n_s}\|$ 1

ALGORITHME 2.2 – Procédure pour l'obtention d'une base POD par la méthode indirecte.

# 2.4 Comparaison des méthodes en magnétodynamique

Les deux méthodes de réduction de modèle présentées ci-dessus sont appliquées à un problème magnétodynamique en vue de les comparer  $[38]$ . Le dispositif considéré est constitué d'une plaque conductrice surmontée d'un inducteur bobiné  $[39, 40]$  alimenté par un courant sinusoïdal (Figure 2.4). La méthode des éléments finis appliquée à ce problème amène le système matriciel différentiel présenté en  $(1.47)$ , où la source est le courant alimentant le bobinage  $i(t) = \sin(2\pi 5000t)$ . Le maillage contient 14970 noeuds, 80199 tétraèdres, le nombre d'inconnues s'élève à 91800. Le modèle complet est résolu en temps par une méthode d'Euler implicite :

$$
(M\frac{1}{\Delta t} + K)X^{n+1} = \frac{1}{\Delta t}MX^n + Fi(t^{n+1}).
$$
\n(2.64)

Les méthodes Arnoldi-Krylov et POD sont utilisées pour obtenir un système réduit (2.3) qui est ensuite discrétisé en temps par une méthode d'Euler implicite. La discrétisation temporelle choisie comprend 20 points par période et nous simulons 4 périodes, pour le modèle complet comme pour les modèles réduits.

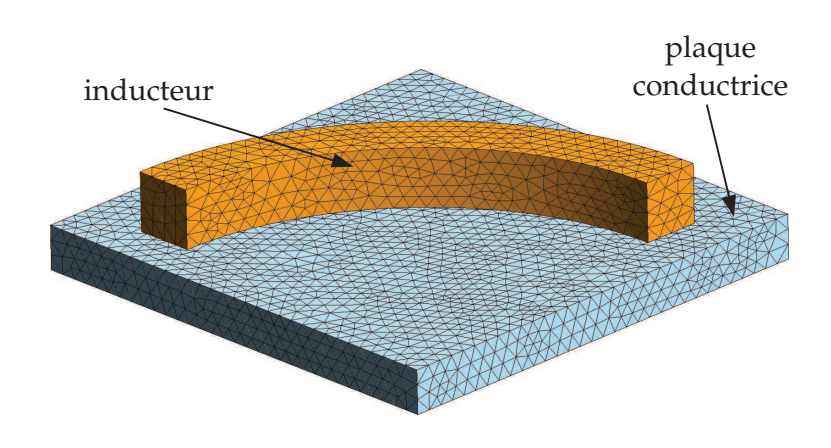

FIGURE 2.4 – Maillage du dispositif modélisé.

Nous comparons les méthodes de réduction pour différentes tailles de bases réduites par rapport au modele complet. Les comparaisons concerneront des grandeurs globales ` (énergie, pertes), une grandeur locale (champ de courant induit), la complexité et le temps de calcul des méthodes. Pour la méthode POD, les snapshots sont calculés en considérant la même discrétisation temporelle que pour le modèle complet. Pour la méthode de Krylov, nous choisissons comme point d'expansion la valeur de la pulsation associée à la fréquence du courant d'entrée, à savoir  $\zeta = 2\pi.5000$  [30, 32]. Ces choix seront justifiés dans la partie 2.4.3.

#### 2.4.1 Grandeurs globales

La figure 2.5 indique l'erreur relative pour l'énergie  $\frac{\|E_{\text{ref}}(t) - E_{\text{reduit}}(t)\|}{\|E_{\text{ref}}(t)\|}$  $\frac{L}{\|E_{\text{ref}}(t)\|}$  et les pertes par courant induit  $\frac{\|P_{\rm ref}(t) - P_{\rm reduit}(t)\|}{\|P_{\rm ref}(t)\|}$ . Les solutions issues des modèles réduits deviennent rapidement proches de la solution de référence, avec une erreur strictement décroissante. À taille de base réduite égale, l'erreur avec la méthode d'Arnoldi est plus faible que celle de la méthode POD, mais pour une base suffisamment grande, la différence n'est plus significative. Pour les pertes comme pour l'énergie, une base réduite de taille 4 suffit pour avoir une erreur inférieure à 1%.

#### 2.4.2 Grandeurs locales

La figure 2.6 présente la densité de courant induite dans la plaque conductrice pour les modèles complet et réduits, et la figure 2.7 présente la densité d'erreur correspondante entre le modèle complet et les modèles réduits  $\|J_{\text{ref}} - J_{\text{reduit}}\|$ . Il faut des tailles de bases plus conséquentes pour avoir des erreurs d'approximations aussi faibles que pour les grandeurs globales : une base de taille 7 pour la méthode de Krylov, de taille 9 pour la méthode POD.

Il est intéressant de visualiser les bases de chacune des deux méthodes. Nous choisissons d'afficher les composantes associées à la densité de courant induit des bases en figure 2.8. Il apparaît que les bases en question présentent de nettes différences, et qu'il est difficile de leur donner une interprétation physique, hormis pour la première composante de la base qui donne clairement une idée de la répartition finale du champ.

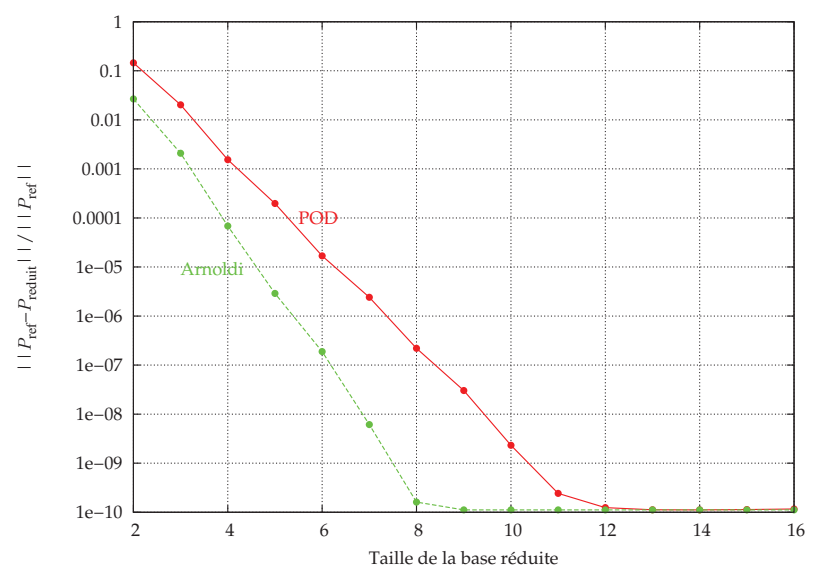

(a) Erreur sur les pertes en fonction de la taille de la base reduite. ´

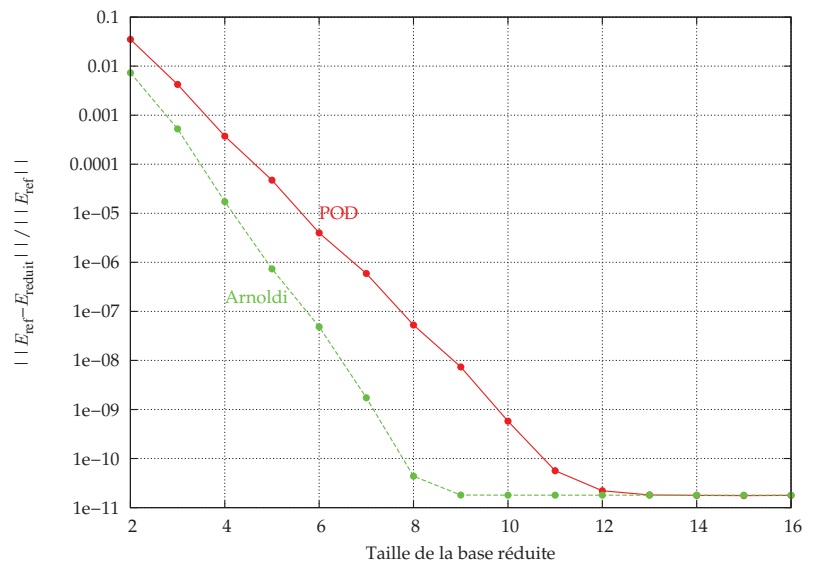

(b) Erreur sur l'énergie en fonction de la taille de la base réduite.

Figure 2.5 – Erreur sur les pertes  $\frac{\|P_{\rm ref}(t) - P_{\rm reduit}(t)\|}{\|P_{\rm ref}(t)\|}$  et l'énergie  $\frac{\|E_{\rm ref}(t) - E_{\rm reduit}(t)\|}{\|E_{\rm ref}(t)\|}$  $\frac{\ell^{j} - E_{\text{reduit}}(\ell^{j})}{\|E_{\text{ref}}(t)\|}$ .

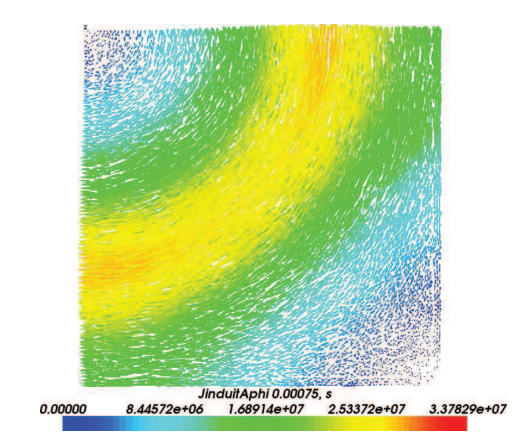

(a)  $J$  induit avec le modèle complet.

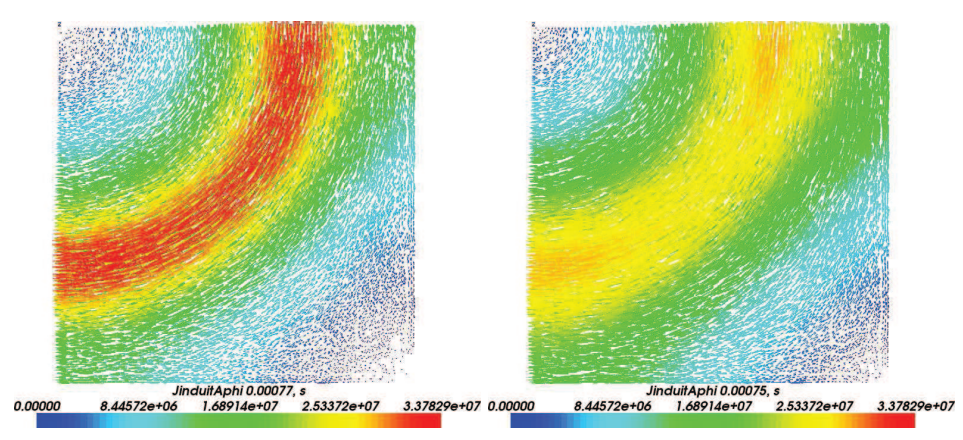

(b)  $J$  induit avec le modèle réduit POD de  $(c)$   $J$  induit avec le modèle réduit Arnoldi taille 2. de taille 2.

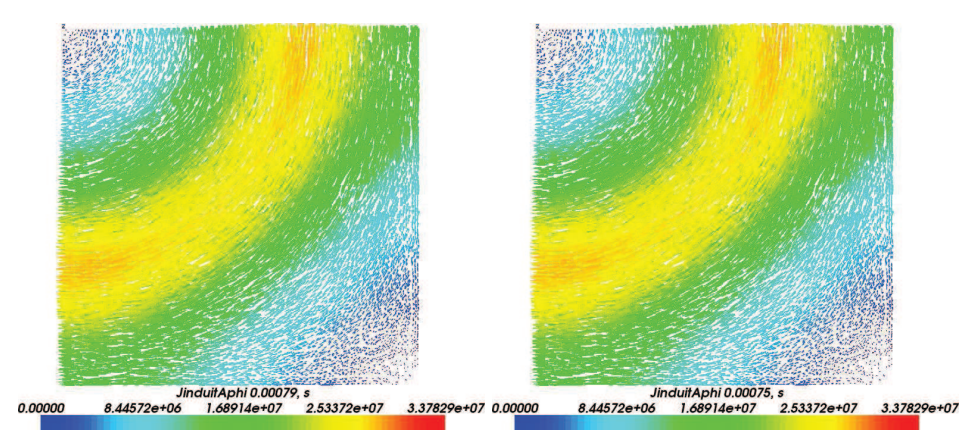

(d)  $J$  induit avec le modèle réduit POD de  $(e)$   $J$  induit avec le modèle réduit Arnoldi taille 4. de taille 4.

FIGURE  $2.6 - J$  induit avec les différents modèles.

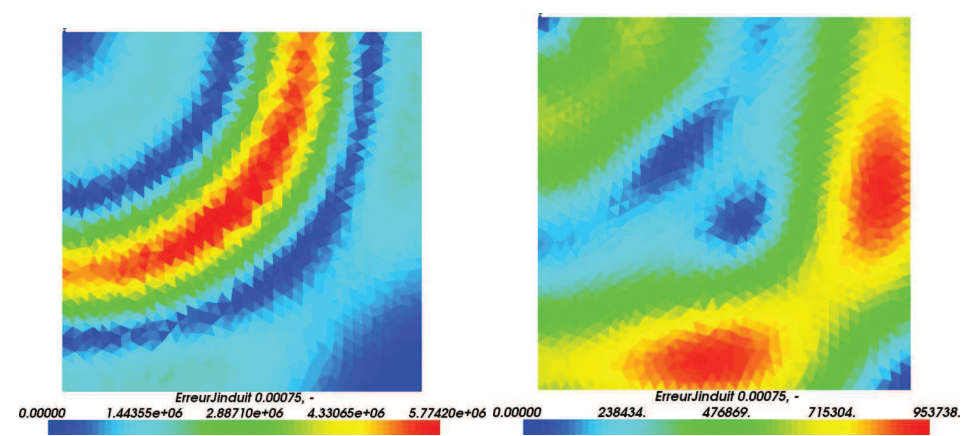

(a) Erreur sur le  $J$  induit avec le modèle (b) Erreur sur le  $J$  induit avec le modèle réduit POD de taille 2. réduit Arnoldi de taille 2.

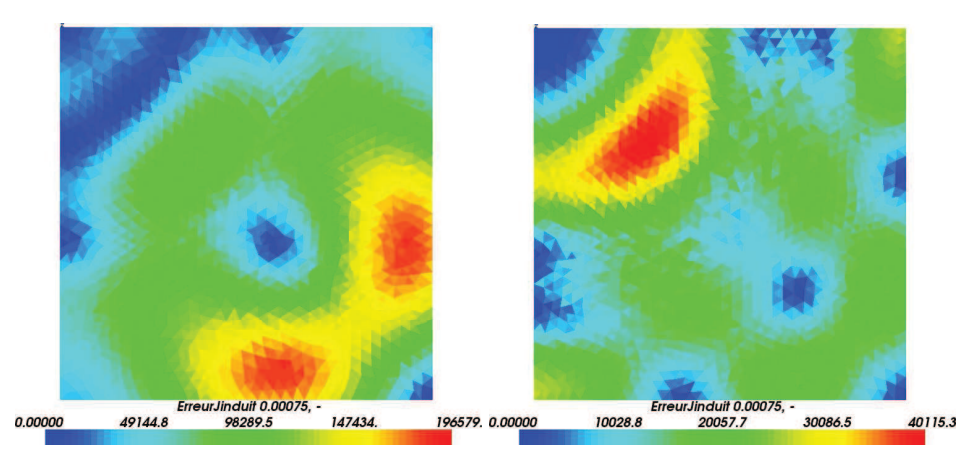

(c) Erreur sur le  $J$  induit avec le modèle (d) Erreur sur le  $J$  induit avec le modèle réduit POD de taille 4. réduit Arnoldi de taille 4.

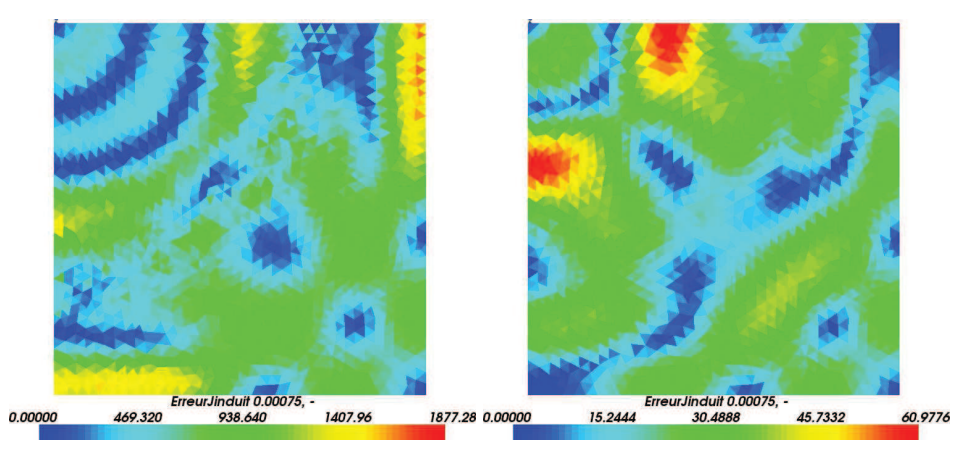

(e) Erreur sur le  $J$  induit avec le modèle (f) Erreur sur le  $J$  induit avec le modèle réduit POD de taille 8. réduit Arnoldi de taille 8.

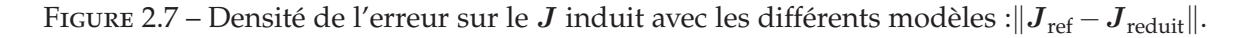

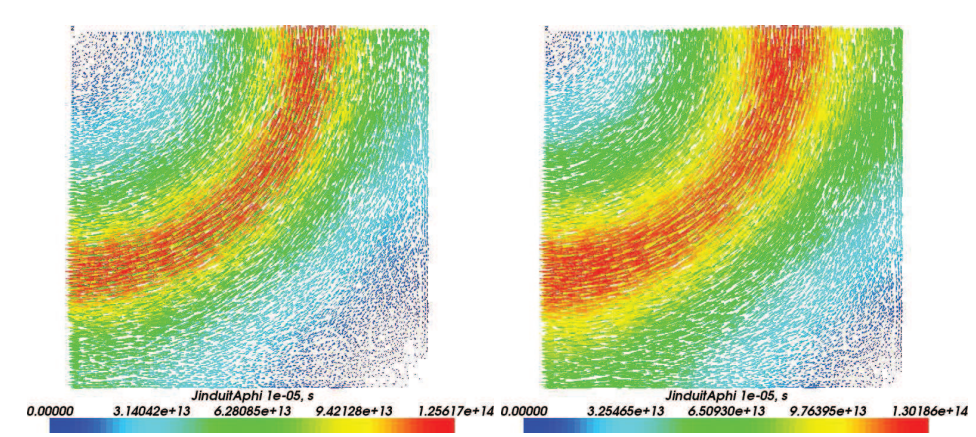

(a) Composante  $P_1$  pour le modèle réduit (b) Composante  $P_1$  pour le modèle réduit POD. Arnoldi.

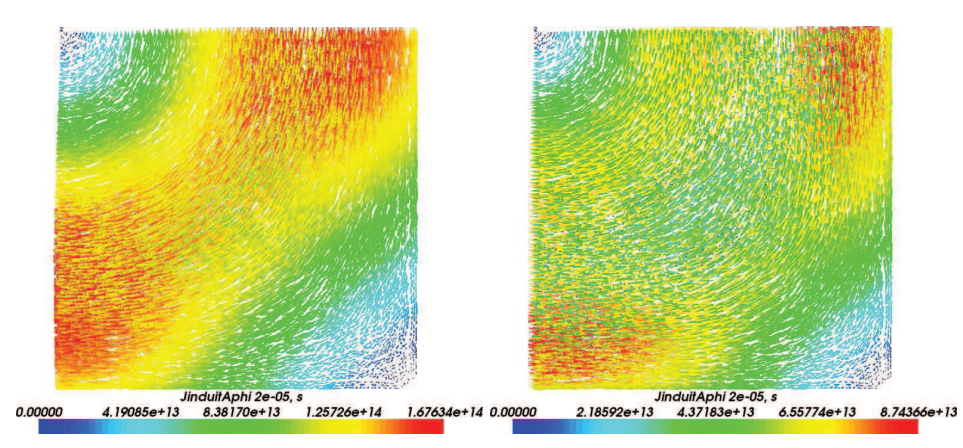

(c) Composante  $P_2$  pour le modèle réduit (d) Composante  $P_2$  pour le modèle réduit POD. Arnoldi.

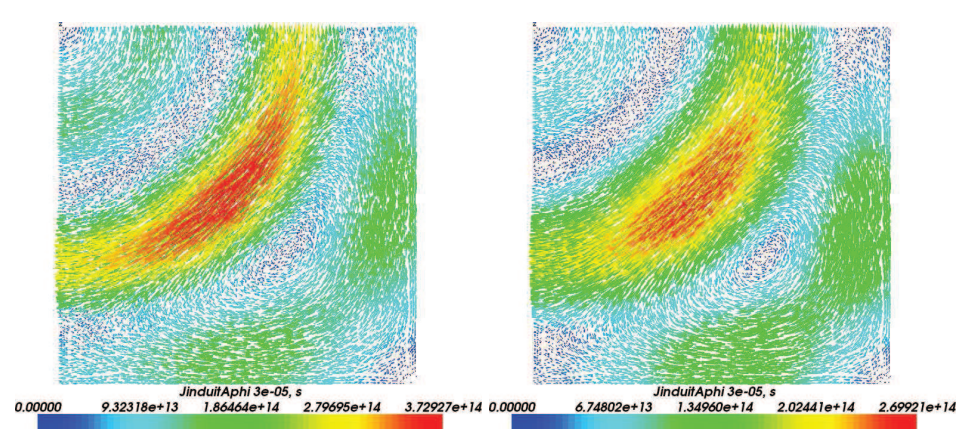

(e) Composante  $P_3$  pour le modèle réduit (f) Composante  $P_3$  pour le modèle réduit POD. Arnoldi.

FIGURE  $2.8$  – Composantes des bases pour le  $J$  induit des modèles réduits issues d'une base de taille 16.

## 2.4.3 Paramètres de réduction, complexité et temps de calcul

Les choix pour les snapshots et les points d'expansion sont arbitraires, mais l'expérience montre que des pas de temps trop petits ou trop grands pour effectuer les snapshots nuisent à la précision de l'approximation, ce que montre la figure 2.9 pour 16 snapshots effectués avec 3 pas de temps différents :  $\frac{1}{\Delta}$  $\frac{1}{\Delta t}$ , 2 $\Delta t$ ,  $\Delta t$ . Pour la méthode de Krylov, nous choisissons comme point d'expansion la pulsation du courant d'entrée. Nous aurions pu choisir comme point d'expansion  $\frac{1}{\Delta t}$  pour retrouver la même matrice à inverser que pour la méthode POD, ou directement la fréquence, mais cela ne change pas de manière significative la précision de l'approximation (Figure 2.9), mais peut changer les temps de calcul. Néanmoins, pour un problème de conditionnement de la matrice, le point d'expansion en  $\zeta = 0$  est à proscrire.

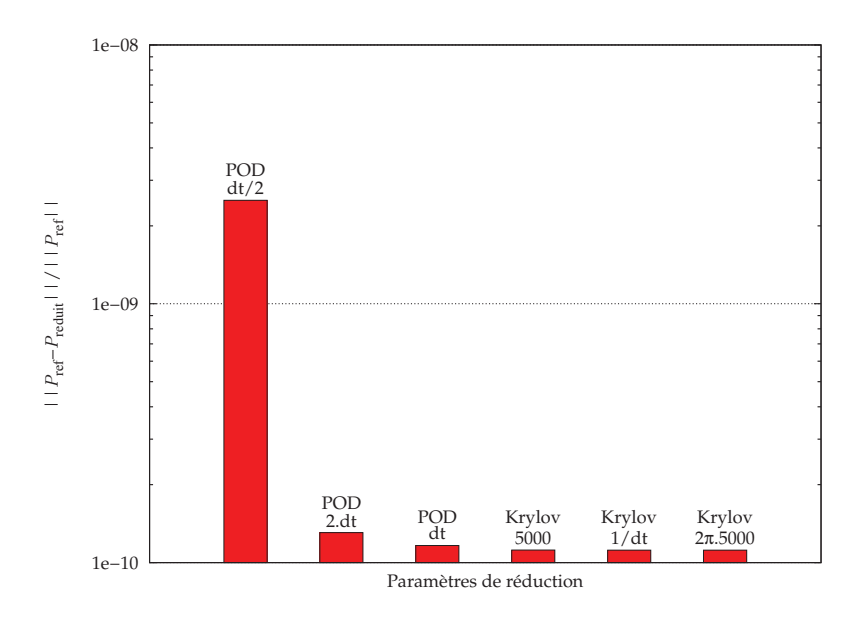

Figure 2.9 – Erreur sur les pertes en fonction des paramètres de réduction pour une base réduite de taille 16.

Dans la méthode de Krylov-Arnoldi, le calcul du résidu  $r_i$  dans l'algorithme d'Arnoldi (algorithme 2.1) s'exprime comme  $Gv_i$ , avec  $G=-(M\zeta+K)^{-1}M$ . La matrice  $(M\zeta+K)$ n'est en fait pas inversée directement, mais le système suivant est résolu par une méthode itérative de bigradient conjugué

$$
(M\zeta + K)r_i = -MP_i. \t\t(2.65)
$$

Ce système est proche de celui qui est résolu pour obtenir les snapshots dans la méthode POD, c'est-à-dire pour résoudre le système complet avec un schéma d'Euler implicite en (2.64). Ainsi, dans les deux méthodes, pour des bases réduites de même taille, le même type de problème matriciel est résolu par une même méthode de bigradient conjugué, et ce un même nombre de fois.

La figure 2.10 présente les temps de calcul des modèles réduits en fonction de la taille de la base, comparés au temps du modèle complet. Le temps de calcul de la base réduite avec la méthode d'Arnoldi est plus conséquent que pour la méthode POD. Si les matrices sont de la même forme, les paramètres  $\frac{1}{\Delta}$  $\frac{1}{\Delta t}$  et  $\zeta$  donnent des conditionnements de matrice différents. Choisir un point d'expansion  $\zeta = 2\pi.5000$  fait que la convergence du bigradient conjugué est plus lente pour la méthode d'Arnoldi, d'où un temps de calcul augmenté

pour créer la base réduite. Cependant, si nous avions choisi  $\zeta = \frac{1}{\Delta}$  $\frac{1}{\Delta t}$ , le temps de construction de la base réduite aurait été le même puisque le bigradient conjugué aurait convergé à la même vitesse (tableau 2.1). Le temps de résolution du système réduit est évidemment le même dans tous les cas pour des bases de même taille.

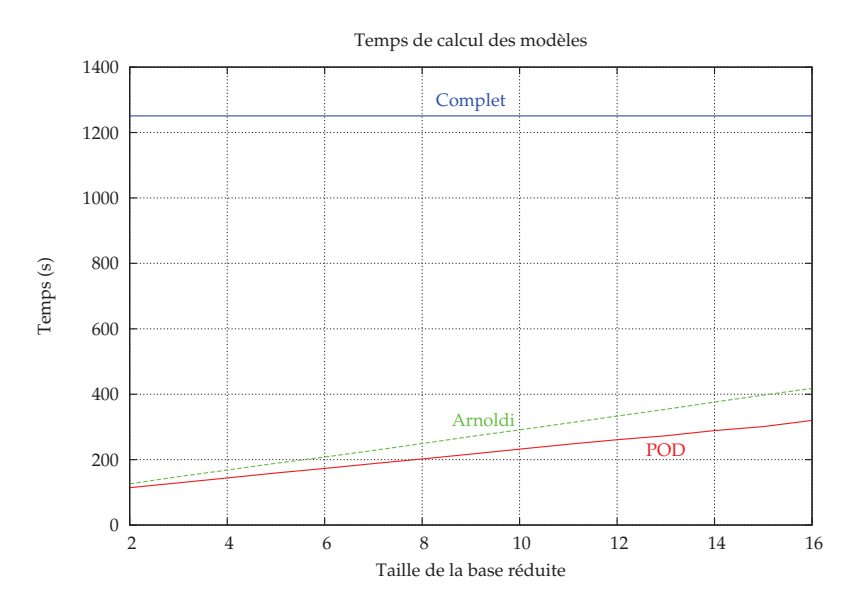

FIGURE 2.10 – Temps de calcul des modèles réduits et complet.

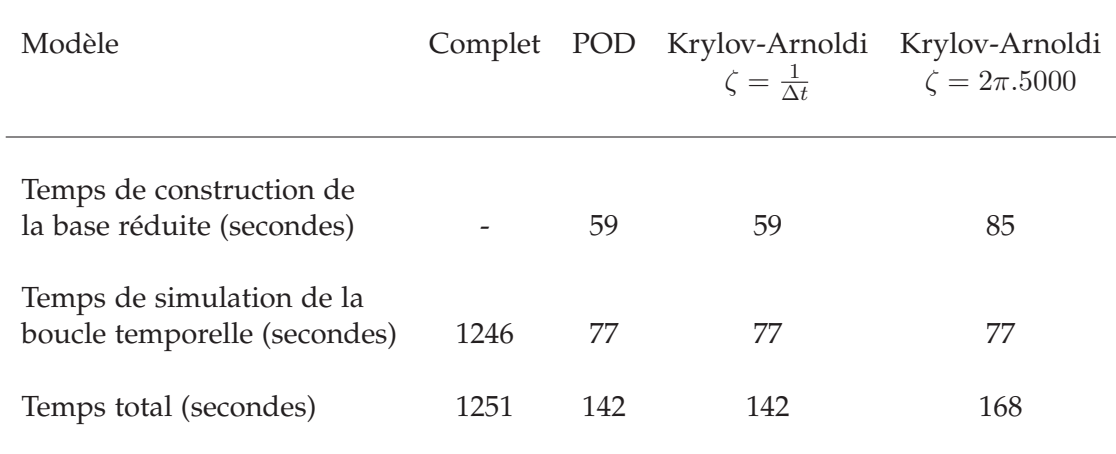

TABLEAU 2.1 – Temps de simulation pour les modèles complet et réduits pour une base réduite de taille 4.

# 2.5 Application des méthodes en magnétoharmonique

Les méthodes de réduction de modèle peuvent aussi s'appliquer aux cas fréquentiels. En considérant la transformée de Fourier de l'expression  $(1.47)$ , nous obtenons

$$
Mj\omega X(\omega) + KX(\omega) = Fb(\omega), \quad \omega = 2\pi f,\tag{2.66}
$$

où j correspond à l'unité imaginaire. Dans ce cas le modèle réduit est le suivant :

$$
(j\omega M_r + K_r)X_r(\omega) = F_r b(\omega)
$$
\n(2.67)

avec  $\bm{M}_r=\bm{P}^T\bm{M}\bm{P}$ ,  $\bm{K}_r=\bm{P}^T\bm{K}\bm{P}$  et  $\bm{F}_r=\bm{P}^T\bm{F}$ . Il est à noter que dans le cas fréquentiel, il n'est pas possible d'inverser une seule fois la matrice réduite, puisqu'elle dépend de la fréquence  $\omega$ , par conséquent il faut inverser le système réduit pour chaque fréquence ou le résoudre par des méthodes itératives.

La méthode POD s'applique très facilement en prenant pour snapshots les valeurs de X pour des fréquences différentes  $\omega_i = 2\pi f_i$ :

$$
\mathbf{X}(\omega_i) = (\mathbf{j}\omega_i \mathbf{M} + \mathbf{K})^{-1} \mathbf{F} b(\omega_i). \tag{2.68}
$$

Pour obtenir la base du sous-espace de Krylov, le cas fréquentiel est semblable au cas temporel après l'application de la transformée de Laplace. Effectivement, nous obtenons une expression de  $X$  que nous cherchons à exprimer comme un développement en série de puissance :

$$
\mathbf{X}(\omega) = (\mathbf{K} + \mathbf{j}\omega\mathbf{M})^{-1}\mathbf{F}b(\omega) \tag{2.69}
$$

$$
=\sum_{j=0}^{+\infty} h_j(\omega-\zeta)^j b(\omega), \quad \zeta=2\pi f_{exp}.
$$
 (2.70)

Par le même type de raisonnement que précédemment, nous obtenons pour expression pour les vecteurs

$$
h_j = [-(K + j\zeta M)^{-1}jM]^j(K + j\zeta M)^{-1}F.
$$
 (2.71)

D'un point de vue algorithmique, pour calculer les coefficients  $h_j$  il faut résoudre

$$
(K + j\zeta M)h_0 = F,\t(2.72)
$$

et

$$
-(K + j\zeta M)h_j = jMF, \quad j > 0. \tag{2.73}
$$

Cette dernière expression peut se réécrire pour obtenir un second membre réel

$$
(jK - \zeta M)h_j = MF, \quad j > 0. \tag{2.74}
$$

Dans le cas fréquentiel, un seul point d'expansion est moins efficace qu'en temporel, il est préférable de considérer une approximation de Padé en plusieurs points d'expansion [41]. Dans le cas de l'interpolation rationnelle  $\bm{h}_j = (\bm{K}+{\rm j}\zeta_j\bm{M})^{-1}\bm{F}, \zeta_j = 2\pi f_j$ , la méthode est identique à la méthode POD, les vecteurs de base étant les mêmes. Seule la méthode d'orthogonalisation diffère.

Nous reprenons l'application précédente de la plaque conductrice, mais cette fois dans le domaine fréquentiel en imposant un courant unitaire. Nous étudions une plage de fréquences allant de 100 Hz à 20 kHz, de manière à étudier les variations de l'énergie et des pertes Joules, et également des densités de courant induit réel et imaginaire. Le modèle de référence est le modèle complet simulé tous les 100 Hz. Nous choisissons de comparer une méthode POD avec 6 snapshots (calculés aux fréquences 100 Hz, 4, 8, 12, 16 et 20 kHz) et une méthode Krylov-Arnoldi avec 3 points d'expansion (aux fréquences 100 Hz, 10 et 20 kHz) avec des moments d'ordre 2 pour chaque point.

## 2.5.1 Grandeurs globales

L'erreur sur l'énergie et les pertes est présentée dans le tableau 2.2 : un modèle réduit de taille 6 permet une excellente approximation, les erreurs pour la POD étant légèrement plus faibles que pour Krylov-Arnoldi.

| Modèle réduit                                                    | PO 11            | Krylov-Arnoldi   |
|------------------------------------------------------------------|------------------|------------------|
| $  E_{\text{ref}} - E_{\text{reduit}}  $<br>$  E_{\text{ref}}  $ | $1,7656.10^{-6}$ | $1,7322.10^{-6}$ |
| $  P_{\text{ref}} - P_{\text{reduit}}  $<br>$  P_{ref}  $        | $2,0241.10^{-5}$ | $2,3489.10^{-5}$ |

TABLEAU 2.2 – Erreur sur l'énergie et les pertes pour des modèles réduits de taille 6.

#### 2.5.2 Grandeurs locales

Nous comparons également les cartes de champ pour la densité de courant induit pour les fréquences 500 Hz, 9kHz et 18 kHz. Ces fréquences sont choisies car elles ne correspondent ni aux fréquences des snapshots, ni aux fréquences des points d'expansion. Les cartes de champ sont semblables pour les 3 fréquences pour la partie réelle (figure 2.11) comme pour la partie imaginaire (figure 2.12).

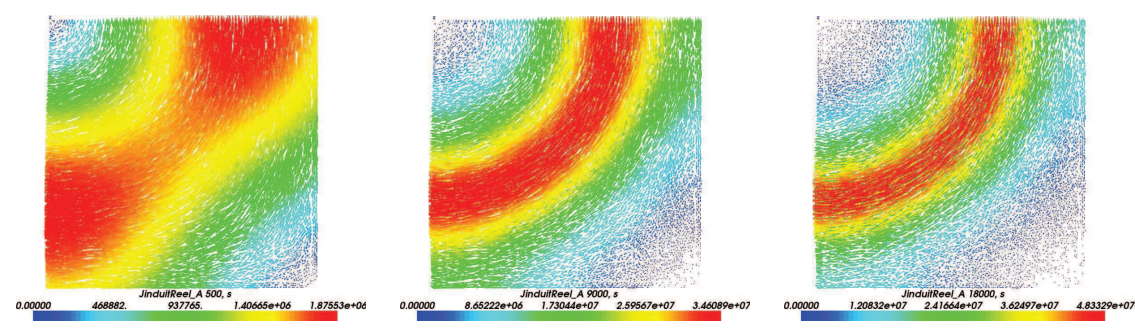

(a) Partie réelle du  $J$  induit de référence pour 500 Hz, 9 kHz et 18 kHz.

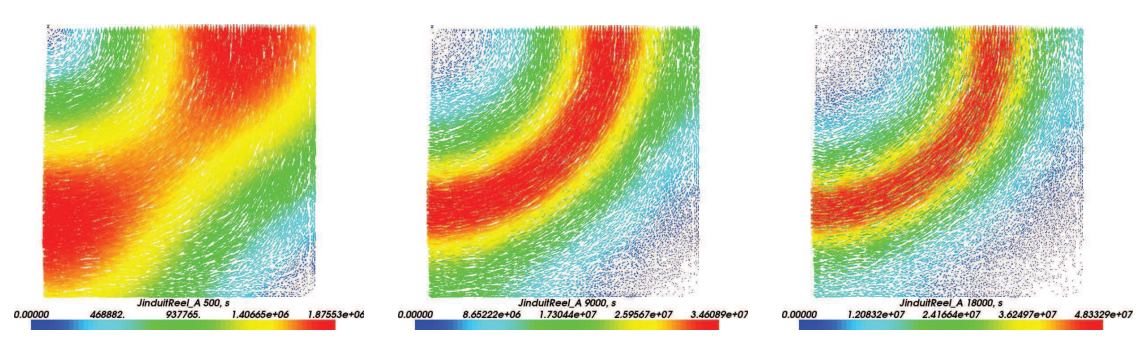

(b) Partie réelle du  $J$  induit obtenu par POD pour 500 Hz, 9 kHz et 18 kHz.

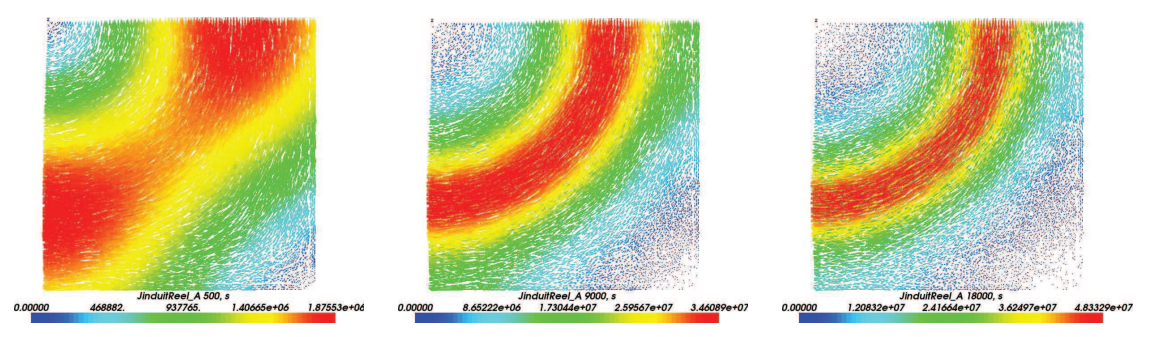

(c) Partie réelle du  $J$  induit obtenu par Krylov-Arnoldi pour 500 Hz, 9 kHz et 18 kHz.

FIGURE 2.11 – Partie réelle du  $J$  induit obtenu avec les modèles complet, POD et Krylov-Arnoldi.

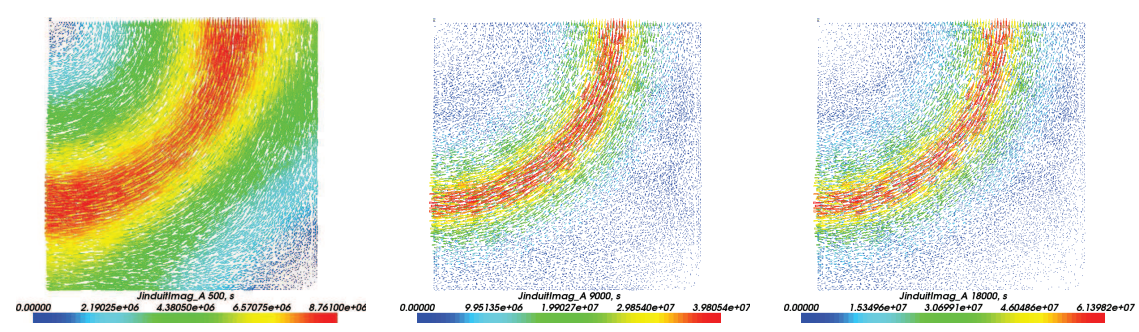

(a) Partie imaginaire du  $\boldsymbol{J}$  induit de référence pour 500 Hz, 9 kHz et 18 kHz.

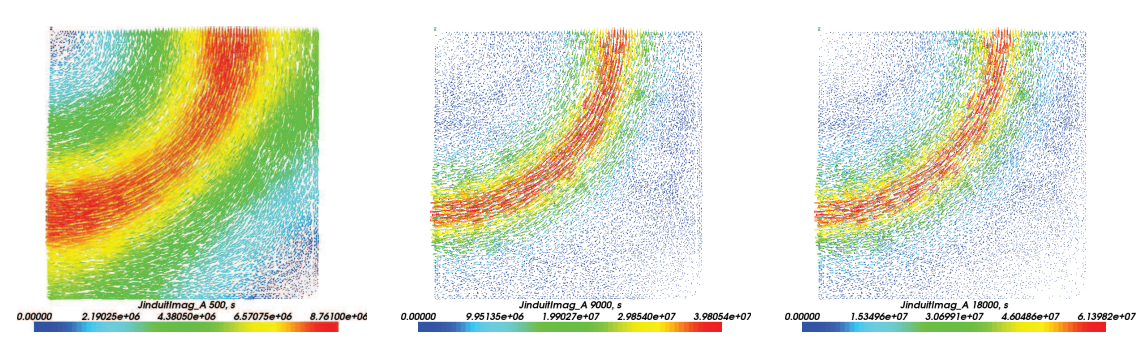

(b) Partie imaginaire du J induit obtenu par POD pour 500 Hz, 9 kHz et 18 kHz.

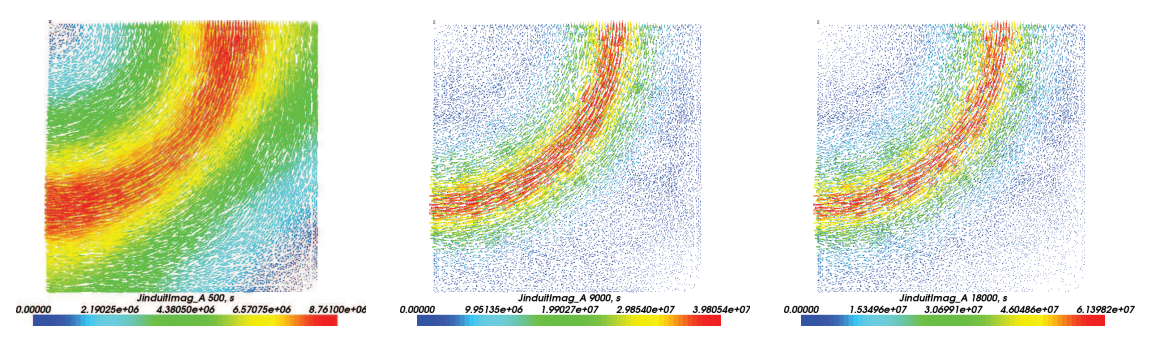

(c) Partie imaginaire du J induit obtenu par Krylov-Arnoldi pour 500 Hz, 9 kHz et 18 kHz.

FIGURE 2.12 – Partie imaginaire du  $J$  induit obtenu avec les modèles complet, POD et Krylov-Arnoldi.

#### 2.5.3 Temps de calcul

Enfin, le tableau 2.3 présente les temps de simulation des différents modèles. Très clairement, le gain de temps est remarquable avec l'utilisation des modèles réduits, puisque les temps de calcul sont divisés par plus de 9. À noter que cette fois le temps de simulation pour les méthodes POD et Krylov-Arnoldi sont sensiblement équivalents.

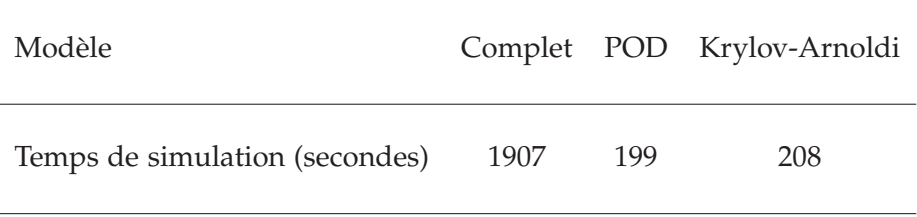

TABLEAU 2.3 – Temps de simulation pour les modèles complet et réduits de taille 6.

#### 2.5.4 Paramètres de réduction

Nous justifions ici le choix des snapshots et des points d'expansion. Plus que pour le domaine temporel, le choix des fréquences pour les snapshots ou les points d'expansion sera important pour la qualité de l'approximation. Nous avons vu qu'en temporel, pour la méthode POD, les snapshots étaient pris sur les premiers instants de simulation et qu'il etait préférable de garder la même discrétisation temporelle pour les snapshots et pour les modèles réduits. Ici, prendre des snapshots sur les premières fréquences n'est clairement pas efficace : 3 snapshots pris pour des frequences de 100, 200 et 300 Hz est moins efficace ´ que prendre 2 snapshots à chaque extrémité du spectre, à savoir 100 Hz et 20 kHz (figure 2.13). Prendre des snapshots pour des fréquences équiréparties sur le spectre apparaît comme une stratégie raisonnable.

Pour la méthode de Krylov, l'influence du point d'expansion n'était pas significative dans le cas temporel, et le choix de prendre le point d'expansion correspondant à la pulsation du signal semblait correct et justifie. Ici, le choix d'un point d'expansion unique est ´ plus problématique : la solution est bien approximée uniquement au voisinage du point d'expansion. Un point d'expansion mal choisi peut ne pas apporter une precision correcte ´ sur tout le domaine fréquences (figure 2.14), d'où l'intérêt de points d'expansion multiples. Pour chaque point d'expansion, il faut définir le nombre de moments qui lui sera associé : un moment d'ordre 1 nous ramène à une méthode POD, alors que des moments d'ordre supérieur augmenteront la précision mais également la taille de la base réduite. Là encore, opter pour des points d'expansion équirépartis semble le plus raisonnable.

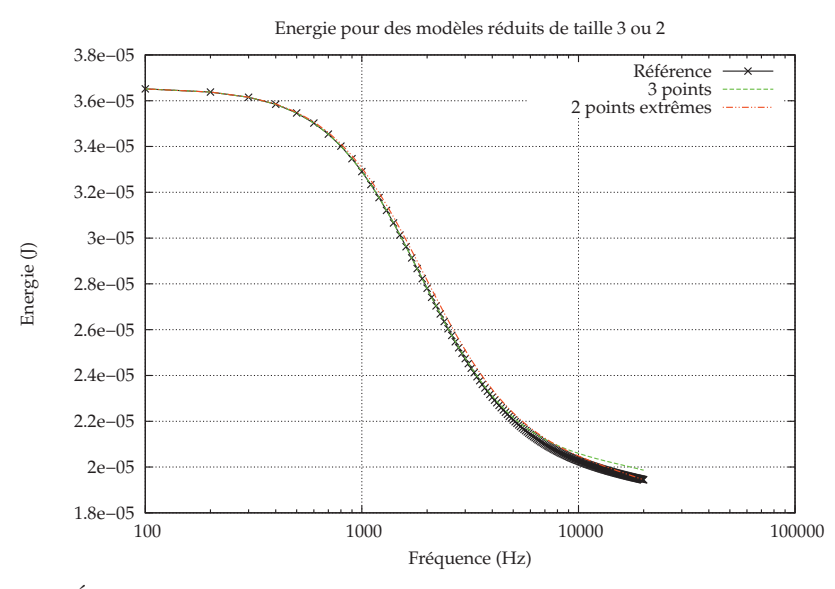

(a) Énergie obtenue par la méthode POD pour une base de taille 3 ou 2.

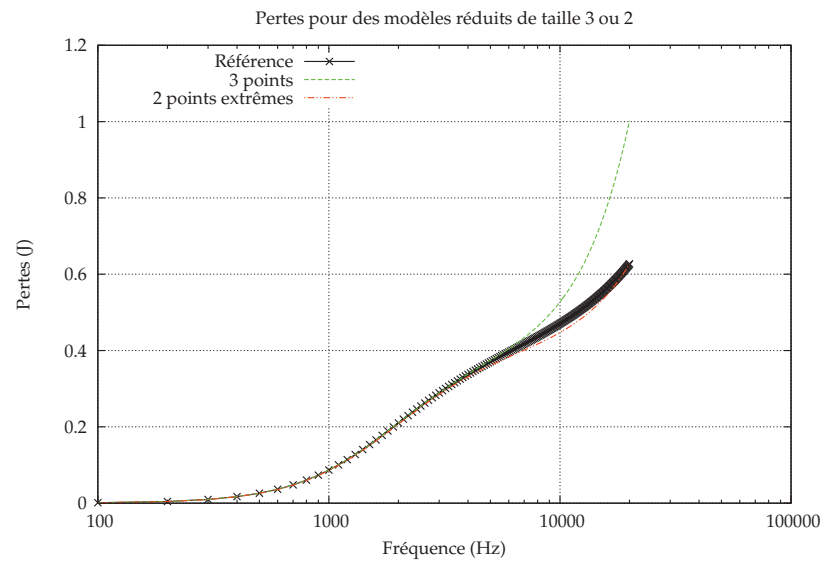

(b) Pertes obtenues par la méthode POD pour une base de taille 3 ou 2.

FIGURE 2.13 – Énergie et pertes par la méthode POD pour une base de taille 3 (snapshots à 100, 200 et 300 Hz) et de taille 2 (snapshots à 100 Hz et 20 kHz).

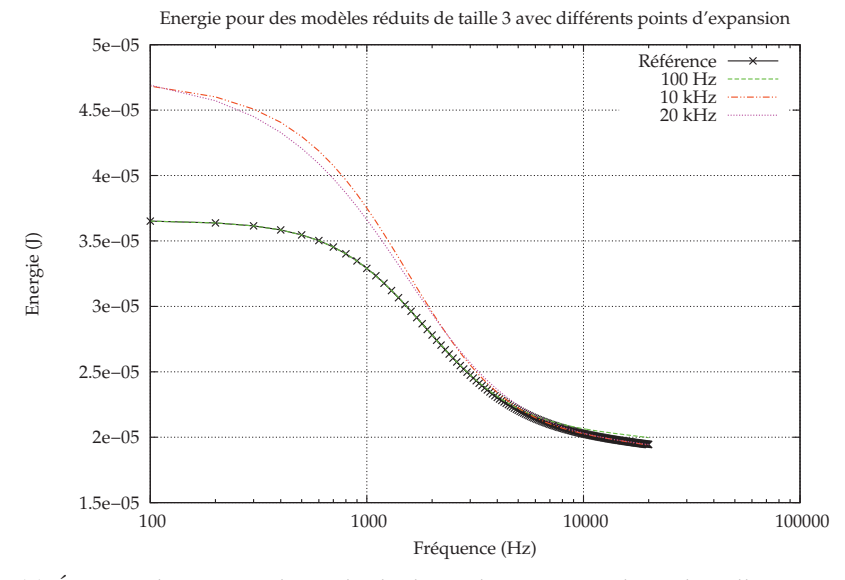

(a) Énergie obtenue par la méthode de Krylov pour une base de taille 3 avec un point d'expansion a 100 Hz, 10 kHz et 20 kHz. `

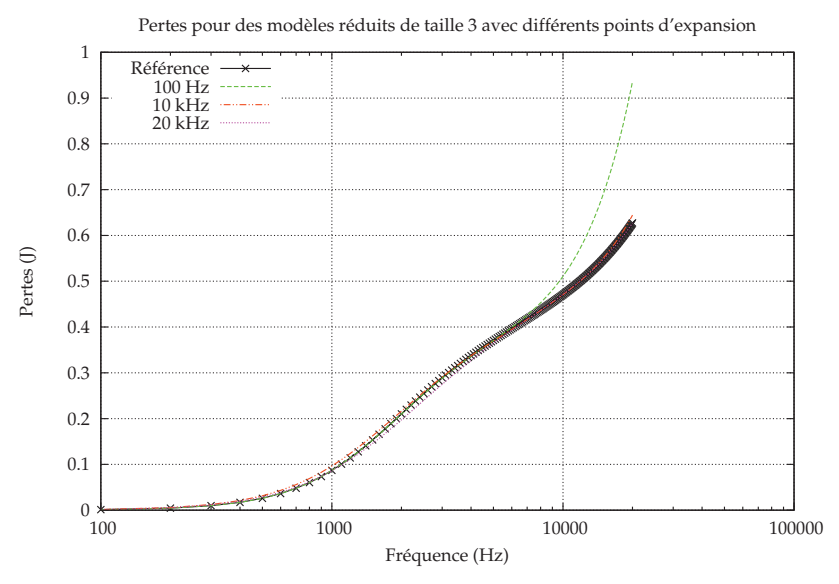

(b) Pertes obtenues par la methode de Krylov pour une base de taille 3 avec ´ un point d'expansion a 100 Hz, 10 kHz et 20 kHz. `

FIGURE 2.14 – Énergie et pertes par la méthode de Krylov pour une base de taille 3 avec un point d'expansion a 100 Hz, 10 kHz et 20 kHz. `

# 2.6 Conclusion

Les méthodes de réduction de modèle par Proper Orthogonal Decomposition et par projection sur un sous-espace de Krylov s'appliquent avec succès aux systèmes EF en électromagnétisme, que ce soit dans le domaine temporel ou fréquentiel. Leur application permet une réduction conséquente du temps de calcul, tout en gardant une précision correcte sur la solution. Elles sont semblables en terme de coût algorithmique, mais peuvent avoir des temps de calcul différents pour créer la base, en fonction des points d'expansion ou des snapshots choisis, pour des raisons de conditionnement de matrice. Sur l'exemple traité, la méthode de Krylov apparaît plus précise. Néanmoins, ce résultat ne saurait être pris comme général puisque la précision de la solution dépend fortement du choix des snapshots pour la méthode POD, et du choix du point d'expansion pour la méthode de Krylov. Ces choix s'avèrent d'ailleurs être le point délicat des méthodes, dans le sens où ils sont basés sur l'expérience, voire le bon sens, plutôt que sur une théorie précise. L'avantage de la méthode de Krylov est de produire une base indépendante de la source du système, uniquement dépendante de la forme du système matriciel ainsi que du point d'expansion. Tandis que la base issue de la méthode POD est plus nettement marquée par la source imposée. Cependant, l'utilisation de la méthode de projection dans les cas non linéaires s' avère beaucoup moins immédiate que celle de la méthode POD.

# 3 Modélisation et optimisation d'un système multidynamique

La modélisation d'un système multiphysique peut être problématique à bien des égards : champs de compétences étendus, choix de modélisation des différents sous-systèmes, choix des outils à utiliser,... Elle l'est d'autant plus dans le cas d'un système dynamique multiéchelle en temps, appelé multidynamique. En effet, il faut alors gérer des constantes de temps très différentes. Plusieurs stratégies de couplage existent avec divers degrés de consistance. La consistance représente la cohérence, la validité du couplage. Les couplages forts sont consistants mais peuvent entraîner des problèmes lourds à traiter, et la discrétisation temporelle se doit d'être faite selon la plus petite constante de temps. Les couplages faibles permettent de modéliser les sous-systèmes indépendamment mais la consistance des résultats n'est pas nécessairement assurée.

Ces difficultés sont d'autant plus présentes lorsqu'on souhaite coupler des modèles éléments finis. Cette méthode implique des systèmes matriciels de grande taille à traiter et des connaissances approfondies sur les physiques en jeu. Il apparaît plus aisé d'envisager un couplage faible dans ce cas, en couplant differents logiciels. Pour garantir la consistance ´ du couplage et prendre en compte les differentes constantes de temps, il est possible de ´ mettre en place la méthode de relaxation des formes d'onde, ou itération dynamique. Cette méthode de point-fixe appliquée à des formes d'onde permet un couplage pratique avec une convergence vers la solution exacte et une résolution des sous-systèmes selon leur propre constante de temps.

Une fois les méthodes de modélisation passées en revue et la méthode de relaxation des formes d'onde développée et illustrée, nous nous intéresserons à l'optimisation de système multiphysique. En effet, la modélisation et surtout le couplage d'un système multiphysique peuvent être abordés différemment dans le contexte de l'optimisation. C'est le cadre de l'optimisation multidisciplinaire (MDO), qui s'effectue via plusieurs approches que nous décrirons et appliquerons en se basant sur le modèle issu de la méthode de relaxation des formes d'onde.

# 3.1 Couplage de modèles

Pour effectuer une modélisation multiphysique, il est nécessaire de faire interagir différents modèles. Le vocabulaire concernant ces interactions ne nous apparaît pas clairement et unanimement défini dans la littérature : on relève des couplages fort et faible, du chaînage, quand  $[42]$  préfère parler de couplage direct ou indirect. Nous tâchons ici de clarifier l'ensemble de ces termes et d'en donner une définition qui soit la plus précise possible dans le domaine temporel.

Des modèles seront dits fortement couplés lorsque l'influence réciproque d'un modèle sur l'autre sera (fortement) prise en compte, la consistance du couplage étant vérifiée. Le couplage fort est direct quand les modèles sont réunis en un système unique à résoudre

 $[43]$ . Il est indirect quand les modèles sont simulés séparément avec la même discrétisation temporelle et que la consistance du modèle est garantie par un point-fixe sur les entrées et sorties des modèles à chaque pas de temps  $[44, 45, 46]$ .

Nous considerons deux cas de couplage faible : le couplage faible par point-fixe et le ´ couplage faible par chaînage. Des modèles sont faiblement couplés lorsqu'ils sont simulés séparément avec des discrétisations temporelles différentes. Du fait de la différence de discrétisation, la consistance du couplage ne peut pas être vérifiée pour chaque pas de temps, une erreur est introduite. La consistance est garantie de maniere ponctuelle par un ` point-fixe appliqué en certains pas de temps. Il s'agit d'un couplage faible par point-fixe. Cependant, le point-fixe n'est pas systématique dans ce type de couplage. Le modèles peuvent être simplement chaînés, c'est-à-dire simulés séquentiellement, une sortie de l'un des modèles servant de source pour un autre modèle au pas temporel suivant  $[47]$ .

#### 3.1.1 Couplage fort

Un couplage fort direct consiste à rassembler les équations différentielles de plusieurs modèles physiques différents sous la forme d'un seul et unique système. Le couplage fort direct est le plus juste physiquement et mathématiquement, cependant dans le cas de modèles de natures différentes, il peut s'avérer difficile voire impossible à mettre en place. Ce couplage demande une connaissance et un savoir-faire sur tous les modeles qui inter- ` viennent, ce qui est une première difficulté. Trouver une méthode de résolution numérique adaptée pour le système peut s'avérer problématique. De plus, en ingénierie, il est courant d'avoir recours à des logiciels dédiés pour chaque physique. Ceci empêche d'avoir accès aux équations ou au système mathématique correspondants. Enfin, le système créé peut être lourd à résoudre dans point de vue numérique, résolution qui devra s'effectuer à chaque pas de temps de la discrétisation temporelle déterminée par rapport à la plus petite des constantes de temps des sous-systèmes.

Avec un couplage fort mais indirect, les modèles sont simulés séparément en deux sous-systèmes distincts, les sorties d'un modèle servant d'entrées pour un autre. La figure 3.1 illustre le principe du couplage fort indirect pour deux sous-systèmes. La discrétisation temporelle est la même pour chaque sous-système, et pour chaque pas de temps un pointfixe est effectué jusqu'à consistance du couplage. Le point-fixe entraîne un nombre élevé de simulations des modèles, et introduit une erreur sur la consistance du modèle par rapport à l'approche directe. Cependant, la méthode indirecte permet d'utiliser ais ément des logiciels différents, le couplage s'en trouvant facilité d'un point de vue pratique.

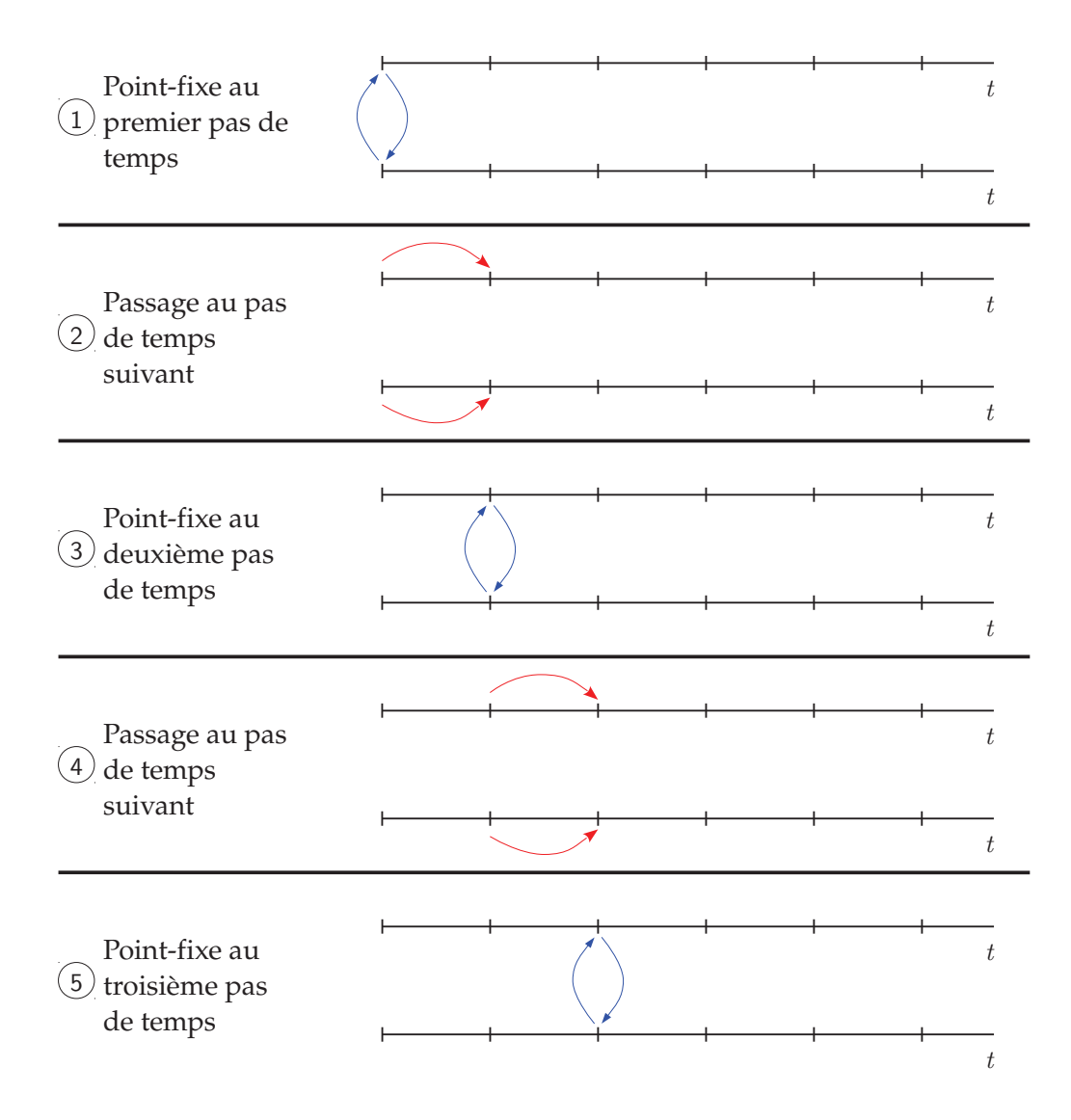

Figure 3.1 – Principe de couplage fort indirect en dynamique.

## 3.1.2 Couplage faible

L'approche indirecte du couplage fort implique une discretisation temporelle com- ´ mune pour tous les modèles simulés, avec un point-fixe systématique pour chaque pas de temps. Cette approche est rapidement inapplicable pour des simulations en temps avec une discrétisation fine et des modèles lourds. Une première stratégie pour diminuer le nombre de simulation et de ne plus effectuer le point-fixe a chaque pas de temps, mais de ` chaîner les modèles (il s'agit en fait de faire une seule boucle du point-fixe). Dans ce cas, correspondant au couplage faible par chaînage, l'entrée d'un modèle à un instant donné sera la sortie d'un autre modèle au pas de temps précédent. La consistance du couplage n'est alors jamais vérifiée. La figure 3.2 schématise les étapes d'un couplage faible par chaînage pour deux sous-systèmes (SS). Au premier pas de temps, le sous-système 1 est résolu, puis le sous-système 2 avec pour source la solution du sous-système 1 (étape 1). Puis le sous-système 1 est résolu au deuxième pas de temps avec comme source la solution issue du sous-système 2 au pas précédent (étape 2). La solution du sous-système 1 nouvellement obtenue sert alors de source pour résoudre le sous-système 2 au deuxième pas de temps (étape 3). Et le processus recommence (étapes 4 et 5).

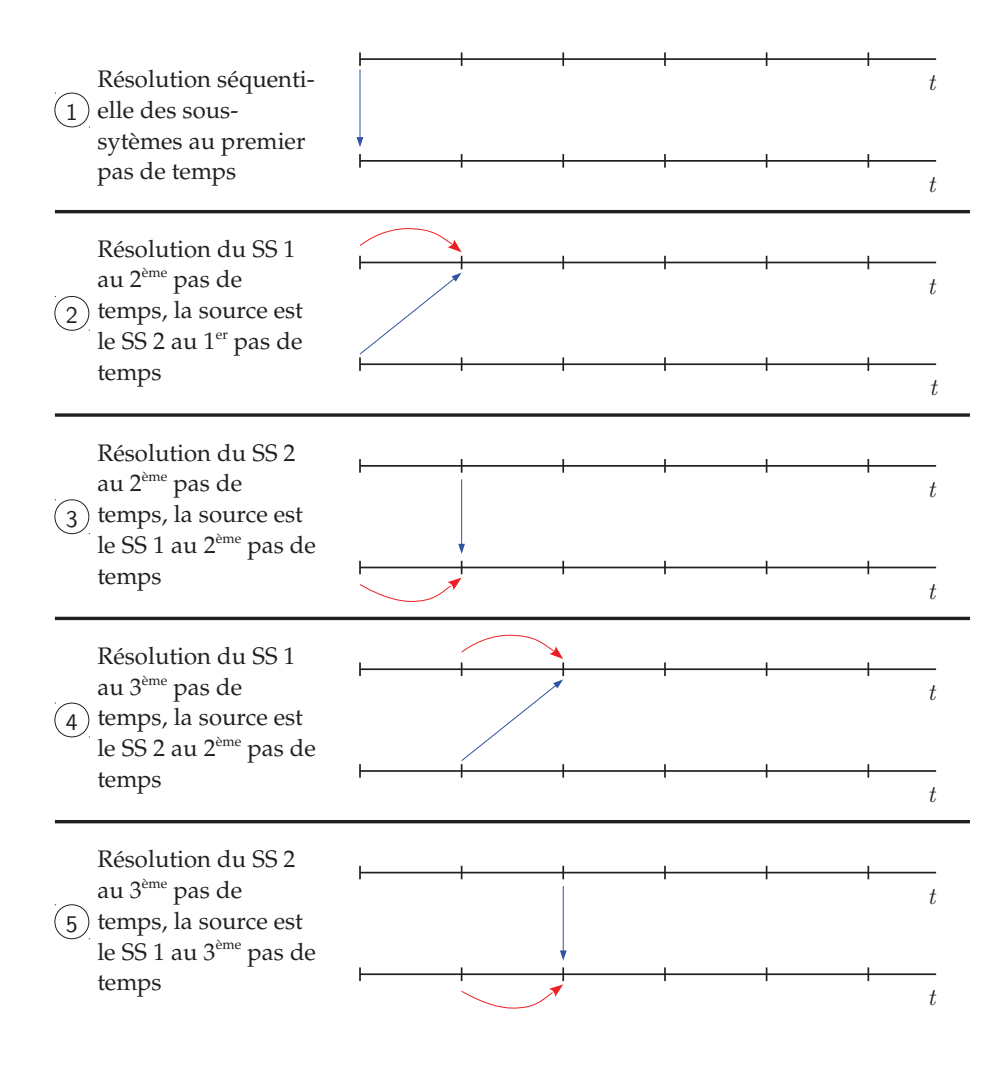

FIGURE 3.2 – Principe de couplage faible par chaînage pour une même discrétisation temporelle.

Une deuxième stratégie, si les constantes de temps des modèles sont différentes, est d'utiliser des discrétisations temporelles propres à chaque modèle. Ce faisant, la consistance du couplage n'est pas vérifiée pour chaque pas de temps, mais uniquement en certains pas de temps où un point-fixe permet de recaler le couplage. Comme le montre la figure  $3.3$ , un point-fixe est réalisé au premier pas de temps (étape 1). Puis les deux soussystèmes sont résolus indépendamment selon leur propre pas de temps sur une fenêtre temporelle (étape 2). Sur cette fenêtre, un sous-système a pour source la solution de l'autre sous-système au premier pas de temps. Puis, quand les modèles sont arrivés à un même temps, correspondant à la fin de la fenêtre, un point-fixe est calculé. C'est une première borne où la consistance du modèle est vérifiée (étape 3). Ensuite, chaque sous-système est résolu selon sa propre discrétisation sur la fenêtre temporelle suivante, avec comme source la solution de l'autre sous-système à la première borne (étape 4). Arrivé à la seconde borne temporelle, le point-fixe est appliqué (étape 5) et le processus reprend. Notons que si la phase de point-fixe est omise, nous retrouvons le couplage faible par chaînage mais avec des discrétisations temporelles hétérogènes.

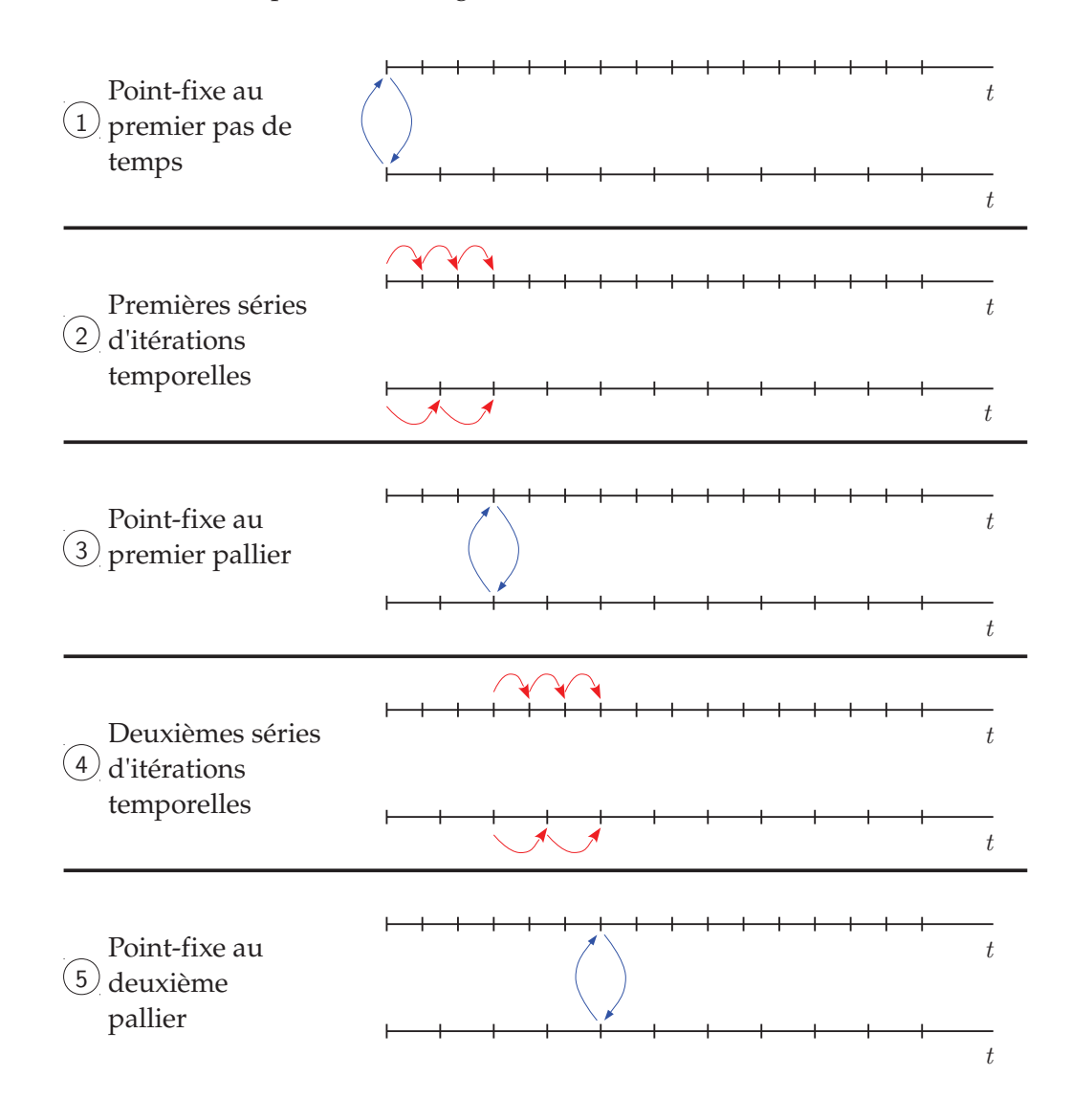

Figure 3.3 – Principe de couplage faible avec point-fixe en dynamique.

# 3.2 Méthode de relaxation des formes d'onde

La méthode de relaxation des formes d'onde (WRM pour waveform relaxation method), aussi appelée itération dynamique, a été introduite en 1982 par  $[48]$  pour traiter les circuits intégrés de grande taille (avec de nombreux composants). De nombreuses contributions ont suivi  $[49, 50, 51, 52]$ , certaines toujours appliquées à des circuits  $[53, 54]$ , mais aussi à des réseaux électriques  $[55]$ , des problèmes mécaniques  $[56]$ , au couplage circuitéléments finis [57]. L'idée est de séparer un système global en sous-systèmes qui seront simulés séparément, le couplage se faisant par une méthode itérative sur les formes d'onde. Chaque sous-système est résolu en temps sur tout le domaine temporel considéré, puis sa solution —toute la forme d'onde— servira de source pour d'autres sous-systèmes. C'est ce principe qu'illustre la figure 3.4 pour deux sous-systèmes  $\Sigma_1$  et  $\Sigma_2$ . De ce fait, la méthode de relaxation des formes d'onde est une forme de couplage fort. La WRM va être décrite, avec dans un premier temps le contexte mathématique, puis le schéma de relaxation et le fenêtrage.

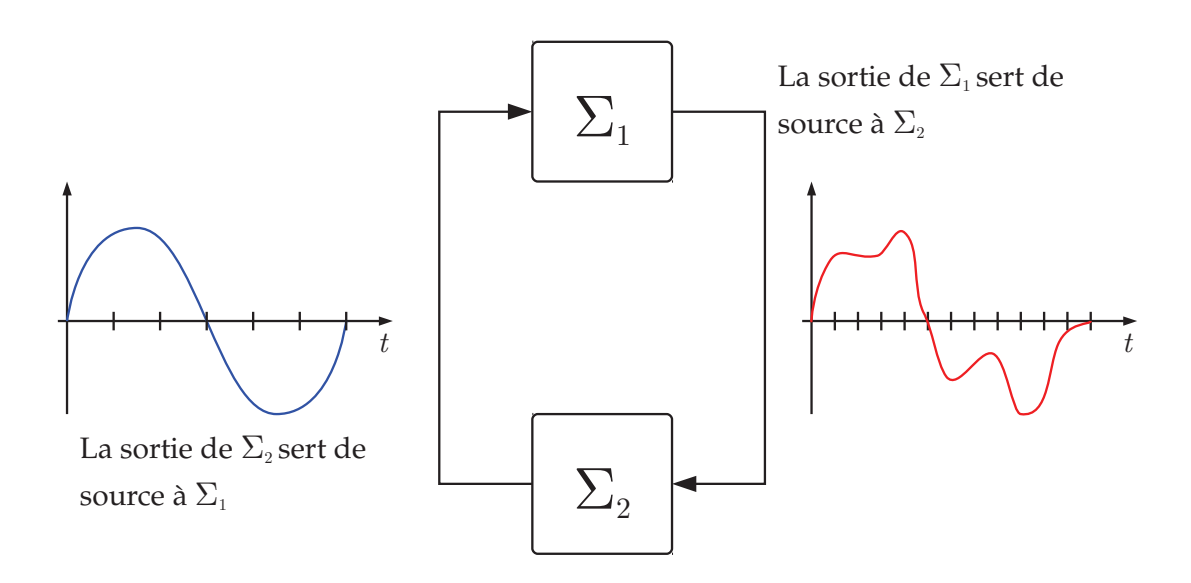

FIGURE 3.4 – Exemple de WRM pour deux systèmes.

La WRM s'applique pour un système d'équations différentielles algébriques (EDA)

$$
\dot{y} = f(y, z), \quad \text{avec} \quad y(T_0) = y_0,
$$
\n  
\n $0 = g(y, z), \quad z(T_0) = z_0,$ \n(3.1)

avec y et z des fonctions dépendantes du temps  $t, t \in [T_0, T_f]$ . Nous avons

$$
\mathbf{y}: [T_0, T_f] \longmapsto \mathbf{R}^m, \quad \mathbf{z}: [T_0, T_f] \longmapsto \mathbf{R}^p,
$$

$$
\mathbf{f}: (\mathbf{R}^m, \mathbf{R}^p) \longmapsto \mathbf{R}^m, \quad \mathbf{g}: (\mathbf{R}^m, \mathbf{R}^p) \longmapsto \mathbf{R}^p.
$$

Le système (3.1) est décomposé en  $r$  sous-systèmes tels que le système  $i \in \{1, \ldots, r\}$ vérifie

$$
\dot{y}_i = f_i(y, z), \quad \text{avec} \quad y(T_0) = y_0,
$$
\n  
\n
$$
0 = g_i(y, z), \quad z(T_0) = z_0.
$$
\n(3.2)

Ce qui amène l'écriture suivante pour les vecteurs solutions :

$$
\mathbf{y}(t) = \begin{bmatrix} \mathbf{y}_1(t) \\ \vdots \\ \mathbf{y}_i(t) \\ \vdots \\ \mathbf{y}_r(t) \end{bmatrix}, \quad \mathbf{z}(t) = \begin{bmatrix} \mathbf{z}_1(t) \\ \vdots \\ \mathbf{z}_i(t) \\ \vdots \\ \mathbf{z}_r(t) \end{bmatrix}.
$$
 (3.3)

La partie  $\dot{y} = f(y, z)$  est appelée partie différentielle du système, tandis que la partie  $g(y, z) = 0$  forme l'expression algébrique du système. De la même façon, y représente les variables différentielles du problème et  $z$  les variables algébriques.

#### 3.2.1 Schéma de relaxation des formes d'onde

Le but de la méthode de relaxation des formes d'onde est d'obtenir par une procédure itérative des approximations des fonctions  $y(t)$  et  $z(t)$ , [48, 49, 50, 53]. Notons par  $\tilde{y}(t)$ l'approximation de la fonction  $y(t)$ , et par  $\tilde{z}(t)$  celle de la fonction  $z(t)$ .

Comme indiqué, le procédé est itératif et nécessite d'initialiser les approximations. Cette phase est dite phase d'extrapolation, et nous choisissons ici une extrapolation constante

$$
\tilde{\boldsymbol{y}}^{0}(t) = \boldsymbol{y}(T_{0}), \quad \forall t \in [T_{0}, T_{f}], \tag{3.4}
$$

$$
\tilde{\mathbf{z}}^0(t) = \mathbf{z}(T_0), \quad \forall t \in [T_0, T_f]. \tag{3.5}
$$

Ensuite, à l'itération  $k$ , et pour le sous-sytème  $i$ , il faut résoudre le problème (3.2) avec pour entrées les vecteurs  $\tilde{\boldsymbol{Y}}_i^k$  $\tilde{\mathbf{z}}_i^k$ ,  $\tilde{\mathbf{Z}}_i^k$  avec  $\tilde{\boldsymbol{Y}}_i^k$  $\tilde{\bm{y}}_i^k(t)$  dépendant de  $\tilde{\bm{y}}^{k-1}(t)$  et  $\tilde{\bm{y}}_i^k(t)$ , et  $\tilde{\bm{Z}}_i^k$  $\int_{i}^{n}(t)$ dépendant de  $\tilde{\boldsymbol{z}}^{k-1}(t)$  et  $\tilde{\boldsymbol{z}}^{k}(t)$  :

$$
\dot{\tilde{y}}_i^k = f_i(\tilde{Y}_i^k, \tilde{Z}_i^k), \quad \text{avec} \quad \tilde{y}_i^k(T_0) = y_i(T_0),
$$
\n
$$
0 = g_i(\tilde{Y}_i^k, \tilde{Z}_i^k), \qquad \tilde{z}_i^k(T_0) = z_i(T_0),
$$
\n(3.6)

Ce sont les vecteurs  $\tilde{\boldsymbol{Y}}_i^k$  $\tilde{\bm{z}}_i^k$  et  $\tilde{\bm{Z}}_i^k$  qui permettent la relaxation. Leurs expressions dépendent des schémas de relaxation choisis, présentés tableau 3.1 :

- Picard,  $\boldsymbol{\tilde{Y}}_i^k$  $\tilde{\bm{z}}_i^k$  et  $\tilde{\bm{Z}}_i^k$  dépendent uniquement des approximations à l'itération précédente, ce schéma permettant d'envisager une exécution en parallèle des sous-systèmes ;
- Jacobi,  $\boldsymbol{\tilde{Y}}_i^k$  $\tilde{\mathbf{z}}_i^k$  et  $\tilde{\mathbf{Z}}_i^k$  dépendent des approximations à l'itération précédente hormis pour le sous-système considéré;
- Gauss-Seidel,  $\tilde{\boldsymbol{Y}}_i^k$  $\tilde{\mathbf{z}}_i^k$  et  $\tilde{\mathbf{Z}}_i^k$  dépendent des approximations à l'itération précédente et des approximations déjà calculées pour l'itération actuelle.

L'algorithme s'interrompt après un nombre total d'itérations  $K$  donné, ou lorsque la différence entre deux approximations successives est suffisamment faible :  $\|[\tilde{\bm{y}}^K, \tilde{\bm{z}}^K]^T \lbrack \tilde{y}^{K-1}, \tilde{z}^{K-1} \rbrack^T \rbrack < \epsilon$ , pour une tolérance donnée  $\epsilon$ .

L'idée sous-jacente dans la résolution de l'équation (3.6) est l'introduction de fonctions splitting, fonctions de séparation,  $F$  et  $G$ , dépendant de  $\tilde{y}^{k-1}(t)$ ,  $\tilde{y}^k(t)$ ,  $\tilde{z}^{k-1}(t)$  et  $\tilde{z}^k(t)$ ,

| Schéma                   | Picard                    | Jacobi                                                                                                    | Gauss-Seidel                                                                                                    |
|--------------------------|---------------------------|----------------------------------------------------------------------------------------------------|----------------------------------------------------------------------------------------------------|
| $\tilde{\bm{y}}_i^k(t)$  | $\tilde{\bm{y}}^{k-1}(t)$ | $\left\lceil \tilde{\bm{y}}_1^{k-1}(t) \right\rceil$<br>$\tilde{\bm{y}}_{i-1}^{k-1}(t)$<br>$\tilde{\bm{y}}_i^k(t)$<br>$\tilde{\pmb{y}}_{i+1}^{k-1}(t)$<br>$\begin{bmatrix} \vdots \ \tilde{\bm{y}}_r^{k-1}(t) \end{bmatrix}$ | $\tilde{\bm{y}}_1^k(t)$<br>$\tilde{\bm{y}}_{i-1}^k(t)$<br>$\tilde{\bm{y}}_i^k(t)$<br>$\left \tilde{\bm{y}}_{i+1}^{k-1}(t)\right $<br>$\left  \frac{\vdots}{\tilde{\bm{y}}_r^{k-1}(t)} \right $ |
| $\tilde{\pmb{z}}_i^k(t)$ | $\tilde{z}^{k-1}(t)$      | $\left\lceil \tilde{z}_1^{k-1}(t) \right\rceil$<br>$\tilde{\pmb{z}}_{i-1}^{k-1}(t)$<br>$\tilde{\boldsymbol{z}}_i^k(t)$<br>$\tilde{\pmb{z}}_{i+1}^{k-1}(t)$<br>$\vdots$<br>$\ddot{\tilde{\pmb{z}}}_r^{k-1}(t)$                | $\tilde{\boldsymbol{z}}_{1}^{k}(t)$<br>$\tilde{z}_{i-1}^k(t)$<br>$\tilde{\bm{z}}_i^k(t)$<br>$\tilde{\boldsymbol{z}}_{i+1}^{k-1}(t)$<br>$\left  \dot{z}_{r}^{k-1}(t)\right $                    |

TABLEAU  $3.1$  – Différents schémas de relaxation.

telles que

$$
\dot{\tilde{\boldsymbol{y}}}^{k} = \boldsymbol{F}\left(\begin{bmatrix} \tilde{\boldsymbol{y}}^{k} \\ \tilde{z}^{k} \end{bmatrix}, \begin{bmatrix} \tilde{\boldsymbol{y}}^{k-1} \\ \tilde{z}^{k-1} \end{bmatrix}\right), \quad \text{avec} \quad \tilde{\boldsymbol{y}}^{k}(T_{0}) = \boldsymbol{y}_{0},
$$
\n
$$
0 = \boldsymbol{G}\left(\begin{bmatrix} \tilde{\boldsymbol{y}}^{k} \\ \tilde{z}^{k} \end{bmatrix}, \begin{bmatrix} \tilde{\boldsymbol{y}}^{k-1} \\ \tilde{z}^{k-1} \end{bmatrix}\right), \qquad \tilde{z}^{k}(T_{0}) = \boldsymbol{z}_{0}.
$$
\n(3.7)

Les fonctions  $F$  et  $G$  doivent être consistantes, c'est-à-dire que

$$
F\left(\begin{bmatrix}y\\z\end{bmatrix},\begin{bmatrix}y\\z\end{bmatrix}\right)=f(y,z)\quad \text{et}\quad G\left(\begin{bmatrix}y\\z\end{bmatrix},\begin{bmatrix}y\\z\end{bmatrix}\right)=g(y,z).
$$
 (3.8)

## 3.2.2 Fenêtrage

Le type de raisonnement précédent peut être appliqué sur une partition  $([T_n, T_{n+1}])_n$ de  $[T_0, T_f]$ , [56]. Dans ce cas, nous cherchons sur chaque fenêtre  $[T_n, T_{n+1}] \subset [T_0, T_f]$  les approximations  $\tilde{\bm{y}}_n(t)$  et  $\tilde{\bm{z}}_n(t)$  des fonctions  $\bm{y}(t)|_{[T_n,T_{n+1}]}$  et  $\bm{z}(t)|_{[T_n,T_{n+1}]}$ . La valeur initiale sur chaque fenêtre est la valeur des solutions approximées sur la fenêtre précédente.

Reprenons donc la méthode, en commençant par l'extrapolation à partir de l'approximation précédant la fenêtre actuelle :

$$
\tilde{\boldsymbol{y}}_n^0(t) = \tilde{\boldsymbol{y}}_{n-1}^K(T_n), \quad \forall t \in [T_n, T_{n+1}], \tag{3.9}
$$

$$
\tilde{\boldsymbol{z}}_n^0(t) = \tilde{\boldsymbol{z}}_{n-1}^K(T_n), \quad \forall t \in [T_n, T_{n+1}], \tag{3.10}
$$

où K représente l'indice de la dernière itération WRM sur l'intervalle  $[T_{n-1}, T_n]$ . Après l'initialisation, le système  $i$  est résolu sur la fenêtre  $[T_{n-1}, T_n]$  pour chaque  $k$  :

$$
\dot{\tilde{\bm{y}}}^{k}_{i,n} = \bm{f}_{i}(\tilde{\bm{y}}^{k}_{i,n}, \tilde{\bm{z}}^{k}_{i,n}), \text{ avec } \tilde{\bm{y}}^{k}_{i,n}(T_{n}) = \tilde{\bm{y}}^{K}_{i,n-1}(T_{n}),
$$
\n
$$
0 = \bm{g}_{i}(\tilde{\bm{y}}^{k}_{i,n}, \tilde{\bm{z}}^{k}_{i,n}), \qquad \tilde{\bm{z}}^{k}_{i,n}(T_{n}) = \tilde{\bm{z}}^{K}_{i,n-1}(T_{n}).
$$
\n(3.11)

#### 3.2.3 Formulation par des opérateurs

Le raisonnement précédent est repris sur une fenêtre  $[T_n, T_{n+1}]$  en introduisant deux opérateurs :  $\Phi_n$  et  $\Psi_n$ , [56], [57]. L'opérateur  $\Phi_n$  représente l'opérateur d'extrapolation, qui définit l'approximation initiale, à l'itération  $k = 0$ , sur la fenêtre  $[T_n, T_{n+1}]$  à partir de la dernière approximation sur la fenêtre  $[T_{n-1}, T_n]$ :

$$
\begin{bmatrix} \tilde{\mathbf{y}}_n^0 \\ \tilde{z}_n^0 \end{bmatrix} = \Phi_n \begin{bmatrix} \tilde{\mathbf{y}}_{n-1}^K \\ \tilde{z}_{n-1}^K \end{bmatrix} .
$$
 (3.12)

L'opérateur  $\Psi_n$  est l'opérateur itératif proprement dit, c'est-à-dire l'application qui permet de passer de l'approximation  $k - 1$  à l'approximation  $k$  :

$$
\begin{bmatrix} \tilde{\mathbf{y}}_n^k \\ \tilde{\mathbf{z}}_n^k \end{bmatrix} = \mathbf{\Psi}_n \begin{bmatrix} \tilde{\mathbf{y}}_n^{k-1} \\ \tilde{\mathbf{z}}_n^{k-1} \end{bmatrix} . \tag{3.13}
$$

À partir de ces opérateurs, nous pouvons donner une formulation de l'approximation de la solution sur l'intervalle  $[T_n, T_{n+1}]$ , notée  $[\tilde{\bm{y}}_n, \tilde{\bm{z}}_n]^T$ , après la phase d'extrapolation et

 $K$  itérations :

$$
\begin{bmatrix} \tilde{\mathbf{y}}_n \\ \tilde{\mathbf{z}}_n \end{bmatrix} = (\mathbf{\Psi}_n^K \circ \mathbf{\Phi}_n) \begin{bmatrix} \tilde{\mathbf{y}}_{n-1} \\ \tilde{\mathbf{z}}_{n-1} \end{bmatrix} .
$$
 (3.14)

L'introduction de ces opérateurs permet également d'exprimer notre problème comme un problème de point-fixe. En effet, si  $[\tilde{\bm{y}}_n, \tilde{\bm{z}}_n]^T$  correspondent au point-fixe de l'application  $\Psi_n$ , alors

$$
\Psi_n \begin{bmatrix} \tilde{\mathbf{y}}_n \\ \tilde{\mathbf{z}}_n \end{bmatrix} = \begin{bmatrix} \tilde{\mathbf{y}}_n \\ \tilde{\mathbf{z}}_n \end{bmatrix} . \tag{3.15}
$$

De ce fait, par la consistance des fonctions de séparation  $F$  et  $G$ 

$$
F\left(\Psi_n\left[\begin{matrix}\tilde{y}_n\\ \tilde{z}_n\end{matrix}\right],\left[\begin{matrix}\tilde{y}_n\\ \tilde{z}_n\end{matrix}\right]\right)=F\left(\left[\begin{matrix}\tilde{y}_n\\ \tilde{z}_n\end{matrix}\right],\left[\begin{matrix}\tilde{y}_n\\ \tilde{z}_n\end{matrix}\right]\right)=f(\tilde{y}_n,\tilde{z}_n),\tag{3.16}
$$

et

$$
G\left(\Psi_n\left[\begin{matrix}\tilde{y}_n\\ \tilde{z}_n\end{matrix}\right],\left[\begin{matrix}\tilde{y}_n\\ \tilde{z}_n\end{matrix}\right]\right)=G\left(\left[\begin{matrix}\tilde{y}_n\\ \tilde{z}_n\end{matrix}\right],\left[\begin{matrix}\tilde{y}_n\\ \tilde{z}_n\end{matrix}\right]\right)=g(\tilde{y}_n,\tilde{z}_n),\tag{3.17}
$$

Ainsi, la convergence d'une méthode de point-fixe étant garantie par la contraction de la fonction, la WRM convergera si les applications  $(\Psi_n)_n$  sont contractantes [48, 49, 58].

## 3.2.4 Erreurs globale, locale et propagée

La methode de relaxation des formes d'onde donne des approximations de la solu- ´ tion exacte. L'erreur par rapport à la solution exacte dépend de la taille de la fenêtre, du nombre d'itérations et de la fenêtre sur laquelle on se trouve. L'erreur globale (erreur entre l'approximation et la solution) sera composée d'une erreur locale (erreur sur une fenêtre) et d'une erreur propagée (erreur due à la propagation de l'erreur locale d'une fenêtre à l'autre).

L'erreur globale est l'erreur entre les approximations de la WRM et la solution exacte sur une fenêtre  $[T_n, T_{n+1}]$ , et dépend du nombre d'itérations k effectuées

$$
\varepsilon_n^k = \begin{bmatrix} \tilde{\mathbf{y}}_n \\ \tilde{z}_n \end{bmatrix} - \begin{bmatrix} \mathbf{y}_n \\ \mathbf{z}_n \end{bmatrix} = (\mathbf{\Psi}_n^k \circ \mathbf{\Phi}_n) \begin{bmatrix} \tilde{\mathbf{y}}_{n-1} \\ \tilde{z}_{n-1} \end{bmatrix} - \begin{bmatrix} \mathbf{y}_n \\ \mathbf{z}_n \end{bmatrix}.
$$
 (3.18)

Elle est la somme de l'erreur locale  $\mathbf{d}_n^k$  et de l'erreur propagée  $\mathbf{e}_n^k,$ 

$$
\varepsilon_n^k = \mathbf{d}_n^k + \mathbf{e}_n^k. \tag{3.19}
$$

L'erreur locale représente l'erreur due au processus sur une fenêtre, c'est-à-dire l'erreur qu'introduit l'extrapolation en partant de la solution exacte et la relaxation

$$
\mathbf{d}_n^k = \left(\mathbf{\Psi}_n^k \circ \mathbf{\Phi}_n\right) \begin{bmatrix} \mathbf{y}_{n-1} \\ \mathbf{z}_{n-1} \end{bmatrix} - \mathbf{\Psi}_n^k \begin{bmatrix} \mathbf{y}_n \\ \mathbf{z}_n \end{bmatrix} = \left(\mathbf{\Psi}_n^k \circ \mathbf{\Phi}_n\right) \begin{bmatrix} \mathbf{y}_{n-1} \\ \mathbf{z}_{n-1} \end{bmatrix} - \begin{bmatrix} \mathbf{y}_n \\ \mathbf{z}_n \end{bmatrix}.
$$
 (3.20)

Enfin, puisque la phase d'extrapolation se base sur la solution de la fenêtre précédente et que celle-ci est soumise à l'erreur locale, l'erreur se transmet d'une fenêtre à l'autre.

C'est l'erreur propagée

$$
\mathbf{e}_n^k = (\mathbf{\Psi}_n^k \circ \mathbf{\Phi}_n) \begin{bmatrix} \tilde{\mathbf{y}}_{n-1} \\ \tilde{z}_{n-1} \end{bmatrix} - (\mathbf{\Psi}_n^k \circ \mathbf{\Phi}_n) \begin{bmatrix} \mathbf{y}_{n-1} \\ z_{n-1} \end{bmatrix}
$$
(3.21)

qui représente la différence entre une solution avec une valeur initiale approximée et une solution avec une valeur initiale exacte.

La figure 3.5 donne une représentation des différentes erreurs pour trois fenêtres, les erreurs étant représentées aux extrémités des fenêtres. Notons que sur la première fenêtre, il n'y a évidemment pas d'erreur propagée, l'erreur locale correspond à l'erreur globale.

[56, 57] et [58] montrent que pour des fenêtres de taille suffisamment petite, l'erreur locale est strictement décroissante, les erreurs sont bornées et que la méthode est stable et convergente.

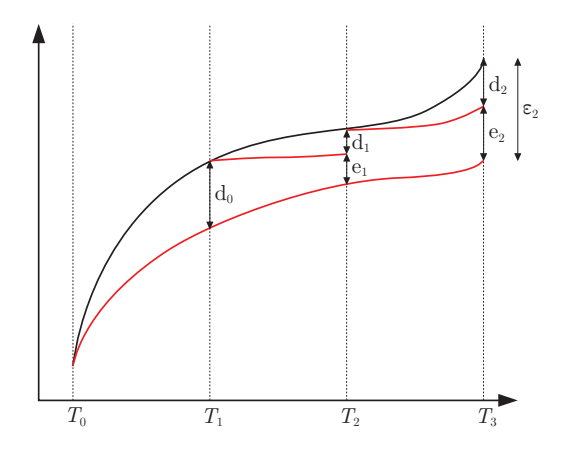

FIGURE 3.5 – Erreurs globale, locale et propagée pour 3 fenêtres : la solution exacte est en noire, les approximations WRM sont en rouge.

#### 3.2.5 Discrétisation des formes d'onde

Jusqu'à maintenant, la résolution des systèmes différentiels était supposée exacte et les formes d'onde continues. Mais la méthode de relaxation des formes d'onde s'applique egalement dans le cas d'une résolution discrète en temps. L'avantage dans ce cas est de pouvoir appliquer un schéma en temps spécifique pour chaque sous-système, et surtout un pas de temps adapté à la constante de temps du sous-système. Cependant, les formes d'onde discrétisées transmises d'un sous-système à l'autre n'ont pas la même taille et les valeurs sont connues pour des temps différents. Les formes d'onde doivent donc être interpolées ou projetées d'une discrétisation à une autre.

L'interpolation peut être tout simplement une interpolation linéaire entre deux points de la discrétisation temporelle. Mais tout autre type de méthode d'interpolation peut être envisagé. Néanmoins, il est préférable d'éviter les interpolations pouvant amener à des phénomènes de Runge  $[35]$ , c'est à dire des phénomènes d'oscillation entre les points interpolés. En effet, dans ce cas la convergence de la méthode de relaxation des formes d'onde s'en trouverait perturbée, l'écart entre deux itérations successives variant en fonction des oscillations dues à l'interpolation.  $[57]$  considère que l'utilisation de fonctions splines est efficace.
Il est aussi possible d'envisager de traiter les formes d'onde en les projetant, par exemple pour obtenir un opérateur de moyenne temporelle. Considérons une discrétisation temporelle fine  $(t_n^f)_{n=0,N_f}$  de  $[T_0,T_f]$  et une forme d'onde  $w^f$  discrétisée en ces mêmes points  $\left(w_n^f = w^f(t_n^f)\right)$  $_{n=0,N_f}$ , que nous voulons projeter sur une discrétisation temporelle plus grossière  $(t_i^g)$  $\mathbf{F}_{i}^{g}|_{i=0,N_{g}}$ . Pour projeter  $w^{f}(t)$  sur l'intervalle  $[t_{i}^{g}]$  $\left\{ g_{i},t_{i+1}^{g}\right\}$ , nous intégrons le produit de  $w^f(t)$  avec la fonction  $v_i(t)$  définie telle que

$$
v_i(t) = \begin{cases} \frac{1}{t_{i+1}^g - t_i^g} \text{ si } t \in [t_i^g, t_{i+1}^g],\\ 0 \text{ sinon.} \end{cases}
$$
 (3.22)

La valeur  $w_i^g$  de  $w^f(t)$  projetée sur  $[t_i^g]$  $\{g}_i^g, t_{i+1}^g]$  sera constante sur l'intervalle :

$$
w_i^g = \int_{T_0}^{T_f} w^f(t)v_i(t)dt = \frac{1}{t_{i+1}^g - t_i^g} \int_{t_i^g}^{t_{i+1}^g} w^f(t)dt
$$
 (3.23)

$$
=\frac{1}{t_{i+1}^g - t_i^g} \sum_{n,t_i^g \le t_n^f \le t_{i+1}^g} (t_{n+1}^f - t_n^f) w_n^f.
$$
\n(3.24)

Notons que le fait d'introduire des schémas discrets pour la résolution temporelle des sous-systèmes introduit des erreurs supplémentaires sur les erreurs locales, d'autant plus avec des discrétisations temporelles différentes.

### 3.2.6 Exemple

Nous appliquons la méthode de relaxation des formes d'onde à un circuit électrique en guise d'illustration. Le circuit considéré est un filtre passe-bas RC suivi par une résistance et une inductance (figure 3.6). Le signal d'entrée pour le filtre est une tension à découpage de type MLI, avec une modulante sinusoïdale d'une fréquence de 50 Hz et d'amplitude 0.9 et une porteuse triangulaire de 2 kHz de fréquence et d'amplitude 1. Le filtre RC est un filtre passe-bas de telle sorte qu'en sortie de ce filtre, les signaux auront une frequence de ´ 50 Hz. Le circuit est séparé en deux sous-systèmes : la partie filtre (sous-système 1, figure  $3.7(a)$ ) et la partie inductive (sous-système 2, figure  $3.7(b)$ ). Le courant  $i<sub>L</sub>$  sert de source à la partie filtre, et la tension  $v_c$  sert de source pour la partie inductive.

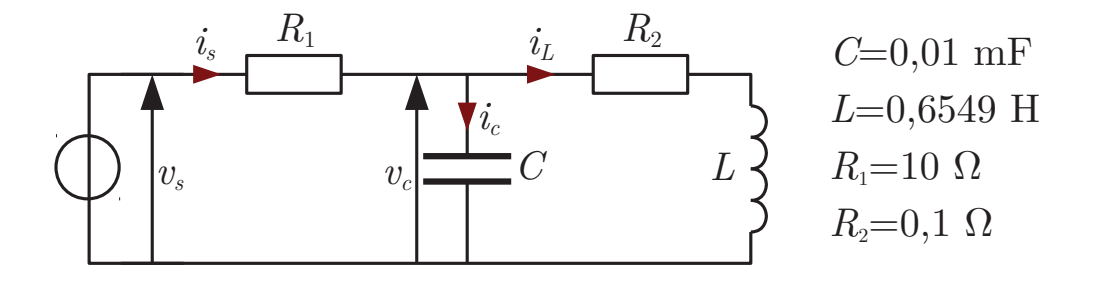

Figure 3.6 – Circuit complet.

La méthode de relaxation des formes d'onde est mise en place avec un schéma de relaxation de Gauss-Seidel. À chaque itération  $k$ , le sous-système 1 est résolu avec pour source le courant  $i_L$  à l'itération  $k - 1$ ; puis le sous-système 2 est résolu avec pour source

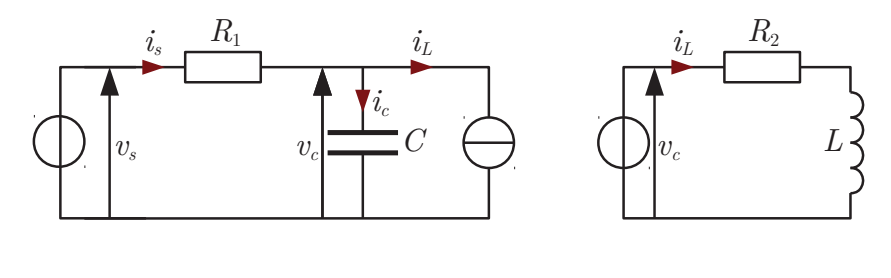

(a) Partie filtre. (b) Partie inductive.

FIGURE 3.7 – Circuit séparé.

la tension  $v^k_c$  nouvellement calculée. Éventuellement, les formes d'onde seront interpolées. L'algorithme 3.1 décrit la procédure ainsi que les équations. Les solutions issues de la WRM seront comparées avec celles issues du circuit complet en figure 3.6. La résolution des trois circuits (complet, circuit filtre, circuit inductif) sera effectuée par un schéma en temps de type Euler implicite.

1 
$$
v_c^0(t) = v_c(t_0), i_L^0(t) = i_L(t_0), t \in [t_0, t_f], k = 0
$$
  
\n2 tant que  $k \le K$   
\n2.1  $k = k + 1$   
\n2.2 Interpoler  $i_L^{k-1}$   
\n2.3 Résoudre  $\frac{dv_c^k}{dt} = -\frac{1}{R_1C}v_c^k - \frac{1}{C}i_L^{k-1} + \frac{1}{R_1C}v_s$   
\n2.4 Interpoler  $v_c^k$   
\n2.5 Résoudre  $\frac{di_L^k}{dt} = -\frac{R_2}{L}i_L^k + \frac{1}{L}v_c^k$ 

ALGORITHME 3.1 – Méthode de relaxation des formes d'onde appliquée à l'exemple circuit, avec relaxation de Gauss-Seidel.

#### **Discrétisations temporelles identiques**

Dans un premier temps, nous choisissons la même discrétisation temporelle pour les deux sous-systèmes, et évidemment pour la solution de référence, à savoir 60 points par période, période définie pour une fréquence de 2 kHz. Cette discrétisation commune permet de mesurer l'erreur entre les solutions issues de la methode de relaxation des formes ´ d'onde et les solutions de référence

$$
\frac{\|v_c^k - v_c\|}{\|v_c\|} = \frac{\sqrt{\sum_n \left(v_c^k(t_n) - v_c(t_n)\right)^2}}{\sqrt{\sum_n v_c(t_n)^2}} \text{ et } \frac{\|i_L^k - i_L\|}{\|i_L\|} = \frac{\sqrt{\sum_n \left(i_L^k(t_n) - i_L(t_n)\right)^2}}{\sqrt{\sum_n i_L(t_n)^2}}.
$$
 (3.25)

De la même manière, nous pouvons vérifier la convergence par le calcul de la différence entre deux itérations successives :

$$
\frac{\|v_c^k - v_c^{k-1}\|}{\|v_c^k\|} = \frac{\sqrt{\sum_n \left(v_c^k(t_n) - v_c^{k-1}(t_n)\right)^2}}{\sqrt{\sum_n v_c^k(t_n)^2}} \text{ et } \frac{\|i_L^k - i_L^{k-1}\|}{\|i_L^k\|} = \frac{\sqrt{\sum_n \left(i_L^k(t_n) - i_L^{k-1}(t_n)\right)^2}}{\sqrt{\sum_n i_L^k(t_n)^2}}.
$$
\n(3.26)

Nous effectuons 30 itérations de la méthode de relaxation des formes d'onde. La figure 3.8 montre l'écart qui diminue entre les approximations successives de la WRM, ce qui indique que cette dernière converge. La figure 3.9 montre l'erreur entre les approximations WRM et les solutions de référence. Les formes d'ondes  $i_L$  et  $v_c$  issues de la WRM convergent vers celles obtenues par le modèle complet. La figure 3.10 présente l'évolution des solutions pour le courant à chaque itération de la WRM pour les 7 premières itérations.

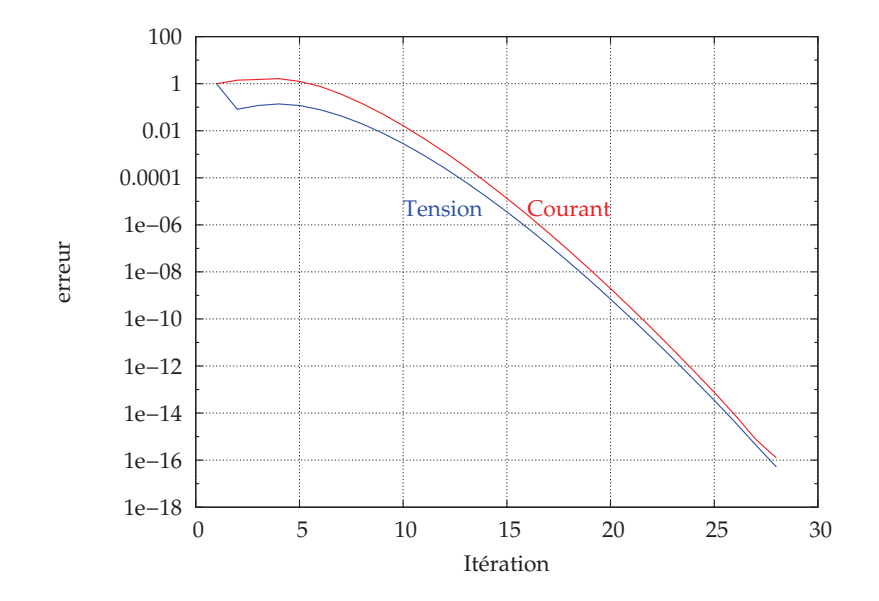

FIGURE 3.8 – Écart entre deux itérations WRM successives pour une même discrétisation temporelle.

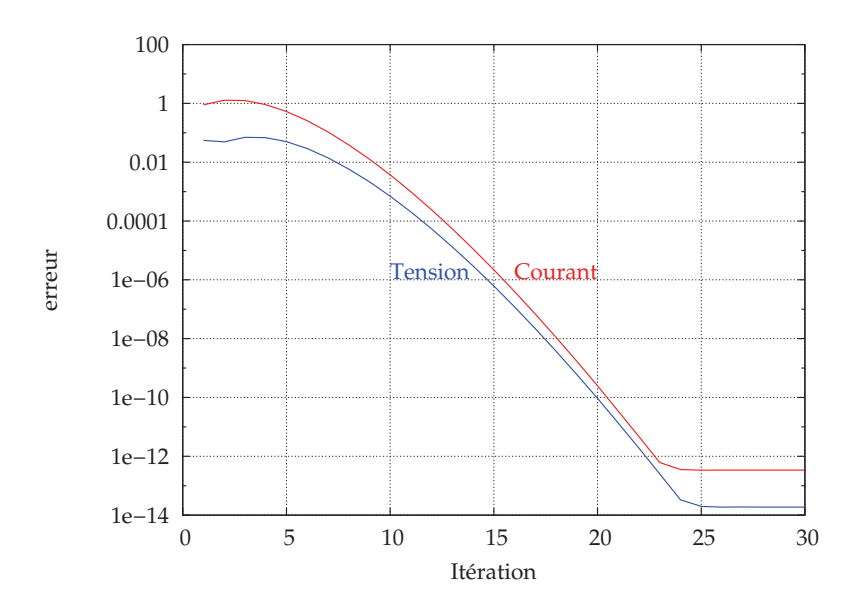

FIGURE 3.9 – Erreur par rapport à la solution de référence pour une même discrétisation temporelle.

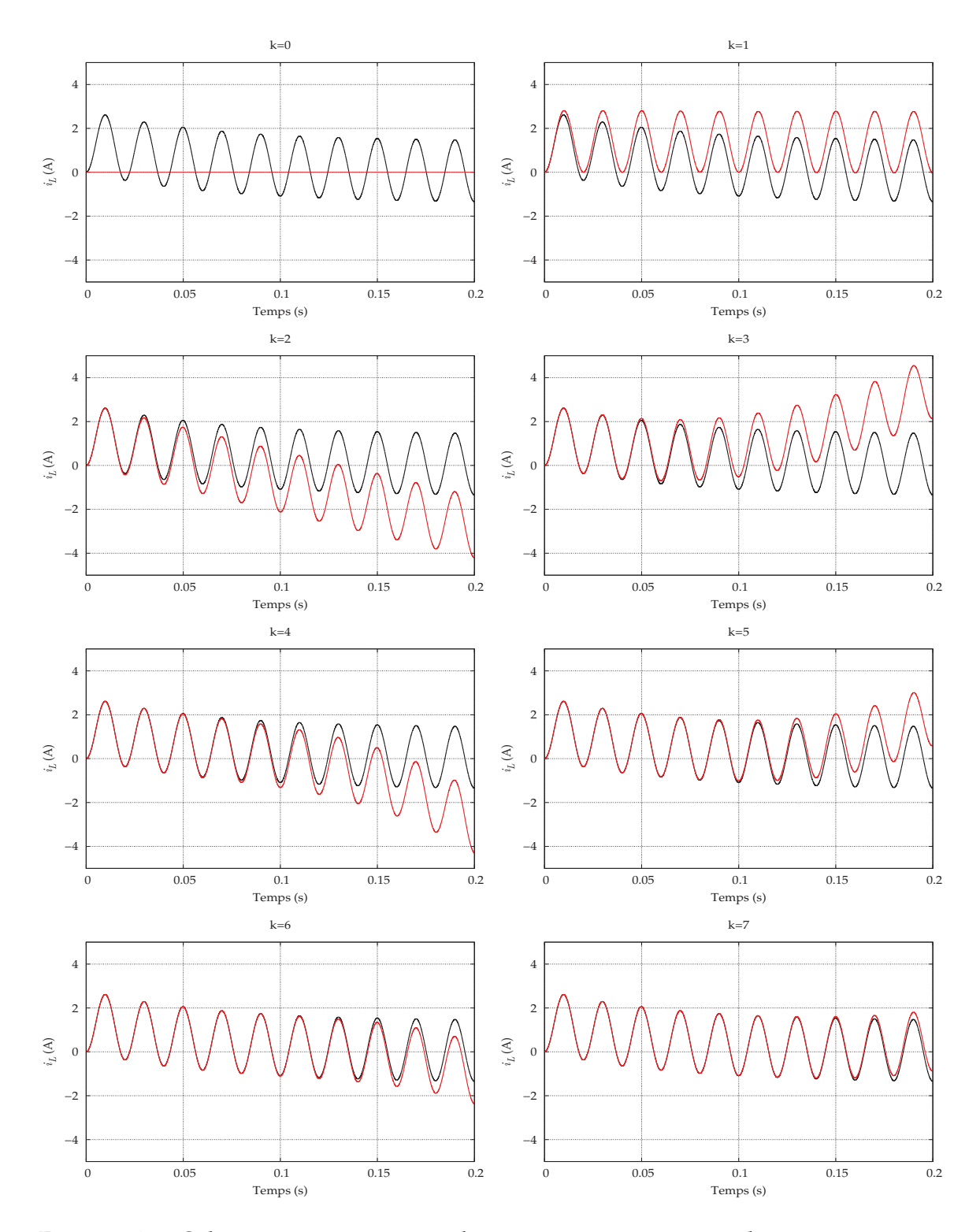

FIGURE 3.10 – Solutions successives pour le courant pour une même discrétisation temporelle : référence en noir, approximations WRM en rouge.

#### **Discrétisations temporelles différentes**

Nous choisissons maintenant une discrétisation temporelle plus lâche pour le soussystème 2 que pour le sous-système 1. La discrétisation temporelle pour le sous-système 1 est la même que précédemment. Mais la discrétisation du sous-système 2 est 40 fois plus grossière. Cette discrétisation hétérogène implique d'effectuer des interpolations sur les formes d'onde. Cette interpolation peut se faire de la manière la plus simple, à savoir par une interpolation linéaire entre deux points de discrétisation. Mais nous pouvons aussi choisir une methode d'interpolation de type spline. Dans les deux cas, les solutions issues ´ de la WRM convergent comme le montre la figure 3.11 et vers la solution exacte comme l'indique la figure 3.12, avec des erreurs et des comportements très proches voire identiques. Les erreurs plus élevées qui apparaissent figure  $3.12$  ne sont pas dues à la méthode de relaxation proprement dite, mais à l'erreur introduite par la discrétisation temporelle plus grossière. Une discrétisation temporelle plus fine diminuerait cet écart. La figure 3.13 montre qu'en diminuant le pas de temps (donc en augmentant le nombre de points de discrétisation temporelle), l'erreur diminue notablement.

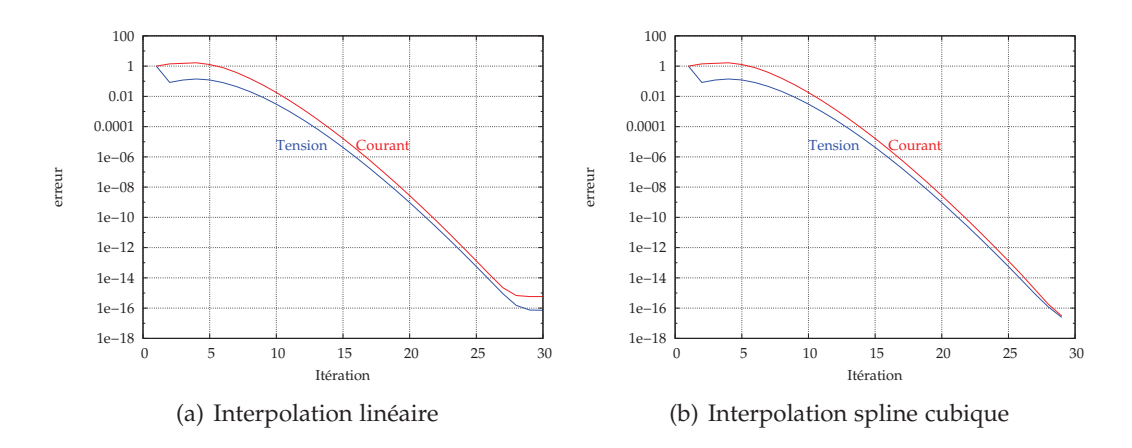

FIGURE  $3.11$  – Ecart entre deux itérations WRM successives pour une discrétisation temporelle hétérogène.

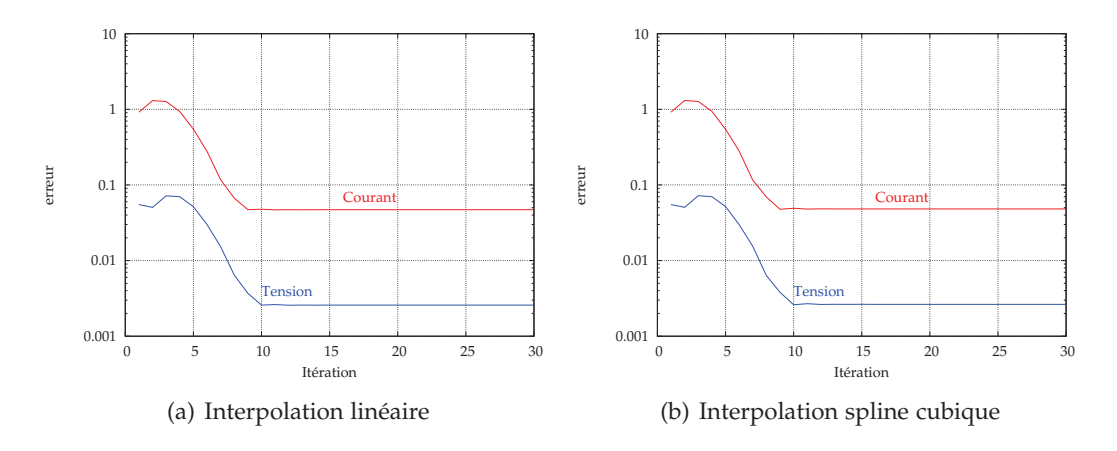

FIGURE 3.12 – Erreur par rapport à la solution de référence pour une discrétisation temporelle hétérogène.

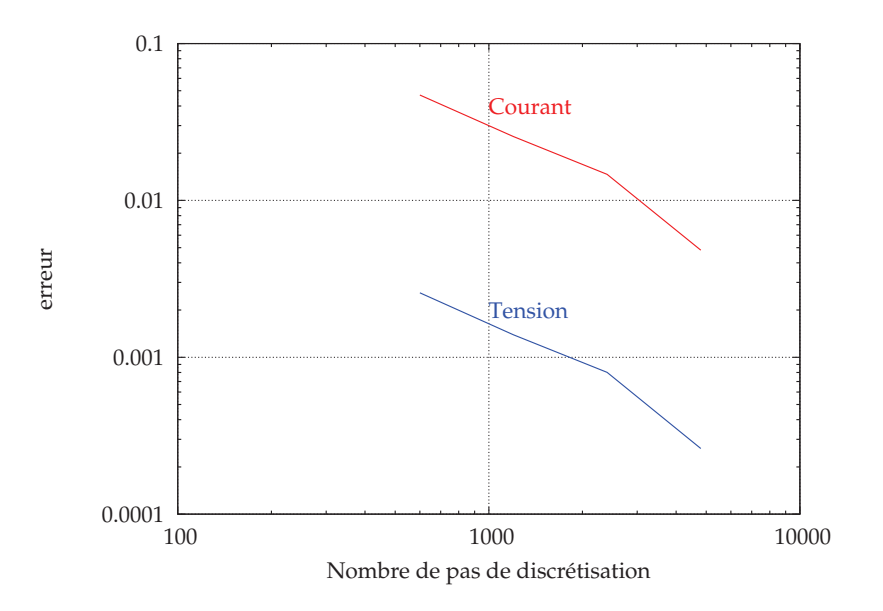

FIGURE 3.13 – Erreur par rapport à la solution de référence en fonction du pas de discrétisation pour le deuxième sous-système.

#### **Fen ˆetrage**

Une seule fenêtre temporelle a été utilisée jusqu'à maintenant. Hors, la vitesse de convergence de la WRM dépend de la taille de la fenêtre sur laquelle elle est appliquée. Par conséquent nous effectuons une méthode WRM avec 2 fenêtres : la première sur  $[0, 0.1]$ et la seconde sur  $[0.1, 0.2]$ . De nouveau nous utilisons les mêmes discrétisations pour les deux sous-systèmes. Nous effectuons 30 itérations de la WRM sur la première fenêtre, puis 30 itérations de la WRM sur la deuxième. Sur les deux fenêtres la méthode converge puisque l'écart entre les solutions itératives diminue (figure 3.14). La figure 3.15 montre l'erreur par rapport à la solution de référence sur chaque fenêtre. Il est notable que les niveaux d'erreur minimum sont atteints plus rapidement que pour le cas d'une seule fenêtre (voir figure  $3.9$ ) : il faut 10 itérations de moins. Réduire la taille des fenêtres permet de réduire le nombre d'itérations WRM nécessaires pour avoir une précision donnée, et d'obtenir une meilleure précision pour un nombre d'itérations donné. Cependant, le fenêtrage induit une erreur propagée sur les fenêtres suivantes. Plus l'erreur par rapport à la solution de référence sur une fenêtre sera importante, plus l'erreur sur la fenêtre suivante sera conséquente. Et cette erreur s'amplifiera au fur et à mesure des fenêtres. Ainsi, sur la figure 3.16, la WRM converge sur la deuxième fenêtre mais l'erreur ne descend plus aussi bas que précédemment car la WRM a été arrêtée après 10 itérations sur la première fenêtre. L'erreur commise par rapport à la solution exacte sur la première fenêtre a été transmise à la seconde fenêtre, qui conservera cette erreur même si la méthode converge.

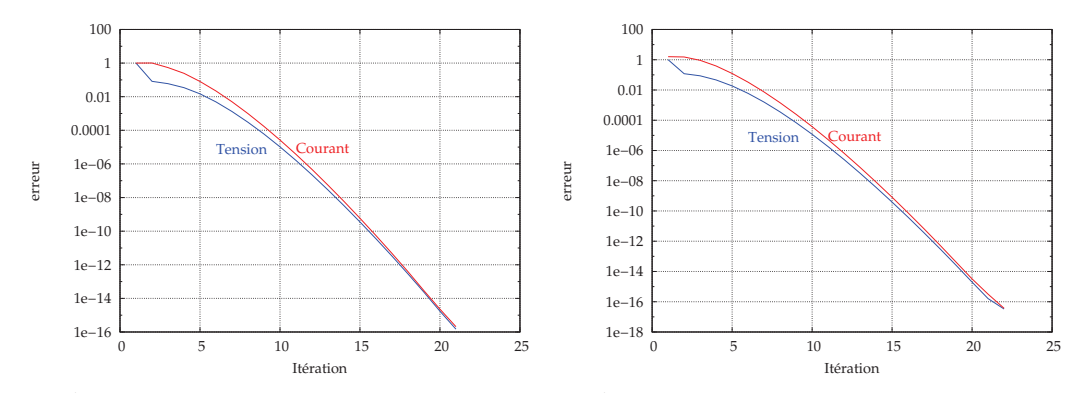

(a) Écart entre deux itérations sur la 1<sup>ère</sup> fenêtre. (b) Écart entre deux itérations sur la 2<sup>ème</sup> fenêtre.

FIGURE  $3.14$  – Écart entre deux itérations WRM successives pour deux fenêtres.

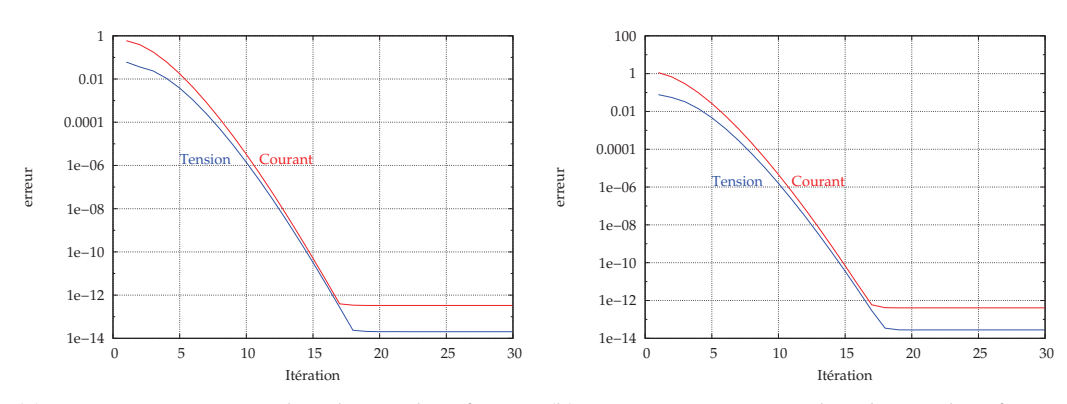

(a) Erreur par rapport à la solution de référence (b) Erreur par rapport à la solution de référence sur la 1<sup>ère</sup> fenêtre. sur la 2<sup>ème</sup> fenêtre.

FIGURE 3.15 – Erreur par rapport à la solution de référence pour une même discrétisation temporelle sur deux fenêtres.

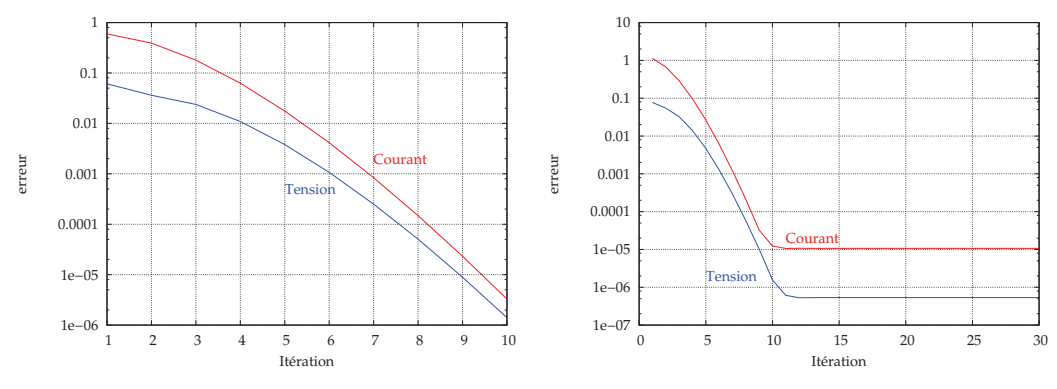

sur la 1<sup>ère</sup> fenêtre pour 10 itérations.

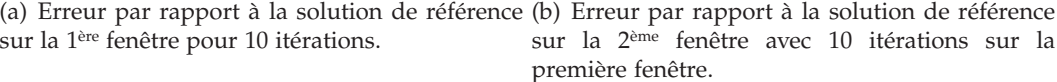

FIGURE 3.16 – Erreur par rapport à la solution de référence sur deux fenêtres.

Comme pour le cas d'une fenêtre, nous choisissons maintenant une discrétisation temporelle plus lâche pour le second sous-système. La méthode converge pour le courant  $i_L$ comme pour la tension  $v_c$  (figure 3.17), et converge vers la solution de référence (figure 3.18). Ici encore nous retrouvons une erreur qui diminue en fonction du pas de temps choisi (figure 3.19). Les solutions obtenues par WRM et par le modele complet sont mises ` en parallèle sur les figures  $3.20$  et  $3.21$ , respectivement pour le courant et la tension.

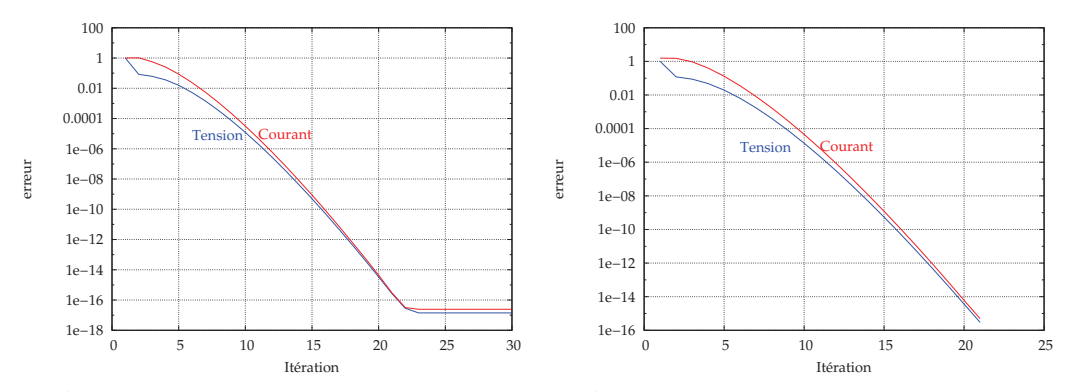

(a) Écart entre deux itérations sur la 1<sup>ère</sup> fenêtre. (b) Écart entre deux itérations sur la 2<sup>ème</sup> fenêtre.

FIGURE  $3.17$  – Écart entre deux itérations WRM successives pour deux fenêtres.

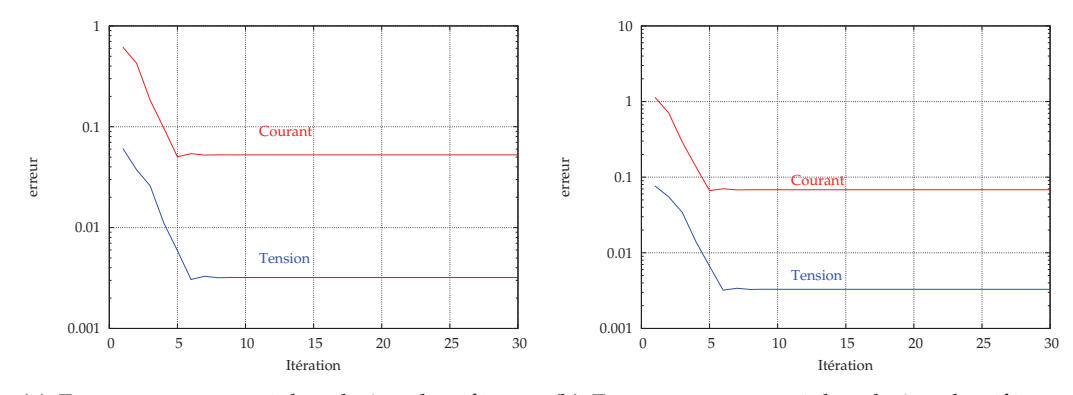

(a) Erreur par rapport à la solution de référence (b) Erreur par rapport à la solution de référence sur la 1<sup>ère</sup> fenêtre. sur la 2<sup>ème</sup> fenêtre.

FIGURE 3.18 – Erreur par rapport à la solution de référence pour une discrétisation temporelle différente sur deux fenêtres.

### 3.3 Optimisation multidisciplinaire

L'optimisation multidisciplinaire regroupe l'ensemble des strategies envisageables pour ´ optimiser un système multiphysique qui implique un couplage entre différents soussystèmes, notamment par point-fixe. Ces stratégies comprennent la méthode Multidisciplinary Feasibility (MDF), la méthode Individual Discipline Feasibility (IDF) et la méthode All-At-Once (AAO)  $\left[5, 59, 60, 61\right]$ . Ces méthodes ont été utilisées dans le cadre de la conception optimale pour des systèmes statiques, nous les élargissons aux systèmes dynamiques [62]. Pour ce faire, nous nous baserons sur la méthode de relaxation des formes d'onde décrite dans la section précédente. La WRM sera utilisée comme modèle d'optimisation, ou modifiée pour permettre son intégration dans des stratégies d'optimisation

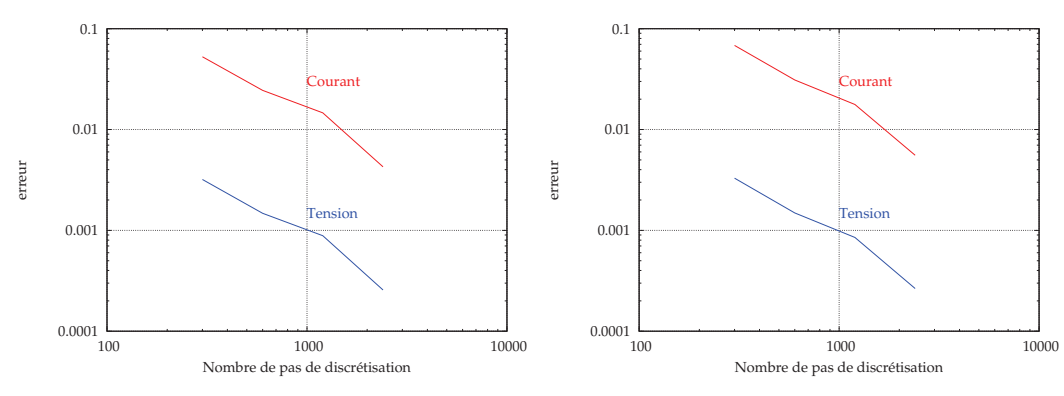

(a) Erreur par rapport à la solution de référence (b) Erreur par rapport à la solution de référence sur la 1<sup>ère</sup> fenêtre. sur la 2<sup>ème</sup> fenêtre.

FIGURE 3.19 – Erreur par rapport à la solution de référence sur deux fenêtres en fonction du pas de discrétisation du deuxième sous-système.

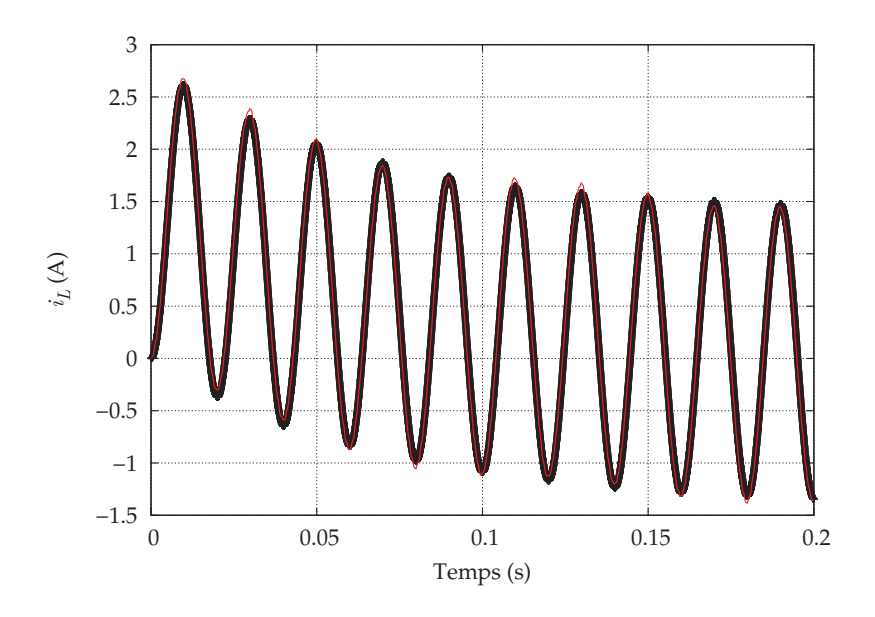

FIGURE 3.20 – Courant de référence (noir) et approché (rouge) par la méthode WRM pour deux fenêtres.

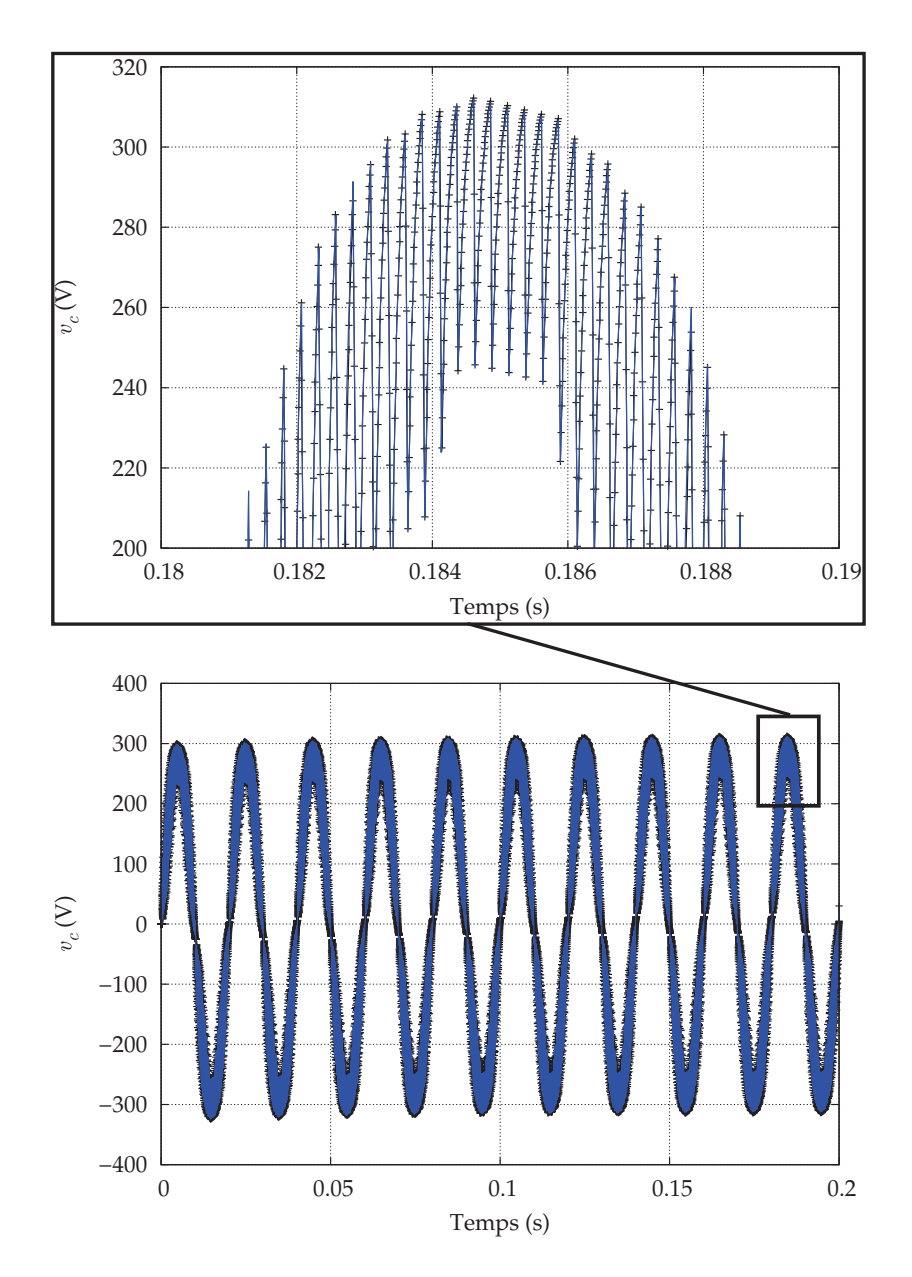

FIGURE 3.21 – Tension de référence (noire) et approchée (bleue) par la méthode WRM pour deux fenêtres.

particulières.

### 3.3.1 Multidisciplinary feasibility

La méthode MDF effectue une optimisation en utilisant un modèle qui garantisse la consistance du couplage à chacune de ses évaluations. Autrement dit, le modèle effectue une boucle entre les sous-systèmes pour garantir la consistance de la solution. Considérons le problème suivant :

$$
\min_{x} f(x) \quad \text{tel que} \quad g(x) \le 0,
$$
\n
$$
h(x) = 0.
$$
\n(3.27)

Pour obtenir les sorties  $f, g$  et  $h$ , le modèle effectue une itération entre des soussystèmes  $\Sigma_i, i = 1, \ldots, r$ , de sorte qu'une entrée  $w$  donne pour sortie  $\Psi(w)$  à chaque itération. Nous retrouvons un algorithme de point-fixe puisque  $w_{k+1} = \Psi(w_k)$  avec k l'indice d'itération du point-fixe. Donc en sortie du point-fixe, l'opérateur  $\Psi$  a été utilisé  $K$ fois :  $w_K = \Psi^K(w_0)$ . Dans le cas dynamique, le point-fixe peut-être celui de la méthode de relaxation de formes d'onde, avec  $w$  les formes d'onde échangées entre les sous-systèmes. Á chaque évaluation des fonctions  $f, g$  et h l'algorithme présenté dans la section 3.2 est appliqué.

La figure 3.22 illustre la méthode MDF pour un modèle avec deux sous-systèmes : pour la variable d'optimisation x, pour obtenir les réponses du modèle  $f(x)$ ,  $g(x)$ , et  $h(x)$ la boucle itérative est effectuée. La sortie  $w_1$  du sous-système  $\Sigma_1$  sert de source pour le sous-système  $\Sigma_2$ , puis la sortie  $w_2$  du sous-système  $\Sigma_2$  sert de source pour le sous-système  $\Sigma_1$ . L'algorithme s'arrête après convergence du processus itératif, ce qui signifie que la consistance est effective. La consistance du modèle est ainsi garantie à chaque évaluation du modèle.

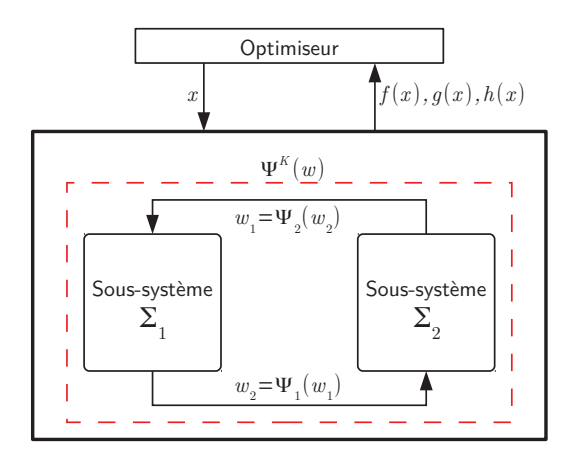

FIGURE 3.22 – Illustration de la méthode Multidisciplinary feasibility (MDF).

### 3.3.2 Individual discipline feasibility

La méthode IDF vise à casser la boucle au sein du modèle, et à garantir la consistance de la solution en fin d'optimisation en ajoutant des contraintes au problème d'optimisation. Ainsi, lors de l'optimisation MDF, à chaque évaluation du modèle, un point-fixe est effectué et la solution donnée par le modèle est  $\Psi^K(w_0)$ . L'idée de la méthode IDF est de se limiter à une seule évaluation de l'opérateur  $\Psi$  par appel au modèle. Pour ce faire,

la variable  $w$  est ajoutée aux variables d'optimisation, et la condition visant à garantir la consistance du modèle  $\Psi(w) = w$  est définie comme une contrainte du problème d'optimisation. Il est évident que de ce fait le nombre de variables d'optimisation est augmenté de la taille de  $w$ , de même que le nombre de contraintes d'égalité. Le problème d'optimisation devient

$$
\min_{x,w} f(x) \quad \text{tel que} \quad g(x) \le 0,
$$
\n
$$
h(x) = 0,
$$
\n
$$
\Psi(w) - w = 0.
$$
\n(3.28)

Dans le cas dynamique qui nous concerne, l'opérateur  $\Psi$  est celui décrit dans la méthode de relaxation des formes d'onde et la variable  $w$  représente les formes d'onde, ou une partie des formes d'onde échangées entre les sous-systèmes. Il est évident que nous considérons ici les cas temporels discrétisés. La figure 3.23 présente la méthode IDF dans le cas de deux sous-systèmes où  $w_1, w_2$  représentent les formes d'onde servant de source aux différents sous-systèmes. Les réponses  $\Psi_1(w_1)$  et  $\Psi_2(w_2)$  sont analysées par l'optimiseur qui cherche à obtenir  $\Psi_1(w_1) = w_2$  et  $\Psi_2(w_2) = w_1$ . Cependant, il apparaît plus judicieux de prendre comme forme d'onde a ajouter aux variables d'optimisation les formes d'onde avec le ` moins de points de discrétisation possible, et de traiter les sous-systèmes en chaînage. La figure 3.24 présente le cas où une partie des formes d'onde est traitée comme variable d'optimisation, les sous-systèmes étant ensuite résolus séquentiellement. La forme d'onde  $w_1$  fait partie des variables d'optimisation, et sert de source au sous-système 1, qui calcule la sortie  $\Psi_1(w_1)$  pour servir de source au second sous-système. La sortie du sous-système 2 est ajoutée aux contraintes d'optimisation pour garantir que l'entrée est égale à la sortie  $\Psi_2(w_2) = w_1.$ 

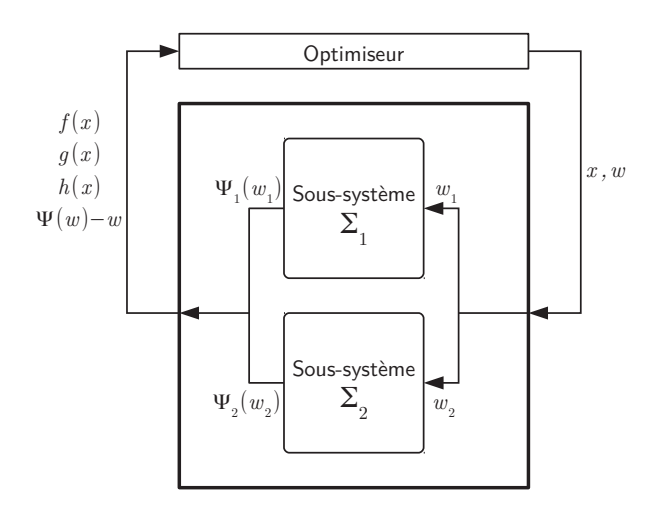

Figure 3.23 – Illustration de la methode Individual Discipline Feasibility (IDF). ´

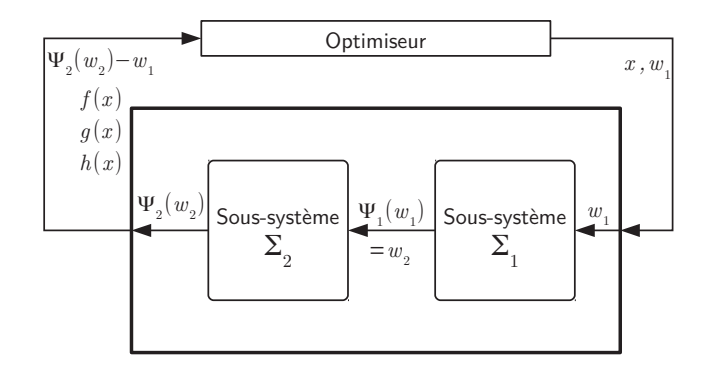

Figure 3.24 – Illustration de la methode Individual Discipline Feasibility (IDF) dans un ´ cas séquentiel.

### 3.3.3 Optimisation d'un transformateur

Nous appliquons les deux méthodes décrites ci-dessus au cas de l'optimisation d'un transformateur à vide modélisé par éléments finis. Nous cherchons à minimiser la masse d'un transformateur alimenté au primaire par un circuit RLC comme présenté figure 3.25. La source de tension du circuit est une somme d'un sinus à 50 Hz avec une amplitude de 320 V et d'un autre à 400 Hz d'amplitude 320/2 V. Le courant qui est transmis au transformateur est filtré à 50 Hz. La discrétisation doit donc être fine pour simuler le comportement à 400 Hz. Cependant, le modèle éléments finis doit représenté un courant à 50 Hz, la discrétisation est donc trop fine dans cette partie. Face à cette problématique, nous mettons en place la méthode de relaxation des formes d'onde pour modéliser le dispositif. Le système est séparé en deux parties : le circuit RLC d'une part et le transformateur d'autre part. Le pas de temps de la discretisation temporelle du circuit sera beaucoup plus ´ petit que celui du modèle éléments finis utilisé pour modéliser le transformateur.

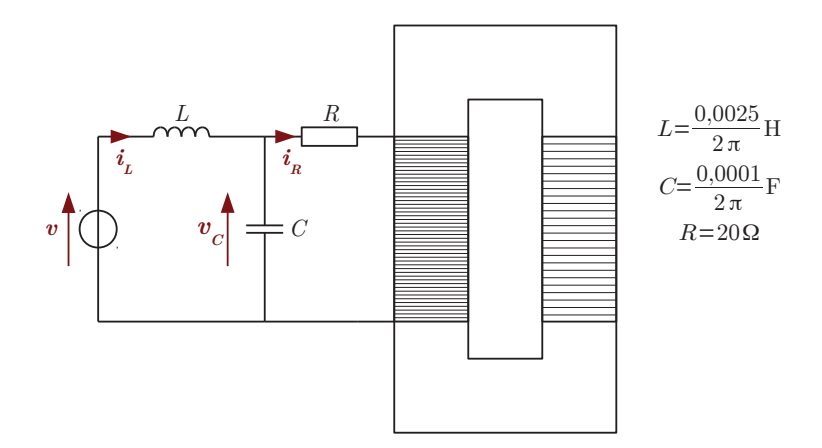

FIGURE 3.25 – Dispositif à modéliser.

Pour modéliser le dispositif par la méthode de relaxation des formes d'onde, il est scindé en une partie circuit et une partie transformateur éléments finis 2D (figure 3.27). Le circuit a pour source le courant  $i_R$  dans le bobinage primaire du transformateur, et calcule la tension  $v_c$  à imposer au transformateur. Autrement dit, le circuit a pour source le courant calculé par le modèle EF; le modèle EF a pour source la tension calculée par le

modèle circuit (figure 3.26). Le pas de temps discret pour le circuit est de  $5.10^{-5}$  s, alors qu'il est de 10<sup>-3</sup> s pour le transformateur. Pour obtenir le courant ou la tension à tout instant  $t$ , une simple interpolation linéaire entre deux points de la solution est effectuée.

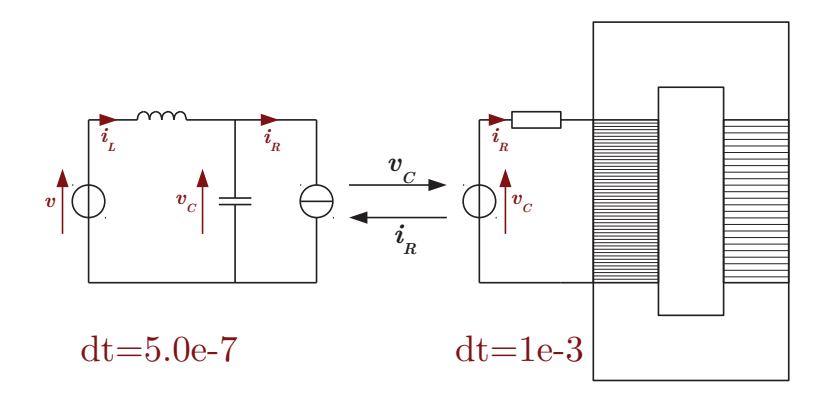

FIGURE 3.26 – Dispositif scindé pour la modélisation par WRM.

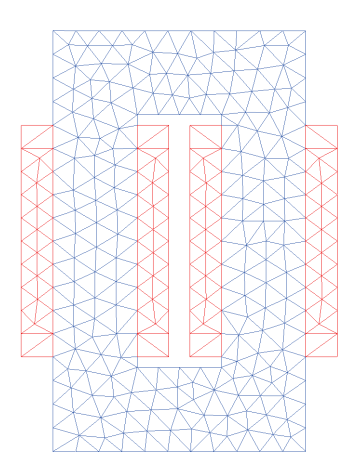

Figure 3.27 – Maillage 2D du transformateur.

Le problème à résoudre est de minimiser la masse du transformateur en agissant sur sa largeur  $L$  et sa hauteur  $H$ , tout en fixant la valeur efficace du courant dans le primaire du transformateur à vide :

$$
\begin{cases}\n\min_{H,L} m(H,L),\n20 \text{cm} \le H \le 40 \text{cm},\n12 \text{cm} \le L \le 24 \text{cm},\nH - \frac{2L}{3} > 0,\ni_{\text{eff}} = 3 A.\n\end{cases}
$$
\n(3.29)

Une première optimisation en utilisant le modèle WRM est réalisée, ce qui correspond à une stratégie MDF. Une seconde optimisation avec une stratégie IDF est effectuée. Pour cela, le problème d'optimisation est modifié, le courant discrétisé  $i_R$  devenant un ensemble de variables d'optimisation. Ce courant sert de source au circuit, qui fournit une tension au transformateur ; le modèle EF donne alors un courant de sortie  $\tilde{i}_R = \Psi(i_R)$ . Ce courant de sortie est contraint à être égal au courant d'entrée, puisque cette condition est la condition

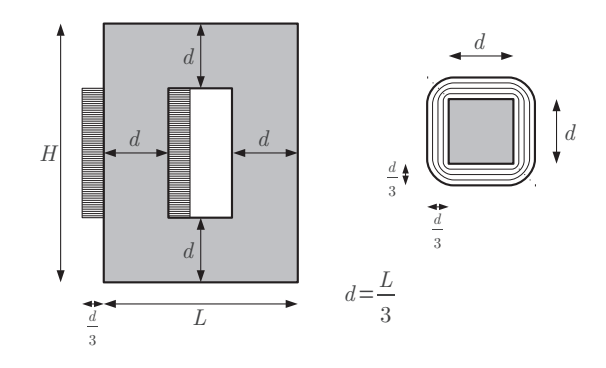

FIGURE 3.28 – Géométrie du transformateur : les variables d'optimisation sont la hauteur et la largeur.

du point-fixe :

$$
\begin{cases}\n\min_{H,L} m(H,L),\n20 \text{cm} \le H \le 40 \text{cm},\n12 \text{cm} \le L \le 24 \text{cm},\nH - \frac{2L}{3} > 0,\n\hat{i}_{\text{eff}} = 3 A,\n\Psi(i_R) = i_R.\n\end{cases}
$$
\n(3.30)

Les stratégies MDF ou IDF font appel à l'algorithme SQP (sequential quadratic programming) pour effectuer les minimisations, un algorithme d'optimisation local iteratif. La ´ solution obtenue par l'algorithme SQP dépend donc du point initial. Pour obtenir un minimum global, 10 optimisations sont effectués avec des points initiaux différents. De plus, l'optimisation SQP nécessite de connaître ou d'approximer la jacobienne du modèle. Cette dérivée est généralement obtenue par différences finies. Dans le cas qui nous concerne, il est clair qu'obtenir la jacobienne de  $\Psi$  par différences finies pour la méthode IDF sera plus coûteux que dans le cas MDF. Nous effectuerons des comparaisons sans tenir compte des évaluations de  $\Psi$  nécessaires à l'approximation de la jacobienne, en considérant que la jacobienne est connue ou obtenue de manière moins coûteuse. Les solutions obtenues par méthodes MDF ou IDF sont proches d'après la figure 3.29 qui montre la différence entre les solutions issues des deux méthodes pour chaque point initial. La figure 3.30 montre la différence entre les fonctions objectifs aux points optimaux pour les deux stratégies.

Nous remarquons sur la figure 3.31 que l'algorithme SQP converge en un nombre d'itérations globalement semblable pour les deux méthodes, bien que l'approche IDF ait parfois une convergence plus lente. Cependant, le graphique 3.32 montre que le nombre d'évaluations de l'opérateur  $\Psi$  (sans tenir compte de l'évaluation de la dérivée de  $\Psi$ ) est très inférieur dans le cas IDF. Ceci s'explique par le fait qu'il n'y a qu'une évaluation de  $\Psi$ à chaque appel au modèle d'optimisation.

La méthode de relaxation des formes d'onde apparaît bien adaptée à l'optimisation multiéchelle en temps. Elle est soit utilisée comme modèle dans une optimisation MDF, soit reformulée pour être incluse dans le problème d'optimisation et éviter la boucle de pointfixe. Dans certains cas, et sous réserve de pouvoir obtenir la jacobienne de l'application itérative  $\Psi$  de la WRM, cette dernière approche peut réduire le nombre d'évaluations de  $\Psi$  par rapport à l'approche MDF. Et ce malgré quelques itérations de plus pour la convergence du processus d'optimisation.

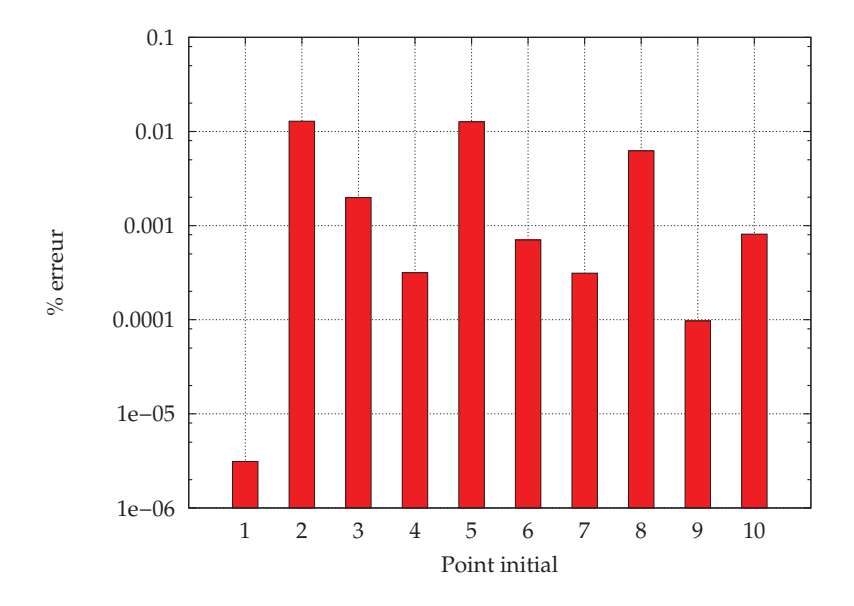

Figure 3.29 – Pourcentage d'erreur entre les solutions IDF et MDF.

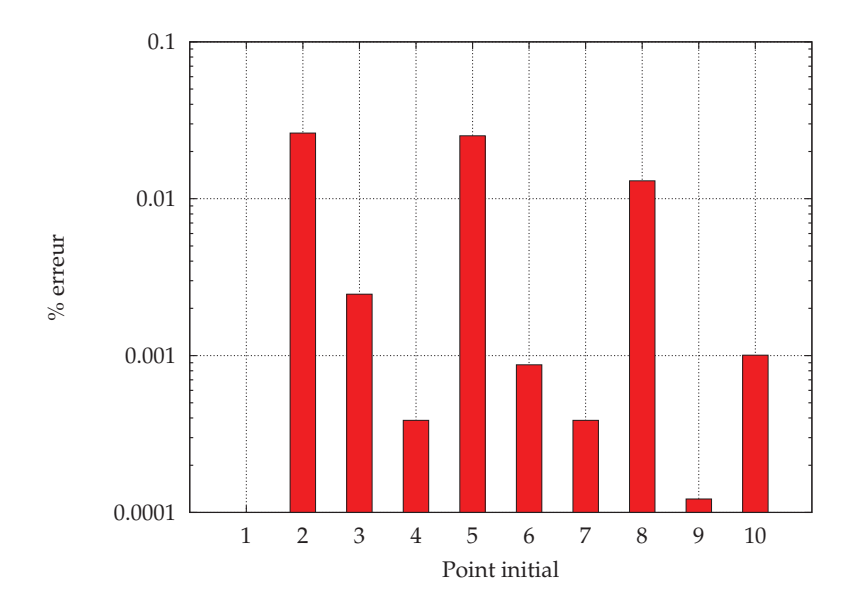

Figure 3.30 – Pourcentage d'erreur entre les objectifs IDF et MDF.

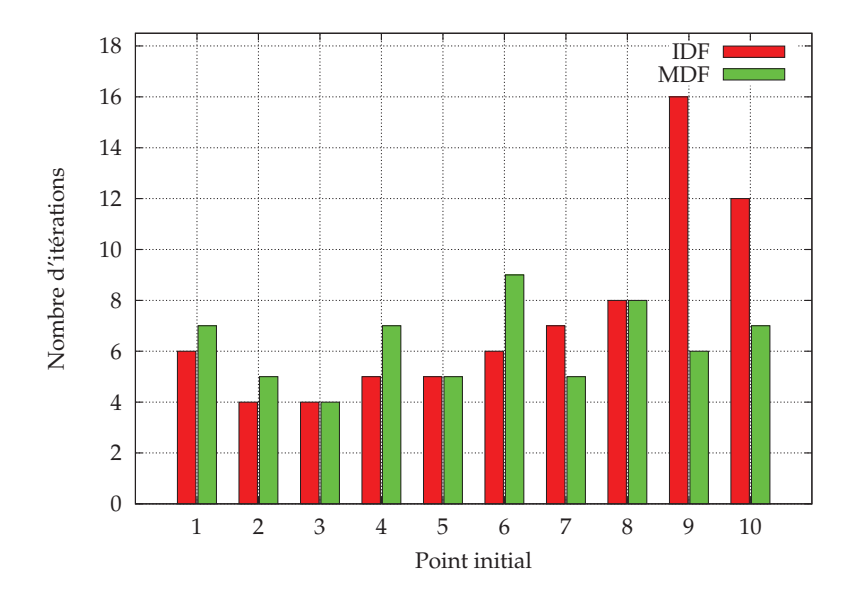

FIGURE 3.31 – Comparaison du nombre d'itérations de l'algorithme SQP.

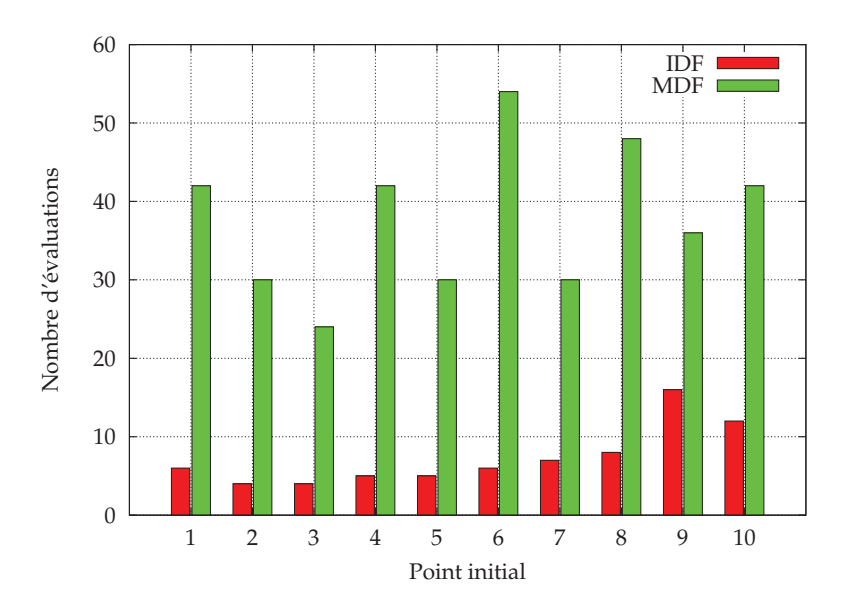

FIGURE 3.32 – Comparaison du nombre d'évaluations de l'opérateur Ψ, hors calcul de la dérivée.

## 3.4 Conclusion

Parmi les nombreuses stratégies de couplage référencées, la méthode de relaxation des formes d'onde nous apparaît comme la mieux adaptée pour simuler un système multidynamique et multiphysique. En effet, la modélisation d'un système faisant intervenir des physiques différentes demande soit de créer un modèle unique, soit d'utiliser un modèle pour chaque physique. Cette dernière approche permet d'utiliser pour chaque physique un outil dédié. Il faut alors faire communiquer l'ensemble des physiques pour rendre le couplage effectif. La méthode de relaxation des formes d'onde permet cette communication entre les physiques en garantissant un couplage consistant, et de maniere non ` intrusive. Il s'agit d'une technique de point-fixe appliquée à des formes d'onde, pouvant même être parallélisée.

De plus, si le système est constitué de sous-systèmes (qui peuvent correspondre aux physiques ou à un ensemble de physiques) aux dynamiques hétérogènes, c'est-à-dire avec des constantes de temps très différentes, la WRM autorise l'utilisation d'un schéma temporel et d'une discrétisation adaptés à chaque sous-système. Ceci permet une réduction des temps de calcul en limitant le nombre d'évaluations des modèles associés à chacun des sous-systemes. `

Les avantages proposés par la modélisation par WRM font qu'elle peut aussi être envisagée comme modèle dans un cadre d'optimisation. Soit en utilisant le modèle tel quel par une approche d'optimisation MDF. Soit en tirant profit du principe de point-fixe, en évitant la boucle du point-fixe dans le modèle et en ajoutant la condition de point-fixe au problème d'optimisation. Sous certaines conditions, cette deuxième stratégie permet de réduire considérablement le nombre d'évaluations des différents modèles du système modélisé.

# 4 Optimisation multigranularité

Nous avons vu que les modèles trop lourds numériquement étaient dépréciés dans le cadre de l'optimisation car leur utilisation demande des temps de calcul excessifs. Les processus d'optimisation réclament l'évaluation des modèles un nombre considérable de fois, ce qui tend à privilégier des modèles rapides à exécuter. Seulement, les modèles les plus précis sont communément les plus longs à exécuter, les modèles rapides se montreront eux plus grossiers en terme de précision. Si le nombre d'évaluations des modèles précis était notablement réduit, la durée de l'optimisation deviendrait acceptable. Le recours à des modèles de granularités différentes permettra la réduction du nombre d'évaluations du modèle, par des méthodes de space mapping ou par des optimisations utilisant des métamodèles. L'idée des méthodes de space mapping est d'utiliser la complémentarité de modèles aux caractéristiques différentes : un modèle rapide et un modèle précis. Le modèle rapide serait utilisé pour effectuer les optimisations proprement dites, tandis que le modèle précis serait évalué un nombre restreint de fois pour apporter de la précision au modèle rapide, par le biais d'une correction. Les méthodes d'optimisation par surface de réponse, ou métamodèle, permettent de générer un modèle rapide à évaluer à partir de la réponse d'un modèle précis en quelques points. Les optimisations sont effectuées sur le métamodèle, qui peut être enrichi si les optimisations ne sont pas concluantes. La méthode de Krige, héritée de la géostatistique, est l'une de ces méthodes.

Dans le cadre des méthodes de space mapping, considérons deux modèles d'un même système : un modèle fin formé d'une fonction objectif  $f$  et des contraintes  $k_f$ , et un modèle grossier formé d'une fonction objectif  $c$  et des contraintes  $k_c$ . Les fonctions sont telles que

$$
\begin{aligned} f:X_f &\longrightarrow Y, \quad c:X_c &\longrightarrow Y, \\ k_f:X_f &\longrightarrow Y_k, \quad k_c:X_c &\longrightarrow Y_k. \end{aligned}
$$

Les espaces  $X_f$  et  $X_c$  peuvent être différents bien qu'en pratique ils soient souvent identiques.

Le problème de minimisation associé au modèle fin est

$$
x_f^* = \arg\min_{x_f} \|f(x_f) - y\| \text{ tel que } k_f(x_f) \le 0,
$$
\n(4.1)

tandis que celui associé au modèle grossier est

$$
x_c^* = \arg\min_{x_c} \|c(x_c) - y\| \text{ tel que } k_c(x_c) \le 0. \tag{4.2}
$$

Le modèle fin est précis mais long à évaluer, tandis que le modèle grossier est rapide mais manque de précision. Ainsi, la résolution du problème  $(4.2)$  est plus rapide et plus simple que celle du problème  $(4.1)$ . Le but est donc d'effectuer les minimisations sur le modèle grossier, et de limiter au maximum le nombre d'évaluations du modèle fin, par des méthodes itératives. Ces méthodes consistent en des corrections des variables d'optimisation [6, 63, 64, 65] comme en figure  $4.1(a)$ , ou des corrections des sorties des modèles

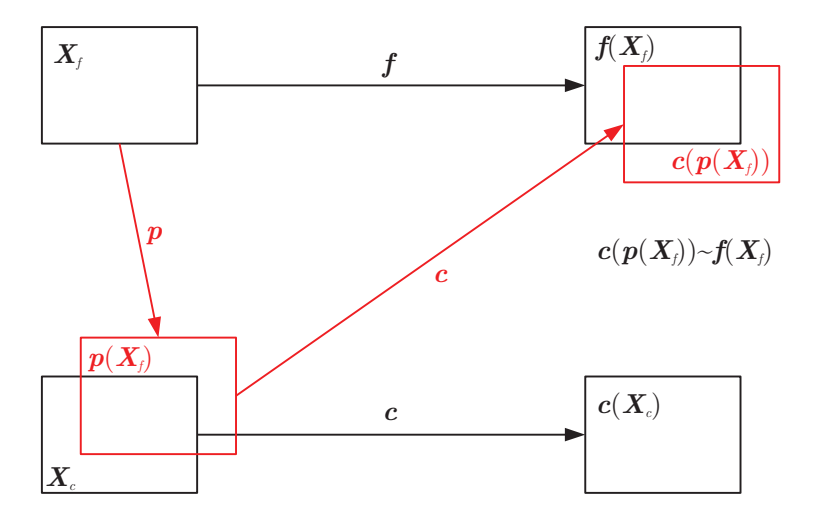

[7, 66, 67, 68, 8] comme en figure 4.1(b), voire des valeurs cibles [69].

(a) Schéma de principe du space mapping par correction des variables.

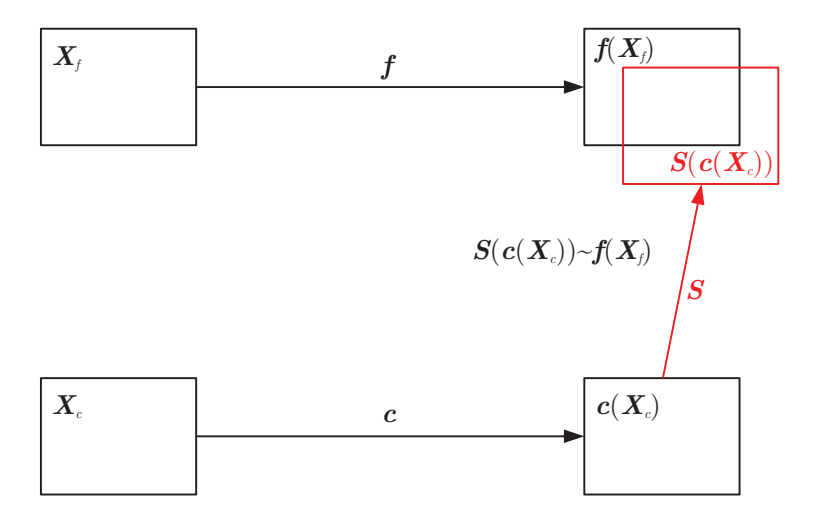

(b) Schéma de principe du space mapping par correction des sorties.

FIGURE 4.1 – Principes des méthodes de space mapping.

Dans le cas de l'optimisation via la méthode de Krige, seul le modèle fin  $f$  et  $k_f$  est considéré. À partir d'un nombre limité d'évaluations de ce modèle, cette méthode crée un modèle s'approchant du modèle fin, qui sera rapide à évaluer et donc propre à être utilisé en optimisation. La méthode peut s'utiliser de manière itérative pour permettre un enrichissement du métamodèle.

Dans ce chapitre, trois méthodes de space mapping seront présentées : le space mapping proprement dit, l'output space mapping et le manifold mapping. Puis, la méthode de Krige sera introduite et son utilisation dans le cadre de l'optimisation explicitee. Les ´ méthodes seront illustrées par un exemple analytique, puis pour certaines d'entre elles utilisées pour le dimensionnement d'un transformateur.

## 4.1 Space mapping

L'idée du space mapping [70] est de trouver des applications de projection  $\bm{p},\bm{p}_k$  :  $X_f \rightarrow X_c$ , appelées extractions de paramètres, telles que

$$
(\mathbf{c} \circ \mathbf{p})(\mathbf{x}_f) = \mathbf{c}(\mathbf{p}(\mathbf{x}_f)) = \mathbf{f}(\mathbf{x}_f) \mathbf{e}(\mathbf{k}_c \circ \mathbf{p}_k)(\mathbf{x}_f) = \mathbf{k}_c(\mathbf{p}_k(\mathbf{x}_f)) = \mathbf{k}_f(\mathbf{x}_f). \tag{4.3}
$$

De cette manière, sous l'hypothèse que les applications  $p$  et  $p_k$  sont connues, résoudre le problème fin  $(4.1)$  revient à résoudre le problème

$$
x_f^* = \arg\min_{x_f} \|c(\ p(x_f)) - y\| \text{ tel que } k_c(\ p_k(x_f)) \leq 0. \tag{4.4}
$$

Pour ce qui est de l'application p, nous pouvons en donner une expression en un point  $x_f$  donné :

$$
p(x_f) = \arg\min_{\boldsymbol{x}_c} \|c(\boldsymbol{x}_c) - f(\boldsymbol{x}_f)\|.
$$
 (4.5)

De même pour  $\boldsymbol{p}_k$  :

$$
\boldsymbol{p}_k(\boldsymbol{x}_f) = \arg\min_{\boldsymbol{x}_c} \|\boldsymbol{k}_c(\boldsymbol{x}_c) - \boldsymbol{k}_f(\boldsymbol{x}_f)\|.
$$
 (4.6)

### 4.1.1 Linéarisation de la projection

L'obtention de l'application  $p$  étant difficile voire impossible, la stratégie du space mapping est de linéariser cette application au voisinage d'un point [71]. Pour ce faire, nous nous basons sur un développement de Taylor au premier ordre au voisinage du point  $x_f$ pour p

$$
p(x) \simeq p(x_f) + J_p(x_f). (x - x_f), \qquad (4.7)
$$

et pour  $p_k$ 

$$
\boldsymbol{p}_k(\boldsymbol{x}) \simeq \boldsymbol{p}_k(\boldsymbol{x}_f) + \boldsymbol{J}_k(\boldsymbol{x}_f).(\boldsymbol{x} - \boldsymbol{x}_f). \tag{4.8}
$$

Cependant, cette linéarisation fait intervenir les matrices jacobiennes  $J_p$  de p et  $J_k$  de  $\boldsymbol{p}_k$ , qui sont elles-mêmes inconnues. Nous devrons donc utiliser des approximations  $\boldsymbol{B}$  et  $\bm{B}_k$  de ces matrices. Quant à  $\bm{p}(\bm{x}_f)$  et  $\bm{p}_k(\bm{x}_f)$ , leurs valeurs sont obtenues par les formules  $(4.5)$  et  $(4.6)$ , c'est-à-dire par une minimisation sur le modèle grossier.

### 4.1.2 Space mapping sous contrainte

Les applications d'extraction de paramètres n'étant connues que localement, nous allons construire itérativement une suite  $(x^j_t)$  $f^{\jmath}_{f})_{j\geq 0}$  qui va tendre vers la solution du problème fin  $x_f^{\star}$ , et ce en résolvant à chaque itération le problème

$$
\boldsymbol{x}_f^{j+1} = \arg\min_{\boldsymbol{x}_f} \|\boldsymbol{c}(\boldsymbol{p}^j(\boldsymbol{x}_f)) - \boldsymbol{y}\| \text{ tel que } \boldsymbol{k}_c(\boldsymbol{p}_k^j(\boldsymbol{x}_f)) \leq 0. \tag{4.9}
$$

Les fonctions  $p^j$  et  $p^j_k$  $\mathcal{R}_k^j$  sont obtenues par linéarisation des fonctions  $\boldsymbol{p}$  et  $\boldsymbol{p}_k$  au voisinage de  $\boldsymbol{x}_{t}^{j}$  $\frac{J}{f}$  (section 4.1.1) [71] :

$$
p^{j}(x_f) = p(x_f^j) + B^{j}(x_f - x_f^j),
$$
\n(4.10)

et

$$
p_k^j(x_f) = p_k(x_f^j) + B_k^j(x_f - x_f^j),
$$
\n(4.11)

avec  $\boldsymbol{B}^j$  et  $\boldsymbol{B}^j_k$  $k \overline{k}$  les approximations respectives des matrices jacobiennes de  $p$  et  $p_k$  en  $x^j_j$ f . Ces matrices sont classiquement obtenues par la formule de Broyden [72, 70]

$$
B^{j+1} = B^j + \frac{p(x_j^{j+1}) - p(x_j^j) - B^j \cdot h_j}{h_j^T \cdot h_j} \cdot h_j^T, \tag{4.12}
$$

$$
B_k^{j+1} = B_k^j + \frac{p_k(x_j^{j+1}) - p_k(x_j^j) - B_k^j h_j}{h_j^T h_j} h_j^T,
$$
\n(4.13)

où  $\bm{h}_j = \bm{x}_f^{j+1} - \bm{x}_f^j$  $\frac{d}{dt}$  et avec comme valeurs initiales  $\bm{B}^0$  et  $\bm{B}^0_k$  les matrices identités.

L'algorithme 4.1 présente un algorithme de space mapping pour un problème avec contrainte, les fonctions d'extraction de paramètres étant approximées localement par linéarisation et les jacobiennes approchées par la formule de Broyden. Le critère d'arrêt choisi est basé sur la différence entre les modèles fin et corrigé, mais d'autres critères peuvent être envisagés comme  $\|x_f^{j+1}-x_j^{j}\|$  $_{f}^{j}\Vert$ ,  $\Vert f(\boldsymbol{x}_{f}^{j+1}% ,\boldsymbol{x}_{f}^{j})\Vert _{2}^{2}$  $f^{j+1}_f) - \boldsymbol{f}(\boldsymbol{x}^j_f)$  $_{f}^{j})\Vert _{\rho }\dots$ 

1 
$$
x_c^* = \arg \min_{x_c} ||c(x_c) - y||
$$
 tel que  $k_c(x_c) \le 0$   
\n2  $j = 0$   
\n3  $x_f^j = x_c^*$   
\n4  $B^0 = I$   
\n5  $B_k^0 = I$   
\n6  $\text{calculate } p(x_f^j)$   
\n7  $\text{calculate } p_k(x_f^j)$   
\n8  $\tan \text{que } ||c(p(x_f^j)) - f(x_f^j)|| < \text{Tol}$   
\n8.1  $p(x_f) = p(x_f^j) + B^j.(x_f - x_f^j)$   
\n8.2  $p_k(x_f) = p_k(x_f^j) + B_k^j.(x_f - x_f^j)$   
\n8.3  $x_f^{j+1} = \arg \min_{x_f} ||c(p(x_f)) - y||$  tel que  $k_c(p_k(x_f)) \le 0$   
\n8.4  $p(x_f^{j+1}) = \arg \min_{x_c} ||c(x_c) - f(x_f^{j+1})||$ .  
\n8.5  $p_k(x_f^{j+1}) = \arg \min_{x_c} ||k_c(x_c) - k_f(x_f^{j+1})||$ .  
\n8.6  $h_j = x_f^{j+1} - x_f^j$   
\n8.7  $B^{j+1} = B^j + \frac{p(x_f^{j+1}) - p(x_f^j) - B^j.h_j}{h_j^T.h_j} \cdot h_j^T$   
\n8.8  $B_k^{j+1} = B_k^j + \frac{p_k(x_f^{j+1}) - p_k(x_f^j) - B_k^j.h_j}{h_j^T.h_j} \cdot h_j^T$   
\n8.9  $j = j + 1$ 

ALGORITHME  $4.1$  – Algorithme du space mapping appliqué à un problème sous contrainte.

### 4.1.3 Non unicité de la solution lors de l'extraction de paramètres

En considérant l'expression de l'équation  $(4.5)$ , il apparaît clairement que ce problème n'a pas nécessairement une unique solution. Pour tenter de garantir l'unicité de la solution, nous pouvons rajouter une condition. Nous évoquons ici deux conditions : l'une basée sur les jacobiennes des applications  $[73]$ , l'autre sur la distance par rapport à la solution précédente [70].

Dans une configuration idéale,  $f(x_f) = (c \circ p)(x_f)$ . Donc, en considérant l'opérateur dérivatif  $\frac{\partial}{\partial x_{f}}$ , nous obtenons que

$$
\frac{\partial f}{\partial x_f} = \frac{\partial c}{\partial p(x_f)} \circ \frac{\partial p}{\partial x_f} = \frac{\partial c}{\partial x_c} \circ \frac{\partial p}{\partial x_f},\tag{4.14}
$$

ce qui se traduit sous forme matricielle par

$$
J_f = J_c J_p \simeq J_c B, \qquad (4.15)
$$

avec  $J_f$ ,  $J_c$  et  $J_p$  les matrices jacobiennes respectives de  $f$ , c et p; et B l'approximation de  $J_p$ .

Ceci nous fournit la condition à ajouter à l'extraction de paramètres, qui devient

$$
\boldsymbol{p}(\boldsymbol{x}_f) = \arg\min_{\boldsymbol{x}_c} \|\boldsymbol{c}(\boldsymbol{x}_c) - \boldsymbol{f}(\boldsymbol{x}_f)\| + \lambda \|\boldsymbol{J}_f(\boldsymbol{x}_f) - \boldsymbol{J}_c(\boldsymbol{x}_c) \boldsymbol{B}(\boldsymbol{x}_f)\|,\tag{4.16}
$$

avec  $\lambda$  un facteur de pondération.

Ce facteur de pondération peut être fixe, ou changer à chaque itération de l'algorithme de space mapping. A l'itération  $j$ , nous pouvons par exemple envisager la formule suivante

$$
\lambda_j = \frac{\|\boldsymbol{c}(\boldsymbol{x}_c^{\star}) - \boldsymbol{f}(\boldsymbol{x}_f^j)\|}{\|\boldsymbol{J}_f(\boldsymbol{x}_f^j) - \boldsymbol{J}_c(\boldsymbol{x}_c^{\star}).\boldsymbol{B}_j\|}.\tag{4.17}
$$

Un tel choix se justifie par le fait que le passage à la limite amène  $x_f^j \rightarrow x_f^\star$ , et

$$
\|c(x_c^*) - f(x_f^*)\| + \lambda \|J_f(x_f^*) - J_c(x_c^*)\|B(x_f^*)\| = 2\|c(x_c^*) - f(x_f^*)\|.
$$
 (4.18)

Remarque : l'inconvénient majeur d'une telle méthode est l'obligation de connaître la dérivée des réponses des modèles. Cette dérivée n'est pas toujours connue analytiquement. Cependant, il est possible d'obtenir ces dérivées par différences finies. Mais dans ce cas, nous augmentons encore le nombre d'évaluations des modèles, ce qui est coûteux en temps de calcul.

Plus simplement, il est possible de tenter de réduire la distance entre deux itérés successifs. Et ainsi utiliser une formule du type

$$
p(x_f^{j+1}) = \arg\min_{x_c} \|c(x_c) - f(x_f^{j+1})\| + \lambda \|x_c - x_c^j\|,
$$
\n(4.19)

avec  $\lambda$  un facteur de pondération.

#### 4.1.4 Extraction de paramètres pour les contraintes

L'extraction de paramètres pour les contraintes peut être effectuée de la même manière que pour celle des objectifs [71], a savoir `

$$
\boldsymbol{p}_k(\boldsymbol{x}_f) = \arg\min_{\boldsymbol{x}_c} \|\boldsymbol{k}_c(\boldsymbol{x}_c) - \boldsymbol{k}_f(\boldsymbol{x}_f)\|,\tag{4.20}
$$

avec les variantes déjà évoquées pour assurer l'unicité.

Cependant, on trouve aussi dans la littérature l'une des deux formulations suivantes pour l'application  $p_k$ , qui garantissent l'unicité de l'extraction [74] :

$$
\boldsymbol{p}_k(\boldsymbol{x}_f) = \arg\min_{\boldsymbol{x}_c} \|\boldsymbol{c}(\boldsymbol{x}_c) - \boldsymbol{f}(\boldsymbol{x}_f)\| \text{ tel que } \boldsymbol{k}_c(\boldsymbol{x}_c) = \boldsymbol{k}_f(\boldsymbol{x}_f), \tag{4.21}
$$

ou alors

$$
p_k(x_f) = \arg\min_{x_c} \|c(x_c) - y\| \text{ tel que } k_c(x_c) = k_f(x_f). \tag{4.22}
$$

Ainsi, nous limitons soit l'écart par rapport à la réponse du modèle, soit l'écart par rapport à l'objectif.

## 4.2 Output space mapping

La méthode de l'output space mapping consiste à corriger les sorties du modèle grossier pour qu'il se rapproche du modèle fin, et non plus à agir sur les variables d'optimisation. Les fonctions sont dorénavant définies sur le même espace  $f, c : X \longrightarrow Y$ . Considérons l'application  $S : c(X) \to f(X)$  telle que  $c(x^*_f)$  soit projeté sur  $f(x^*_f)$ . L'application  $S$  est une application de correction. Ainsi pour un problème d'optimisation sans contrainte

$$
x_f^* = \arg\min_x \|S(|c(x)|) - y\|.
$$
\n(4.23)

La plus simple des applications  $S$  pouvant être considérée est une matrice diagonale  $O$  formée de coefficients correcteurs. Cette méthode est appelée output space mapping (OSM) [7, 66].

Comme pour le space mapping, le procédé est itératif, et à chaque itération la matrice de correcteurs est mise à jour. Ainsi pour l'itération  $j$ 

$$
O^j = \text{diag}\left(\frac{f(x^j)}{c(x^j)}\right). \tag{4.24}
$$

Puis nous résolvons le problème corrigé

$$
x^{j+1} = \arg\min_{\boldsymbol{x}} \|\boldsymbol{O}^j \cdot \boldsymbol{c}(\boldsymbol{x}) - \boldsymbol{y}\|.
$$
 (4.25)

Cette technique s'utilise aisément avec un problème contraint, par le même procédé, avec  $O^j$  qui corrige la fonction objectif et  $O_k^j$  $\frac{J}{k}$  les contraintes

$$
O^j = \text{diag}\left(\frac{k_f(x^j)}{k_c(x^j)}\right). \tag{4.26}
$$

pour finalement résoudre

$$
x^{j+1} = \arg\min_{\boldsymbol{x}} \|\boldsymbol{O}^j \cdot \boldsymbol{c}(\boldsymbol{x}) - \boldsymbol{y}\| \text{ tel que } \boldsymbol{O}_k^j \cdot \boldsymbol{k}_c(\boldsymbol{x}) \le 0. \tag{4.27}
$$

L'algorithme 4.2 présente l'output space mapping pour un problème d'optimisation avec contraintes.

1 
$$
x^* = \arg \min_{x} \|c(x) - y\|
$$
 sous  $k_c(x_c) \leq 0$ \n2  $j = 0$ \n3  $x^j = x^*$ \n4 tant que ...\n4.1  $O^j = \text{diag}\left(\frac{f(x^j)}{c(x^j)}\right)$ \n4.2  $O_k^j = \text{diag}\left(\frac{k_f(x^j)}{k_c(x^j)}\right)$ \n4.3  $x^{j+1} = \arg \min_{x} \|O^j.c(x) - y\|$  sous  $O_k^j(\ k_c(x_c)) \leq 0$ \n4.4  $j = j + 1$ 

ALGORITHME 4.2 – Algorithme de l'output space mapping pour un problème avec contraintes.

## 4.3 Manifold mapping

Comme pour l'OSM, le manifold mapping (MM) vise à corriger les sorties du modèle grossier pour se rapprocher du modele fin. L'application de correction est maintenant une ` application affine  $S: c(X) \to f(X)$  telle que  $c(x^*_f)$  soit projeté sur  $f(x^*_f)$ , et la tangente de  $c$  en  $x_f^\star$  sur la tangente de  $f$  en  $x_f^\star$  [69, 8, 75]. L'application  $S$  est une application affine, qui s'ecrit ´

$$
S(v) = S(|c(x_f^*)|) + \bar{S}((v - c(x_f^*)))
$$
\n(4.28)

Or, nous cherchons à avoir

$$
S(\mathbf{c}(\mathbf{x}_f^{\star})) = (S \circ \mathbf{c})(\mathbf{x}_f^{\star}) = f(\mathbf{x}_f^{\star}), \qquad (4.29)
$$

et au point de vue des dérivées

$$
J_f = J_S J_c = \bar{S} J_c,\tag{4.30}
$$

avec  $J_f$ ,  $J_c$  et  $J_s = \bar{S}$  les matrices jacobiennes respectives de  $f, c$  et S. Nous pouvons obtenir une expression de  $\bar{S}$  par

$$
\bar{S} = J_f J_c^{\dagger}, \tag{4.31}
$$

avec

$$
\begin{aligned} \n\bar{S} &\in \mathbb{R}^{m \times m} \\ \nJ_f &\in \mathbb{R}^{m \times n} \\ \nJ_c &\in \mathbb{R}^{m \times n} \\ \n\dagger \text{ individual to pseudo-inverse.} \n\end{aligned}
$$

L'application  $S$  s'écrit donc

$$
S(v) = f(x_f^{\star}) + J_f \cdot J_c^{\dagger} \cdot (v - c(x_f^{\star})) \tag{4.32}
$$

Néanmoins, nous cherchons la solution  $x_f^\star$ , l'application ne peut donc pas être construite directement en ce point. Le MM calcule iterativement une suite de solutions qui tendent ´ vers  $x_f^*$ .

### 4.3.1 Application de correction

Nous allons chercher à obtenir l'application  $S$  itérativement, par le biais des jacobiennes de f et c. Mais il nous faut donc connaître ces matrices pour obtenir  $\overline{S}$  par la relation (4.31). Soit ces matrices sont connues et leurs expressions exactes sont utilisees, ´ soit il faut les approcher. Nous explicitons dans ce qui suit une technique décrite dans [69] pour approcher les jacobiennes.

Écrivons les développements de Taylor, au premier ordre, des fonctions  $f$  et  $c$  en  $x_0$ :

$$
f(x) = f(x_0) + J_f(x - x_0) + v_f \mathcal{O}(\|x - x_0\|^2), \qquad (4.33)
$$

$$
c(x) = c(x_0) + J_c.(x - x_0) + v_c \mathcal{O}(\|x - x_0\|^2), \qquad (4.34)
$$

avec

$$
\begin{array}{rcl}f(x),c(x)&\in \mathrm{R}^{m\times 1},\\(x-x_0)&\in \mathrm{R}^{n\times 1},\\J_f,J_c&\in \mathrm{R}^{m\times n},\\v_f,v_c&\in \mathrm{R}^{n\times 1}.\end{array}
$$

Dans l'état actuel des choses, il est impossible de connaître les jacobiennes. Cependant, en considérant  $n + 1$  points distincts  $(x_j)_{j=0,n}$ , et en notant

$$
\begin{aligned} \bm{\Delta F} &= \left[\bm{f}(\bm{x}_1) - \bm{f}(\bm{x}_0), \ldots, \bm{f}(\bm{x}_j) - \bm{f}(\bm{x}_0), \ldots, \bm{f}(\bm{x}_n) - \bm{f}(\bm{x}_0)\right] \in \mathbf{R}^{m \times n}, \\ \bm{\Delta C} &= \left[\bm{c}(\bm{x}_1) - \bm{c}(\bm{x}_0), \ldots, \bm{c}(\bm{x}_j) - \bm{c}(\bm{x}_0), \ldots, \bm{c}(\bm{x}_n) - \bm{c}(\bm{x}_0)\right] \in \mathbf{R}^{m \times n}, \\ \bm{\Delta X} &= \left[\bm{x}_1 - \bm{x}_0, \ldots, \bm{x}_j - \bm{x}_0, \ldots, \bm{x}_n - \bm{x}_0\right] \in \mathbf{R}^{n \times n}, \end{aligned}
$$

nous obtenons deux systèmes avec une matrice carrée  $\Delta X$  potentiellement inversible :

$$
\mathbf{J}_f \cdot \Delta X + M_f \mathcal{O}(\max_j \|\mathbf{x}_j - \mathbf{x}_0\|^2) = \Delta F, \quad M_f \in \mathbf{R}^{m \times n}, \tag{4.35}
$$

$$
\mathbf{J}_c \cdot \Delta X + \mathbf{M}_c \mathcal{O}(\max_j \|x_j - x_0\|^2) = \Delta C, \quad \mathbf{M}_c \in \mathbf{R}^{m \times n}.
$$
 (4.36)

Cela donne donc la possibilité d'approximer les jacobiennes puisque

$$
J_f.\Delta X \simeq \Delta F, \tag{4.37}
$$

et

$$
J_c.\Delta X \simeq \Delta C. \tag{4.38}
$$

En supposant que la matrice  $\Delta X$  possède une inverse, nous pouvons noter que

$$
\Delta X^{-1} J_c^{\dagger} \simeq \Delta C^{\dagger}.
$$
\n(4.39)

Cependant, cette relation est restreinte au cas où  $m > n$ , configuration dans laquelle la généralisation du lemme de Banach [76] (théorème 6.1-2) pour la perturbation d'une

matrice s'applique.

**Lemme de Banach** : Soient A une matrice de taille  $m \times n$  et  $\delta A$  une perturbation de cette matrice, alors si  $m > n$ 

$$
||(A + \delta A)^{\dagger} - A^{\dagger}|| \le 2||\delta A|| \max\{||A^{\dagger}||^2, ||(A + \delta A)^{\dagger}||^2\}
$$
 (4.40)

Dans notre cas,  $A=J_c\Delta X$ ,  $\delta A=M_c\mathcal{O}(\max_j\|x_j-x_0\|^2)$ ,  $A+\delta A=\Delta C.$ 

Ce lemme signifie que la pseudo-inverse d'une approximation de la jacobienne est proche de la pseudo-inverse de la jacobienne si  $m > n$ , i.e. :

$$
\text{Si } J_c \simeq \Delta C \Delta X^{-1} \text{ et } m > n \text{, alors } J_c^{\dagger} \simeq \Delta X \Delta C^{\dagger}. \tag{4.41}
$$

En repartant de  $J_f = \bar{S}.J_c$ , en multipliant par  $\Delta X$  et en introduisant les approximations de  $J_f$  et  $J_c$ , nous pouvons finalement écrire que

$$
\Delta F = \bar{S}.\Delta C \tag{4.42}
$$

Nous sommes donc en mesure d'obtenir la matrice  $\bar{S}$  par l'équation

$$
\bar{S} = \Delta F \cdot \Delta C^{\dagger}.
$$
\n(4.43)

Comme indiqué précédemment, nous allons construire une application de manière itérative,  $\bm{S}_j(\bm{v})=\bm{f}(\bm{x}^j)+\bar{\bm{S}}_j.(\bm{v}-\bm{c}(\bm{x}^j))$ . Nous utiliserons les points  $(\bm{x}^k)_{k obtenus lors$ des itérations antérieures pour obtenir  $S_j$ :

$$
\bar{S}_j = \Delta F \cdot \Delta C^\dagger, \tag{4.44}
$$

avec

$$
\Delta F = [f(x^{j-1}) - f(x^j), \dots, f(x^{j - \min(n,j)}) - f(x^j)], \tag{4.45}
$$

$$
\Delta C = [c(x^{j-1}) - c(x^j), \dots, c(x^{j - \min(n, j)}) - c(x^j)].
$$
\n(4.46)

Lors des premières itérations, seuls  $j + 1$  points sont accessibles, là où la méthode en requiert  $n + 1$ . Il est possible d'utiliser malgré tout les  $j + 1$  points pour construire les matrices  $\Delta F$  et  $\Delta C$ . Néanmoins, il est aussi possible de prendre *n* + 1 points initiaux pour avoir dès la première itération des matrices ayant une taille correcte.

#### **Remarques :**

- il est possible d'approcher les jacobiennes par d'autres formules, par la formule de Broyden notamment (voir l'équation  $(4.12)$  et [72]). Néanmoins, dans ce cas et toujours à cause du lemme de Banach, la restriction  $m > n$  reste nécessaire ;
- les différences finies peuvent permettre d'approximer  $J_c$ , mais ceci est inapproprié pour  $J_f$  si le modèle est trop lourd en temps de calcul;
- le raisonnement précédant fonctionne pour le cas  $m = n$ , où les pseudo-inverses deviennent des inverses purs.

#### 4.3.2 Forme primale, forme duale

Une fois  $\bar{S}_i$  connue, il nous faut donc résoudre le problème (4.23) :

$$
x^{j+1} = \arg\min_{x} \|S_j(c(x)) - y\|
$$
  
= 
$$
\arg\min_{x} \|f(x^j) + \Delta F \cdot \Delta C^{\dagger}(c(x) - c(x^j)) - y\|.
$$
 (4.47)

C'est la forme primale du problème, que nous pouvons exprimer par l'égalité suivante dans le cas d'une cible atteignable

$$
S_j(|c(x_j^{\star})|) = y \tag{4.48}
$$

ou encore en inversant l'application  $S_j$ 

$$
c(x_f^*) = S_j^{-1}(y). \tag{4.49}
$$

Or

$$
y = S_j(c(x_f^{\star})) = f(x^j) + \bar{S}_j(c(x_f^{\star}) - c(x^j))
$$
\n(4.50)

ce qui amène en multipliant par la pseudo-inverse de  $\bar{S}_i$ 

$$
c(x_f^*) = c(x^j) + \bar{S}_j^{\dagger} (y - f(x^j)). \tag{4.51}
$$

Autrement dit nous avons l'expression de  $\boldsymbol{S}_j^{-1}(\boldsymbol{y})$  :

$$
S_j^{-1}(y) = c(x^j) - \bar{S}^{\dagger} (f(x^j) - y). \tag{4.52}
$$

Les relations (4.49) et (4.52) permettent de reformuler le problème (4.47) à l'itération  $j$ sous sa forme duale

$$
x^{j+1} = \arg\min_{\bm{x}} \|c(\bm{x}) - \bm{S}_j^{-1}(\bm{y})\| \text{ avec } \bm{S}_j^{-1}(\bm{y}) = c(\bm{x}^j) - \bm{\Delta} \bm{C}.\bm{\Delta} \bm{F}^{\dagger}. (\ \bm{f}(\bm{x}^j) - \bm{y} \ ), \tag{4.53}
$$

qui est asymptotiquement équivalente à (4.47). Dans [69], la forme 4.47 est considérée comme le "original manifold mapping", et la forme 4.53 simplement comme le "manifold mapping".

Les démonstrations faites pour les fonctions objectifs se transposent facilement aux fonctions contraintes en introduisant des fonctions de correction affines  $K_j$ . Ainsi, l'algorithme 4.3 présente le manifold mapping appliqué à un problème sous contrainte. L'algorithme 4.4 présente le même problème avec la forme duale de la fonction objectif.

1 
$$
x_c^* = \arg \min_{x} ||c(x) - y|| \text{ sous } k_c(x) \le 0
$$
  
\n2  $j = 0$   
\n3  $x^j = x_c^*$   
\n4  $S_j = I$   
\n5  $K_j = I$   
\n6  $\tan \text{que}$  ...  
\n6.1  $\Delta F = [f(x^{j-1}) - f(x^j), ..., f(x^{j - \min(n, j)}) - f(x^j)]$   
\n6.2  $\Delta C = [c(x^{j-1}) - c(x^j), ..., c(x^{j - \min(n, j)}) - c(x^j)]$   
\n6.3  $\Delta K_F = [k_f(x^{j-1}) - k_f(x^j), ..., k_f(x^{j - \min(n, j)}) - k_f(x^j)]$   
\n6.4  $\Delta K_C = [k_c(x^{j-1}) - k_c(x^j), ..., k_c(x^{j - \min(n, j)}) - k_c(x^j)]$   
\n6.5  $S_j(c(x)) = f(x^j) + \Delta F \cdot \Delta C^{\dagger} (c(x) - c(x^j))$   
\n6.6  $K_j(k_c(x)) = k_f(x^j) + \Delta K_F \cdot \Delta K_C^{\dagger} (k_c(x) - k_c(x^j))$   
\n6.7  $x^{j+1} = \arg \min_{x} ||S_j(c(x)) - y|| \text{ sous } K_j(k_c(x)) \le 0$   
\n6.8  $j = j + 1$ 

ALGORITHME 4.3 - Algorithme primal du manifold mapping pour un problème avec contraintes.

1 
$$
x_c^* = \arg \min_{x} ||c(x) - y|| \text{ sous } k_c(x) \le 0
$$
  
\n2  $j = 0$   
\n3  $x^j = x_c^*$   
\n4  $y^j = y$   
\n5  $S_j = I$   
\n6  $K_j = I$   
\n7  $\tan t$  que ...  
\n7.1  $\Delta F = [f(x^{j-1}) - f(x^j), ..., f(x^{j-\min(n,j)}) - f(x^j)]$   
\n7.2  $\Delta C = [c(x^{j-1}) - c(x^j), ..., c(x^{j-\min(n,j)}) - c(x^j)]$   
\n7.3  $\Delta K_F = [k_f(x^{j-1}) - k_f(x^j), ..., k_f(x^{j-\min(n,j)}) - k_f(x^j)]$   
\n7.4  $\Delta K_C = [k_c(x^{j-1}) - k_c(x^j), ..., k_c(x^{j-\min(n,j)}) - k_c(x^j)]$   
\n7.5  $y^j = c(x^j) - \Delta C \cdot \Delta F^{\dagger}$ .  $(f(x^j) - y)$   
\n7.6  $K_j(k_c(x)) = k_f(x^j) + \Delta K_F \cdot \Delta K_C^{\dagger}$ .  $(k_c(x) - k_c(x^j))$   
\n7.7  $x^{j+1} = \arg \min_{x} ||c(x) - y^j||$  sous  $K_j(k_c(x)) \le 0$   
\n7.8  $j = j + 1$ 

ALGORITHME 4.4 - Algorithme dual du manifold mapping pour un problème avec contraintes.

### 4.4 Méthode de Krige

La méthode de Krige [77], plus communément appelée krigeage [78], est une méthode statistique permettant d'obtenir une interpolation spatiale d'une variable. Elle est héritée de la géostatistique [77, 79, 80, 81]. Cette interpolation peut être utilisée en optimisation comme une surface de réponse, aussi appelée métamodèle : c'est sur cette surface que l'optimisation est effectuée. En optimisation, il est courant d'utiliser le krigeage de manière itérative, en enrichissant le métamodèle au fil des itérations pour améliorer l'approximation. L'avantage du krigeage est de pouvoir être appliqué pour un nombre quelconque de variables, et pour des <sup>≪</sup> points d'interpolation <sup>≫</sup> quelconques. De plus, l'interpolation est exacte aux points d'interpolation, et la methode fournit une estimation de l'erreur com- ´ mise.

L'idée du krigeage est d'estimer une valeur de la fonction  $z$  en un point  $x_0$  à partir de  $n$ valeurs connues  $z(x_i)$ ,  $i = 1, \ldots, n$ . C'est une méthode statistique où les valeurs prises par la fonction  $z$  sont considérées comme des variables aléatoires  $Z$ . Cette variable s'exprime sous la forme

$$
Z(x) = \mu(x) + \delta(x),\tag{4.54}
$$

avec  $\mu(x)$  la structure déterministe pour l'espérance et  $\delta(x)$  une fonction aléatoire intrinsèque, d'espérance nulle ( $\mathbb{E}[\delta(x)] = 0$ ) et de structure de dépendance connue. Une fonction aléatoire intrinsèque vérifie qu'un accroissement  $\delta(x + h) - \delta(x)$  présente une espérance nulle et une variance dépendant uniquement de la distance  $h$  [82] :

$$
\mathbb{E}[\delta(x+h) - \delta(x)] = 0 \tag{4.55}
$$

et

$$
Var[\delta(x+h) - \delta(x)] = 2\gamma(h). \tag{4.56}
$$

La fonction  $\gamma(h)$  est le semi-variogramme ou fonction intrinsèque.

Les seules combinaisons linéaires autorisées pour des fonctions aléatoires intrinsèques sont celles dont la somme des coefficients est nulle [82].

#### 4.4.1 Krigeage universel

Dans le cas du krigeage universel  $[83]$ , l'espérance de  $Z$  s'exprime comme une somme pondérée de fonctions  $w_j$  pour  $j = 0$  à d,

$$
\mu(x) = \sum_{j=0}^{d} \omega_j w_j(x) = \boldsymbol{\omega}^T \boldsymbol{w}(x),
$$
\n(4.57)

avec  $d$  une dimension dépendant du choix des fonctions.

Nous cherchons un estimateur de  $Z$  en un point  $x_0$  qui soit une combinaison linéaire des valeurs connues  $\boldsymbol{Z} = [Z(x_1), Z(x_2), \ldots, Z(x_n)]^T$  :

$$
\hat{Z}(x_0) = a + \lambda^T Z.
$$
\n(4.58)

Cet estimateur doit vérifier deux conditions :

– la condition d'universalité, i.e. il doit être sans biais ;

– la condition d'optimalité, i.e. il doit être de variance minimale.

Considérons l'erreur  $\Delta Z$  entre l'estimateur et la variable aléatoire

$$
\Delta Z = \hat{Z}(x_0) - Z(x_0). \tag{4.59}
$$

Développons cette expression

$$
\Delta Z = \hat{Z}(x_0) - Z(x_0) = a + \lambda^T Z - \mu(x_0) - \delta(x_0)
$$
\n(4.60)

$$
= a + \sum_{i=1}^{n} \lambda_i Z(x_i) - \sum_{j=0}^{d} \omega_j w_j(x_0) - \delta(x_0)
$$
\n(4.61)

$$
= a + \sum_{i=1}^{n} \lambda_i (\mu(x_i) + \delta(x_i)) - \sum_{j=0}^{d} \omega_j w_j(x_0) - \delta(x_0).
$$
 (4.62)

$$
\Delta Z = a + \sum_{i=1}^{n} \lambda_i \left( \sum_{j=0}^{d} \omega_j w_j(x_i) + \delta(x_i) \right) - \sum_{j=0}^{d} \omega_j w_j(x_0) - \delta(x_0)
$$
(4.63)

$$
= a + \sum_{j=0}^{d} \omega_j \left( \sum_{i=1}^{n} \lambda_i w_j(x_i) - w_j(x_0) \right) + \sum_{i=1}^{n} \lambda_i \delta(x_i) - \delta(x_0).
$$
 (4.64)

L'erreur Δ*Z* fait apparaître une combinaison linéaire des  $\delta(x_i)$ ,  $i = 0$  à *n*. Or, les seules combinaisons linéaires de fonctions intrinsèques autorisées sont celles dont la somme des poids est nulle ; donc nous avons comme première contrainte que  $\sum_{i=1}^{n} \lambda_i - 1 = 0$ , ce que nous exprimons sous forme vectorielle par

$$
\lambda^T \mathbf{1} = 1. \tag{4.65}
$$

Nous cherchons un estimateur sans biais, c'est-à-dire tel que  $\mathbb{E}[\Delta Z] = 0$ .

$$
\mathbb{E}[\Delta Z] = \mathbb{E}\left[a + \sum_{i=1}^{n} \lambda_i Z(x_i) - Z(x_0)\right]
$$
\n(4.66)

$$
= a + \sum_{i=1}^{n} \mu(x_i) - \mu(x_0)
$$
\n(4.67)

$$
= a + \sum_{j=0}^{d} \omega_j \left( \sum_{i=1}^{n} \lambda_i w_j(x_i) - w_j(x_0) \right), \qquad (4.68)
$$

ce qui amène les conditions suffisantes

$$
a = 0 \quad \text{et} \quad \sum_{i=1}^{n} \lambda_i w_j(x_i) - w_j(x_0) = 0, j = 0, \dots, d. \tag{4.69}
$$

La deuxième condition se note sous forme matricielle

$$
W\lambda = w_0 \tag{4.70}
$$

avec  $W_{i,j} = w_i(x_j)$  et  $w_0 = [w_0(x_0), \dots, w_d(x_0)]^T$ .

Il est coutumier de choisir pour la première fonction  $w_0(x) = 1, \forall x$ , de sorte que la contrainte  $\boldsymbol{\lambda}^T\boldsymbol{1}=1$  soit incluse dans la contrainte  $\boldsymbol{W}\boldsymbol{\lambda}=\boldsymbol{w_0}.$ 

Sous les conditions (4.69), l'erreur s'écrit maintenant

$$
\Delta Z = \hat{Z}(x_0) - Z(x_0) = \sum_{i=1}^{n} \lambda_i \delta(x_i) - \delta(x_0).
$$
 (4.71)

Pour que notre estimateur soit optimal, il faut qu'il minimise la variance de l'erreur Var[ $\Delta Z$ ].

$$
Var[\Delta Z] = \mathbb{E}[\Delta Z^2] - \mathbb{E}[\Delta Z]^2 = \mathbb{E}[\Delta Z^2]
$$
\n(4.72)

$$
= \mathbb{E}\left[\left(\sum_{i=1}^{n} \lambda_i \delta(x_i) - \delta(x_0)\right)^2\right]
$$
\n(4.73)

$$
= \mathbb{E}\left[\sum_{i=1}^{n}\sum_{j=1}^{n}\lambda_{i}\lambda_{j}\delta(x_{i})\delta(x_{j}) - 2\sum_{i=1}^{n}\lambda_{i}\delta(x_{i})\delta(x_{0}) + \delta(x_{0})^{2}\right]
$$
(4.74)

$$
= \sum_{i=1}^{n} \sum_{j=1}^{n} \lambda_i \lambda_j \mathbb{E} \left[ \delta(x_i) \delta(x_j) \right] - 2 \sum_{i=1}^{n} \lambda_i \mathbb{E} \left[ \delta(x_i) \delta(x_0) \right] + \mathbb{E} \left[ \delta(x_0)^2 \right] \tag{4.75}
$$

$$
= \sum_{i=1}^{n} \sum_{j=1}^{n} \lambda_i \lambda_j \text{Cov} \left[ \delta(x_i), \delta(x_j) \right] - 2 \sum_{i=1}^{n} \lambda_i \text{Cov} \left[ \delta(x_i), \delta(x_0) \right] + \sigma^2, \tag{4.76}
$$

avec  $\sigma^2 = \text{Cov} [\delta(x_0), \delta(x_0)]$  et  $\text{Cov} [\delta(x_i), \delta(x_j)]$  désignant la covariance du couple  $(\delta(x_i), \delta(x_j))$ .

Comme  $\delta$  est une fonction aléatoire intrinsèque, les accroissements de sa variance ne dépendent que de la distance entre les points, i.e.

$$
\text{Var}\left[\delta(x+h) - \delta(x)\right] = 2\gamma(h) \tag{4.77}
$$

où  $γ$  correspond au semi-variogramme. De plus, la variance s'exprime en fonction de la covariance

$$
Var[\delta(x_i) - \delta(x_j)] = 2\sigma^2 - 2Cov[\delta(x_i), \delta(x_j)].
$$
\n(4.78)

Ceci nous permet d'écrire la covariance en fonction du variogramme

$$
Cov[\delta(x_i), \delta(x_j)] = \sigma^2 - \frac{1}{2} Var[\delta(x_i) - \delta(x_j)] = \sigma^2 - \gamma(x_i - x_j). \tag{4.79}
$$

De l'ensemble de ces relations, la variance s'écrit matriciellement

$$
Var[\Delta Z] = \lambda^T C \lambda - 2\lambda^T c_0 + \sigma^2
$$
\n(4.80)

avec  $C_{i,j} = \sigma^2 - \gamma(x_i - x_j)$  et  $c_0 = [\sigma^2 - \gamma(x_1 - x_0), \ldots, \sigma^2 - \gamma(x_n - x_0)]^T$ .

Rappelons qu'il s'agit de minimiser la variance de  $\Delta Z$  sous la contrainte  $W\lambda = w_0$ . Pour ce faire, nous définissons le lagrangien  $L(\lambda, \ell)$  du problème

$$
L(\lambda, \ell) = \lambda^T C \lambda - 2\lambda^T c_0 + (\lambda^T W^T - w_0^T) \ell.
$$
 (4.81)

Pour minimiser le lagrangien, nous dérivons L par rapport à  $\lambda$  et  $\ell$ , dérivées qui doivent être égales à 0 :

$$
\frac{\partial \mathcal{L}}{\partial \lambda} = 2C\lambda - 2c_0 + \boldsymbol{W}^T \boldsymbol{\ell} = 0 \tag{4.82}
$$

et

$$
\frac{\partial \mathcal{L}}{\partial \ell} = \boldsymbol{\lambda}^T \boldsymbol{W}^T - \boldsymbol{w_0}^T = 0.
$$
 (4.83)

Ces deux équations se synthétisent dans le système matriciel

$$
\begin{bmatrix} C & W^T \ W & 0 \end{bmatrix} \cdot \begin{bmatrix} \lambda \\ \frac{\ell}{2} \end{bmatrix} = \begin{bmatrix} c_0 \\ w_0 \end{bmatrix}.
$$
 (4.84)

Le krigeage universel consistera à résoudre ce système matriciel. Le cas où  $d = 1$ avec  $w(x) = 1$ ,  $\forall x$  correspond au krigeage ordinaire. Les autres fonctions choisies sont généralement des modèles de tendance linéaire ou quadratique. Notons qu'une fois le système résolu la variance est accessible, ce qui fournit un estimateur de l'erreur Var $[\Delta Z]$  =  $\boldsymbol{\lambda}^T\boldsymbol{C}\boldsymbol{\lambda} - 2\boldsymbol{\lambda}^T\boldsymbol{c_0} + \sigma^2.$ 

Le système matriciel peut également s'exprimer en fonction de la corrélation. En effet, la covariance de  $\delta$  s'exprime en fonction de la corrélation

$$
Cov[\delta(x_i), \delta(x_j)] = \mathbb{E}[\delta(x_i)\delta(x_j)]
$$
\n(4.85)

$$
= \sqrt{\text{Var}[\delta(x_i)]\text{Var}[\delta(x_j)]\text{Corr}[\delta(x_i), \delta(x_j)]}
$$
(4.86)

$$
= \sigma^2 \text{Corr}[\delta(x_i), \delta(x_j)]. \tag{4.87}
$$

Ainsi, en remplaçant par cette expression la covariance dans les équations précédentes nous aboutissons a`

$$
\sum_{i=1}^{n} \sum_{j=1}^{n} \lambda_i \lambda_j \text{Cov} \left[ \delta(x_i), \delta(x_j) \right] - 2 \sum_{i=1}^{n} \lambda_i \text{Cov} \left[ \delta(x_i), \delta(x_0) \right] + \sigma^2 \tag{4.88}
$$

$$
= \left(\sum_{i=1}^{n} \sum_{j=1}^{n} \lambda_i \lambda_j \text{Corr}\left[\delta(x_i), \delta(x_j)\right] - 2\sum_{i=1}^{n} \lambda_i \text{Corr}\left[\delta(x_i), \delta(x_0)\right] + 1\right) \sigma^2 \tag{4.89}
$$

$$
= \left(\lambda^T R \lambda - 2\lambda^T r_0 + 1\right) \sigma^2, \tag{4.90}
$$

avec  $R_{i,j} = \text{Corr}[\delta(x_i), \delta(x_j)]$  et  $r_{0i} = \text{Corr}[\delta(x_i), \delta(x_0)]$ . Comme précédemment, en introduisant le lagrangien pour résoudre le problème nous obtenons le système matriciel

$$
\begin{bmatrix} R & W^T \ W & 0 \end{bmatrix} \cdot \begin{bmatrix} \lambda \\ \hat{\lambda} \end{bmatrix} = \begin{bmatrix} r_0 \\ w_0 \end{bmatrix}.
$$
 (4.91)

Comme pour les variogrammes, des modèles de corrélations existent dans ce type de krigeage  $[84]$ . Par ailleurs, c'est cette formulation qu'utilise le code Matlab<sup>®</sup> de krigeage DACE [9].

#### 4.4.2 Semi-variogramme

Le variogramme de la fonction  $\delta$  n'est pas, la plupart du temps, connu et son estimation ne respecte pas nécessairement les propriétés demandées pour le krigeage. C'est pourquoi des variogrammes connus sont utilisés, leurs coefficients  $c_0$ , c et a étant calculés pour que le variogramme analytique soit le plus proche du variogramme estime. Nous listons ici 4 ´ modèles référencés dans la littérature avant de donner une formule de la variance estimée et enfin une formulation pour obtenir les parametres de la fonction du semi-variogramme. `

– Modèle linéaire avec palier

$$
\gamma(h; c_0, c, a) = \begin{cases} c_0 + \frac{c}{a} h & , 0 \le h \le a \\ c_0 + c & , h < a \end{cases} ; \tag{4.92}
$$
– Modèle sphérique

$$
\gamma(h; c_0, c, a) = \begin{cases} c_0 + c \left( \frac{3h}{2a} - \frac{h^3}{2a^3} \right) & , 0 \le h \le a \\ c_0 + c & , h < a \end{cases} ; \tag{4.93}
$$

– Modele exponentiel `

$$
\gamma(h; c_0, c, a) = c_0 + c \left( 1 - \exp\left( -\frac{h}{a} \right) \right); \tag{4.94}
$$

– Modele gaussien `

$$
\gamma(h; c_0, c, a) = c_0 + c \left( 1 - \exp \left( -\frac{h^2}{a^2} \right) \right).
$$
 (4.95)

Quant à approximer le semi-variogramme, plusieurs formules existent  $[85]$  mais la plus commune est la suivante [86, 87] :

$$
\hat{\gamma}(h) = \frac{1}{2N_h} \sum_{N(h)} (z(x_i) - z(x_j))^2
$$
\n(4.96)

avec  $N(h) = \{(i, j)$  tel que  $|x_i - x_j| = h\}$  et  $N_h$  le cardinal de  $N(h)$ .

Pour un ensemble de points  $x_i$ ,  $i = 1, \ldots, n$  nous pouvons définir l'ensemble des distances distinctes  $(h_i)_i$  séparant les points et calculer pour chacune d'elle l'estimateur  $\hat{\gamma}(h_i)$ . Ensuite, les paramètres du semi-variogramme peuvent être déterminés en résolvant le problème de minimisation au sens des moindres carrés

$$
\min_{c_0, c, a} \sum_j (\hat{\gamma}(h_j) - \gamma(h_j; c_0, c, a))^2.
$$
\n(4.97)

#### 4.4.3 Exemple

Pour illustrer la méthode de krigeage nous considérons la fonction de Rosenbrock,  ${\bf R}^2 \to {\bf R}$ , qui associe à un couple  $(x,y)$  la valeur  $(1-x)^2+100(y-x^2)^2.$  Nous considérons la fonction sur le domaine  $D = [-1, 1] \times [-1, 1]$  (figure 4.2). Nous interpolons la fonction sur D par un krigeage ordinaire en choisissant *n* points  $x \in D$  par une méthode latin hypercube. Le modèle de semi-variogramme est choisi gaussien, les coefficients étant obtenus par minimisation de la différence entre le semi-variogramme estimé et le modèle exact. La figure 4.3 montre les surfaces de reponse obtenues en fonction du nombre de points choisis ´ sur le domaine. Une trentaine de points permet d'obtenir une interpolation correcte. La qualité de l'interpolation dépend fortement de la taille du domaine  $D$ , du nombre et de l'emplacement des points d'échantillonage.

Cependant, le krigeage donne accès à la variance de l'erreur, ce qui donne une bonne tendance de l'erreur réelle, notamment concernant la localisation des erreurs maximales, comme l'illustre la figure 4.4 pour un krigeage avec 15 points aleatoires. Cette information ´ peut être exploitée pour obtenir un krigeage plus précis en choisissant plus efficacement les points. Par exemple, en prenant 5 points initiaux pour obtenir une première surface de réponse et sa variance ; puis en ajoutant au krigeage des points choisis là où la variance est maximale. Ceci permet d'avoir plus rapidement une approximation précise (figure 4.5).

Enfin, nous illustrons la méthode de krigeage en prenant des points  $x_i$  équirépartis sur D. Ceci nous permet de comparer l'approximation obtenue par krigeage avec une interpolation plus classique par spline cubique. Le tableau 4.1 fait apparaître les erreurs

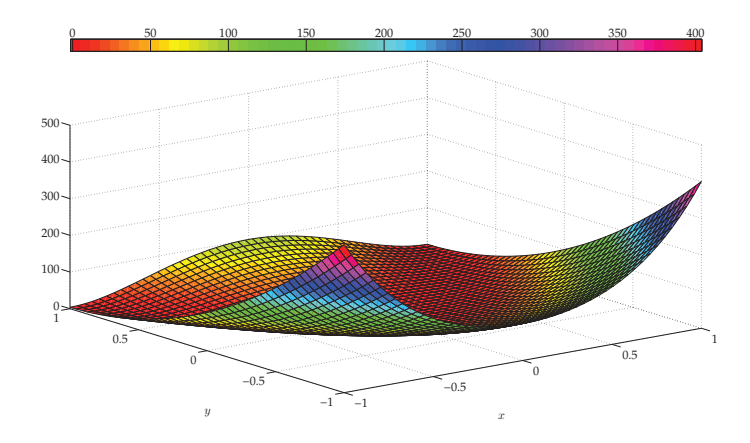

Figure 4.2 – Fonction de Rosenbrock.

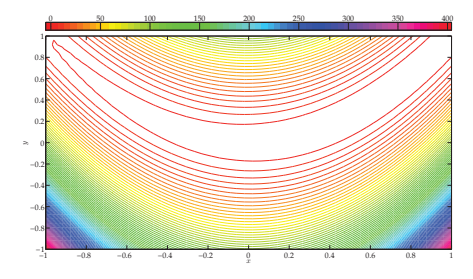

(a) Fonction de Rosenbrock.

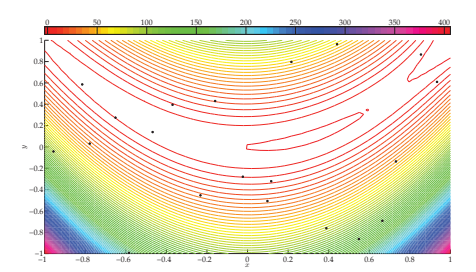

(b) Interpolation pour 20 points.

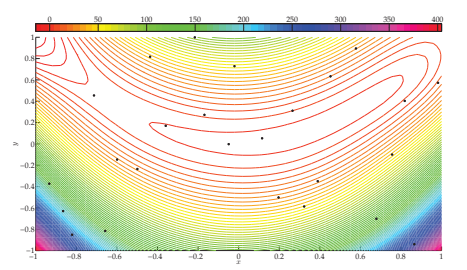

−1 −0.8 −0.6 −0.4 −0.2 0 0.2 0.4 0.6 0.8 1 −1 −0.8 −0.6 −0.4 −0.2  $\alpha$ 0.2 0.4 0.6 0.8 x 0 50 100 150 200 250 300 350 400

(d) Interpolation pour 30 points.

(c) Interpolation pour 25 points.

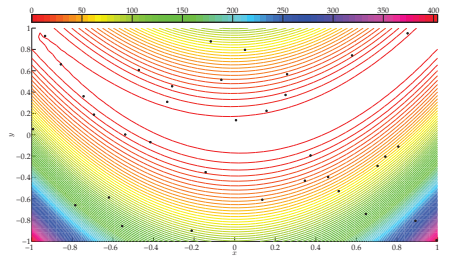

(e) Interpolation pour 35 points.

Figure 4.3 – Interpolations par krigeage.

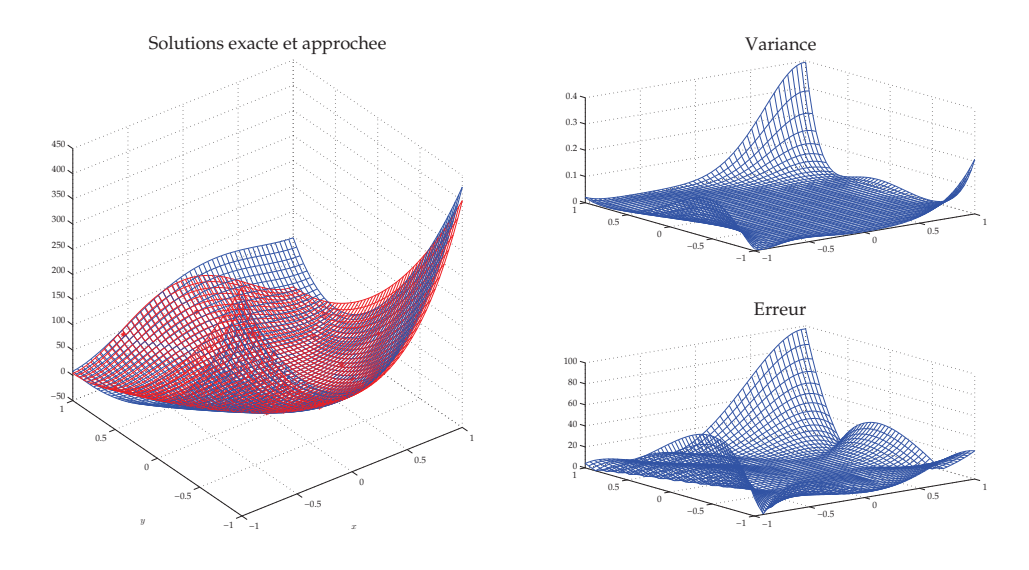

FIGURE 4.4 – Solutions exacte (rouge) et approchée (bleue) ainsi que la variance de l'erreur et la valeur absolue de l'erreur.

maximale et moyenne par rapport à la solution exacte pour les interpolations par spline et par krigeage en fonction du nombre de points d'interpolation (figure 4.6). Si la methode ´ de krigeage est moins précise avec peu de points, elle devient rapidement plus efficace que l'interpolation par spline, pourtant réputée robuste. Nous n'affirmons pas que le krigeage sera systématiquement supérieur aux autres méthodes d'interpolation, mais elle le sera dans certains cas comme pour notre exemple.

|          | $\, n$                               | 9     | 16         | 25 | 36           |
|----------|--------------------------------------|-------|------------|----|--------------|
| Spline   | max<br>moyenne 13.04 10.52 1.52 0.62 | 24.99 | 19.73 3.85 |    | 1.76         |
| Krigeage | max<br>moyenne 15.15 11.31 0.23      | 36.77 | 24.74 0.76 |    | 0.44<br>0.14 |

TABLEAU 4.1 – Erreur par rapport à la solution exacte pour les interpolations par krigeage et par spline.

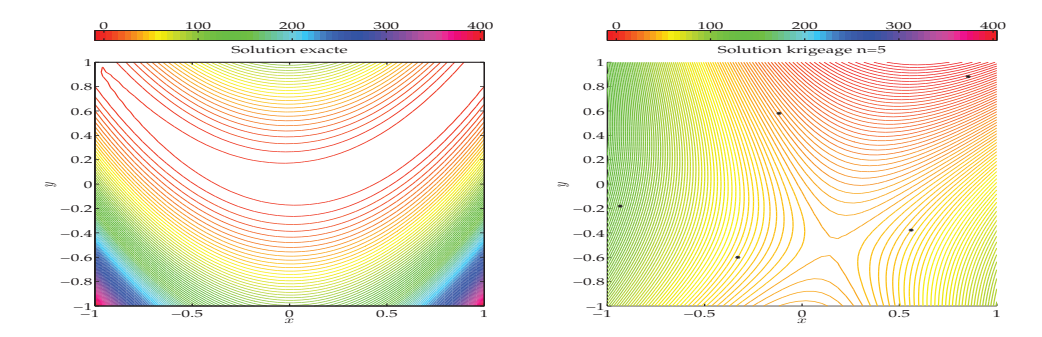

(a) Interpolation pour 5 points.

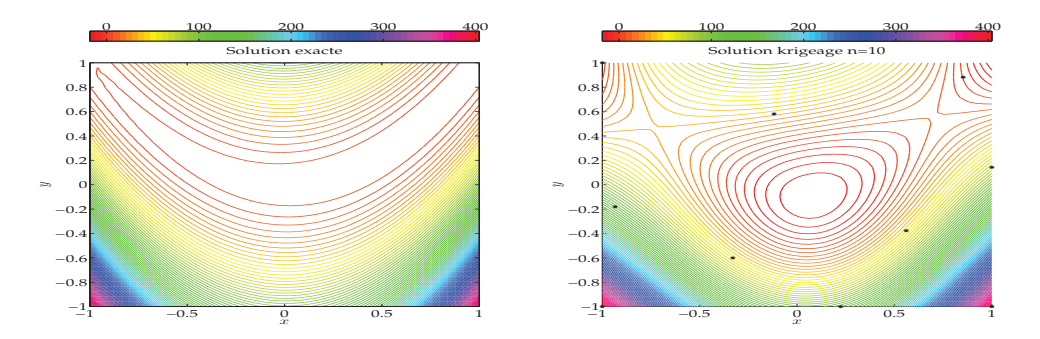

(b) Interpolation pour 10 points.

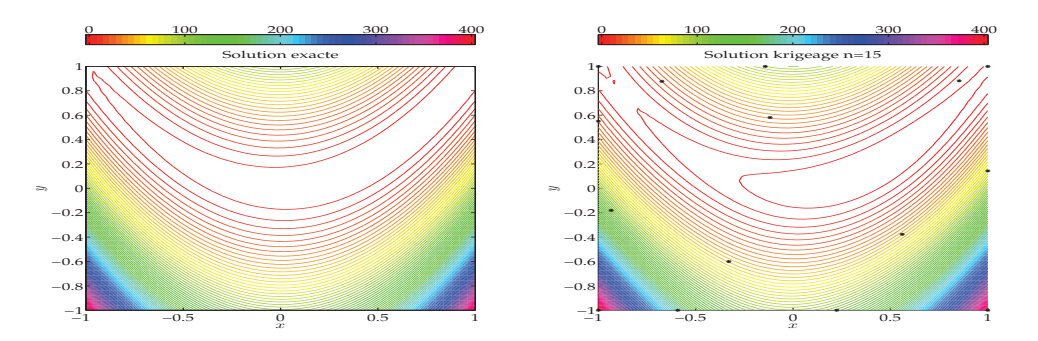

(c) Interpolation pour 15 points.

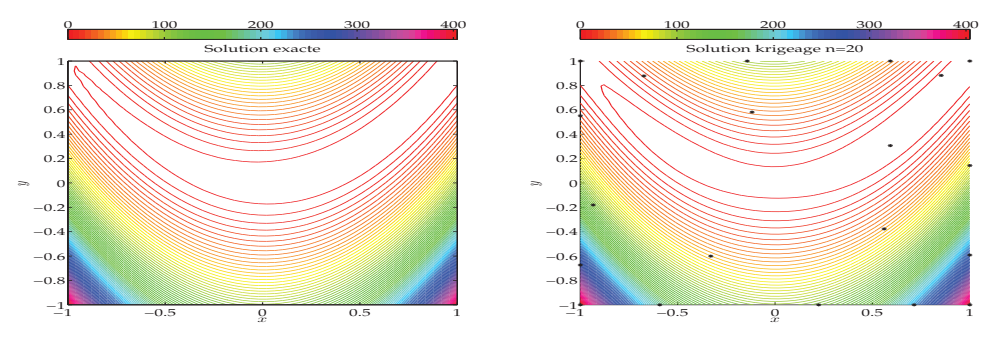

(d) Interpolation pour 20 points.

Figure 4.5 – Interpolations par krigeage avec les points choisis en fonction de la variance.

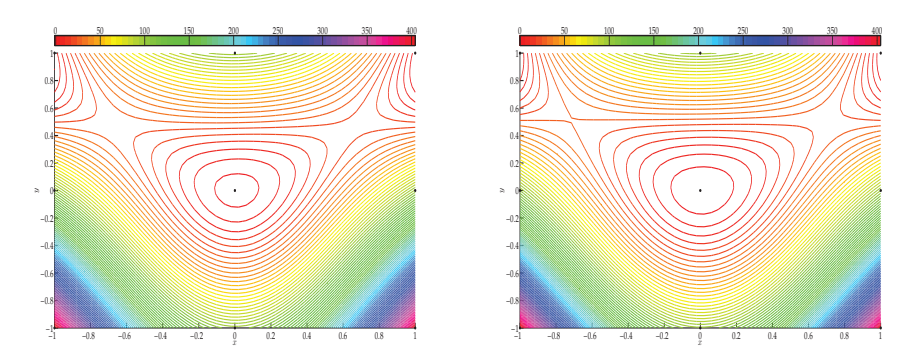

(a) Interpolation pour 9 points.

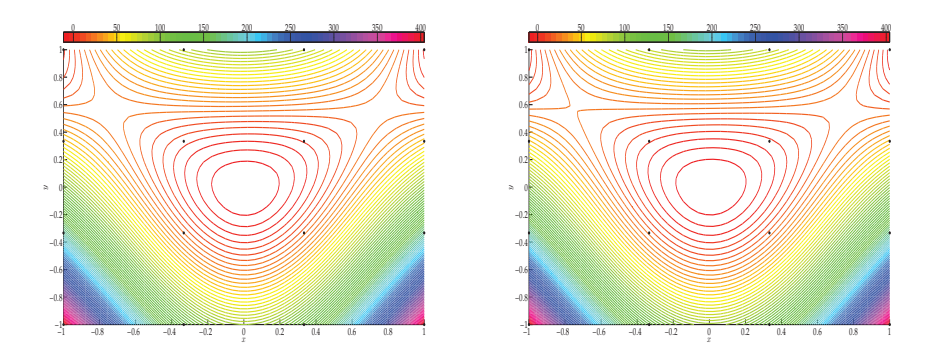

(b) Interpolation pour 16 points.

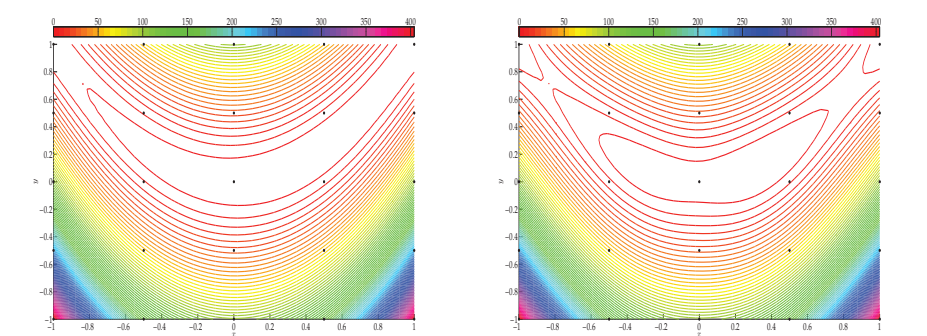

(c) Interpolation pour 25 points.

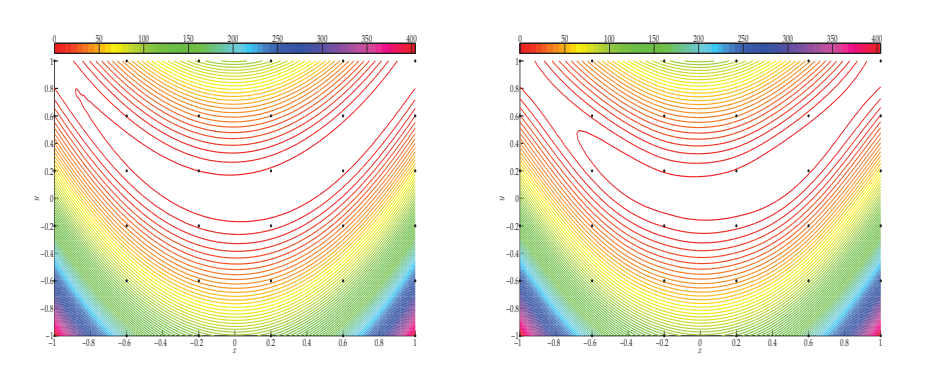

(d) Interpolation pour 36 points.

FIGURE 4.6 – Interpolations par krigeage (à gauche) et par spline (à droite) en fonction du nombre de points équirépartis.

#### 4.4.4 Krigeage en optimisation

L'utilisation de la méthode de Krige en optimisation vise à créer un métamodèle des fonctions objectif et contraintes sur lequel effectuer les optimisations pour trouver la solution du problème  $(4.1)$ . Contrairement aux méthodes de la famille du space mapping où le modèle grossier est fourni, ici le modèle grossier est construit. L'idée la plus répandue pour l'optimisation par krigeage est d'effectuer des optimisations iterativement sur le ´ métamodèle en enrichissant le modèle au fil des itérations.

Ainsi, en partant d'un premier échantillon de points et de leurs réponses, un premier estimateur de Krige est calculé. L'optimisation s'effectue avec cet estimateur. Un nouveau point est alors ajouté à l'échantillon ainsi que sa réponse, pour enrichir le métamodèle et ainsi obtenir un modèle plus précis. À chaque itération, l'optimisation avec l'estimateur est effectuée puis l'échantillon enrichi, jusqu'à convergence de l'itération, typiquement lorsque deux solutions successives des optimisations sont suffisamment proches. Ainsi, a chaque ` itération, le modèle fin n'est évalué qu'une seule fois, au point ajouté à l'échantillon.

Le choix du point à ajouter à l'échantillon de krigeage peut se faire selon plusieurs stratégies. La solution de l'optimisation peut être ajoutée à l'échantillon, ou une perturbation de cette solution. Le modèle est alors de plus en plus précis localement. Une autre stratégie consiste à se baser sur la variance de l'estimateur pour choisir le nouveau point. La variance pour l'estimateur de la fonction objectif peut ainsi être calculée sur une discrétisation du domaine d'optimisation, et le point présentant la plus grande variance ajoutée à l'échantillon.

L'algorithme  $4.5$  présente les étapes d'une optimisation avec la méthode de Krige comme métamodèle, avec un point initial et un enrichissement avec le point optimal de l'optimisation à chaque itération.

 $1 \ X = x_0$ 2 tant que ... 2.1 calculer l'estimateur  $Z_j$  de la fonction objectif  $f$  à partir de  $X$ 2.2 calculer l'estimateur  $Z_j^k$  de la fonction contrainte  $\bm{k}_f$  à partir de  $\bm{X}$ 2.3  $\boldsymbol{x}^{j+1} = \arg \min_{\boldsymbol{x}} \|Z_j(\boldsymbol{x}) - \boldsymbol{y}\|$  tel que  $Z_j^k(\boldsymbol{x}) \leq 0$ 2.4 enrichir l'échantillon  $\boldsymbol{X}:=[\boldsymbol{X}, x^{j+1}]$ 

Algorithme 4.5 – Algorithme d'optimisation par krigeage avec enrichissement applique´ à un problème sous contrainte.

# 4.5 Exemple analytique

Les méthodes de SM, d'OSM et de MM, ainsi que la méthode de Krige, vont être appliquées à un problème analytique. Considérons le problème de minimisation suivant :

$$
x_f^* = \arg\min_x |f(x) - y| \text{ tel que } k_f(x) \le y_k. \tag{4.98}
$$

avec

$$
f(x) = x4 + x3 - x2 - x + 3
$$
,  $kf(x) = -\frac{1}{5}x2 - x + \frac{6}{5} + 1$ ,  $y = 0$  et  $yk = 1.2$ .

Les fonctions  $f$  et  $k_f$  forment le modèle fin du problème. Les fonctions formant le modèle grossier utilisées pour le SM, l'OSM et le MM seront

$$
c(x) = 2x^2 + \frac{x}{2} + 1
$$
,  $k_c(x) = -\frac{4}{5}x + 2$ ,

avec le problème d'optimisation associé

$$
x_c^* = \arg\min_x |c(x) - y| \text{ tel que } k_c(x) \le y_k. \tag{4.99}
$$

Les fonctions objectif et contrainte sont représentées figure 4.7.

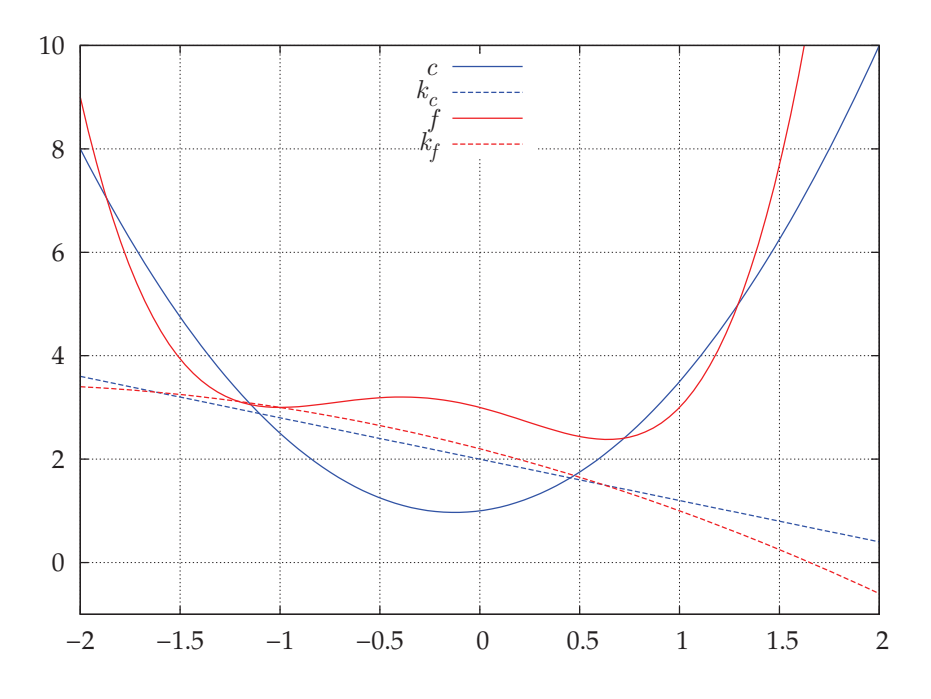

FIGURE 4.7 – Représentation des composantes des fonctions  $c$  et  $k_c$  (bleu), et f et  $k_f$  (rouge).

Le domaine de la variable d'optimisation est  $D = [-2, 2]$ , et les solutions pour les problèmes fin et grossier sont  $x_f^* = 0.8541$  et  $x_c^* = 1$ .

Dans l'ensemble des algorithmes, les minimisations sont effectuées par l'algorithme de Sequential Quadratic Programming (SQP).

Le space mapping a pour premier point la solution de l'optimisation du problème grossier. Les applications d'extraction de parametres sont construites par les formules ` (4.10) et (4.11) avec des approximations de Broyden pour les jacobiennes, et l'utilisation des formules (4.5) et (4.6) pour déterminer  $p(x^j)$  et  $p_k(x^j)$  à chaque itération. Il s'agit de l'algorithme 4.1.

L'output space mapping a pour point initial la solution de l'optimisation du problème grossier, et suit en tout point l'algorithme 4.2.

Le manifold mapping a aussi pour point initial  $x_c^*$ . La forme primale de la méthode présentée par l'algorithme 4.3 est utilisée.

Concernant l'optimisation par la méthode de Krige, nous considérons deux approches avec un processus itératif d'enrichissement. Une première approche, sous la dénomination de krigeage, consiste à approcher les fonctions  $f$  et  $k_f$  en les évaluant en certains points de *D*. Le premier point de l'échantillonnage est la solution  $x_c^{\star}$  (il pourrait aussi s'agir d'un point aléatoire). À chaque itération, le métamodèle issu de la méthode de Krige est utilisé pour l'optimisation. Le point de  $D$  où se trouve le maximum de la variance de l'estimateur de krigeage est ajouté à l'échantillon pour enrichir le métamodèle, la variance étant calculée sur une discrétisation de  $D$  pour la fonction objectif. La deuxième approche, dénommée MM-Krige, consiste à construire la fonction de correction  $S$  du manifold mapping par la méthode de Krige. En effet, pour la fonction objectif, nous cherchons à obtenir  $S(c(x)) = f(x)$ , c'est-à-dire à approcher f, à partir de quelques évaluations de f et c. La fonction  $S$  est donc construite par krigeage à partir d'un échantillon de la fonction  $c$  en plusieurs points. La même procédure est effectuée avec la fonction de contrainte. Le premier point de l'échantillonnage est  $c(x_c^{\star})$  (et  $k_c(x_c^{\star})$  pour la contrainte). À chaque itération, le métamodèle issu de la méthode de Krige est utilisé pour l'optimisation. Cette fois la valeur de  $c$  au point optimal  $x^j$  obtenu par l'optimisation est utilisé pour enrichir le modèle : la valeur  $c(x^j)$  (et  $k_c(x_c^j)$  pour la contrainte) est ajoutée à l'échantillon. L'avantage de cette procédure est d'obtenir une fonction de correction non linéaire pour le manifold mapping.

Les cinq méthodes comparées étant itératives, l'optimisation à une itération  $j$  donnée a pour point initial la solution  $x^{j-1}$  à l'itération précédente. Le critère de convergence choisi est la différence entre deux solutions itératives successives  $|x^{j+1} - x^j|$ . Lorsque ce critère est inférieur à  $10^{-6}$ , l'algorithme s'arrête. La figure  $4.8$  présente la valeur du critère de convergence en fonction des itérations. Toutes les méthodes convergent, les plus rapides étant les méthodes de space mapping et de manifold mapping classique ou avec krigeage. La méthode d'optimisation via le krigeage uniquement a un nombre d'itérations intermédiaire entre les méthodes de MM et d'OSM, cette dernière étant la plus longue à converger. Les methodes semblent avoir une convergence relativement stable. ´

La figure 4.9 montre l'erreur par rapport à la solution optimale du modèle fin en fonction des itérations  $|x^{j} - x_{f}^{\star}|$ . Ce graphique indique que l'OSM donne la solution la moins precise pour notre exemple. Les optimisation par krigeage, SM et MM-Krige donnent des ´ solutions de précision similaire. Il est à noter que si la méthode de SM converge la plus rapidement et avec le critère de convergence le plus bas, elle n'en est pas pour autant la méthode la plus précise. En effet, la méthode de MM donne la solution la plus proche de  $x_f^*$ .

Le tableau 4.2 présente les solutions des premières itérations pour les cinq méthodes utilisées. Toutes les méthodes convergent au maximum en 10 itérations, exceptée l'OSM. D'ailleurs, cette méthode a tendance à osciller autour de la solution exacte, passant tantôt au-dessus, tantôt au-dessous.

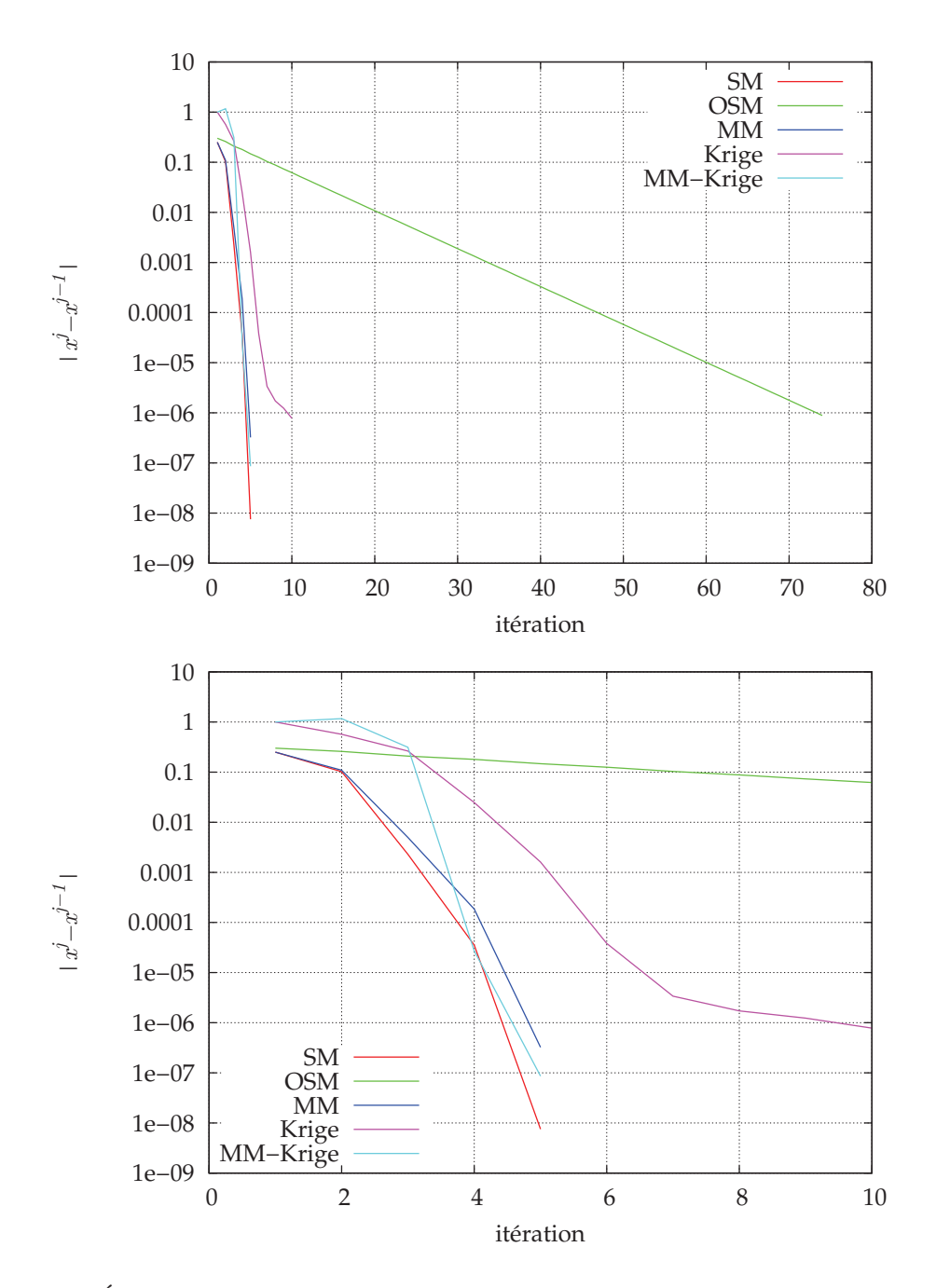

FIGURE 4.8 – Écart entre deux solutions successives des processus itératifs avec un zoom sur les 10 premières itérations.

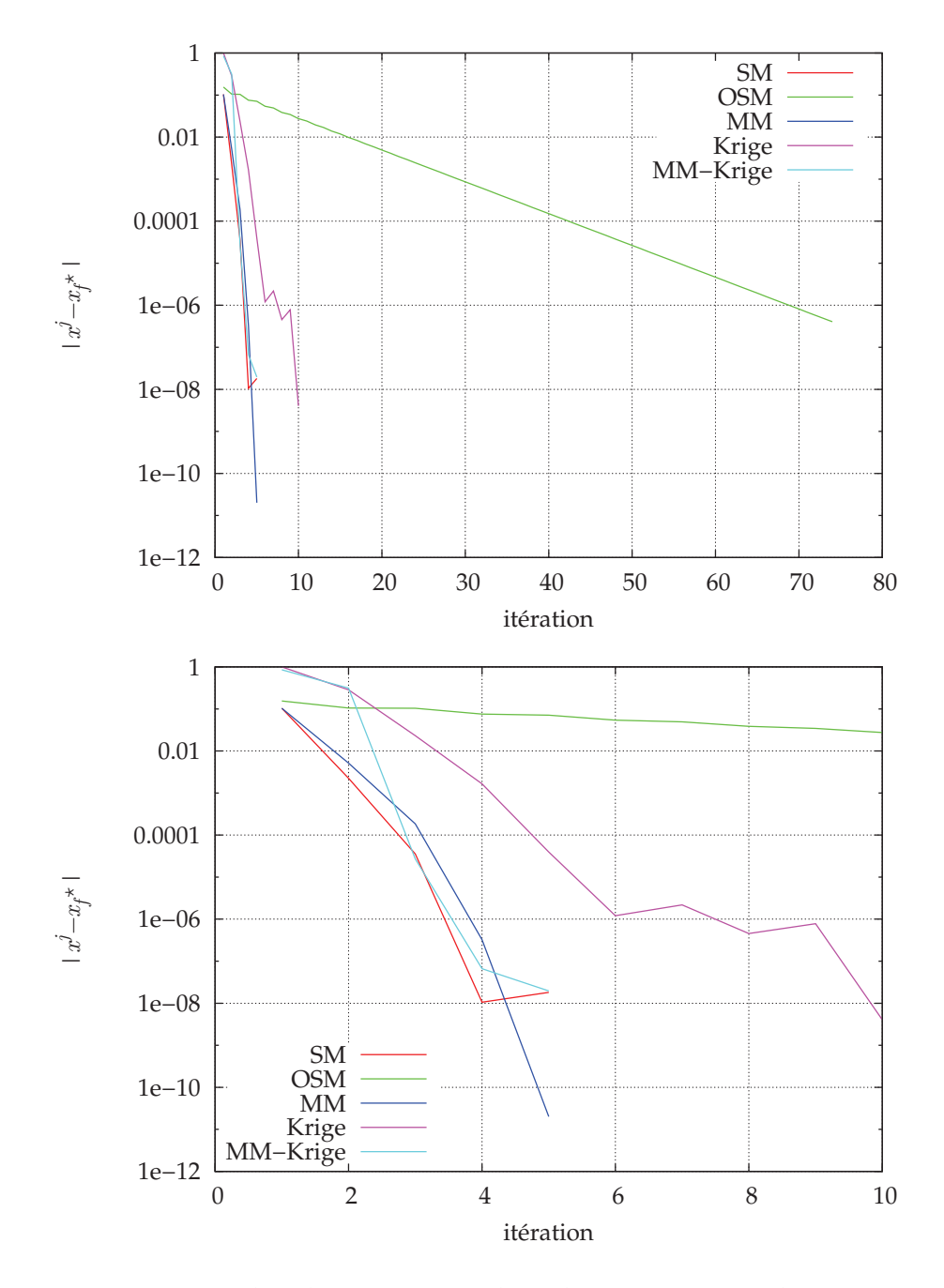

FIGURE 4.9 – Erreur entre la solution exacte et les solutions itératives des processus itératifs avec un zoom sur les 10 premières itérations.

| Méthode    | $x^0$    | $x^1$    | $x^2$    | $x^3$    | $x^4$    |
|------------|----------|----------|----------|----------|----------|
| <b>SM</b>  | 1,000000 | 0,750000 | 0,851852 | 0,854137 | 0,854102 |
| <b>OSM</b> | 1,000000 | 0,700000 | 0,959344 | 0,750229 | 0,929763 |
| МM         | 1,000000 | 0,750000 | 0,859245 | 0,854287 | 0,854102 |
| Krigeage   | 0,000000 | 0,568499 | 0,831035 | 0,855751 | 0,854141 |
| MM-Krige   | 1,000000 | 0,000000 | 1,167293 | 0,854129 | 0,854102 |
|            |          |          |          |          |          |
|            |          |          |          |          |          |
| Méthode    | $x^5$    | $x^6$    | $x^7$    | $x^8$    | $x^9$    |
| <b>SM</b>  | 0,854102 |          |          |          |          |
| <b>OSM</b> | 0,782870 | 0,908287 | 0,804758 | 0,892773 | 0,819705 |
| <b>MM</b>  | 0,854102 |          |          |          |          |
| Krigeage   | 0,854103 | 0,854100 | 0,854102 | 0,854103 | 0,854102 |

TABLEAU 4.2 – Solutions itératives des différentes méthodes d'optimisation.

# 4.6 Optimisation d'un transformateur monophasé

Nous reprenons le dispositif évoqué dans la section 3.3.3, à savoir un circuit RLC en amont du primaire d'un transformateur monophasé (figure 4.10), mais contenant cette fois-ci une source de tension de type MLI.

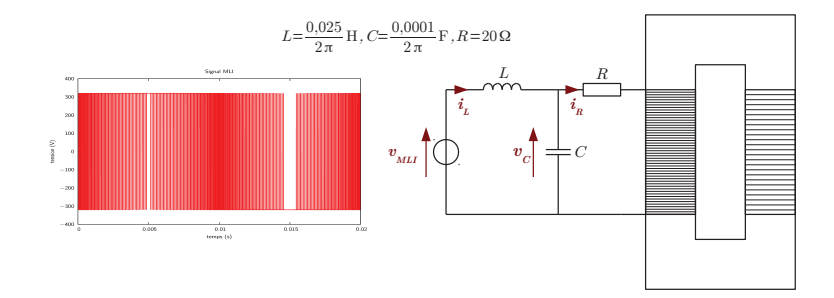

FIGURE 4.10 – Dispositif à optimiser avec sa source MLI.

Nous cherchons a minimiser la masse du transformateur en jouant sur sa hauteur et sa ` largeur (figure 3.28), et en fixant la valeur efficace du courant dans l'enroulement primaire. Le problème à résoudre est le suivant :

$$
\begin{cases}\n\min_{H,L} m(H,L),\n20cm \le H \le 40cm,\n12cm \le L \le 24cm,\nH - \frac{2L}{3} > 0,\ni_{eff} = 3 A.\n\end{cases}
$$
\n(4.100)

La section 3.3.3 présentait une optimisation directe du transformateur et une optimisation par stratégie IDF avec des modèles EF 2D. Ici le modèle EF sera tridimensionnel avec seulement un huitième du transformateur représenté grâce aux symétries (figure 4.12), nous comparerons les solutions issues d'optimisations MDF, par output space mapping [88, 89] et par krigeage.

Nous considérons un premier modèle circuit présenté figure  $4.11$ , avec  $L_{eq} = \mu_0 \mu_r$  $N^2S$  $\ell$ où N représente le nombre de spires,  $S$  la section et  $\ell$  la longueur moyenne du circuit magnétique. Ce modèle sera optimisé directement pour servir de comparaison, et servira egalement dans l'output space mapping. ´

Le modèle éléments finis est un modèle sur lequel est appliquée une méthode de relaxation des formes d'onde comme dans la figure 3.26. Cependant, nous considérons ici deux modèles de ce type : un modèle WRM-EF avec modèle EF complet et un modèle WRM-EF avec un modèle EF réduit de type POD  $[90]$ . Le modèle complet sera appelé simplement WRM-EF tandis que le modèle avec réduction sera appelé WRM-EF-POD. Ces modèles seront utilisés en optimisation directe (approche MDF), le modèle WRM-EF sera considéré comme le modèle de référence. De plus, le modèle WRM-EF sera utilisé dans l'approche par krigeage. Enfin, nous effectuerons une optimisation par output space mapping avec deux des modèles déjà évoqués : le modèle grossier sera le modèle circuit, le modèle fin sera le modèle WRM-EF. Les optimisations seront effectuées sur le modèle circuit dont la valeur efficace du courant sera corrigée (algorithme  $4.6$ ).

Pour résumé, nous allons comparer les résultats de 5 optimisations : 3 optimisations

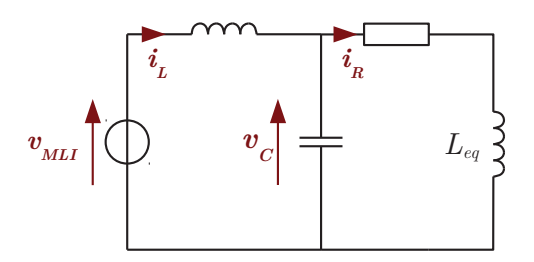

Figure 4.11 – Modele circuit du dispositif `

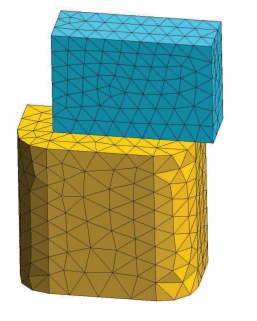

 $\frac{z}{\sqrt{2}}$ 

FIGURE 4.12 – Maillage d'un huitième du transformateur.

1 point initial 
$$
x_0
$$
  
\n2 tant que 
$$
\frac{\|x^j - x^{j-1}\|}{\|x^{j-1}\|} > \varepsilon
$$
\n2.1  $O^j = \frac{i_f(x^{j-1})}{i_c(x^{j-1})}$   
\n2.2  $x^j = \arg \min_x m(x)$  tel que  $O^j i_c(x) = 3$   
\n2.3  $j = j + 1$ 

ALGORITHME 4.6 – Algorithme OSM appliqué à l'optimisation du transformateur.

directes sur les modeles circuit, WRM-EF et WRM-EF-POD, une optimisation OSM et une ` optimisation sur un modele de krigeage. Les 3 optimisations directes, l'optimisation du ` modèle de Krige ainsi que l'optimisation du modèle circuit dans l'OSM sont effectuées via un algorithme de type Sequential Quadratic Programming (SQP) [91]. L'algorithme etant ´ un algorithme d'optimisation locale, nous prenons plusieurs points initiaux aléatoires et nous gardons la meilleure solution issue de l'optimisation à partir de ces différents points. De même pour l'OSM, nous prenons les différents points initiaux et pour chacun nous appliquons l'algorithme 4.6.

Le tableau 4.3 présente les résultats des 5 optimisations. La solution la plus éloignée par rapport au modèle WRM-EF de référence est la solution issue du modèle circuit. Les solutions issues des modèles WRM-EF-POD, OSM et krigeage présentent des erreurs inférieures à 1%, là où les solutions issues du modèle circuit génèrent des erreurs de plus de 10% sur les variables optimales ou la solution objectif (tableau 4.4). Les solutions des modèles WRM-EF-POD, OSM et krigeage sont donc proches de la référence, avec l'avantage de diminuer le temps de calcul. Dans le cas de la WRM-EF-POD, le temps de calcul est réduit du fait de la réduction de modèle appliquée au modèle EF; le nombre d'évaluation du modèle EF est sensiblement le même qu'avec le modèle complet, mais son temps de simulation est bien plus faible. Pour les optimisations par krigeage et OSM, la reduction ´ du temps de calcul vient de la réduction du nombre d'évaluation du modèle fin. Pour obtenir une surface de réponse amenant des solutions correctes, 20 points aléatoires ont été sélectionnés dans l'espace de recherche, ce qui correspond à 20 évaluations du modèle WRM-EF. Dans le cas de l'OSM, l'algorithme converge en 3 itérations, avec une évaluation du modèle WRM-EF par itération.

|               | Circuit | WRM-EF  | WRM-EF-POD            | <b>OSM</b> | Krigeage |
|---------------|---------|---------|-----------------------|------------|----------|
| H             | 27.1054 | 30.8248 | 30.8534               | 30.8478    | 30.8409  |
| L             | 11.9996 | 11.9971 | 12                    | 12         | 11.9979  |
| m             | 16.9975 | 19.7113 | 19.7411               | 19.737     | 19.7256  |
| $i_f$         | 2.8051  | 3.0012  | 2.9999                | 2.9996     | 3.0022   |
| Nb. éval. $f$ |         | 90      | 88<br>(modèle réduit) | 3          | 20       |

TABLEAU 4.3 – Résultats des optimisations.

|                                                            | Circuit | WRM-EF-POD | <b>OSM</b> | Krigeage |
|------------------------------------------------------------|---------|------------|------------|----------|
| 100. $\frac{  x_{ref} - x_{\cdot}  }{  x_{ref}  }$ 11.2446 |         | 0.0869     | 0.0701     | 0.0487   |
| 100. $\frac{  m_{ref} - m_{\cdot}  }{  m_{ref}  }$ 13.7677 |         | 0.1512     | 0.1304     | 0.0725   |
| $100. \frac{  i_{eff} - i_{.}  }{  i_{eff}  }$             | 6.4967  | 0.0033     | 0.0133     | 0.0733   |

Tableau 4.4 – Pourcentage d'erreur sur les solutions issues des optimisations.

## 4.7 Conclusion

L'optimisation directe d'un modèle fin, très lourd numériquement, n'est pas envisageable du fait de temps de calcul prohibitifs. Néanmoins, si ce modèle présente une précision importante, il peut apparaître dommageable de lui substituer un modèle rapide mais moins précis. Les méthodes multigranularités visent à fournir un résultat d'optimisation aussi précis que possible mais en limitant le nombre d'évaluations du modèle. Les méthodes de space mapping sont basées sur la correction itérative d'un modèle grossier (rapide à évaluer) sur lequel sont effectuées les optimisations, et dont les solutions doivent tendre vers celle issue de l'optimisation directe du modele fin. Le space mapping classique ` agit sur les variables d'optimisation tandis que l'output space mapping et le manifold mapping agissent sur les sorties du modèle grossier. Les méthodes par optimisation de métamodèles construisent une surface de réponse (par la méthode de Krige par exemple) à partir de quelques évaluations du modèle fin. Les optimisations concernent uniquement la surface de réponse générée. La finalité de ces méthodes est d'obtenir des modèles rapides proches du modèle fin pour un nombre restreint d'appels à ce modèle, restreignant également le temps d'optimisation. Ces méthodes se révèlent efficaces dans le cadre du dimensionnement d'une géométrie avec l'utilisation d'un modèle EF. Le temps de calcul est considérablement réduit par rapport à une optimisation directe, du fait du faible nombre d'évaluations du modèle EF, mais la précision du résultat final reste correcte.

# 5 Modélisation d'un transformateur de traction

Nous envisageons la modélisation d'un transformateur de traction et de son redresseur (figure 5.1), un pont monophasé à commutation forcée (PMCF). Le système étudié est inspiré de [92]. Cette modélisation fait intervenir différents modèles : un modèle d'électronique de puissance pour le redresseur, des modèles thermique et électromagnétique pour le transformateur. Les constantes de temps des modèles seront très hétérogènes puisque le transformateur est alimenté par une source à 50 Hz, tandis que le redresseur est commandé en MLI avec une fréquence de découpage de 5 kHz, d'où une constante de temps très faible. De plus, la constante de temps thermique sera encore bien supérieure à celle du modèle magnétique. La problématique de constantes de temps très différentes nous incite à choisir un couplage par relaxation des formes d'onde. Le redresseur sera simulé via un logiciel de représentation fonctionnelle, et devra être commandé. Le transformateur, pour le thermique comme pour l'électromagnétique, pourra être modélisé par éléments finis. Du point de vue du couplage entre logiciels, nous aurons des liens entre les logiciels Matlab/Simulink®, code Carmel<sup>1</sup> et Syrthes<sup>2</sup> comme le montre la figure 5.2.

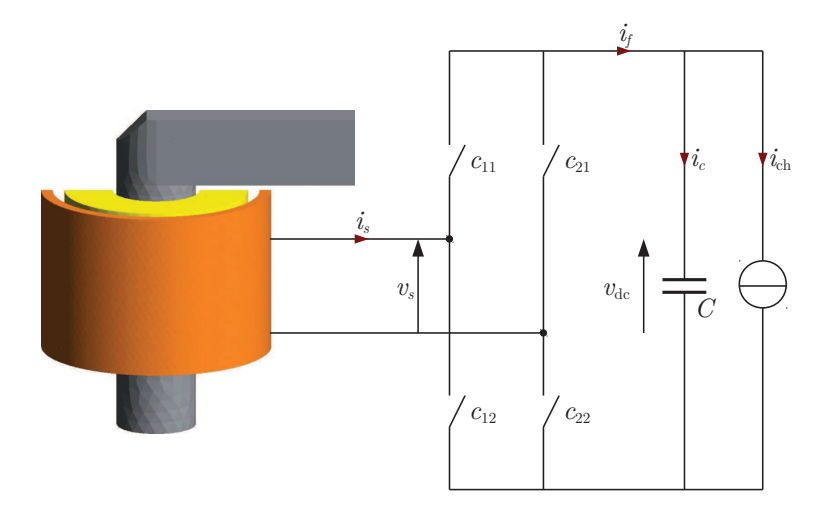

FIGURE 5.1 – Modèle du transformateur et du redresseur.

Le transformateur est alimenté par le caténaire avec une tension sinusoïdale  $v_{10}(t)$ d'une valeur efficace de 25kV et d'une fréquence de 50Hz, avec un rapport de transformation tel que la tension nominale secondaire  $v_{20}(t)$  soit une tension avec une valeur efficace de 460V. La charge du transformateur est modélisée par l'imposition d'une source de courant  $i_{\text{ch}}(t)$ . Le circuit est commandé en vue d'un double asservissement :

<sup>1.</sup> code-carmel.univ-lille1.fr/

<sup>2.</sup> chercheurs.edf.com/logiciels/syrthes-41220.html

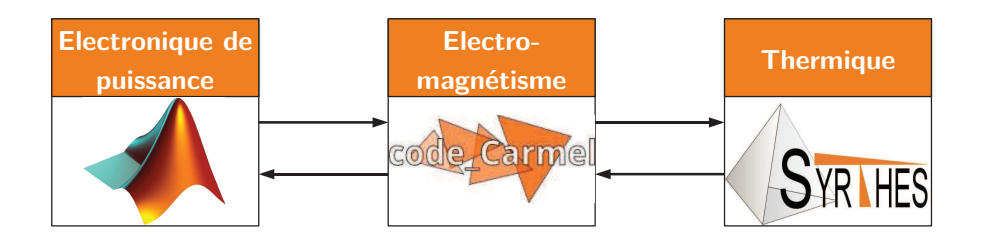

FIGURE 5.2 – Schéma de couplage des 3 logiciels.

- le courant  $i_s(t)$  dans le secondaire doit être en phase avec la tension nominale au secondaire  $v_{20}(t)$ ;
- la tension  $v_{\text{dc}}(t)$  aux bornes de la capacité doit être continue et égale à une tension de référence de 800V.

Le transformateur est compose de 6 enroulements primaire-secondaire concentriques ´ disposés sur un même noyau magnétique (figure  $5.3$ ). Cependant, nous considérons uniquement un seul enroulement primaire-secondaire. Les bobinages sont constitues de fils ´ de cuivre avec un taux de remplissage de 36% pour le primaire et de 51% pour le secondaire. Les bobinages sont refroidis par une circulation d'huile sur leurs faces internes et externes. Nous considérons uniquement 3 canaux de circulation pour l'huile, à savoir un pour la face interne du primaire, un autre pour la face externe du secondaire et enfin un canal entre les bobinages primaire et secondaire.

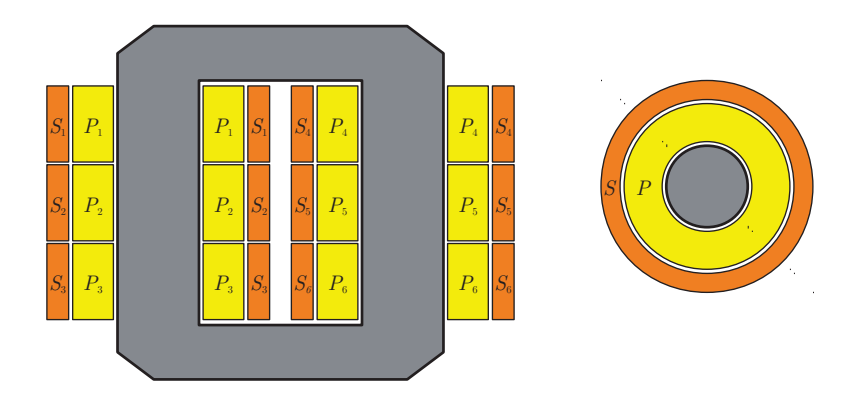

Figure 5.3 – Coupe verticale du transformateur et coupe horizontale de ses enroulements.

Outre les contraintes liées à la commande, nous souhaitons considérer la montée en temperature due aux pertes par effet Joule dans les bobinages, ainsi que l'influence de la ´ température sur les caractéristiques physiques du transformateur. Ainsi, les pertes Joule dans les bobinages servent de source au modèle thermique, tandis que la température modifie la résistivité des bobinages et donc les résistances associées.

## 5.1 Modélisation électromagnétique

Le modèle électromagnétique est un modèle éléments finis 3D résolu par une formulation en potentiel vecteur. Le primaire et le secondaire du transformateur sont concentriques, et un huitième de transformateur est représenté (figure 5.4). Le bobinage primaire est alimenté par la tension  $v_{10}(t)$  du caténaire, et le secondaire est alimenté par la tension  $v_s(t)$ , qui proviendra du modèle circuit. Le maillage de la géométrie comprend 11072 noeuds et 59648 éléments tétraédriques.

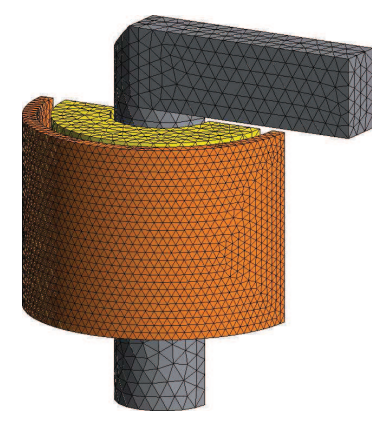

FIGURE 5.4 – Maillage électromagnétique du transformateur.

Dans la suite, le noyau magnétique sera modélisé par une perméabilité magnétique linéaire ou non linéaire. Dans ce dernier cas, le champ magnétique s'exprime en fonction de l'induction magnétique par la loi analytique de Marrocco [93]

$$
H(B) = \frac{B}{\mu_0} \left( \frac{B^{2\alpha}}{B^{2\alpha} + \tau} (c - \epsilon) + \epsilon \right).
$$
 (5.1)

Les valeurs des paramètres seront  $\epsilon = 21.101 \times 10^{-5}, c = 1215.816 \times 10^{-5}, \alpha = 802175.044 \times$  $10^{-5}$ ,  $\tau = 23725.8146$ , ce qui donne le profil de *B* en fonction de *H* présenté figure 5.5.

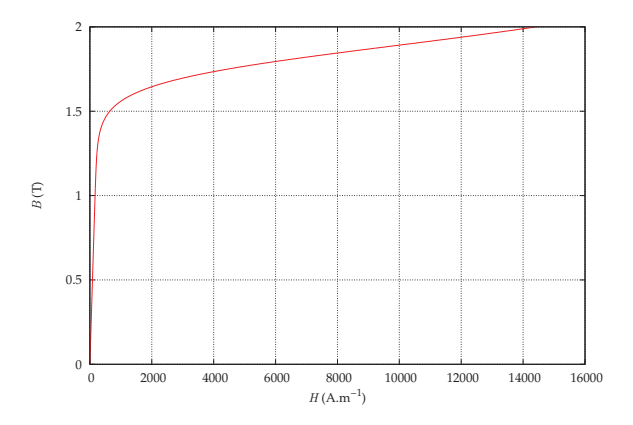

FIGURE 5.5 – Évolution de la norme de l'induction magnétique  $B$  en fonction de la norme du champ magnétique  $H$ .

## 5.1.1 Variation de la résistivité et calcul des pertes Joule

En plus d'un couplage circuit, le modèle électromagnétique est couplé au modèle thermique. La résistivité  $\rho_r$  doit être calculée localement pour prendre en compte l'influence de la température sur le modèle électromagnétique et calculer les sources du modèle thermique. En effet, la résistivité intervient dans le calcul de la résistance globale des bobinages

et des densités de pertes Joule. Le calcul de la résistivité, de la résistance et des pertes est présenté pour le bobinage secondaire, mais est analogue pour le bobinage primaire.

Tout d'abord, nous considérons une expression linéaire de la résistivité en fonction de la température  $T$  de la forme

$$
\rho_r(\boldsymbol{x},t) = \rho_0(1 + \alpha T(\boldsymbol{x},t)),\tag{5.2}
$$

x représentant les coordonnées spatiales,  $\rho_0 = 1, 6.10^{-8} \Omega$ .m la résistivité à 0 ° C et  $\alpha =$ 4, 2.10<sup>-3</sup> le coefficient de température. Considérons maintenant la formule de la puissance moyenne sur l'intervalle de temps  $[t_1,t_2]$ ,  $\bar{P}=\frac{1}{t_1-t_2}$  $t_2 - t_1$  $\int_0^{t_2}$  $t_1$  $R_2(t)i_s(t)^2$ dt, avec  $R_2(t)$ la résistance du bobinage secondaire pouvant varier au cours du temps. Il apparaît dans cette formule une expression instantanée de la puissance  $P(t) = R_2(t)i_s(t)^2$ . Or la forme locale des pertes par effet Joule est  $p(\bm{x},t)=\rho_r(\bm{x},t)\bm{J}(\bm{x},t)^2$  avec  $\bm{J}(\bm{x},t)=\bm{N}(\bm{x})i_s(t)$ ,  $\bm{N}$ étant le vecteur densité de spire, ce qui donne une deuxième expression de la puissance instantanée en intégrant  $p$  sur le volume de l'inducteur :

$$
P(t) = R_2(t)i_s(t)^2 = \int_{V_{\text{ind}_2}} \rho_r(\mathbf{x}, t) \mathbf{J}(\mathbf{x}, t)^2 d\mathbf{v} = i_s(t)^2 \int_{V_{\text{ind}_2}} \rho_r(\mathbf{x}, t) \mathbf{N}(\mathbf{x})^2 d\mathbf{v}.
$$
 (5.3)

Par identification, la résistance se calcule par l'intégration sur le volume de l'inducteur de la résistivité multipliée par la norme du vecteur  $N$  :

$$
R_2(t) = \int_{V_{\text{ind}_2}} \rho_r(\boldsymbol{x}, t) \mathbf{N}(\boldsymbol{x})^2 d\mathbf{v} = \sum_{e \in \text{ind}} \int_e \rho_r(\boldsymbol{x}, t) \mathbf{N}(\boldsymbol{x})^2 d\mathbf{v}.
$$
 (5.4)

Le calcul de la densité de pertes Joule fait également intervenir la résistivité, et se fait sur chaque élément  $e$  du maillage par la formule

$$
p_e = \frac{1}{\text{Vol}(e)} \int_e \boldsymbol{E}(\boldsymbol{x}, t) \cdot \boldsymbol{J}(\boldsymbol{x}, t) \mathrm{d}v = \frac{1}{\text{Vol}(e)} \int_e \rho_r(\boldsymbol{x}, t) \boldsymbol{J}(\boldsymbol{x}, t)^2 \mathrm{d}v = \frac{i_s(t)^2}{\text{Vol}(e)} \int_e \rho_r(\boldsymbol{x}, t) \boldsymbol{N}(\boldsymbol{x})^2 \mathrm{d}v,
$$
\n(5.5)

avec  $Vol(e)$  le volume de l'élément.

Ainsi, nous avons une expression de la résistance pour chaque inducteur qui dépend du temps, et une expression de la densité de pertes par élément en fonction du temps qui sera le terme source volumique pour la formulation thermique.

D'un point de vue pratique, pour calculer l'intégrale e  $\rho_r(\bm{x},t) \bm{N}(\bm{x})^2 \text{dv}$ , une méthode de quadrature est utilisée, nécessitant la connaissance de  $\rho_r$ , et donc de la température, aux points de Gauss. Or la température sera connue aux noeuds du maillage par la résolution EF en thermique. La température est donc interpolée aux points de Gauss grâce aux fonctions de forme nodales, puis la valeur de résistivité correspondante est obtenue par (5.2).

### 5.1.2 Stratégie de réduction de modèle

Au vu de l'efficacité de la méthode de réduction de modèle par POD, et ce même dans le cas non linéaire  $[94]$ , cette méthode est appliquée au modèle électromagnétique qui est le plus coûteux numériquement. Deux stratégies sont mises en place selon que le problème soit linéaire ou non linéaire.

Dans le premier cas, les snapshots sont effectués systématiquement sur les premiers pas de temps du modèle électromagnétique complet, puis la base réduite est créée et utilisée pour les pas de temps suivants. Le nombre de snapshots est choisi de manière à couvrir une période temporelle, soit pour une fréquence à  $50$  Hz une période de  $0.02$  secondes.

Dans le cas non linéaire, la stratégie est d'utiliser une base réduite précalculée. Il s'agit d'une stratégie offline-online [95]. La matrice de réduction est créée offline, en amont de la simulation. Puis elle est utilisée systématiquement online, c'est-à-dire durant la simulation. Pour ce faire, une base réduite est construite pour les deux cas extrêmes de fonctionnement du transformateur, à savoir les fonctionnements à vide et en court-circuit. Une première base  $P_{AV}$  est obtenue à vide, une seconde  $P_{CC}$  en court-circuit. Puis les deux bases sont concaténées en une seule qui sera utilisée pour l'ensemble des simulations.

## 5.2 Modélisation thermique

Le modele thermique concerne uniquement les bobinages du transformateur puisqu'il ` s'agit des seules régions où nous calculons les pertes. Le maillage pour le modèle EF correspond au maillage du modèle électromagnétique restreint aux bobinages primaire et secondaire (figure  $5.6$ ). Les termes sources volumiques de l'équation de la chaleur  $(1.51)$ sont les densités de pertes Joule issues du modèle électromagnétique. Les inducteurs sont bobinés, et ne sont donc pas des pièces de cuivre massives. De ce fait, la conductivité thermique  $\lambda$  ainsi que la chaleur massique dans l'équation de la chaleur ne sont pas celles du cuivre mais des valeurs homogénéisées en fonction du taux de remplissage. En se basant sur  $[96]$ , au vu des taux de remplissage qui sont les nôtres, nous choisissons des conductivités thermiques homogénéisées de  $0.5$  W.m<sup>-1</sup>.K<sup>-1</sup> pour le primaire et de  $0.8$  W.m<sup>-1</sup>.K<sup>-1</sup> pour le secondaire. Pour les deux enroulements, la capacité thermique massique du matériau sera fixée à 112 J.kg<sup>-1</sup>.K<sup>-1</sup> et la masse volumique à 8920 kg.m<sup>-3</sup>.

Des conditions limites de convection sont imposées sur toutes les faces, hormis les faces correspondant aux coupures des inducteurs par symetrie, sur lesquelles des conditions de ´ flux nul sont imposées. Nous imposons des conditions de convection libre à l'air sur les faces supérieures, et des conditions de convection forcée pour les faces internes et externes des bobines du fait d'un refroidissement par circulation d'huile.

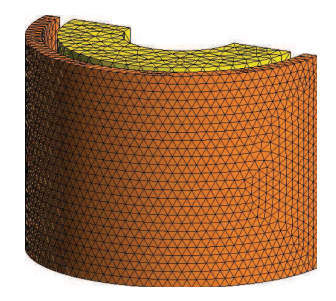

Figure 5.6 – Maillage thermique du transformateur.

Les coefficients de convection sont difficiles à déterminer, et ils varient en fonction de la géométrie  $[97, 98, 99]$ . Le cas qui nous concerne est le cas d'une géométrie annulaire. De nombreux calculs ont été effectués concernant ce cas  $[100, 101, 102, 103, 104]$ , mais des formules plus aisément applicables peuvent être trouvées dans la littérature [105, 106] (Annexe B). Nous choisissons d'utiliser la formule de Dittus et Boelter qui nous apparaˆıt comme la plus récurrente dans la littérature. Ceci amène 3 coefficients de convection à calculer pour notre transformateur : un coefficient pour la face interne de l'enroulement primaire, un coefficient pour la face externe du secondaire, et un coefficient pour les faces externe du primaire et interne du secondaire.

# 5.3 Mise en place de la méthode de relaxation des formes d'onde

La modelisation du transformateur de traction et de son redresseur se fera par relaxa- ´ tion des formes d'onde en scindant les modèles circuit du redresseur, électromagnétique et thermique. Cette démarche permet une discrétisation temporelle appropriée à chaque modèle. Le redresseur nécessite du fait de la commande MLI une discrétisation temporelle très fine. À l'inverse, la discrétisation temporelle du modèle thermique peut être très lâche car la dynamique thermique est très lente. La discrétisation temporelle du modèle électromagnétique sera basée sur la fréquence d'alimentation du transformateur. Nous considérons donc trois discrétisations temporelles différentes :

- $(t_i^{\rm ep}$  $i^{\rm ep}), i=1$  à  $n_{\rm ep}$  et le pas de temps  $\Delta t^{\rm ep} = 5.10^{-6}$ s pour la partie d'électronique de puissance ;
- $(- (t^{\rm em}_{i}), i=1$  à  $n_{\rm em}$  et le pas de temps  $\Delta t^{\rm em}=1.10^{-3}$ s pour la partie électromagnétique ;
- −  $(t_i^{\text{th}}), i = 1$  à  $n_{\text{th}}$  et le pas de temps  $\Delta t^{\text{th}} = 2.10^{-2}$ s pour la partie thermique.

## 5.3.1 Couplage entre le modèle circuit et le modèle électromagnétique

Commençons par considérer le couplage entre le circuit du redresseur et le modèle  $\theta$  électromagnétique, comme le montre la figure  $5.1$ . Si nous souhaitons mettre en place une relaxation des formes d'onde par source pour découpler les deux modèles, nous voyons que  $v_s(t)$  devra servir de source au transformateur, tandis que  $i_s(t)$  sera la source du circuit, ce qu'illustre la figure 5.7.

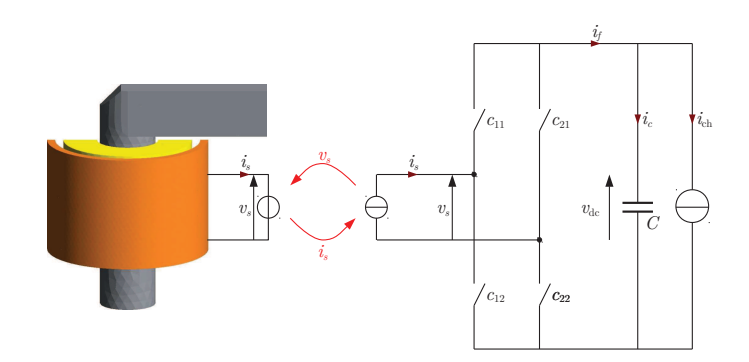

Figure 5.7 – Couplage WRM circuit-EF dans le cas d'un couplage source.

Ce couplage source est problématique dans le sens où le courant  $i_s(t)$  doit être asservi par la commande du redresseur (pour être en phase avec  $v_{20}(t)$ , voir section 5.4), ce qui nous empêche de l'imposer au circuit. L'alternative pour appliquer la WRM est d'utiliser un couplage par paramètres, paramètres qui permettent de représenter le transformateur vu par le modèle circuit. Ainsi, une inductance  $L$  et une résistance  $R$  sont introduites dans le circuit pour modéliser le transformateur par un schéma équivalent ramené au secondaire. La résistance est calculée à partir de la résistivité du cuivre, de la longueur et de la section du fil dans les bobinages. L'inductance est ensuite deduite par un essai ´ en court-circuit. Néanmoins, pour tenir compte de la différence entre le modèle EF du transformateur et son schéma équivalent, un courant résiduel  $i_{\text{res}}$  est introduit dans le but de compenser cette différence. Il est modélisé dans le circuit par une source de courant placée en sortie du schéma équivalent du transformateur. Ce type de couplage permet de garantir la consistance du couplage.

La figure 5.8 présente le schéma de couplage par paramètres avec le courant résiduel. Le courant  $i_L(t)$  est le courant du schéma équivalent, et le courant  $i_2(t)$  résulte de l'addition de  $i_L(t)$  et  $i_{res}(t)$ . Le courant résiduel vise à garantir que le courant  $i_2(t)$  soit égal au courant  $i<sub>s</sub>(t)$  issu du modèle EF du transformateur.

Avec ce couplage par paramètres, à l'itération  $k$  de la méthode de relaxation des formes d'onde, le courant  $i_{\text{res}}^k(t) = i_s^{k-1}(t) - i_L^{k-1}$  $L^{k-1}(t)$  est imposé au circuit. Il s'agit de la différence du courant dans le modèle EF et du courant dans le modèle équivalent à l'itération précédente. Le courant  $i_2^k(t)$  est alors asservi pour être en phase avec  $v_{20}(t)$ . La tension  $v_s^k(t)$  est ensuite utilisée comme source pour le modèle EF qui fournira le courant  $i_s^k(t)$  en sortie.

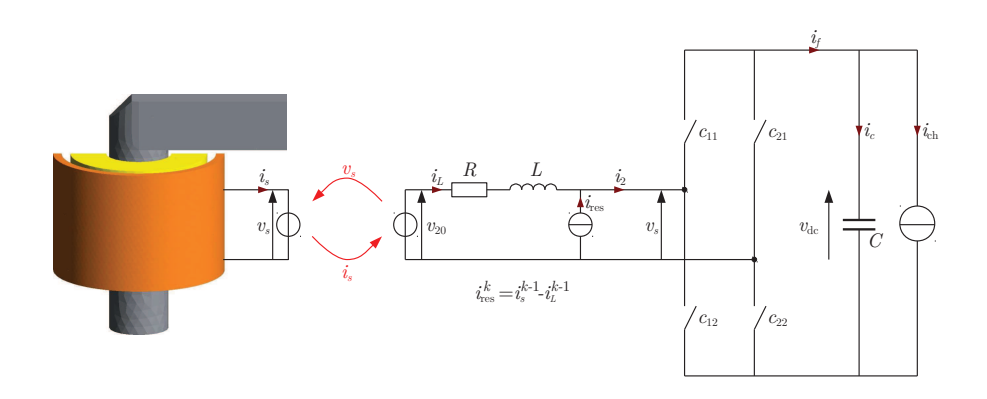

FIGURE 5.8 – Couplage WRM circuit-EF dans le cas d'un couplage par paramètres.

Une autre difficulté du couplage est la forme de  $v_s$  : la tension est découpée du fait de la commande MLI du redresseur. La tension  $v<sub>s</sub>$  ne peut pas servir de source telle qu'elle au transformateur. Cependant, nous considerons que le transformateur n'est sen- ´ sible qu'à la valeur moyenne du signal. Ainsi la tension est moyennée sur les intervalles de temps propres à la modélisation temporelle du transformateur, de manière centrée pour ne pas introduire de déphasage. Ainsi pour déterminer la valeur de  $v_s$  au temps  $t_i^{\rm em}$  de la discrétisation temporelle électromagnétique, nous calculons

$$
v_s(t_i^{\text{em}}) = \frac{1}{|J|} \sum_{j \in J} v_s(t_j^{\text{ep}}) \text{ avec } J = \left\{ j \text{ tel que } t_i^{\text{em}} - \frac{\Delta t^{\text{em}}}{2} \le t_j^{\text{ep}} \le t_i^{\text{em}} + \frac{\Delta t^{\text{em}}}{2} \right\}, \quad (5.6)
$$

où  $|J|$  le cardinal de l'ensemble  $J$ , cet ensemble représentant l'ensemble des indices de la discrétisation  $(t_i^{\text{ep}})$  $i^{\text{ep}}$ ),  $i = 1$  à  $n_{\text{ep}}$ , tels que  $t^{\text{ep}}_j$  $_j^\mathrm{ep}$  appartienne à l'intervalle de taille  $\Delta t^\mathrm{em}$  centré en  $t_i^{\text{em}}$ .

## 5.3.2 Couplage entre le modèle thermique et le modèle électromagnétique

Concernant le couplage des modèles EF électromagnétique et thermique, la méthode de relaxation des formes d'onde est appliquée aux valeurs locales. Le maillage thermique est le maillage électromagnétique restreint aux bobinages pour permettre une correspondance aisée entre les éléments ou noeuds des différents maillages. Une densité de pertes Joule est calculée sur les éléments du maillage électromagnétique, densité de pertes qui sert de terme source volumique pour le modèle thermique. La température influencera la

valeur locale de la résistivité du matériau du modèle électromagnétique. Pour permettre la communication entre les modèles et prendre en compte les discrétisations temporelles différentes, les températures seront interpolées linéairement en temps sur chaque noeud du maillage tandis que les pertes Joule seront moyennées sur les intervalles de temps thermique pour chaque élément. La moyenne utilisée ne sera pas une moyenne centrée comme pour la tension, mais une moyenne en amont *(backward)*. Pour connaître la valeur de la densité de pertes  $p_e$  sur l'élément  $e$  au temps  $t_i^{\rm th}$  de la discrétisation temporelle thermique nous calculons

$$
p_e(t_i^{\text{th}}) = \frac{1}{|J|} \sum_{j \in J} p_e(t_j^{\text{em}}) \text{ avec } J = \left\{ j \text{ tel que } t_{i-1}^{\text{th}} \le t_j^{\text{em}} \le t_i^{\text{th}} \right\},\tag{5.7}
$$

où  $|J|$  le cardinal de l'ensemble  $J$ .

### 5.3.3 Fenêtrage

La méthode de relaxation des formes d'onde peut être appliquée sur un fenêtrage de la plage temporelle. Néanmoins, contrairement à ce qui est présenté en section 3.2.2, le découpage des fenêtres est tel que deux fenêtres successives se chevauchent (figure 5.9). Les simulations sont effectuées sur la fenêtre  $[T_n, T_{n+1} + \delta t]$ , puis le temps initial sur la fenêtre suivante est le temps  $T_{n+1}$ . De cette manière, la moyenne de  $v_s$  en  $T_{n+1}$  est centrée, et pas tronquée d'un demi-intervalle comme elle l'est en  $T_{n+1}+\delta t$ . Ce qui permet également de conserver une dérivée continue d'une fenêtre à l'autre. Le  $\delta t$  devra donc couvrir au moins un demi-intervalle de la discrétisation temporelle électromagnétique ( $\delta t \geq \Delta t^{\rm em}$ ).

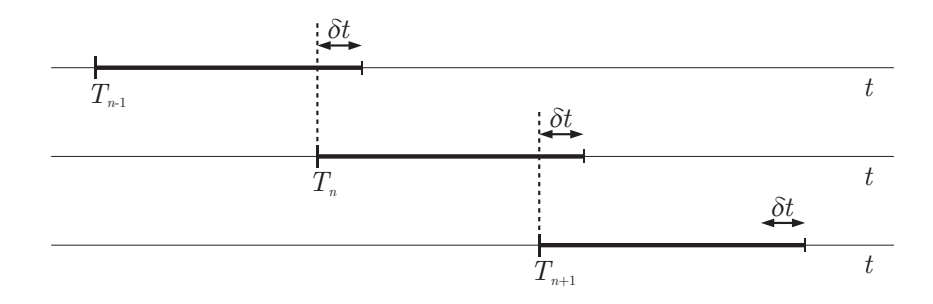

FIGURE 5.9 – Fenêtrage avec chevauchement.

L'ensemble du processus de couplage est résumé sur la figure  $5.10$ , avec l'échange des variables entre les modèles. Le détail des étapes est présenté dans l'algorithme 5.1 : la méthode de relaxation des formes d'onde est mise en place pour  $n_f$  fenêtres temporelles, et un nombre maximum d'itérations  $K$ . À l'itération  $k$ , l'algorithme résout séquentiellement le modèle circuit, puis le modèle électromagnétique et enfin le modèle thermique. Dans un premier temps, le courant  $i_s^{k-1}$  est interpolé sur la discrétisation temporelle  $(\hat{t}_i^{\text{ep}})$  $i_{i}^{ep}$ ) $_{i=1,n_{ep}}$ le courant résiduel  $i_{\rm res}^k$  est calculé puis le modèle circuit est résolu pour obtenir  $v_s^k$  (étapes 1.3.1,1.3.2 et 1.3.3). La tension  $v_s^k$  est alors moyennée et la température  $T^{k-1}$  interpolée sur  $(t_i^{\text{em}})_{i=1,n_{\text{em}}}$ , la température permettant le calcul de la résistivité  $\rho_r^{k-1}$  (étapes 1.3.4,1.3.5 et 1.3.6). Le modèle EF électromagnétique est résolu pour obtenir le courant dans le secondaire  $i_s^k$  ainsi que les pertes  $p^k$  dans les bobinages (étape 1.3.7). Ces pertes sont moyennées sur la discrétisation  $(t_i^{\text{th}})_{i=1,n_{\text{th}}}$  pour servir de terme source au modèle thermique qui est finalement résolu pour connaître la température  $T^k$  (étapes 1.3.8 et 1.3.9).

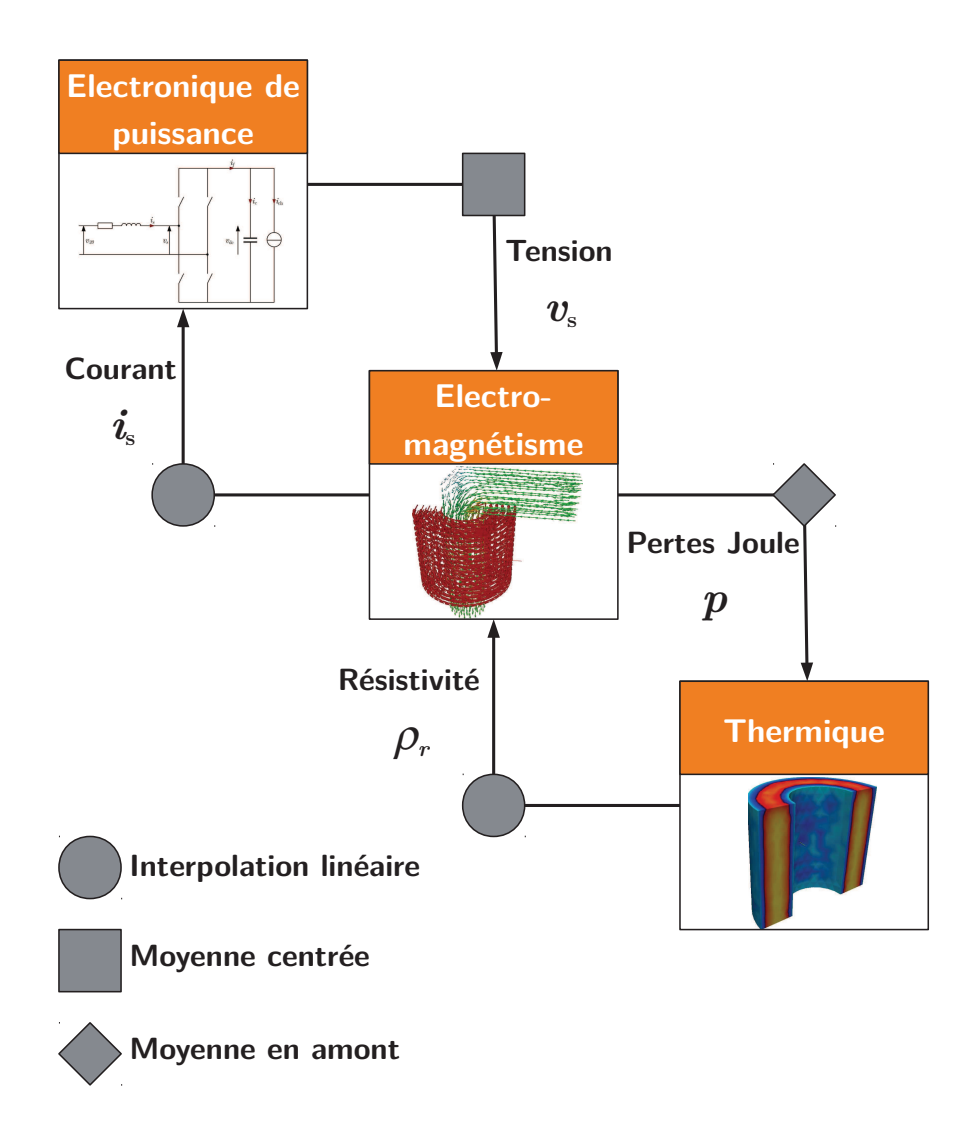

FIGURE 5.10 - Schéma de couplage des 3 modèles.

1 Pour  $n = 1$  à  $n_f$ 1.1 Discrétiser  $t^{\rm ep}$ ,  $t^{\rm em}$  et  $t^{\rm th}$  sur l'intervalle  $[T_n, T_{n+1} + \delta t]$ 1.2 Extrapolation pour  $k = 0$ 1.3 Pour  $k = 1$  à K 1.3.1 Interpoler  $i_s^{k-1}$  sur  $(t_i^{\text{ep}})$  $i^{\rm ep}$ ) $i=1,n_{\rm ep}$ 1.3.2  $i_{\text{res}}^k = i_s^{k-1} - i_L^{k-1}$ L 1.3.3 Résoudre le modèle d'électronique de puissance  $v_s^k = \Phi_n^{\rm ep}(i_{\rm res}^k)$ 1.3.4 Moyenner  $v_s^k$  sur  $(t_i^{\text{em}})_{i=1,n_{\text{em}}}$ 1.3.5 Interpoler  $T^{k-1}$  sur  $(t_i^{\text{em}})_{i=1,n_{\text{em}}}$ 1.3.6 Calculer  $\rho_r^{k-1}$  en fonction de  $T^{k-1}$ 1.3.7 Résoudre le modèle électromagnétique  $(i_s^k, p^k) = \Phi_n^{\text{em}}(v_s^k, \rho_r^{k-1})$ 1.3.8 Moyenner  $p^k$  sur  $(t_i^{\text{th}})_{i=1,n_{\text{th}}}$ 1.3.9 Résoudre le problème thermique  $T^k = \Phi_n^{\text{th}}(p^k)$ 1.3.10 Si convergence alors fin boucle k

ALGORITHME 5.1 – Algorithme mis en place pour la méthode de relaxation des formes d'onde pour la modélisation du transformateur de traction.

## 5.4 Modélisation et commande du redresseur

Le circuit présenté figure 5.8 doit être commandé en valeur instantanée, et non en moyenne. La commande doit permettre : d'une part au courant  $i_s$  et à la tension  $v_{20}$  d'être en phase ; d'autre part d'obtenir une tension  $v_{\text{dc}}$  constante. Nous avons deux parties dans notre circuit : la partie capacitive et la partie inductive (correspondant au transformateur). La correction de la partie capacitive permettra de réguler la tension continue, tandis que la correction de la partie inductive permettra de mettre en phase le courant avec la tension. La modélisation et la commande sont réalisées au moyen du logiciel Matlab-Simulink®. Le circuit en amont du redresseur est modélisé par les équations

$$
Ri_L(t) + L\frac{di_L(t)}{dt} = v_{20}(t) - v_s(t),
$$
\n(5.8)

$$
i_2(t) = i_L(t) + i_{\text{res}}(t).
$$
\n(5.9)

Le circuit en sortie du redresseur est modélisé par l'équation

$$
C\frac{\mathrm{d}v_{\mathrm{dc}}(t)}{\mathrm{d}t} + i_{\mathrm{ch}}(t) = i_f(t). \tag{5.10}
$$

D'après la figure 5.8, les tensions  $v_s$  et  $v_{dc}$  ainsi que les courants  $i_f$  et  $i_2$  sont liés entre-eux par une fonction de modulation  $m$  qui dépend des commutations des 2 bras du redresseur :

$$
v_s(t) = m(t)v_{\text{dc}}(t),\tag{5.11}
$$

$$
i_f(t) = m(t)i_2(t), \quad \text{avec } m(t) \in \{-1, 0, 1\}.
$$
\n(5.12)

En appelant  $c_{11}$  et  $c_{12}$  les fonctions de commutations (binaires et duales) des interrup-

teurs sur le premier bras, et  $c_{21}$  et  $c_{22}$  les fonctions sur le second, nous avons

$$
c_{11}(t) = 1 - c_{12}(t), \ c_{21}(t) = 1 - c_{22}(t) \text{ et } m(t) = c_{11}(t) - c_{21}(t), \text{ avec } c_{ij}(t) \in \{0, 1\}. \tag{5.13}
$$

Les fonctions  $c_{11}$  et  $c_{21}$  sont générées par la comparaison d'un signal sinusoïdal  $\bar{m}(t)$  à 50 Hz (fondamental de la fonction  $m(t)$ ) avec un signal triangulaire  $f_{\text{tri}}$  à 5 kHz de valeurs crêtes  $\pm 1$ . La fonction  $c_{11}(t)$  est construite telle que

$$
c_{11}(t) = \begin{cases} 1 \text{ si } f_{\text{tri}}(t) < \bar{m}(t), \\ 0 \text{ sinon.} \end{cases} \tag{5.14}
$$

Tandis que la fonction  $c_{21}(t)$  est construite telle que

$$
c_{21}(t) = \begin{cases} 1 \text{ si } f_{\text{tri}}(t) < -\bar{m}(t), \\ 0 \text{ sinon.} \end{cases}
$$
 (5.15)

La figure 5.11 présente une représentation sous forme énergétique macroscopique (REM<sup>3</sup> [107, 108, 109]) du circuit et de la commande. Les pictogrammes verts représentent les sources énergétiques du système. Les blocs oranges représentent les équations du circuit avec de gauche à droite un élément d'accumulation modélisant l'équation (5.8), un élément de couplage (5.9), un élément de conversion (5.12) et un second élément d'accumulation (5.10).

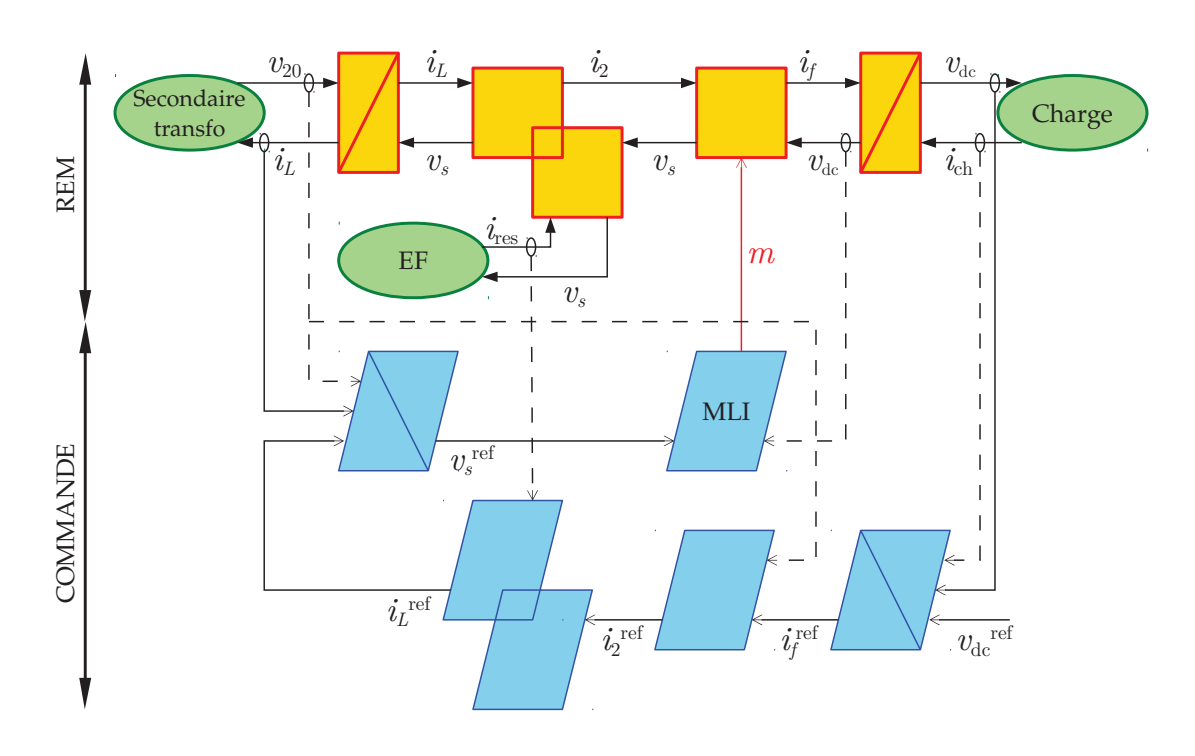

FIGURE 5.11 – Représentation énergétique macroscopique (REM) et commande du circuit.

Les blocs bleus représentent la commande appliquée au système. La création de  $i_f^{\text{ref}}$ dépend des valeurs  $v_{\rm dc}^{\rm ref} = 800$ V,  $v_{\rm dc}$ ,  $i_{\rm ch}$  et d'un correcteur  $C_{IP}$ , intégral-proportionnel (la synthèse du correcteur effectuée par placement de pôles est décrite en annexe A) :

$$
i_f^{\text{ref}}(t) = C_{IP} \left( v_{\text{dc}}(t) - v_{\text{dc}}^{\text{ref}} \right) + i_{\text{ch}}(t). \tag{5.16}
$$

<sup>3.</sup> emrwebsite.org/

Le signal  $i_2^{\text{ref}}$  est le produit de  $i_f^{\text{ref}}$  avec un sinus construit à partir de  $v_{20}$  :

$$
i_2^{\text{ref}}(t) = i_f^{\text{ref}}(t) \cdot \frac{v_{20}(t)}{\max_t (v_{20}(t))}.
$$
\n(5.17)

La tension de référence  $v_s^{\text{ref}}$  dépend de  $v_{20}$ ,  $i_L^{\text{ref}}$  et  $i_L$ , d'un correcteur  $C_{PI}$ , correcteur proportionnel-intégral (dont la synthèse s'effectue par compensation de pôles) :

$$
v_s^{\text{ref}}(t) = v_{20}(t) - C_{PI} \left( i_L^{\text{ref}}(t) - i_L(t) \right). \tag{5.18}
$$

Ce qui permet d'obtenir l'expression de  $\bar{m}$ 

$$
\bar{m}(t) = \frac{v_s^{\text{ref}}(t)}{v_{\text{dc}}(t)}.\tag{5.19}
$$

C'est cette fonction qui servira de signal pour la création des fonctions  $c_{11}$  et  $c_{21}$ , et donc de  $m(t)$ . La fonction  $m(t) = c_{11}(t) - c_{21}(t)$  ainsi construite est donc un signal MLI issu d'une modulante sinusoïdale à 50 Hz et d'une porteuse triangulaire à 5 kHz.

## 5.5 Résultats de simulation

Dans l'ensemble des simulations, la forme d'onde de courant de charge  $i_{ch}$  imposé au circuit est un profil à trois paliers (figure 5.12). Ce profil est ensuite répété continuellement. Le profil de charge est donc périodique avec une période de 2 secondes.

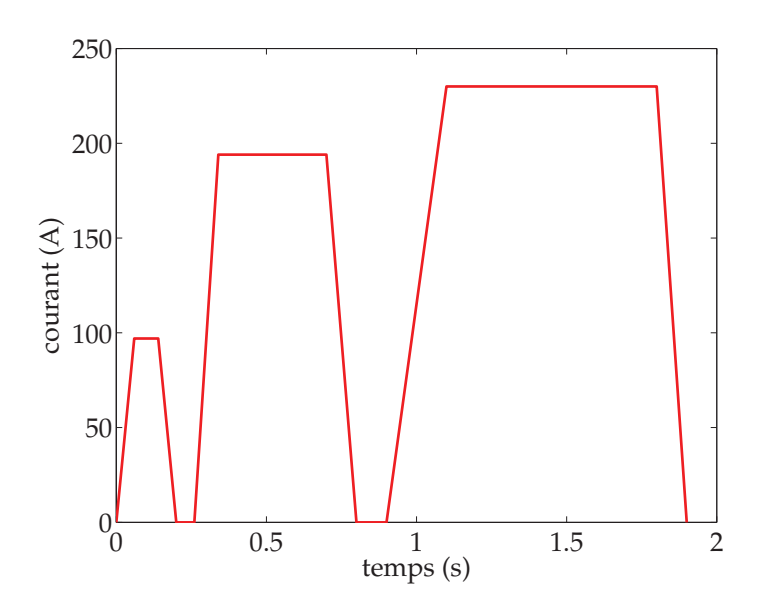

FIGURE  $5.12$  – Profil du courant de charge  $i_{\text{ch}}$ .

## 5.5.1 Validation de la commande et du couplage par paramètres

Pour valider la stratégie de couplage WRM par paramètres, un test préliminaire est effectué. Le modèle EF du transformateur est remplacé par un schéma équivalent ramené au secondaire (figure 5.13). Le modèle du transformateur est constitué d'une résistance et d'une inductance, mais avec des valeurs  $R_1$  et  $L_1$  volontairement éloignées des valeurs R et L présentes dans le modèle équivalent de la commande. Ainsi, les courants  $i_L$  et  $i_s$ seront très différents et le rôle du courant résiduel sera mis en exergue. Rappelons que le courant  $i_s$  dans le secondaire du transformateur doit être en phase avec la tension  $v_{20}$ .

$$
R_1 = 0.1 \Omega
$$
,  $L_1 = 5 \times 10^{-4}$  H,  $R = 0.0282 \Omega$ ,  $L = 9.2029 \times 10^{-4}$  H.

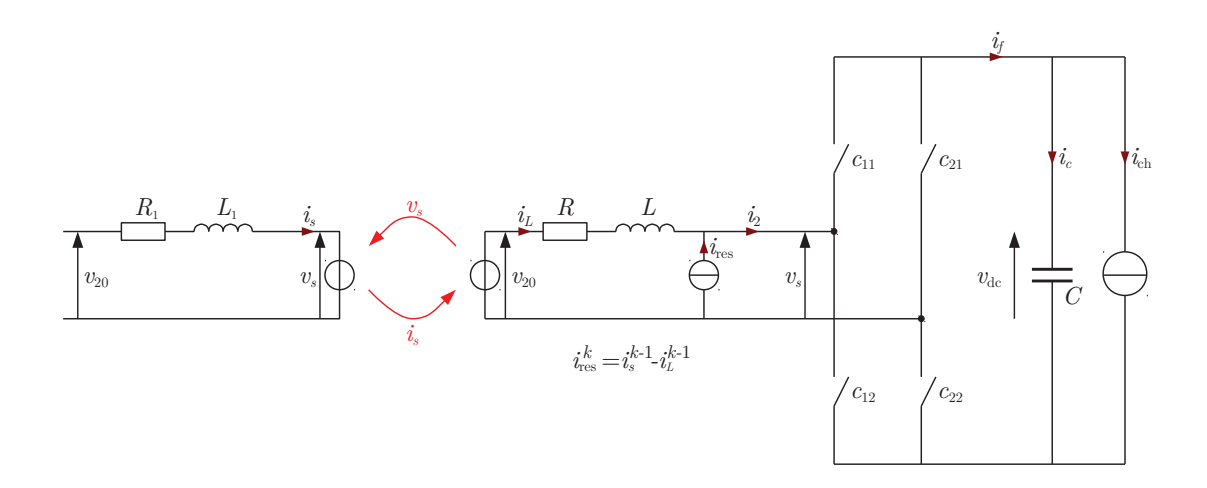

FIGURE 5.13 – Schéma de validation pour la WRM avec un couplage par paramètres.

La figure 5.14 présente les trois premières itérations WRM du courant  $i_L$ . Au fil des itérations, le courant se retrouve bien en phase avec la tension à vide du secondaire du transformateur. L'asservissement de ce courant est donc bien réalisé, et le courant résiduel rempli bien son rôle. En effet, malgré les différences entre le modèle du transformateur et le modèle équivalent présent dans la partie circuit, la présence du courant résiduel permet d'obtenir un courant dans le transformateur en phase avec la tension  $v_{20}$ . Le courant  $i_2$ finit par tendre vers le courant  $i_s$  au fil des itérations, donc en mettant le courant  $i_2$  en phase avec la tension  $v_{20}$ , le courant  $i_s$  sera en phase également avec  $v_{20}$ , ce que montre la figure 5.15.

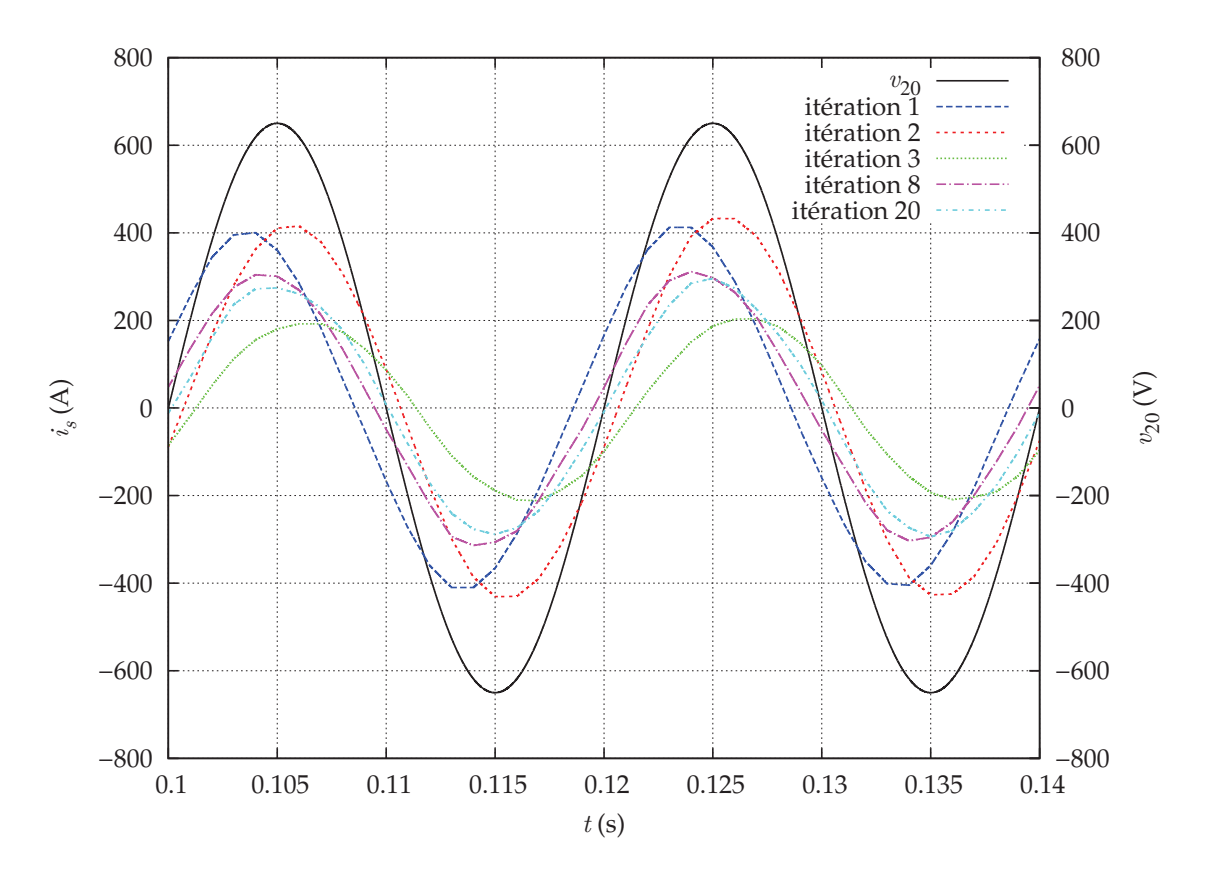

FIGURE 5.14 – Premières itérations et itération finale du courant  $i_s^k$ , comparées à la tension  $v_{20}$ .

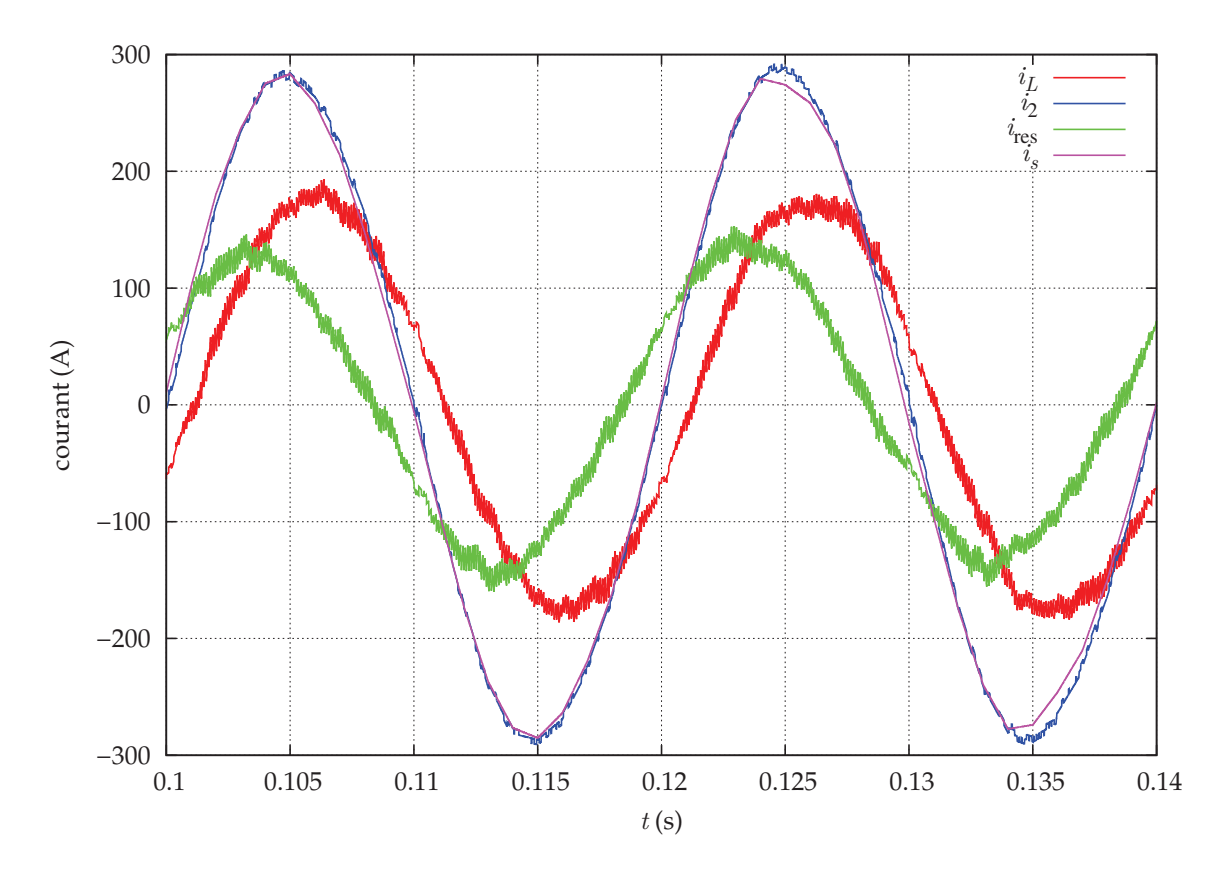

FIGURE 5.15 – Courants  $i_L$ ,  $i_2$ ,  $i_s$  et  $i_{\text{res}}$  à la dernière itération.

## 5.5.2 Couplage entre le modèle circuit et le modèle  $électromagnétique$

Le couplage par paramètres entre le modèle circuit et le modèle EF électromagnétique va maintenant être validé. Le couplage sera appliqué avec un modèle EF du transformateur pour quatre cas :

- lineaire complet ; ´
- linéaire réduit;
- non linéaire complet;
- non linéaire réduit.
- La WRM est mise en place sur deux fenêtres temporelles :  $[0, 2]$  puis  $[2, 4]$ .

#### **Modèle linéaire complet**

Dans un premier temps, le couplage du modèle circuit avec le modèle EF linéaire complet est effectué. La convergence de la méthode de relaxation des formes d'onde est effective sur les deux fenêtres (figure 5.16) en observant la convergence du courant  $i_s$  à chaque itération :

$$
\frac{\|i_s^k - i_s^{k-1}\|}{\|i_s^k\|}.
$$
\n(5.20)

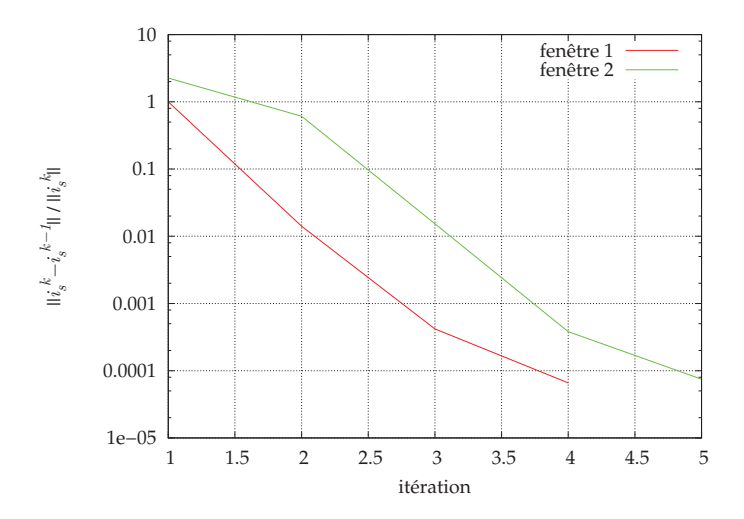

FIGURE 5.16 – Convergence de la WRM pour le modèle EF linéaire complet.

Le courant  $i_s$  est en phase avec la tension  $v_{20}$  comme le montre la figure 5.17. Les courants  $i_p$  et  $i_s$  dans les bobinages sont présentés figures 5.18(a) et 5.18(b). La tension  $v_{\text{dc}}$  est visible en figure 5.18(c), proche de la tension constante imposée (800 V). L'erreur par rapport à la valeur à imposer est de 3.75% au maximum. Le couplage par paramètres permet à la commande d'effectuer son rôle, notamment sur le courant  $i_s$  issu du modèle EF. De plus, l'algorithme de relaxation des formes d'onde converge sur les deux fenêtres. Notons que les solutions restent continues au passage d'une fenêtre à une autre. La durée totale de la simulation est de  $8 \text{ h } 8 \text{ min}$ , les temps de simulation pour chaque modèle en fonction des itérations étant présentés figure 5.19. La durée de simulation du modèle EF est en moyenne  $20$  fois supérieure à celle du modèle EP d'électronique de puissance (redresseur).

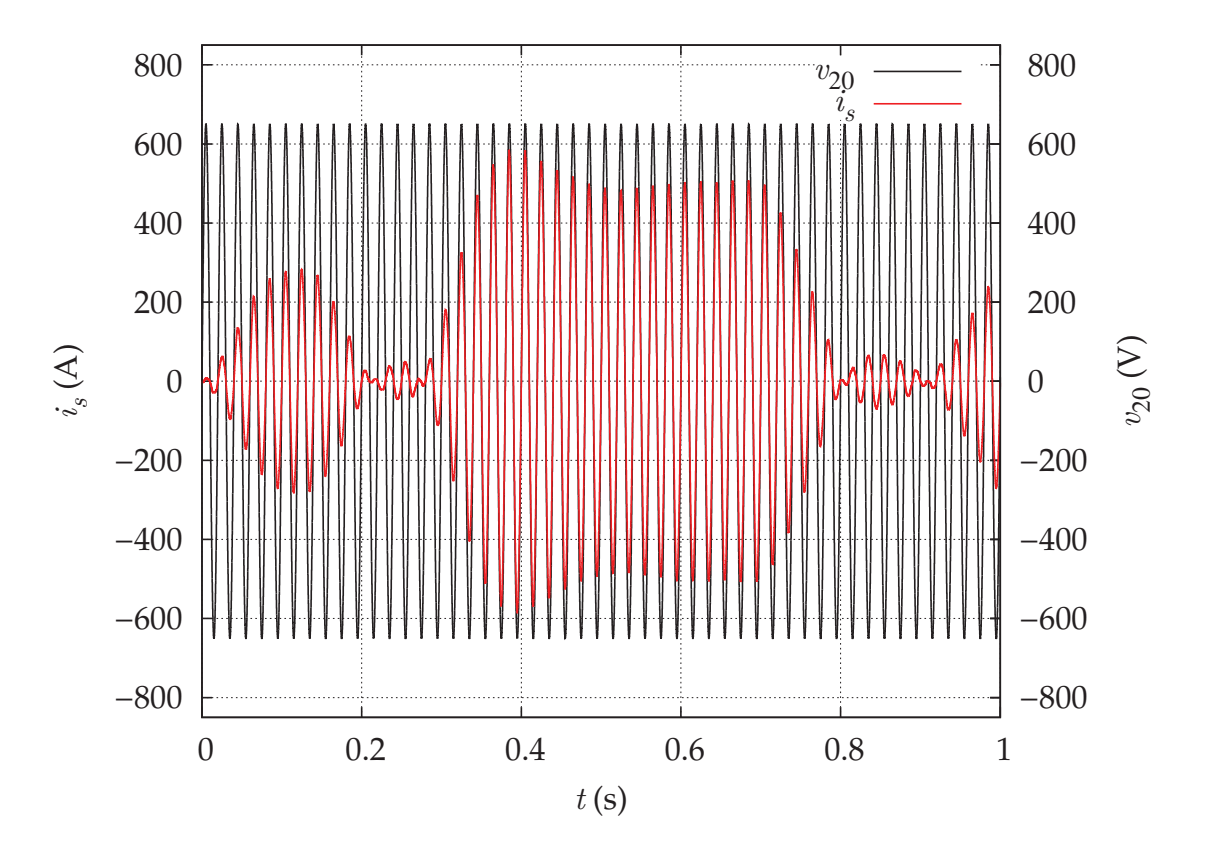

FIGURE 5.17 - Courant et tension à vide au secondaire pour le modèle EF linéaire complet.

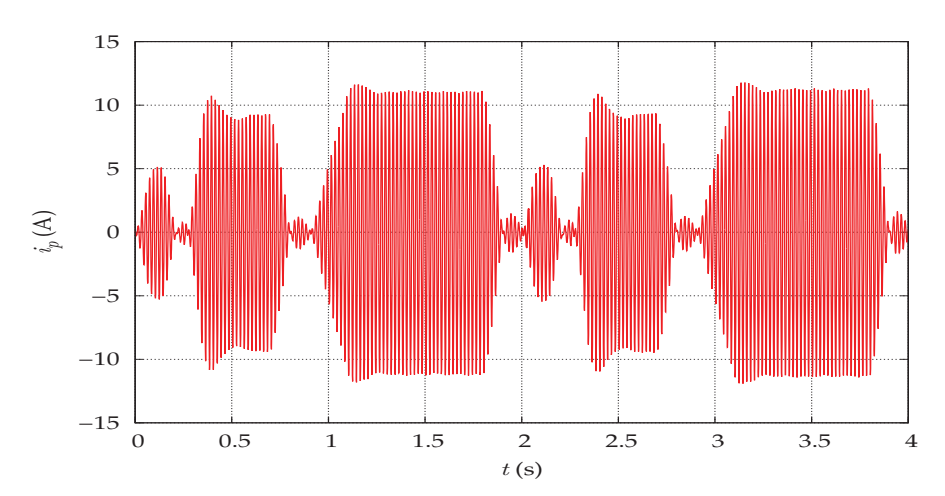

(a) Courant au primaire pour le modèle EF linéaire complet.

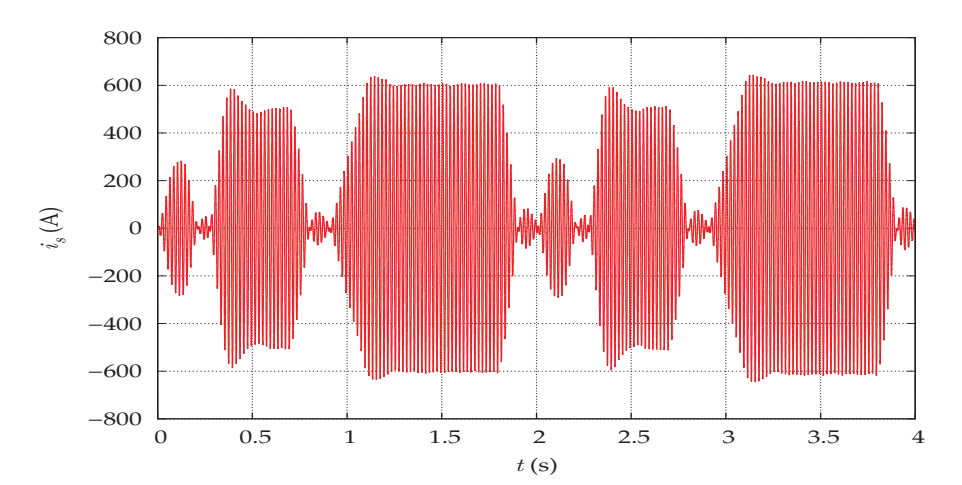

(b) Courant au secondaire pour le modèle EF linéaire complet.

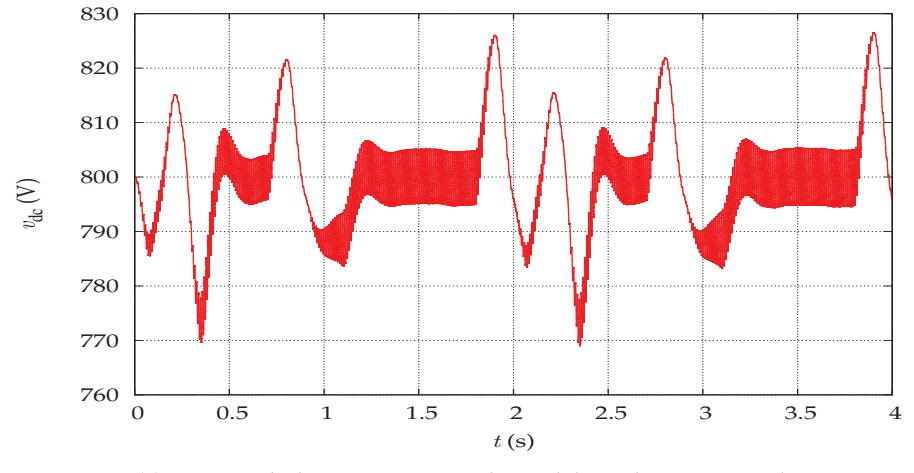

(c) Tension du bus continu pour le modèle EF linéaire complet.

FIGURE 5.18 – Courants et tensions pour le modèle EF linéaire complet.

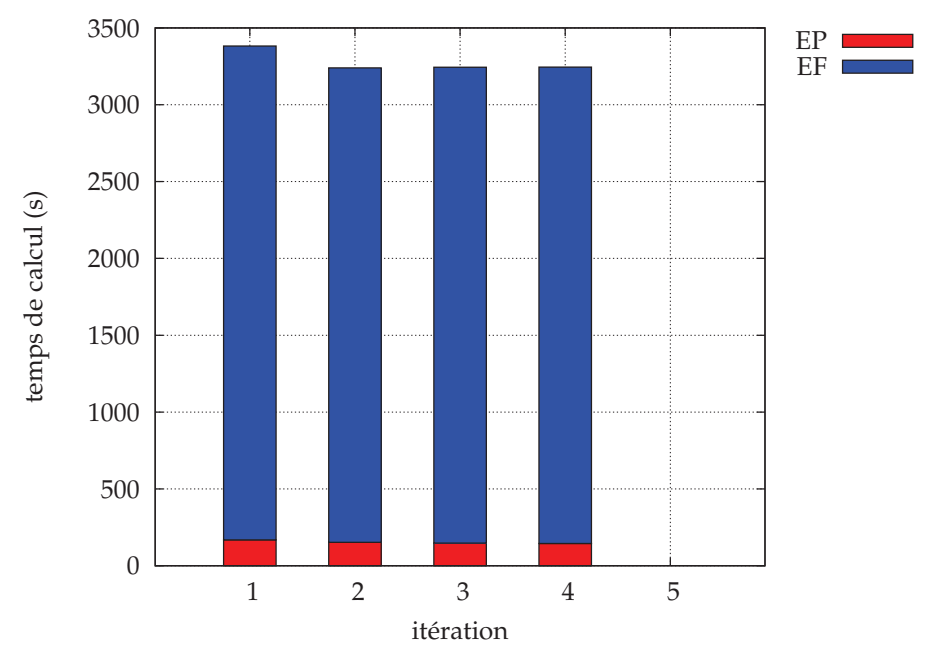

(a) Durées de simulation avec le modèle linéaire complet sur la première fenêtre.

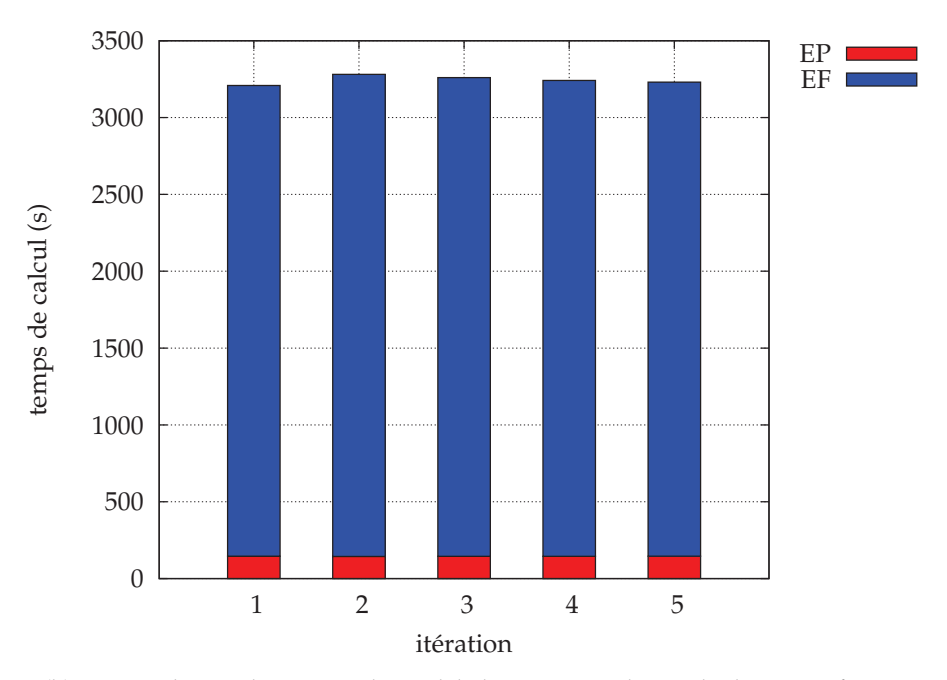

(b) Durées de simulation avec le modèle linéaire complet sur la deuxième fenêtre..

FIGURE 5.19 – Durées de simulation avec le modèle linéaire complet.

#### **Modèle linéaire réduit**

Le couplage du modèle circuit est cette fois-ci effectué avec le modèle EF linéaire réduit par POD. Comme pour le modèle complet, la convergence de la méthode de relaxation des formes d'onde est effective sur les deux fenêtres (figure 5.16).

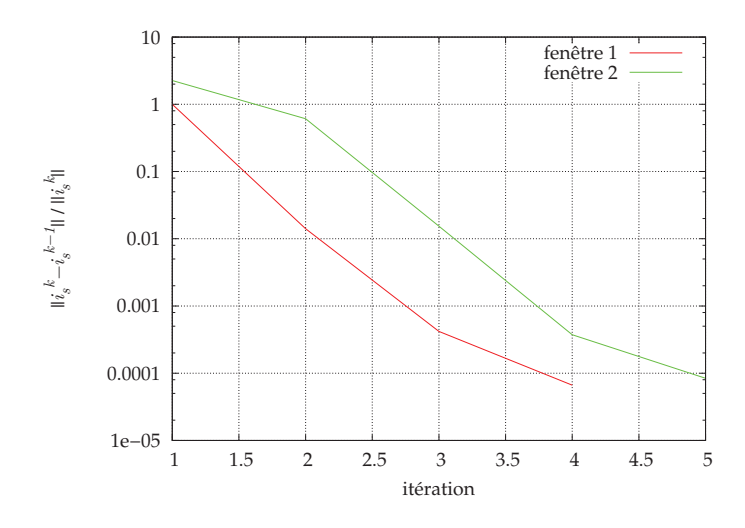

FIGURE 5.20 – Critère de convergence WRM pour le modèle EF linéaire réduit.

Le modèle linéaire réduit donne des résultats semblables à ceux du modèle complet (par exemple pour le courant  $i_s$  en figure 5.21). Le pourcentage d'erreur est de  $0,48\%$  sur le courant secondaire et de 0, 0026% sur la tension du bus continu par rapport aux solutions du modèle complet. La durée de simulation est maintenant de 27 min. L'utilisation du modèle réduit permet de diviser le temps de calcul par 17,85. En effet, les durées de simulation présentées figure 5.22 montrent que la durée de simulation des modèles EF est maintenant inférieure à celle des modèles EP (en moyenne plus de 2 fois plus courte).

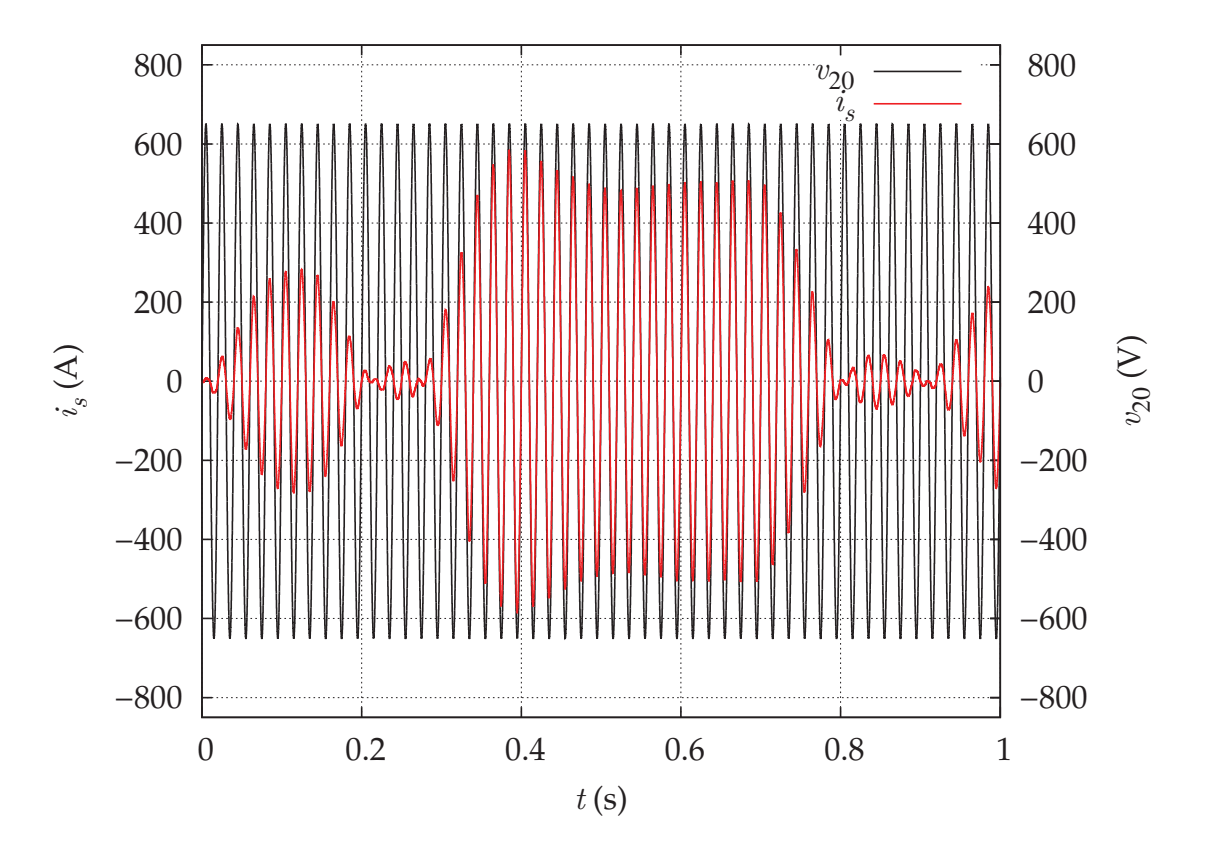

FIGURE 5.21 - Courant et tension à vide au secondaire pour le modèle EF linéaire réduit.

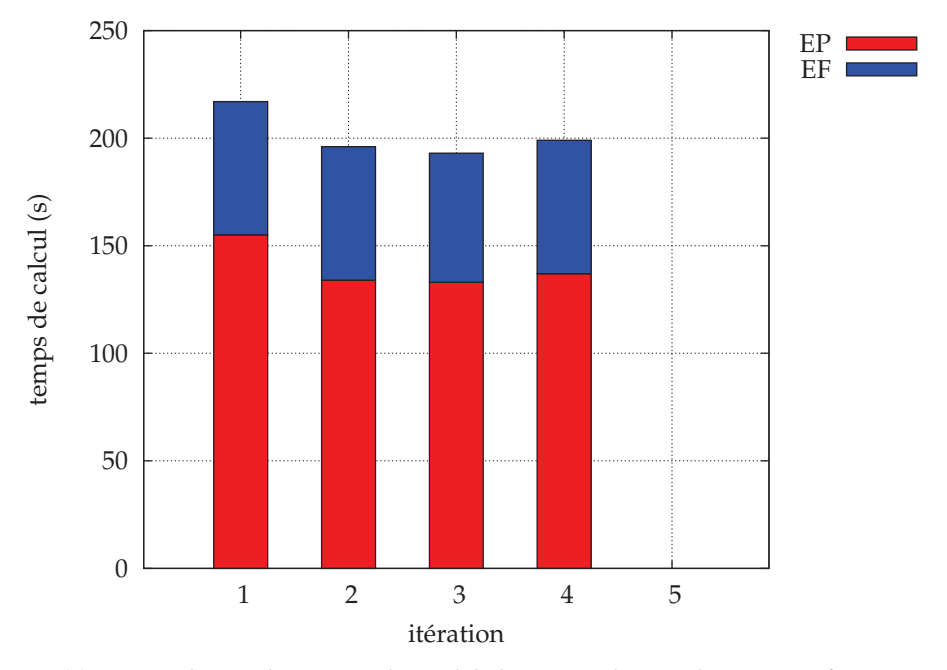

(a) Durées de simulation avec le modèle linéaire réduit sur la première fenêtre.

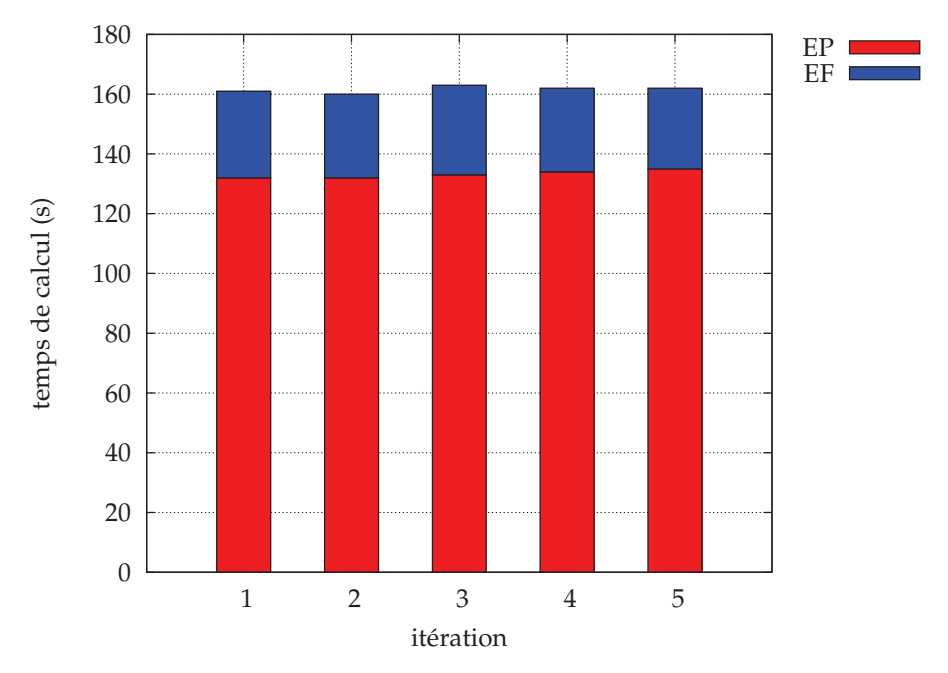

(b) Durées de simulation avec le modèle linéaire réduit sur la deuxième fenêtre.

FIGURE 5.22 – Durées de simulation avec le modèle linéaire réduit.
#### **Modèle non linéaire complet**

Le couplage du modèle circuit avec le modèle EF non linéaire est maintenant traité. La convergence de la méthode de relaxation des formes d'onde est effective sur les deux fenêtres (figure 5.23) au regard de la formule (5.20).

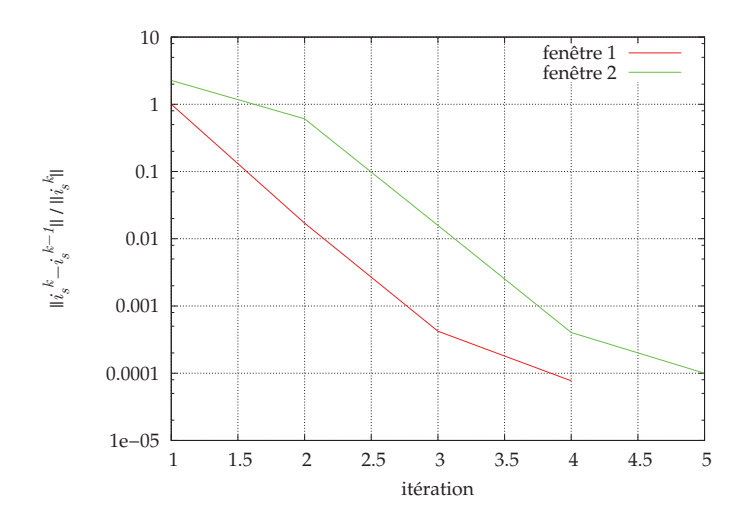

FIGURE 5.23 – Critère de convergence WRM pour le modèle EF non linéaire complet.

Le courant  $i_s$  est en phase avec la tension  $v_{20}$  comme le montre la figure 5.25(b). Les courants  $i_p$  et  $i_s$  dans les bobinages sont présentés figures 5.25(a) et 5.25(b). La tension  $v_{\text{dc}}$ est visible en figure  $5.25(c)$ , proche de la tension imposée (800 V). Le comportement non lineaire est nettement visible sur le courant dans le bobinage primaire du transformateur, ´ figures 5.25(a) et 5.26, lorsque le courant de charge  $i_{ch}$  est nul. La simulation du système dure 7 jours 15 heures et 55 minutes. La durée par fenêtre et par itération est présentée figure 5.27 pour les modèles EF et EP. Les temps de simulation pour les modèles EP sont à peine visibles car ils sont 540 fois plus courts que ceux des modeles EF. Ils durent comme ` pour le cas linéaire environ 130 s.

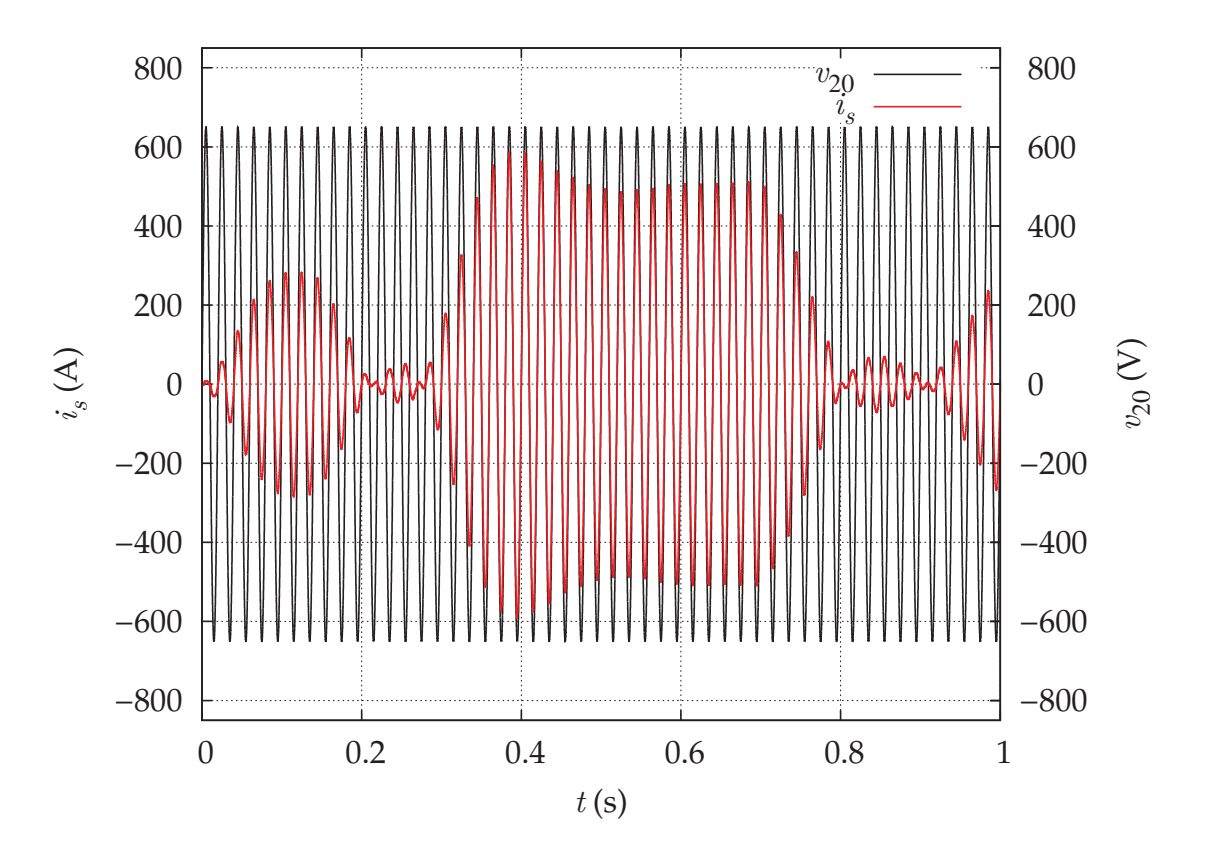

FIGURE 5.24 - Courant et tension à vide au secondaire pour le modèle EF non linéaire complet.

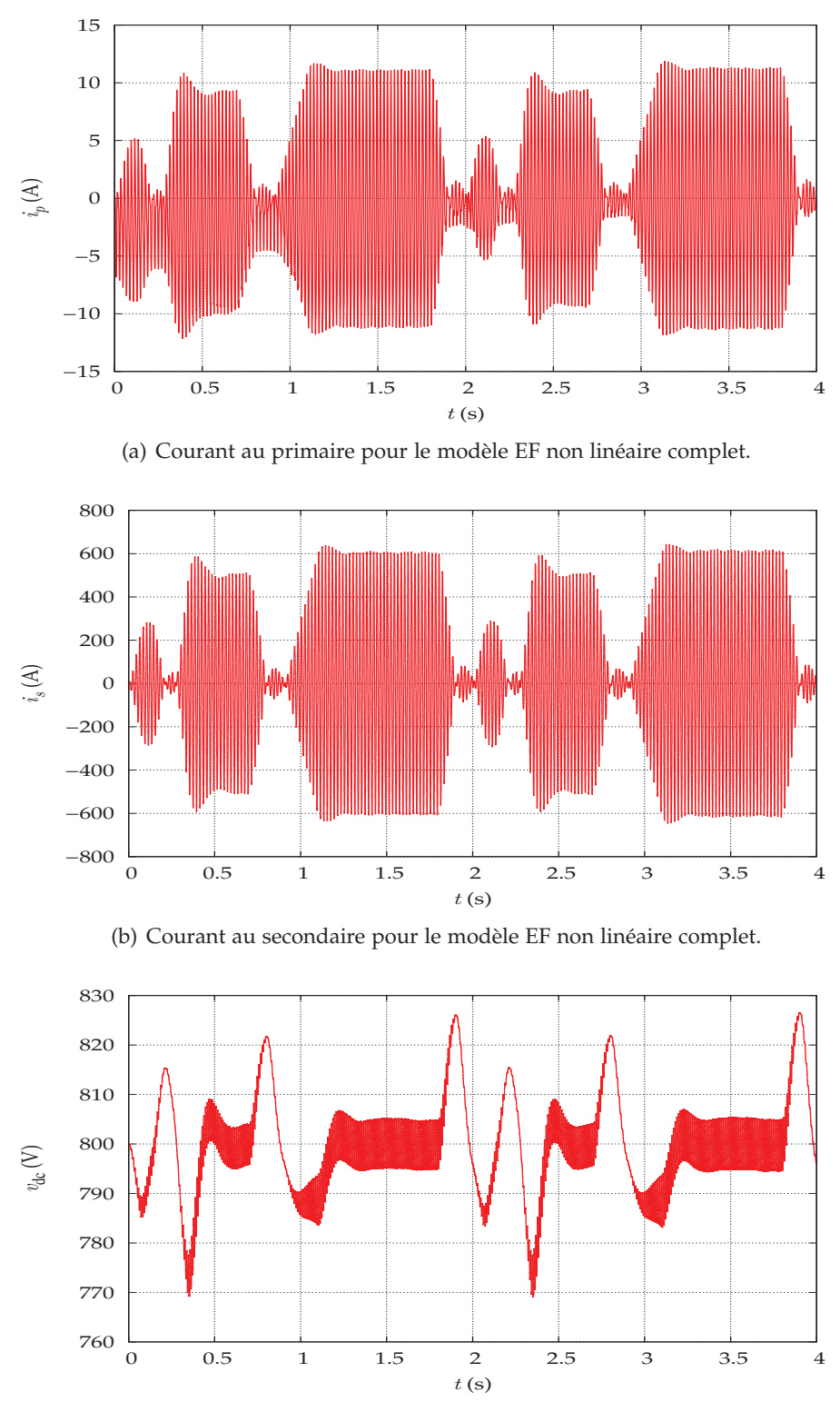

(c) Tension du bus continu pour le modèle EF non linéaire complet.

FIGURE 5.25 – Courants et tensions pour le modèle EF non linéaire complet.

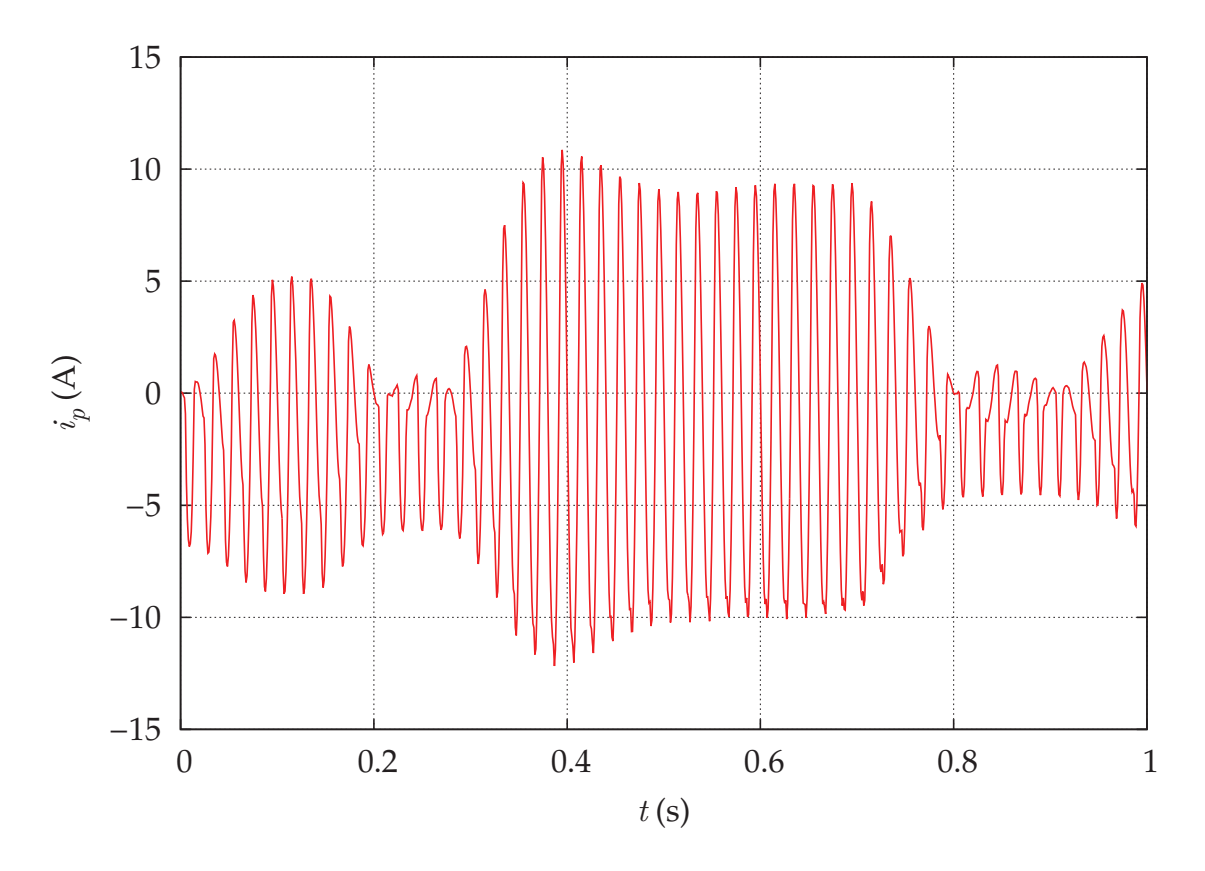

FIGURE 5.26 - Courant dans le bobinage primaire pour le modèle EF non linéaire complet.

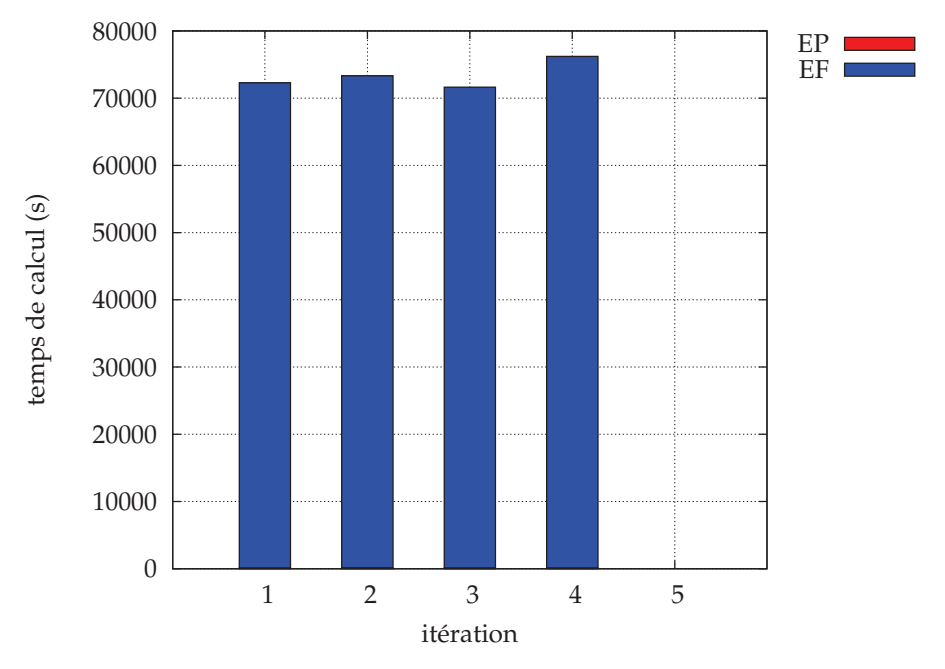

(a) Durées de simulation avec le modèle non linéaire complet sur la première fenêtre.

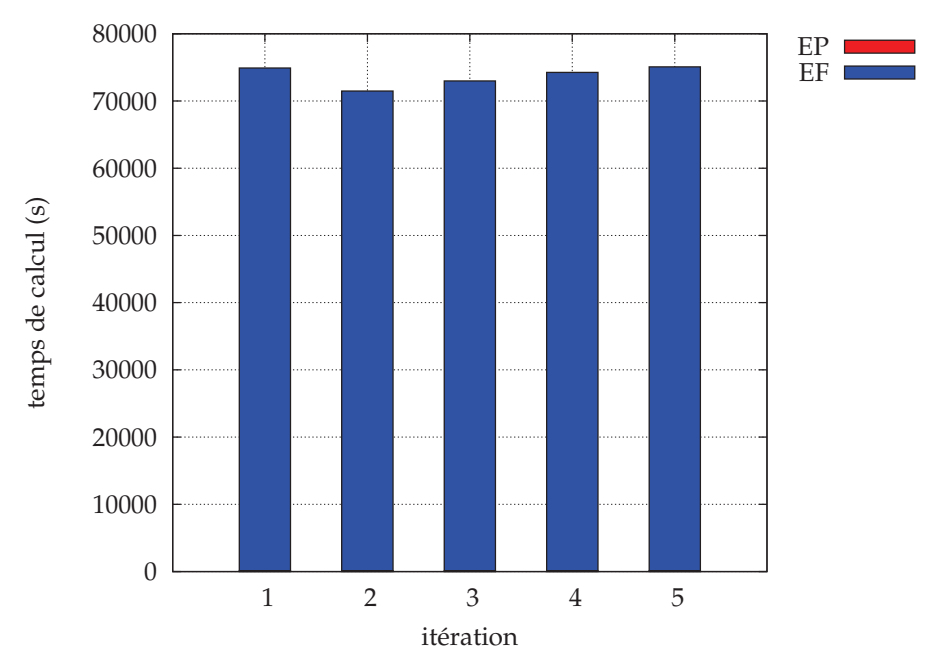

(b) Durées de simulation avec le modèle non linéaire complet sur la deuxième fenêtre.

FIGURE 5.27 – Durées de simulation avec le modèle non linéaire complet.

#### **Modèle non linéaire réduit**

Enfin, le modèle EF non linéaire réduit est utilisé dans le couplage WRM. La convergence de la méthode de relaxation des formes d'onde est effective sur les deux fenêtres (figure 5.28).

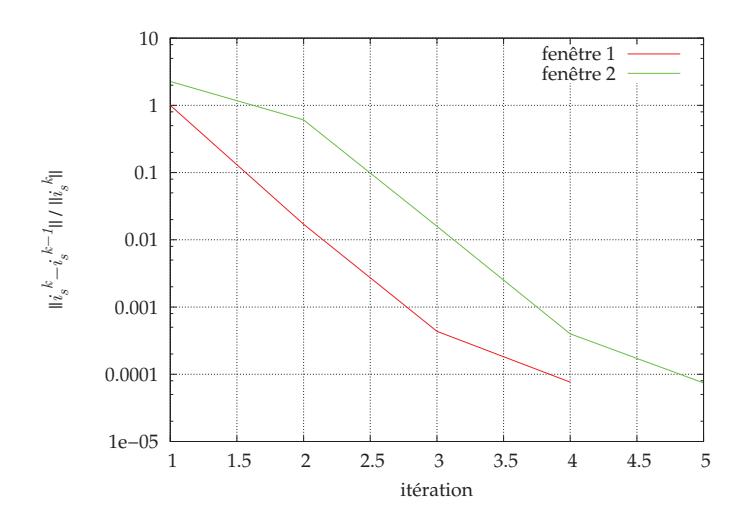

FIGURE 5.28 – Critère de convergence WRM pour le modèle EF non linéaire réduit.

Les résultats obtenus avec le modèle non linéaire réduit sont proches de ceux obtenus avec le modèle complet : l'erreur est de 0,81% sur le courant dans le bobinage primaire, de 0, 71% sur le courant dans le bobinage secondaire et de 0, 0043% sur la tension du bus continu. Rappelons que la stratégie de réduction est une stratégie offline-online : les matrices de réduction utilisées ont été précalculées et utilisées pour toutes les simulations. Malgré cela, les résultats sont identiques à ceux obtenus avec le modèle non linéaire complet. La réduction de modèle permet de simuler le modèle 1.78 fois plus rapidement puisqu'elle dure 4 jours 6 heures et 2 minutes (figure 5.29).

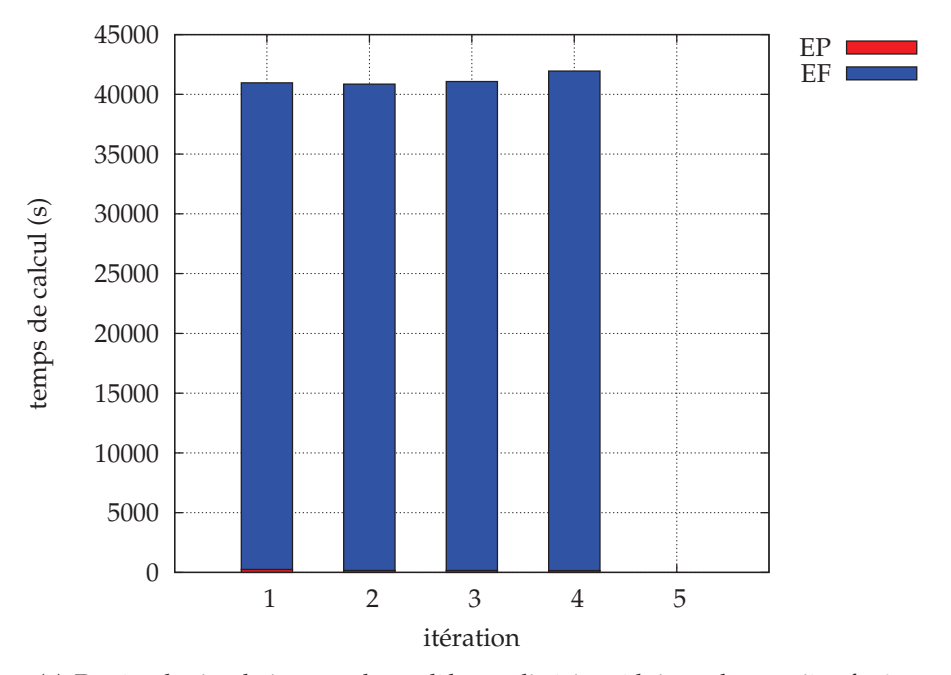

(a) Durées de simulation avec le modèle non linéaire réduit sur la première fenêtre.

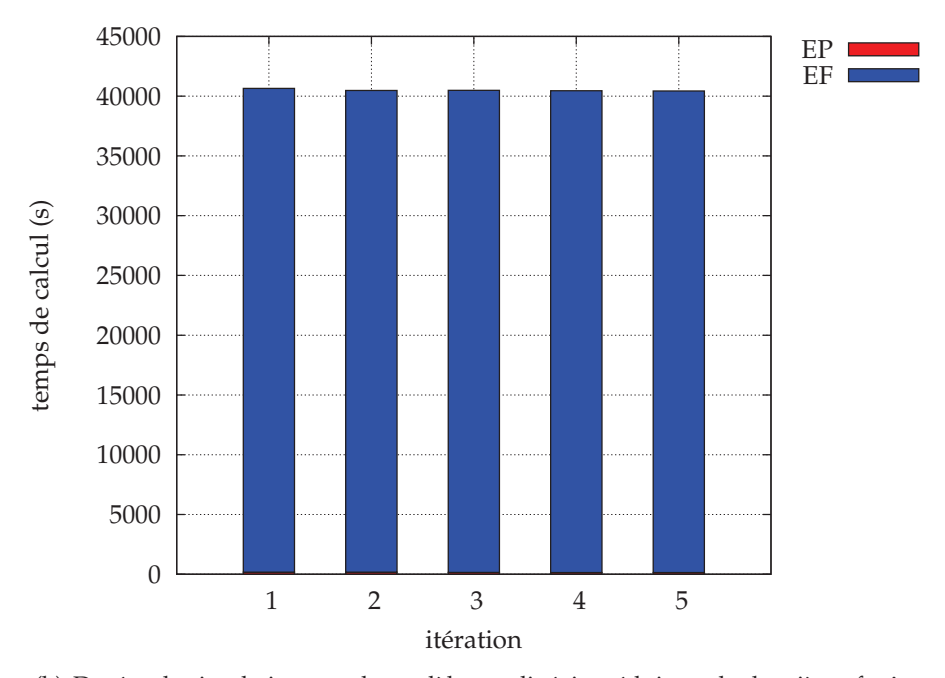

(b) Durées de simulation avec le modèle non linéaire réduit sur la deuxième fenêtre.

FIGURE 5.29 – Durées de simulation avec le modèle non linéaire réduit.

### 5.5.3 Couplage entre les modèles circuit, électromagnétique et thermique

Le couplage s'effectue maintenant entre les trois modèles : le modèle circuit et les modèles EF électromagnétique (linéaire avec réduction) et thermique. Cette fois-ci, les pertes par effet Joule sont calculées, ce qui induit une élévation de la température dans les bobines et de ce fait une variation de résistance. Pour ce faire, la méthode de relaxation des formes d'onde est appliquée sur les valeurs locales des problèmes EF : la densité de pertes par effet Joule dans chaque élément du maillage des bobines, et la température aux noeuds. Une simulation est effectuée sur l'intervalle de temps  $[0, 184]$  secondes. La discrétisation temporelle de cette intervalle est de 36 800 000 pas de temps pour la partie circuit, 168 000 pour la partie électromagnétique et 8 400 pour la partie thermique. L'intervalle temporel est divisé en 46 fenêtres de 4 secondes, avec le chevauchement présenté précédemment.

De même que pour les exemples de validation, la commande fonctionne sur toute la durée de simulation : le courant  $i_s$  est en phase avec la tension  $v_{20}$ , et la tension du bus continu est proche des 800V imposées, avec une variation de seulement 30 V représentant 3.75% d'erreur.

Au cours de la simulation, les pertes par effet Joule entraînent une variation de la température dans les bobinages, et de ce fait une variation de leur résistance. La répartition de la température dans les bobinages est présentée figure 5.30. Le bobinage secondaire chauffe plus intensément du fait de pertes Joule plus importantes. De plus, la température est plus élevée au centre des bobinages en raison du refroidissement par convection forcée sur les bords externes et internes des bobines. Du fait de ce refroidissement la temperature ´ minimale dans les bobinages reste proche des  $20\degree$ C. Cependant, la température maximale augmente elle de  $15 \degree$ C entre le début et la fin de la simulation (figure  $5.31$ ).

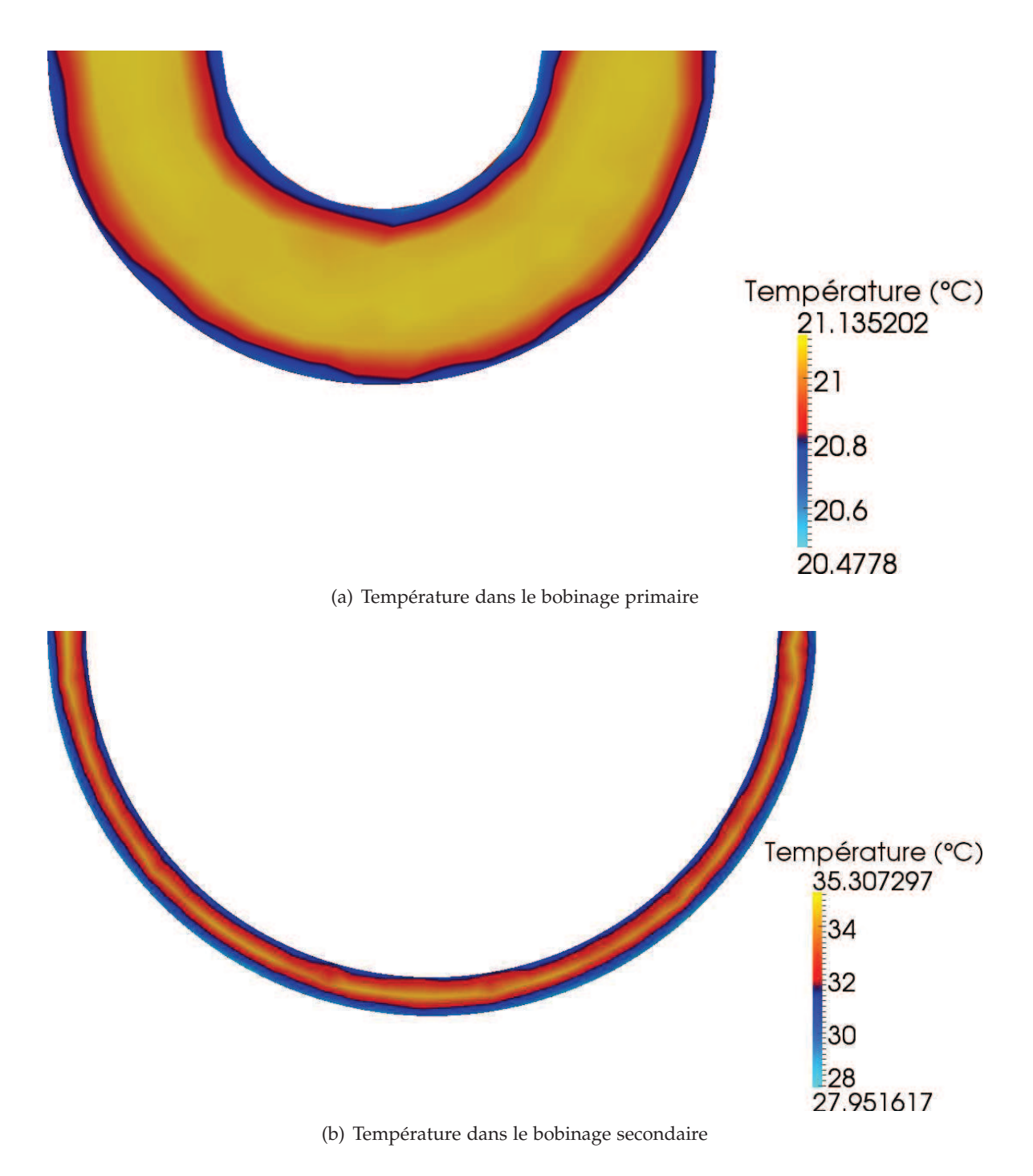

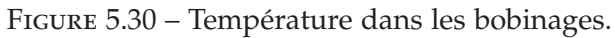

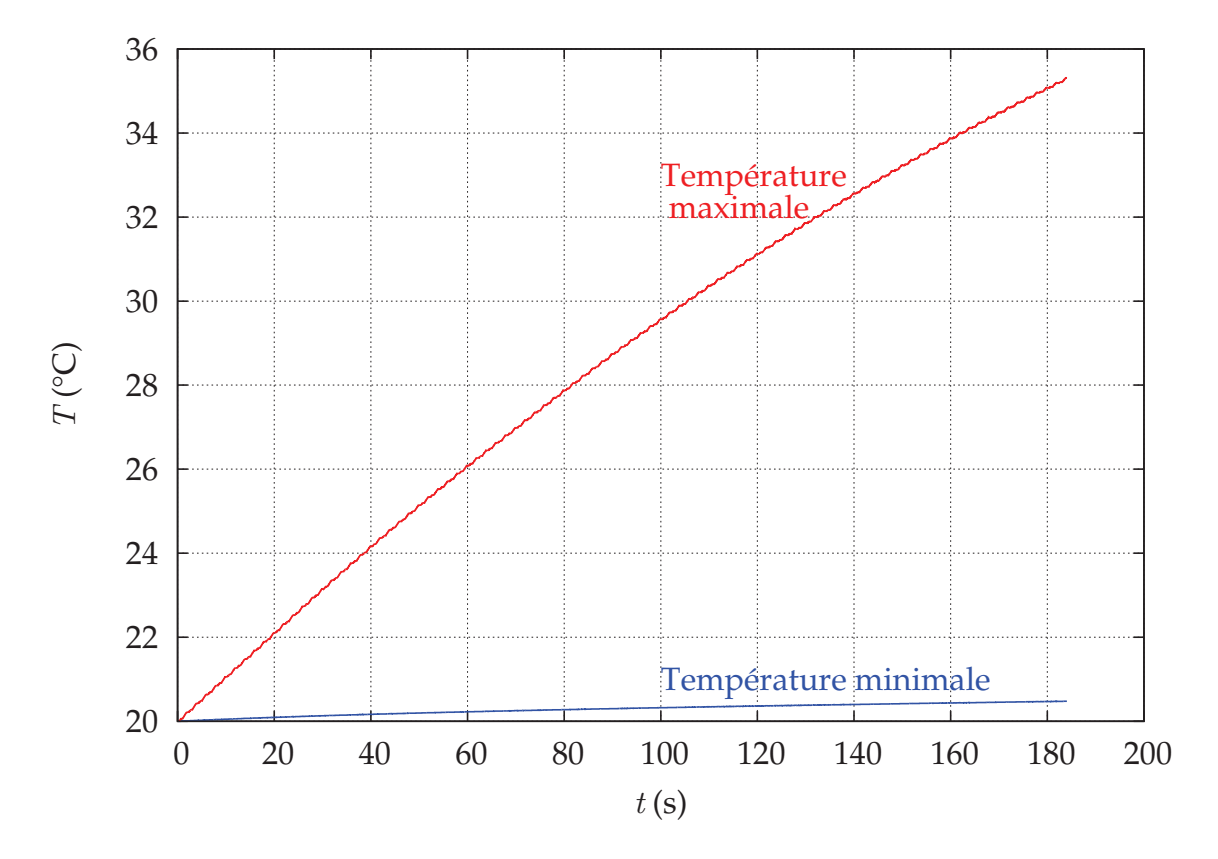

FIGURE 5.31 – Évolution des températures extrêmes dans les bobinages.

L'évolution de la résistance dans le primaire (en figure  $5.32(a)$ ) et le secondaire (en figure 5.32(b)) suit bien l'évolution de la température, du fait de la dépendance linéaire  $(5.2)$  entre la résistivité et la température. La variation de la résistance représente une augmentation de 0.38% par rapport à la valeur initiale pour le primaire, et de 4.56% pour le secondaire.

La variation de la température et donc de la résistance n'influence cependant pas la réponse du courant au secondaire. Le courant  $i_s$  présente le même profil en début et en fin de simulation (figure 5.33).

Cette simulation sur une longue période temporelle demande plusieurs jours de calcul. Les temps moyens de simulation par fenêtre pour les modèles d'électronique de puissance (EP), d'électromagnétique (EM) et de thermique (TH) sont présentés figure 5.34. La durée moyenne d'exécution est de : 4 minutes 17 secondes pour le modèle du redresseur; 13 minutes  $24$  secondes pour le modèle EF électromagnétique ;  $1$  minute 6 secondes pour le modèle EF thermique. Ce qui demande près de 20 minutes de simulation par itération.

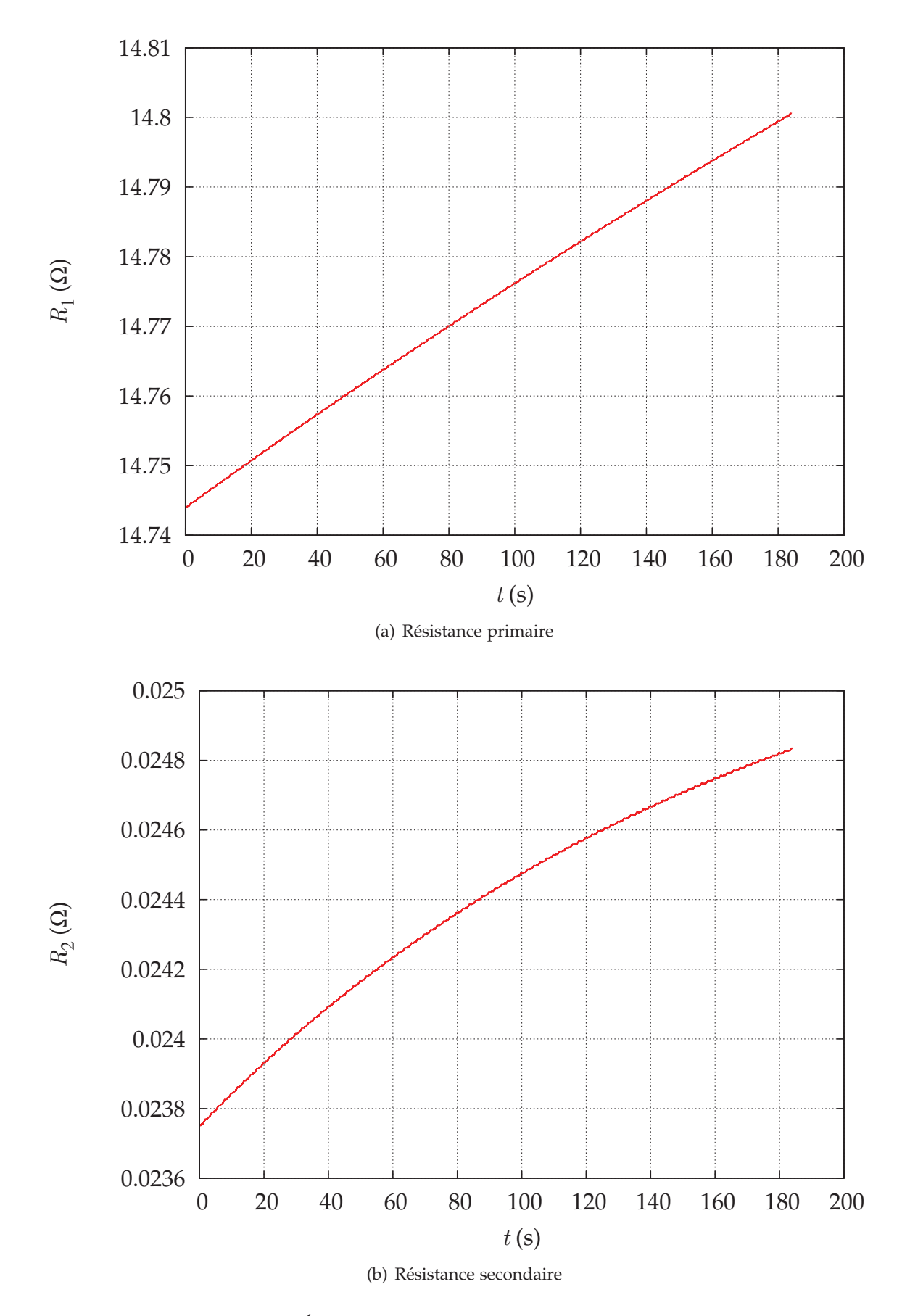

FIGURE 5.32 – Évolution de de la résistance dans les bobinages.

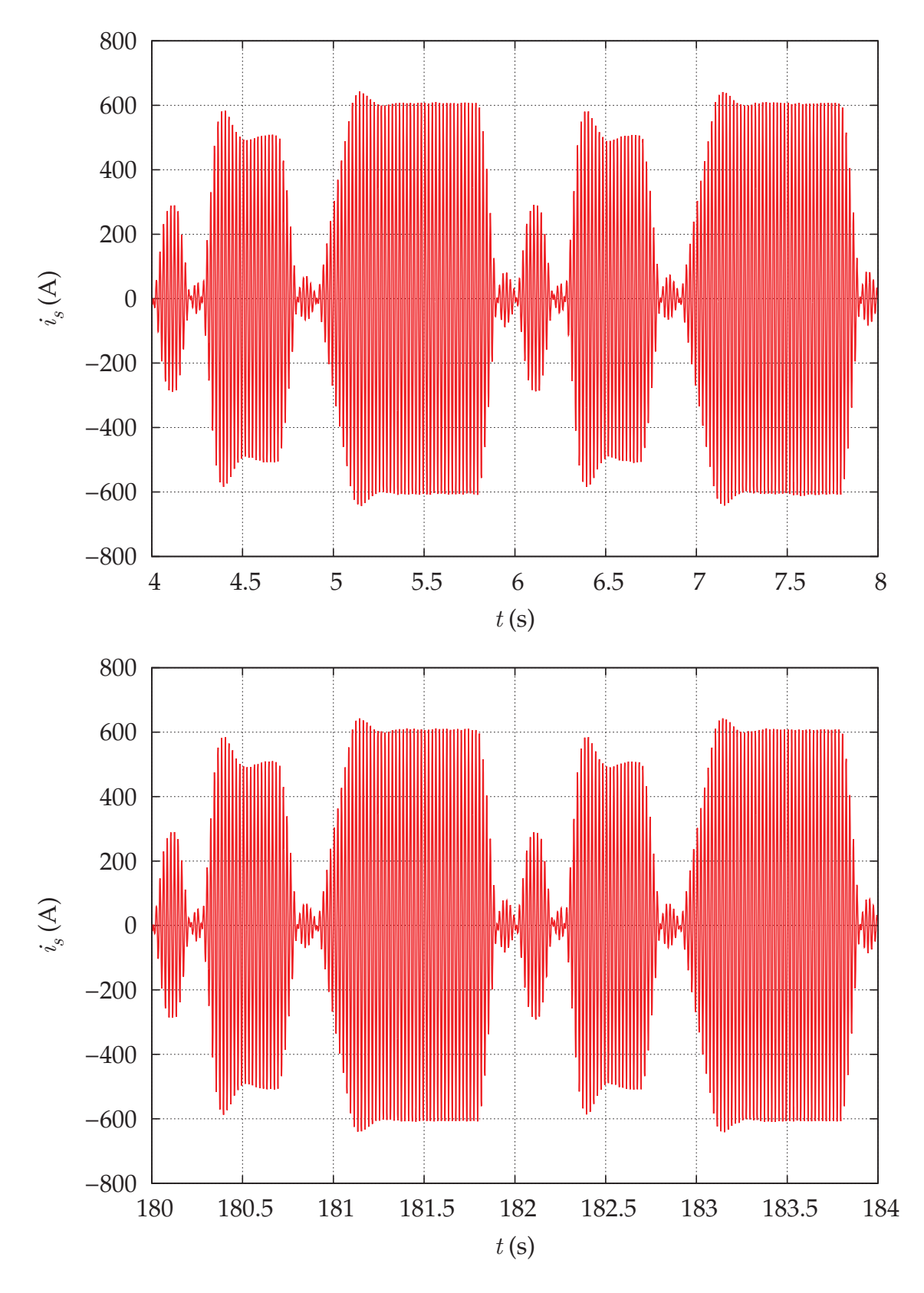

FIGURE 5.33 – Courant dans le secondaire du transformateur en début et fin de simulation.

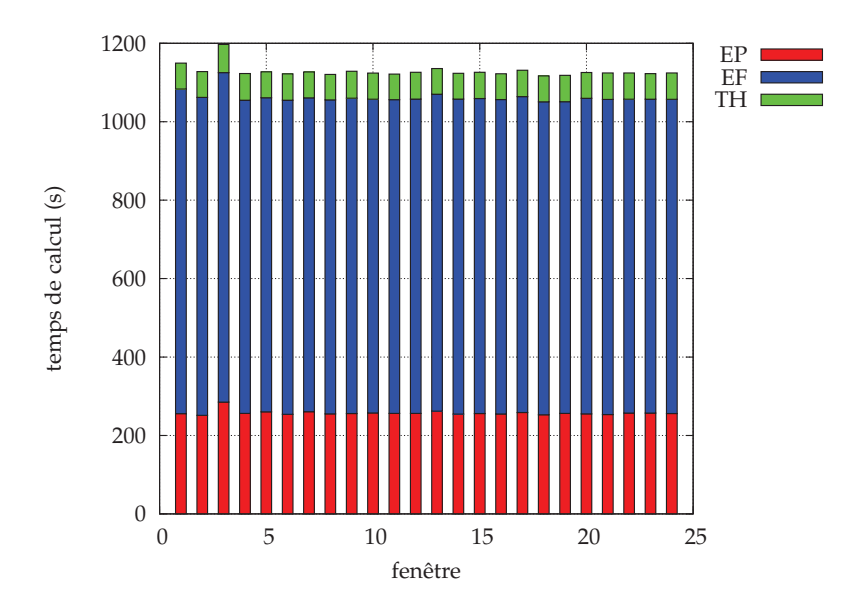

FIGURE 5.34 – Temps moyens de calcul par modèle sur les 24 premières fenêtres.

### 5.6 Conclusion

La modélisation du transformateur de traction fait intervenir un modèle d'électronique de puissance pour le redresseur et des modèles EF électromagnétique et thermique pour le transformateur. Le redresseur fait intervenir une commande MLI qui vise à contrôler la tension du bus continu mais aussi à asservir le courant dans le secondaire du transformateur. La discrétisation temporelle du redresseur doit donc être très fine, mais cette discrétisation ne peut pas être appliquée aux modèles EF. Les modèles sont donc séparés pour être simulés séparemment et couplés par relaxation des formes d'onde. Cependant, un couplage classique par source ne permet pas l'asservissement du courant secondaire du transformateur. Par conséquent, un couplage par paramètres est mis en place, avec un modèle équivalent du transformateur dans le modèle du redresseur et l'introduction d'une forme d'onde residuelle pour garantir la consistance du couplage. Par ce moyen, la ´ commande est fonctionnelle et agit bien sur le courant du modèle EF électromagnétique. De plus, l'application de la méthode des formes d'onde sur les valeurs locales que sont les densités de pertes par effet Joule et la température permet le couplage magnétothermique entre des modèles EF. Les formes d'onde sont échangées entre les modèles pour chaque élément du maillage commun des bobinages. Enfin, les stratégies de réduction de modèle par POD permettent des diminutions de temps de simulation du modèle électromagnétique dans les cas linéaire ou non linéaire. L'ensemble de ces méthodes permet la simulation sur une longue période temporelle d'un système complexe en prenant en compte l'évolution des températures et des résistances dans les bobinages du transformateur.

## Conclusion générale

Si la méthode des éléments finis est souvent utilisée pour la modélisation de dispositifs electrotechniques, elle l'est beaucoup moins pour simuler ces dispositifs au sein d'un ´ système complet sur un cycle de fonctionnement, en raison de temps de calcul trop importants. De ce fait, la modélisation éléments finis est encore plus absente des modèles utilisés en optimisation. Les travaux développés dans cette thèse visent à réduire le temps de simulation d'un système multidynamique incluant un modèle éléments finis d'une part, et à réduire le nombre de simulations du système lors des processus d'optimisation d'autre part. Les systèmes multidynamiques considérés sont constitués de modèles circuits et de modèles éléments finis.

Le premier chapitre présente la méthode des éléments finis appliquée aux problèmes électromagnétique et thermique. Dans le cas électromagnétique, la méthode permet la résolution des équations de Maxwell dans le cas magnétodynamique avec un couplage circuit en tension ou en courant pour une formulation électrique  $A - \varphi$ .

Le second chapitre concerne la réduction du temps de calcul des modèles éléments finis en électromagnétisme par l'utilisation des méthodes de réduction de modèle, en magnétodynamique et magnétoharmonique. La réduction de modèle diminue le nombre d'inconnues dans les systèmes matriciels intervenant dans la méthode éléments finis, d'où un temps de résolution moindre. Les deux méthodes utilisées dans nos travaux, la méthode POD (decomposition en valeurs propres orthogonales) et la projection sur un sous-espace ´ de Krylov, produisent des résultats de grande précision et somme toute très semblables en termes de temps de calcul et de précision dans le cas linéaire. Mais la méthode de Krylov se limite à ce dernier cas, tandis que la méthode POD s'applique aussi ais ément au cas linéaire qu'au cas non linéaire, avec des résultats toujours aussi précis. Les temps de simulation s'en trouvent considérablement diminués, tandis que la précision est très peu perturbée.

Le troisième chapitre traite de la simulation puis de l'optimisation de systèmes multidynamiques. La méthode de relaxation des formes d'onde a montré tout son intérêt pour la modélisation de systèmes fortement multidynamiques, permettant de coupler des modèles de natures très différentes et d'intégrer des modèles éléments finis à la simulation systémique. Elle apparaît comme la méthode de couplage la plus adaptée parmi les méthodes de couplage fort. L'optimisation directe des modèles WRM est ensuite analysée. Dans ce contexte, les stratégies multidisciplinaires sont élargies au cas dynamique. Notamment l'approche IDF (individual discipline feasibility) qui, sous reserve d'obtenir ´ la jacobienne de l'opérateur itératif de la WRM de manière rapide, permet de réduire le nombre d'appels au modèle.

Le chapitre 4 s'intéresse aux méthodes multigranularités en optimisation. Il s'agit des méthodes multimodèles de type space mapping, output space mapping ou manifold mapping, dans lesquelles deux modèles du même système sont utilisés pour permettre l'optimisation ; et d'une méthode d'optimisation par métamodèle dans laquelle une surface de réponse est construite par krigeage pour l'optimisation. Un modèle WRM est alors utilisé comme le modèle précis intervenant dans les méthodes d'optimisation multimodèles ou

par métamodèle. Le nombre d'évaluations du modèle WRM est fortement réduit puisqu'il n'est utilisé que pour enrichir un modèle rapide qui est soit corrigé, soit généré, et sur lequel sont effectuées les optimisations. Néanmoins, la solution produite s'avère très proche de celle issue d'une optimisation directe. Ces méthodes sont appliquées à des modèles analytiques mais aussi au dimensionnement d'un transformateur monophasé. Les résultats d'optimisation sont proches de ceux obtenus par optimisation directe, mais la durée d'optimisation est radicalement raccourcie.

Enfin, dans le cinquième chapitre, la méthode de relaxation des formes d'onde est utilisée pour la modélisation d'un transformateur de traction et d'un redresseur avec sa commande. La modélisation du système implique le couplage d'un modèle circuit comprenant une commande MLI et de modèles éléments finis électromagnétique et thermique. L'introduction d'un couplage par paramètres permet de coupler la partie circuit avec un modèle électromagnétique, linéaire ou non linéaire, tout en garantissant une commande fonctionnelle. Qui plus est, l'application de la méthode de relaxation des formes d'onde à des valeurs locales permet le couplage efficace des modèles éléments finis thermique et électromagnétique, offrant la possibilité de prendre en compte l'influence des pertes par effet Joule sur le comportement thermique des bobinages et de la température sur la valeur des résistances des bobinages. Grâce à la réduction par POD de la taille du problème électromagnétique, en linéaire ou non linéaire, les temps de calcul sont réduits permettant une simulation sur une plage temporelle étendue.

Finalement, des systèmes complexes peuvent être simulés avec la précision inhérente aux méthodes éléments finis en des temps acceptables en réalisant le couplage des modèles du système par la méthode de relaxation des formes d'onde. La durée des modèles éléments finis peut en plus être diminuée par l'application de méthodes de réduction de modèle. L'utilisation de ce modèle dans les optimisations multigranularités permet également une optimisation dans un temps réduit sans dégradation notable de la précision du résultat final.

Les perspectives possibles pouvant faire suite à ces travaux concernent plusieurs axes. La méthodologie de couplage par méthode de relaxation des formes d'onde pourrait être appliquée à d'autres dispositifs (automobile,...) et avec d'autres physiques (mécanique,...). Le couplage magnéto-thermique pourrait être validé avec un dispositif expérimental. De plus, toujours concernant le couplage magnéto-thermique, des maillages différents peuvent être utilisés pour la partie électromagnétique et thermique. Dans ce cas, le recours à des méthodes de projection de maillage [110] sera alors nécessaire. La méthode de manifold mapping avec une application de correction construite par krigeage pourrait être testée et appliquée à des problèmes plus complexes. La méthode POD offre encore d'autres perspectives. D'une part, une POD paramétrique permettrait d'obtenir un modèle réduit en fonction des variables d'optimisation. Ce modèle réduit serait alors utilisé comme un métamodèle pour l'optimisation. D'autre part, dans le cas non linéaire, la POD demande malgré tout d'évaluer la non linéarité sur tous les éléments du maillage. La discrete empirical interpolation method a été dernièrement couplée à la méthode POD pour réduire l'évaluation de la non linéarité uniquement en quelques éléments du maillage. En tout autre point, la valeur est interpolée.

# A Synthèse des correcteurs de la commande

Le système  $5.8$  nécessite deux correcteurs pour mettre en phase la tension  $v_{20}(t)$  et le courant  $i_s(t)$ , et asservir la tension continue  $v_{\text{dc}}$ . La synthèse des correcteurs est présentée dans le domaine de Laplace.

Le correcteur  $C_{PI}$  sera un correcteur proportionnel-intégral dont la synthèse est réalisée par compensation de pôle :

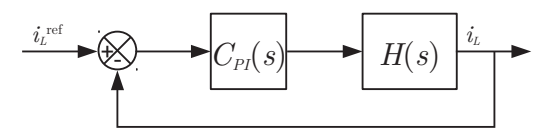

avec  $C_{PI}(s) = K_p + \frac{K_i}{s}$  $\frac{K_i}{s}$  et  $H(s) = \frac{K}{1 + s\tau}$  où  $K = \frac{1}{R}$  $\frac{1}{R}$  et  $\tau = \frac{L}{R}$  $\frac{\overline{R}}{R}$ . Dans ce cas, la fonction de transfert du système en boucle fermée est

$$
H_{BF}(s) = \frac{C_{PI}(s)H(s)}{1 + C_{PI}(s)H(s)}.
$$
\n(A.1)

Par la méthode de compensation de pôle, la constante de temps du correcteur est égale à la constante de temps du système à asservir. Ainsi, on a

$$
K_p + \frac{K_i}{s} = K_p \left( 1 + \frac{K_i}{K_p s} \right) = K_p \left( 1 + \frac{1}{\tau s} \right).
$$

Autrement dit,  $\tau = \frac{K_p}{K}$  $\frac{X+P}{K_i}$ , ce qui amène après développement de la fonction de transfert en boucle fermée

$$
H_{BF}(s) = \frac{1}{1 + \frac{\tau}{KK_p}s}
$$
\n(A.2)

$$
=\frac{1}{1+\frac{R}{K_i}s}.\tag{A.3}
$$

Le facteur  $\frac{R}{V}$  $\frac{1}{K_i}$  correspond à la constante de temps du système en boucle fermée. Le facteur  $K_i$  est choisi pour que cette constante de temps soit très inférieure à celle en boucle ouverte. Puis on en déduit  $K_p$  par  $K_p = K_i \tau$ .

Le correcteur  $C_{IP}$ , intégral-proportionnel, sera réalisé par placement de pôles :

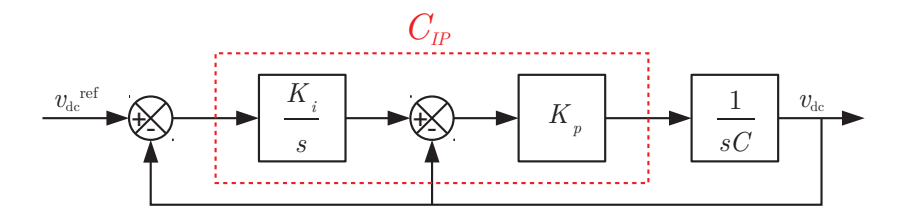

La fonction de transfert du système en boucle fermée est

$$
H_{BF}(s) = \frac{1}{\frac{C}{K_p K_i} s^2 + \frac{1}{K_i} s + 1}.
$$
\n(A.4)

Or la forme canonique d'une fonction de transfert de seconde ordre est

$$
\frac{1}{\frac{1}{w_n^2}s^2 + \frac{2\xi}{\omega_n}s + 1}.
$$
\n(A.5)

Par identification les coefficients  $K_i$  et  $K_p$  peuvent prendre les expressions suivantes :

$$
K_p = 2\xi\omega_n C \text{ et } K_i = \frac{C\omega_n^2}{K_p}.
$$
 (A.6)

Le paramètre  $\xi$  est choisi à 0.7 autorisant un dépassement maximal de 5%, conditionnant  $\omega_n$  à être égal à  $\frac{3}{7}$  $\frac{\partial}{\partial \tau_n}$  ( $\tau_n \omega_n = 3$ ). La constante de temps  $\tau_n$  est choisie de manière à avoir une constante de temps plus grande que celle de la fonction de transfert associée au courant  $i_L$ .

# B Coefficients de convection dans le cas annulaire

Considérons un anneau de longueur  $L$  et de largeur  $d$ , parcouru par un fluide avec les caractéristiques suivantes :

- une vitesse moyenne  $v_0$ ;
- une masse volumique  $\rho_{mv}$ ;
- une conductivité thermique  $\lambda$ ;
- une viscosité  $\mu$ ;
- une chaleur massique  $c_p$ .

Le transfert de chaleur par convection des parois du cylindre vers le fluide s'exprime comme un flux surfacique :

$$
\varphi = \lambda \nabla T
$$
  
=  $-\lambda \frac{\bar{T}_f - T_p}{\Delta x}$   
=  $h(\bar{T}_f - T_p)$  (B.1)

avec *h* le coefficient de convection,  $\bar{T}_f$  la température moyenne du fluide et  $T_p$  la température de la paroi. Nous retrouvons bien la condition de convection présentée dans la section 1.4.

Le coefficient de convection se détermine par la relation qui relie le nombre de Nusselt Nu avec les nombres de Reynolds Re et de Prandtl Pr

$$
\frac{hd}{\lambda} = C \left( \frac{\rho_{\text{mv}} v_0 d}{\mu} \right)^{\alpha} \left( \frac{\mu c_p}{\lambda} \right)^{\beta},\tag{B.2}
$$

c'est-a-dire `

$$
\text{Nu}_d = C \text{ Re}_d{}^{\alpha} \text{ Pr}^{\beta}. \tag{B.3}
$$

Citons les formules suivantes pour le calcul du nombre de Nusselt pour un flot turbulent :

– Dittus et Boelter,

$$
Nu_d = 0.023 \text{ Re}_d{}^{0.8} \text{ Pr}^n
$$
 (B.4)

avec  $n = 0.4$  pour un échauffement du fluide,  $n = 0.3$  pour un refroidissement du fluide. Cette formule est valable pour un  $\Delta T$  modéré et  $0.6 \le P_r \le 100$ ; – Sieder et Tate,

 $\text{Nu}_d = 0.027 \text{ Re}_d{}^{0.8} \text{ Pr}^{1/3} \left( \frac{\bar{\mu}}{\mu} \right)$  $\mu_p$  $\setminus^{0.14}$  $(B.5)$  – Petukhov,

$$
Nu_d = \frac{\frac{f}{8}Re_d Pr}{1.07 + 12.7 \left(\frac{f}{8}\right)^{0.5} (Pr^{2/3} - 1)} \left(\frac{\bar{\mu}}{\mu_p}\right)^n, \tag{B.6}
$$

avec  $f = (1.82 \log_{10} \text{Re}_d - 1.64)^{-2} = (0.79 \ln \text{Re}_d - 1.64)^{-2}$ , et  $n = 0.11$  si  $T_p > T_f$ ,  $n = 0.25$  si  $T_p < T_f$ ,  $n = 0$  si les flux sont constants. Cette formule est applicable pour  $0.5 < \text{Pr} < 2000, 104 < \text{Re}_d < 5.10^6, 0 < \frac{\mu}{\mu}$  $\frac{\mu}{\mu_p} < 40.$ 

## **Bibliographie**

- [1] J. L.Lumley. *The Structure of Inhomogeneous Turbulent Flows*. Dans A. M. Yaglom et V. I. Tatarski, editors, *Atmospheric turbulence and radio propagation*. Nauka, Moscow, 1967. (Cité pages 1, 22, 22)
- [2] L. SIROVICH. *Turbulence and the Dynamics of Coherent Structures, Part I: Coherent Structures*. Quarterly of Applied Mathematics, XLV(3) :561–571, 1987. (Cité pages 1, 22)
- [3] Z. Bai. *Krylov subspace techniques for reduced-order modeling of large-scale dynamical systems*. Applied Numerical Mathematics, 43(1-2) :9–44, 2002. (Cité page 1)
- [4] S. Schops, H. De Gersem, et A. Bartel. *A Cosimulation Framework for Multirate Time Integration of Field/Circuit Coupled Problems*. Magnetics, IEEE Transactions on, 46(8) :3233 -3236, aug. 2010. (Cité page 2)
- [5] J. SOBIESZCZANSKI-SOBIESKI ET R.T. HAFTKA. *Multidisciplinary aerospace design optimization : survey of recent developments*. Structural optimization, 14 :1–23, 1997. (Cite´ pages 2, 63)
- [6] J.W. Bandler, R. Biernacki, Shao Hua Chen, P.A. Grobelny, et R.H. Hemmers. *Space mapping technique for electromagnetic optimization*. Microwave Theory and Techniques, IEEE Transactions on, 42(12) :2536-2544, Dec 1994. (Cité pages 2, 75)
- [7] M.H. Bakr, J.W. Bandler, K. Madsen, J.E. Rayas-Sanchez, et J. Sondergaard. *Space-mapping optimization of microwave circuits exploiting surrogate models*. Microwave Theory and Techniques, IEEE Transactions on, 48(12) :2297–2306, Dec 2000. (Cite´ pages 2, 76, 80)
- [8] D. Echeverria, D. Lahaye, L. Encica, E.A. Lomonova, P.W. Hemker, et A.J.A. Vandenput. *Manifold-mapping optimization applied to linear actuator design*. Magnetics, IEEE Transactions on, 42(4) :1183 –1186, april 2006. (Cité pages 2, 76, 81)
- [9] Søren N. Lophaven, Hans Bruun Nielsen, et Jacob Søndergaard. *DACE A Matlab Kriging Toolbox*. Technical report, IMM Technical University of Denmark, 2002.  $(Cit\acute{e}$  pages  $2, 89)$
- [10] G. DHATT ET G. TOUZOT. *Une présentation de la méthode des éléments finis*. Collection Université de Compiègne. Maloine, 1981. (Cité page 3)
- [11] N. IDA ET J.P.A. BASTOS. *Electromagnetics and Calculation of Fields*. Springer-Verlag, 1992. (Cité page 3)
- [12] A.M. Bianchi, Y. Fautrelle, et J. Etay. *Transferts thermiques*. Collection de l'Agence universitaire de la Francophonie. Presses polytechniques et universitaires romandes, 2004. (Cité page 3)
- [13] A. Ern et J.L. Guermond. *Theory and Practice of Finite Elements*. Number vol. 159 in Applied Mathematical Sciences. Springer, 2004. (Cité page 3)
- [14] ALAIN BOSSAVIT. Whitney forms : a class of finite elements for three-dimensional com*putations in electromagnetism*. Physical Science, Measurement and Instrumentation, Management and Education - Reviews, IEE Proceedings A, 135(8) :493–500, Nov 1988. (Cité page 4, 4)
- [15] H. WHITNEY. Geometric Integration Theory. Princeton mathematical series. University Press, 1957. (Cité page 4)
- [16] A. BOSSAVIT. Électromagnétisme, en vue de la modélisation. Mathématiques et Applications. Springer, 1993. (Cité page 4)
- [17] THOMAS HENNERON. Contribution à la prise en compte des grandeurs globales dans les problèmes d'électromagnétisme résolus avec la méthode des éléments finis. Manuscrit de thèse, Université Lille 1, décembre 2004. (Cité page 8)
- [18] YVONNICK LE MENACH. Contribution à la modélisation numérique tridimensionnelle des systèmes électrotechniques. Manuscrit de thèse, Université des Sciences et Technologies de Lille, février 1999. (Cité pages 8, 9)
- [19] ALAIN BOSSAVIT. A rationale for 'edge-elements' in 3-D fields computations. Magnetics, IEEE Transactions on, 24(1):74–79, 1988. (Cité page 9)
- [20] M.W. HESS ET P. BENNER. Fast Evaluation of Time-Harmonic Maxwell's Equations Using *the Reduced Basis Method.* Microwave Theory and Techniques, IEEE Transactions on,  $61(6)$ : 2265–2274, 2013. (Cité page 15)
- [21] JOHN BURKARDT, MAX GUNZBURGER, ET HYUNG-CHUN LEE. {POD} and CVT-based reduced-order modeling of Navier-Stokes flows. Computer Methods in Applied Mechanics and Engineering, 196(1–3):337 – 355, 2006. (Cité page 15)
- [22] FRANCISCO CHINESTA, PIERRE LADEVEZE, ET ELÍAS CUETO. A Short Review on Model Order Reduction Based on Proper Generalized Decomposition. Archives of Computational Methods in Engineering, 18(4):395–404, 2011. (Cité page 15)
- [23] T. HENNERON, A BENABOU, ET S. CLENET. Nonlinear Proper Generalized Decomposition Method Applied to the Magnetic Simulation of a SMC Microstructure. Magnetics, IEEE Transactions on, 48(11) :3242-3245, Nov 2012. (Cité page 15)
- [24] L. CORDIER ET M. BERGMANN. Proper Orthogonal Decomposition, an overview. Dans Lecture series 2002-04 and 2003-04 on post-processing of experimental and numerical data. Von Karman Institute for Fluid Dynamics, 2003-2004. (Cité pages 15, 22)
- [25] THOMAS HENNERON ET STÉPHANE CLÉNET. Model order reduction of quasi-static problems based on POD and PGD approaches. The European Physical Journal - Applied Physics, 64, 11 2013. (Cité page 15)
- [26] A. ODABASIOGLU, M. CELIK, ET L.T. PILEGGI. PRIMA : passive reduced-order interconnect macromodeling algorithm. Dans Computer-Aided Design, 1997. Digest of Technical Papers., 1997 IEEE/ACM International Conference on, pages 58–65, Nov 1997. (Cité page 15)
- [27] ERIC JAMES GRIMME. Krylov projection methods for model reduction. Manuscrit de thèse, University of Illinois at Urbana-Champaign, 1997. (Cité pages 15, 19)
- [28] KYNTHIA KATHERINA STAVRAKAKIS. Model order reduction methods for parameterized systems in electromagnetic field simulations. Manuscrit de thèse, TU Darmstadt, Darmstadt, July 2012. (Cité page 15, 15)
- [29] P.P.G. DYKE. An Introduction to Laplace Transforms and Fourier Series. Springer Undergraduate Mathematics Series. Springer London, 1999. (Cité pages 16, 19)
- [30] P. FELDMANN ET R.W. FREUND. Efficient linear circuit analysis by Pade approximation *via the Lanczos process.* Computer-Aided Design of Integrated Circuits and Systems, IEEE Transactions on, 14(5) :639–649, May 1995. (Cité pages 19, 28)
- [31] A.C. CANGELLARIS, M. CELIK, S. PASHA, ET LI ZHAO. Electromagnetic model order reduction for system-level modeling. Microwave Theory and Techniques, IEEE Transactions on, 47(6):840-850, Jun 1999. (Cité page 19)
- [32] T. WITTIG, I. MUNTEANU, R. SCHUHMANN, ET T. WEILAND. Two-step Lanczos algorithm for model order reduction. Magnetics, IEEE Transactions on, 38(2) :673-676, Mar 2002. (Cité pages 19, 28)
- [33] G.A. BAKER ET P.R. GRAVES-MORRIS. Padé Approximants. Encyclopedia of Mathematics and its Applications. Cambridge University Press, 1996. (Cité page 19)
- [34] B.D.O. ANDERSON ET A.C. ANTOULAS. Rational interpolation and state-variable realiza*tions.* Linear Algebra and its Applications,  $137-138(0)$  :479 - 509, 1990. (Cité page 20)
- [35] F. JEDRZEJEWSKI. Introduction aux méthodes numériques, Deuxième édition. Springer, 2005. (Cité pages 21, 53)
- [36] A. IOLLO, S. LANTERI, ET J.-A. DÉSIDÉRI. Stability Properties of POD-Galerkin Approximations for the Compressible Navier-Stokes Equations. Rapport de Recherche 3589, IN-RIA, dec 1998. (Cité page 22)
- [37] ANINDYA CHATTERJEE. An introduction to the proper orthogonal decomposition. CUR-RENT SCIENCE, 78(7):808 - 817, april 2000. (Cité page 22)
- [38] A. PIERQUIN, T. HENNERON, S. CLÉNET, ET S. BRISSET. Model order reduction of magnetoquasistatic problems based on POD and Arnoldi-based Krylov methods. Dans CEFC 214, Annecy, France, may. (Cité page 27)
- [39] P.J. LEONARD ET D. RODGER. Voltage forced coils for 3D finite-element electromagnetic *models.* Magnetics, IEEE Transactions on, 24(6) :2579-2581, Nov 1988. (Cité page 27)
- [40] S. BOUISSOU ET F. PIRIOU. Study of 3D formulations to model electromagnetic devices. Magnetics, IEEE Transactions on, 30(5) :3228-3231, Sep 1994. (Cité page 27)
- [41] TRUNG SON NGUYEN. Réduction de modèles issus de la méthode PEEC pour la modélisation électromagnétique des interconnexions électriques. Manuscrit de thèse, Université de Grenoble, 2012. (Cité page 35)
- [42] ZHUOXIANG REN. Contribution à la modélisation des systèmes électromagnétiques tridimensionnels. Habilitation à Diriger des Recherches, Université de Paris Sud, mars 1997. (Cité page 43)
- [43] Z. REN ET A. RAZEK. A strong coupled model for analysing dynamic behaviours of nonlinear electromechanical systems. Magnetics, IEEE Transactions on, 30(5) :3252–3255, Sep 1994. (Cité page 44)
- [44] Z. REN ET A. RAZEK. A coupled electromagnetic-mechanical model for thin conductive plate deflection analysis. Magnetics, IEEE Transactions on, 26(5):1650–1652, Sep 1990. (Cité page 44)
- [45] E. VASSENT, G. MEUNIER, A. FOGGIA, ET G. REYNE. Simulation of induction machine operation using a step by step finite element method coupled with circuits and mechanical equations. Magnetics, IEEE Transactions on, 27(6) :5232-5234, Nov 1991. (Cité page 44)
- [46] L. MOKHTARI, B. DELINCHANT, T. CHEVALIER, ET J. L COULOMB. Comparing Weak and Strong PEEC-MoM Coupling. Magnetics, IEEE Transactions on, 46(8):2775–2778, Aug 2010. (Cité page 44)
- [47] AMINE MIRA, CHRISTOPHE ESPANET, THIERRY DE LAROCHELAMBERT, STEFAN GIUR-GEA, ET PHILIPPE NIKA. Multi-physics analysis of a magnetocaloric cooling system. COM-PUMAG 2013, 2013. (Cité page 44)
- [48] E. LELARASMEE, A.E. RUEHLI, ET A.L. SANGIOVANNI-VINCENTELLI. The Waveform Relaxation Method for Time-Domain Analysis of Large Scale Integrated Circuits. Computer-Aided Design of Integrated Circuits and Systems, IEEE Transactions on, 1(3) :131 – 145, july 1982. (Cité pages 48, 49, 52)
- [49] M.L. Crow ET M.D. ILIC. The waveform relaxation method for systems of differential/algebraic equations. SIAM meeting, oct 1987. (Cité pages 48, 49, 52)
- [50] M.L. Crow, M.D. ILIC, ET J.K. WHITE. *Convergence properties of the waveform relaxation method as applied to electric power systems*. pages 1863 –1866 vol.3, may 1989. (Cite´ pages 48, 49)
- [51] M. L. Crow ET M. ILIC. The Waveform Relaxation Algorithm for Systems of Differen*tial/Algebraic Equations with Power System Applications*. Dans American Control Conference, 1989, pages 1771 –1776, june 1989. (Cité page 48)
- [52] M.L. Crow ET M. ILIC. *The parallel implementation of the waveform relaxation method for the simulation of structure-preserved power systems*. Dans Circuits and Systems, 1990., IEEE International Symposium on, pages 1285 –1288 vol.2, may 1990. (Cité page 48)
- [53] M.L. Crow ET M.D. ILIC. The waveform relaxation method for systems of differen*tial/algebraic equations*. Dans Decision and Control, 1990., Proceedings of the 29th IEEE Conference on, pages 453 – 458 vol.2, dec 1990. (Cité pages 48, 49)
- [54] F. CINGOZ, H. BEHJATI, ET A. DAVOUDI. *Accelerated simulation of ultracapacitors using waveform relaxation method*. Dans Transportation Electrification Conference and Expo (ITEC), 2012 IEEE, pages  $1-6$ , June 2012. (Cité page  $48$ )
- [55] M.L. Crow ET M. ILIC. *The parallel implementation of the waveform relaxation method for transient stability simulations*. Power Systems, IEEE Transactions on, 5(3) :922 –932, aug 1990. (Cité page 48)
- [56] M ARNOLD ET M GUNTHER. Preconditioned dynamic iteration for coupled differential*algebraic systems.* Bit Numerical Mathematics, 41(1) :1–25, 2001. (Cité pages 48, 51, 51, 53)
- [57] SEBASTIAN SCHÖPS. *Multiscale Modeling and Multirate Time-Integration of Field/Circuit Coupled Problems.* Manuscrit de thèse, Bergische Universität Wuppertal and Katholieke Universiteit Leuven, Düsseldorf, 2011. (Cité pages 48, 51, 53, 53)
- [58] A. BARTEL, M. BRUNK, M. GÜNTHER, ET S. SCHÖPS. *Dynamic Iteration for Coupled Problems of Electric Circuits and Distributed Devices*. SIAM Journal on Scientific Computing, 35(2) :B315–B335, 2013. (Cité pages 52, 53)
- [59] R. D. Braun et I. M. Kroo. *Development and application of the collaborative optimization architecture in a multidisciplinary design environment*. Dans Multidisciplinary Design Optimization : State of the Art, pages 98–116. SIAM, 1997. (Cité page 63)
- [60] R. BEN-AYED ET S. BRISSET. *Improvement of output space mapping by using multidisciplinary optimization formulations.* COMPEL, march 2011. (Cité page 63)
- [61] S. Kreuawan, F. Gillon, et P. Brochet. *Optimal design of permanent magnet motor using multidisciplinary design optimization*. Dans Electrical Machines, 2008. ICEM 2008. 18th International Conference on, pages 1–6, 2008. (Cité page 63)
- [62] A. PIERQUIN, S. BRISSET, T. HENNERON, ET S. CLÉNET. *Optimization process to solve multirate system.* Dans ISEF 2013, Ohrid, Macedonia, sept. (Cité page 63)
- [63] J.W. Bandler, R.M. Biernacki, Shao Hua Chen, R.H. Hemmers, et K. Madsen. *Electromagnetic optimization exploiting aggressive space mapping*. Microwave Theory and Techniques, IEEE Transactions on,  $43(12)$ : $2874 - 2882$ , dec 1995. (Cité page  $75$ )
- [64] M.H. Bakr, J.W. Bandler, R.M. Biernacki, Shao Hua Chen, et K. Madsen. *A trust region aggressive space mapping algorithm for EM optimization*. Microwave Theory and Techniques, IEEE Transactions on, 46(12) :2412 –2425, dec 1998. (Cité page 75)
- [65] S. KOZIEL, J.W. BANDLER, ET K. MADSEN. *Space Mapping With Adaptive Response Correction for Microwave Design Optimization*. Microwave Theory and Techniques, IEEE Transactions on, 57(2) :478 -486, feb. 2009. (Cité page 75)
- [66] J.W. BANDLER, QINGSHA CHENG, D.H. GEBRE-MARIAM, K. MADSEN, F. PEDERSEN, ET J. SONDERGAARD. EM-based surrogate modeling and design exploiting implicit, frequency and output space mappings. Dans Microwave Symposium Digest, 2003 IEEE MTT-S International, volume 2, pages 1003 - 1006 vol.2, june 2003. (Cité pages 76, 80)
- [67] L. ENCICA, J.J.H. PAULIDES, E.A. LOMONOVA, ET A.J.A. VANDENPUT. Aggressive Output Space-Mapping Optimization for Electromagnetic Actuators. Magnetics, IEEE Transactions on,  $44(6)$ :1106 -1109, june 2008. (Cité page 76)
- [68] ZHAI GUOFO, WANG QIYA, ET REN WANBIN. An Output Space-Mapping Algorithm to Optimize the Dimensional Parameter of Electromagnetic Relay. Magnetics, IEEE Transactions on, 47(9):2194-2199, sept. 2011. (Cité page 76)
- [69] D. ECHEVERRIA. Multi-Level Optimization : Space Mapping and Manifold Mapping. Manuscrit de thèse, Amsterdam University, march 2007. (Cité pages 76, 81, 82, 84)
- [70] J.W. BANDLER, Q.S. CHENG, S.A. DAKROURY, A.S. MOHAMED, M.H. BAKR, K. MADSEN, ET J. SONDERGAARD. Space mapping : the state of the art. Microwave Theory and Techniques, IEEE Transactions on,  $52(1)$ : 337 – 361, jan. 2004. (Cité pages 77, 78, 79)
- [71] STEPHEN LEARY, ATUL BHASKAR, ET ANDY KEANE. A Constraint Mapping Approach to the Structural Optimization of an Expensive Model using Surrogates. Optimization and Engineering, 2:385-398, 2001. (Cité pages 77, 77, 80)
- [72] C. G. BROYDEN. A Class of Methods for Solving Nonlinear Simultaneous Equations. Mathematics of Computation, 19(92) :577–593, oct 1965. (Cité pages 78, 83)
- [73] J.W. BANDLER, A.S. MOHAMED, M.H. BAKR, K. MADSEN, ET J. SONDERGAARD. EMbased optimization exploiting partial space mapping and exact sensitivities. Microwave Theory and Techniques, IEEE Transactions on, 50(12) :2741 - 2750, dec 2002. (Cité page 79)
- [74] L. ENCICA, D. ECHEVERRÍA, E. LOMONOVA, A. VANDENPUT, P. HEMKER, ET D. LAHAYE. Efficient optimal design of electromagnetic actuators using space mapping. Structural and Multidisciplinary Optimization, 33 :481-491, 2007. (Cité page 80)
- [75] D. ECHEVERRIA ET P. HEMKER. Manifold mapping : a two-level optimization technique. Computing and Visualization in Science, 11:193-206, 2008. (Cité page 81)
- [76] C. F. VAN LOAN G. H. GOLUB. Matrix Computations, chapter 6, page 140. North Oxford Academic, 1983. (Cité page 82)
- [77] DANIEL KRIGE. A Statistical Approach to Some Basic Mine Valuation Problems on the Witwatersrand. Journal of the Chemical, Metallurgical and Mining Society of South Africa, 52(6) :119–139, 1951. (Cité page 86, 86)
- [78] NOEL CRESSIE. The origins of kriging. Mathematical Geology, 22(3) :239-252, 1990. (Cité page 86)
- [79] G. MATHERON. Traité de géostatistique appliquée. 1 (1962). Mémoires du BRGM. Éditions Technip, 1962. (Cité page 86)
- [80] G. MATHERON. Traité de géostatistique appliquée : Le krigeage, volume 2 de Mémoires du Bureau de recherches géologiques et minières, Paris, France. Editions Technip, 1963. (Cité page 86)
- [81] GEORGES MATHERON. Principles of geostatistics. Economic Geology, 58(8) :1246–1266, December 1963. (Cité page 86)
- [82] G. MATHERON. La Théorie des variables régionalisées, et ses applications. Les Cahiers du Centre de morphologie mathématique de Fontainebleau. Ecole Nationale Supérieure des Mines de Paris, 1970. (Cité page 86, 86)
- [83] G. MATHERON. Le krigeage universel. Cahiers du Centre de morphologie mathématique de Fontainebleau. École nationale supérieure des mines de Paris, 1969. (Cité page 86)
- [84] JEROME SACKS, WILLIAM J. WELCH, TOBY J. MITCHELL, ET HENRY P. WYNN. Design and Analysis of Computer Experiments. Statistical Science, 4(4):409-423, 11 1989. (Cité page 89)
- [85] SOPHIE BAILLARGEON. Le krigeage : revue de la théorie et application à l'interpolation spatiale de données de précipitations. Master's thesis, Faculté des sciences et de génie, université Lavel, Québec, avril 2005. (Cité page 90)
- [86] NOEL CRESSIE. Fitting variogram models by weighted least squares. Journal of the International Association for Mathematical Geology, 17(5) :563-586, 1985. (Cité page 90)
- [87] N.A.C. CRESSIE. Statistics for spatial data. Wiley series in probability and mathematical statistics : Applied probability and statistics. J. Wiley, 1993. (Cité page 90)
- [88] A. PIERQUIN, S. BRISSET, T. HENNERON, ET S. CLÉNET. Benefits of waveform relaxation method and space mapping for the optimization of multirate system. Dans COMPUMAG 2013, Budapest, Hungary, july. (Cité page 101)
- [89] A. PIERQUIN, S. BRISSET, T. HENNERON, ET S. CLÉNET. Benefits of Waveform Relaxation Method and Output Space Mapping for the Optimization of Multirate Systems. Magnetics, IEEE Transactions on, 50(2):653–656, Feb 2014. (Cité page 101)
- [90] A. PIERQUIN, T. HENNERON, S. CLÉNET, ET S. BRISSET. Waveform relaxation method and proper orthogonal decomposition approach to solve multirate electro-magnetic system. Dans EMF 2013, Bruges, Belgium, april. (Cité page 101)
- [91] P. VENKATARAMAN. Applied Optimization with MATLAB Programming. A Wiley-Interscience publication. Wiley, 2002. (Cité page 103)
- [92] RAMZI BEN AYED. Eco-conception d'une chaine de traction ferroviaire. Manuscrit de thèse, École Centrale de Lille, juin 2012. (Cité page 105)
- [93] MARROCCO A. Analyse numérique des problèmes en électrotechnique. Ann. Cs. Math, Québec, 1 :271–296, 1977. (Cité page 107)
- [94] T. HENNERON ET S. CLÉNET. Model Order Reduction of Non-Linear Magnetostatic Problems Based on POD and DEI Methods. Magnetics, IEEE Transactions on, 50(2):33-36, Feb 2014. (Cité page 108)
- [95] T. HENNERON ET S. CLÉNET. Model order reduction of single transformer based on typical engineer test-oriented POD (TETO-POD) methods. EPNC, July 2014. (Cité page 109)
- [96] MOHAND LAÏD IDOUGHI. Extraction de modèles thermiques simplifiés des machines électriques à partir d'un calcul du champ de températures. Manuscrit de thèse, Université Paris-Sud, décembre 2011. (Cité page 109)
- [97] J. TAINE ET J.P. PETIT. Transferts thermiques : introduction aux sciences des transferts. Sciences sup. Dunod, 2003. (Cité page 109)
- [98] JACQUES PADET. Convection thermique et massique Nombre de Nusselt : partie 1. Techniques de l'ingénieur Transferts thermiques, base documentaire : TIB214DUO.(ref. article : be8206), 2014. (Cité page 109)
- [99] JACQUES PADET. Convection thermique et massique Nombre de Nusselt : partie 2. Techniques de l'ingénieur Transferts thermiques, base documentaire : TIB214DUO.(ref. article : be8207), 2014. (Cité page 109)
- [100] W.C. REYNOLDS, R.E. LUNDBERG, ET P.A. MCCUEN. Heat transfer in annular passages. General formulation of the problem for arbitrarily prescribed wall temperatures or heat fluxes. International Journal of Heat and Mass Transfer,  $6(6)$ : 483 – 493, 1963. (Cité page 109)
- [101] R.E. LUNDBERG, P.A. MCCUEN, ET W.C. REYNOLDS. Heat transfer in annular passages. Hydrodynamically developed laminar flow with arbitrarily prescribed wall temperatures or *heat fluxes.* International Journal of Heat and Mass Transfer,  $6(6)$ :495 – 529, 1963. (Cité page 109)
- [102] H.S. HEATON, W.C. REYNOLDS, ET W.M. KAYS. Heat transfer in annular passages. Simultaneous development of velocity and temperature fields in laminar flow. International Journal of Heat and Mass Transfer, 7(7):763 – 781, 1964. (Cité page 109)
- [103] R. VISKANTA. Heat transfer with laminar flow in a concentric annulus with prescribed wall temperatures. Applied Scientific Research, Section A, 12(6):463-476, 1964. (Cité page 109)
- [104] R.K. SHAH ET A.L. LONDON. Laminar flow forced convection in ducts : a source book for compact heat exchanger analytical data. Advances in heat transfer : Supplement. Academic Press, 1978. (Cité page 109)
- [105] J.P. HOLMAN. Heat transfer. McGraw-Hill Interamericana, 1986. (Cité page 109)
- [106] F.P. INCROPERA. Fundamentals of Heat and Mass Transfer. Wiley, 2007. (Cité page 109)
- [107] ALAIN BOUSCAYROL, XAVIER GUILLAUD, JEAN-PAUL HAUTIER, ET PHILIPPE. DELARUE. Macromodélisation pour les conversions électromécaniques : application à la commande des machines électriques. Revue Internationale de Génie Electrique, 3(2) :257-282, juin 2000. (Cité page 115)
- [108] ALAIN BOUSCAYROL. Formalismes de représentation et de commande des systèmes électromécaniques multimachines multiconvertisseurs. Habilitation à Diriger des Recherches, Université des Sciences et Technologies de Lille, décembre 2003. (Cité page 115)
- [109] ALAIN BOUSCAYROL, JEAN-PAUL HAUTIER, ET BETTY LEMAIRE-SEMAIL. Conception systémique pour la conversion d'énergie électrique 1 : gestion, analyse et synthèse – Chapitre 3 : Formalismes graphiques pour la commande des systèmes énergétiques multiphysiques : des GIC à la REM. Hermès-Lavoisier, 2012. (Cité page 115)
- [110] ZIFU WANG, ZUQI TANG, T. HENNERON, F. PIRIOU, ET J.-C. MIPO. Energetic Galerkin Projection of Electromagnetic Fields Between Different Meshes. Magnetics, IEEE Transactions on, 50(2):613–616, Feb 2014. (Cité page 142)

### Conception de systèmes électriques multidynamiques par optimisation **multigranularit´e**

*Résumé*: Les travaux de thèse visent à utiliser les modèles éléments finis pour l'optimisation de systèmes multidynamiques. Les modèles éléments finis sont en effet rarement utilisés en optimisation car ils génèrent des temps de calcul trop importants. Pour réduire le temps global d'optimisation, le temps de simulation du modèle lui-même peut être diminué, mais le nombre d'évaluations du modèle peut aussi être limité. Dans cette optique, les stratégies d'optimisation multigranularités sont appliquées, permettant de corriger ou de créer des modèles rapides pour l'optimisation à partir de quelques évaluations d'un modèle initial. Ce modèle est un système multidynamique intégrant un modèle éléments finis. La modélisation d'un tel système est effectuée via la méthode de relaxation des formes d'onde qui permet un couplage efficace en un temps raisonnable. Le temps de calcul est encore réduit par l'application aux modèles éléments finis électromagnétiques de méthodes de réduction de modèle.

La méthode de relaxation des formes d'onde est appliquée à la modélisation d'un transformateur. Le transformateur est ensuite optimisé par des méthodes de space mapping et de krigeage. La méthode de relaxation des formes d'onde permet également le couplage d'un modèle électromagnétique non linéaire de type éléments finis avec un redresseur commandé et un modèle thermique éléments finis.

*Mots-clefs*: méthode éléments finis, réduction de modèle, couplage multidynamique, optimisation multigranularité, couplage magnéto-thermique.

### **Conception of multirate electrical systems by multi-level optimisation**

*Abstract*: These works aim at using finite element models in optimisation of multirate systems. Indeed, the finite element models are rarely used in optimisation because their computation time is too high. To reduce the duration of the optimisation process, simulation time of the model can be reduced, but the number of evaluations of the model can also be limited. In this perspective, multi-level optimisations are applied. They allow to correct or create fast models for the optimisation from a few number of evaluations of an initial model. The model is a multirate system including a finite element model. The modeling of such a system is done by waveform relaxation method which allows an efficient coupling in an acceptable computation time. Computation time is further reduced by applying model order reduction to the finite element models.

The waveform relaxation method is applied to the modeling of a transformer. Then the transformer is optimised by space mapping and kriging techniques. The waveform relaxation method also allows the coupling of a finite element type electromagnetic non linear model with a rectifier and a finite element thermal model.

*Keywords*: finite element method, model order reduction, multirate coupling, multilevel optimisation, magneto-thermal coupling.